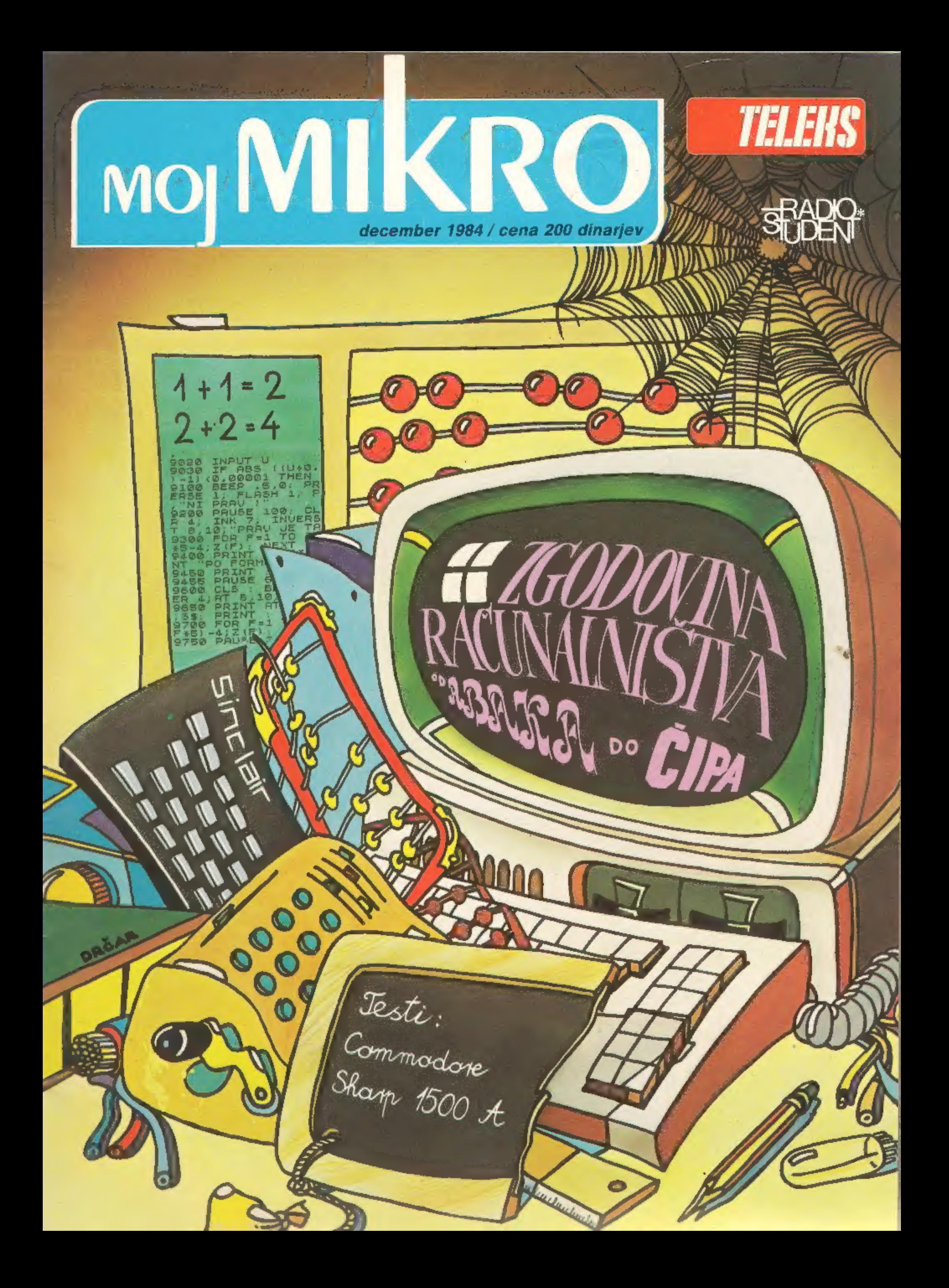

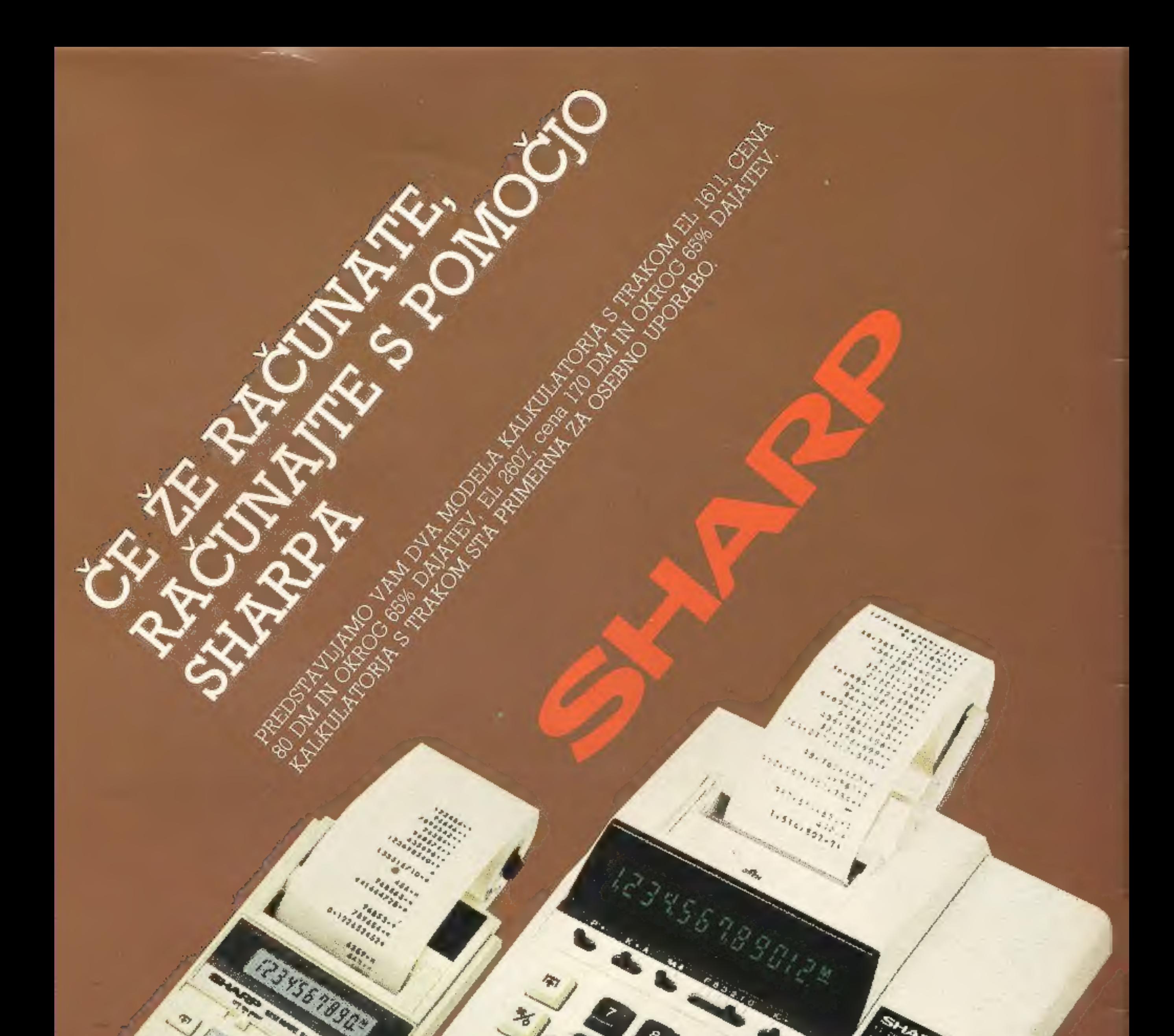

EL-1611

#### ZASTOPA IN PRODAJA M-MEDNARODNA TRGOVINA.

EL-2607

**NEWS** 

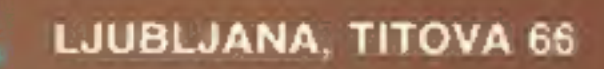

# Iz vsebine prihodnje številke

 $\overline{\phantom{0}}$ 

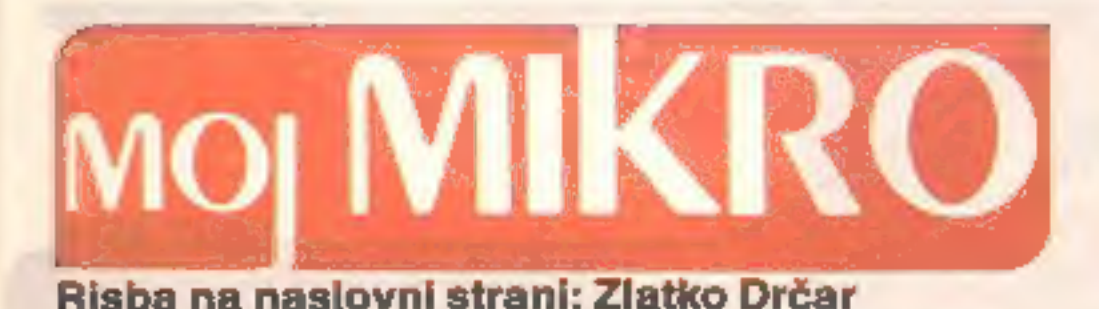

ppur si muove... Galileo Galilei je te besede menda izustil praznikov tudi čas zabave.  $\blacksquare$ mrmraje, in tudi mi jih zapišimo zadržano – na področju  $\blacksquare$  Informatika čedalje bolj računalniškega opismenjevanja se je resda nekaj premaknilo, prodira tudi v turizem. Z vendar še ni razloga, da bi slavili. Vendar še ni razloga, da bi slavili.

- Januarska številka bo izjemoma izšla že pred novo-December 1984 **December 1984 letnimi prazniki. Nanjo še** posebej opozarjamo vse ljubitelje računalniških iger: zanje bomo pripravili pravcato prilogo, saj je čas
	-

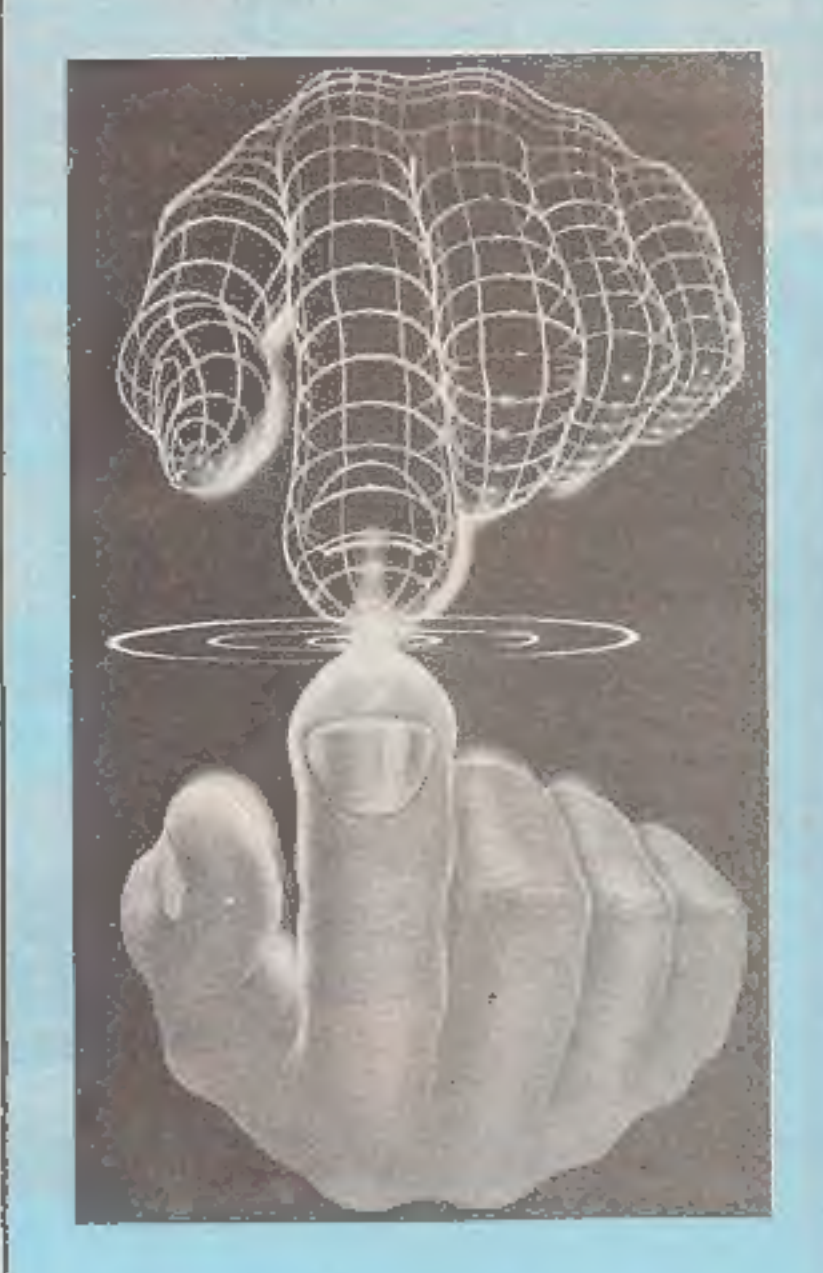

Veseli nas recimo novica, da bodo podravske šole, ki jih je približno iga v Radencih bomo izčrpno poročali o načrtih izčrpno poročali o načrtih izčrpno poročali o načrtih izčrpno poročali o načrtih izčrpno poročali o načrt (tiskalnikov, kasetofonov, diskovnih enot, igralnih palic itd.). Akcija je slovenskega gospodarstekla zunaj okvirov znane republiške pobude »2000 računalnikov v slovenske šole«, s pomočjo družbenopolitičnih organizacij in krajevnega gospodarstva, ki bo zbralo več kot polovico denarja, potrebnega za nakup commodorjev (za ta model so se odločili, ko so tehtali razmerje cena — zmogljivost).

Baterija bobnov seveda ni isto kot računalniški hardware. Poleg zastarelih zakonskih predpisov bo torej treba spremeniti način mišljenja. Pa tudi podravskim šolam dragocena strojna oprema ne bo kaj dosti pomagala, če z usklajenim delom na republiški ravni ne bomo zagotovili še dovolj ustrezne programske opreme, vključno s sposobnimi mentorji.<br>Sposobnimi mentorji. žagotovili se usvoji botičzile programoke opreme, mijesne zaradne zaraditeljih armenju<br>za stoletni mentoriji.<br>Mojemu mikru ni treba zardevati: ta mesec je postal prva jugoslovanska za stoletni koledar.

Novica je toliko važnejša, če vemo, da se v drugih republikah dijaki celo na srednješolski stopnji prerivajo pred enim samim zaslonom (v Beogradu, recimo, bodoče računalnikarje v usmerjenem izobraževanju ne učijo niti — angleščine). Nasploh je v drugih republikah opaziti, da je računalnik za zdaj le orodje navdušencev in statusni simbol premožnih ljudi (na veliko po vojvodinskih in pomoravskih vaseh).

Nič čudnega, če zanimanje za računalnike tudi v marsikaterem uglednem družbenopolitičnem forumu (za Slovenijo to ne velja) gladko obravnavajo kot »modno muho«. Mar ni celo predsednica ZIS Milka Planinc primerjala hackerjev z rockerji? Ko je na nedavnem srečanju slovenskih novinarjev v Radencih odgovarjala na vprašanje, kdaj bo moč uvažati računalnike, je mladim gladko svetovala, naj se po zgledu ljubiteljev rocka povezujejo v klube in po tej poti zaobidejo prepoved uvoza.

revija za vse ljubitelje in uporabnike mikroračunalnikov. Srbskohrvatski izdaji na pot pa smo v uvodniku zapisali: Mojega mikra ne pripravljamo Mma Testi: HP 9000, računalnik samo v redakciji, naši bralci nam ne pošiljajo samo malih oglasov in vaših sanj. pisem, temveč sodelujejo tudi z lastnimi programi in drugimi prispevki.<br>Poziv še vedno velja tudi za slovensko izdajo – samo skupaj bomo Poziv še vedno velja tudi za slovensko izdajo - samo skupaj bomo dosegli, da se na tem pomembnem področju ne bo le premaknilo, igralne palice. temveč da se bo premikalo. Vedno hitreje, neustavljivo.

- 
- 
- 

MOJ MIKRO pripravljata uredništvo revije TELEKS in software redakcija RADIO ŠTUDENT ● Izhaja vsak prvi torek v mesecu ● Izdaja in tiska ČGP DELO, tozd Revije, Titova 35, Ljubijana ● Predsednik skupščine ČGP Delo JAK KOPRIVC ● Glavni urednik ČGP Delo BORIS DOLNIČAR ●<br>Direktor tozd Revije BERNARDA RAKOVEC ● Glavni in odgovorni urednik revije Teleks VILKO NO telefon 319-280, Radio Študent, Ljubljana, Študentsko naselje, blok 8, telefon 261-985 Oglasi: STIK, oglasno trženje, Ljubljana, Titova 35, telefon<br>318-570 Oprodaja: Ljubljana, Titova 35, telefon h. c. 315-366 Opca številk

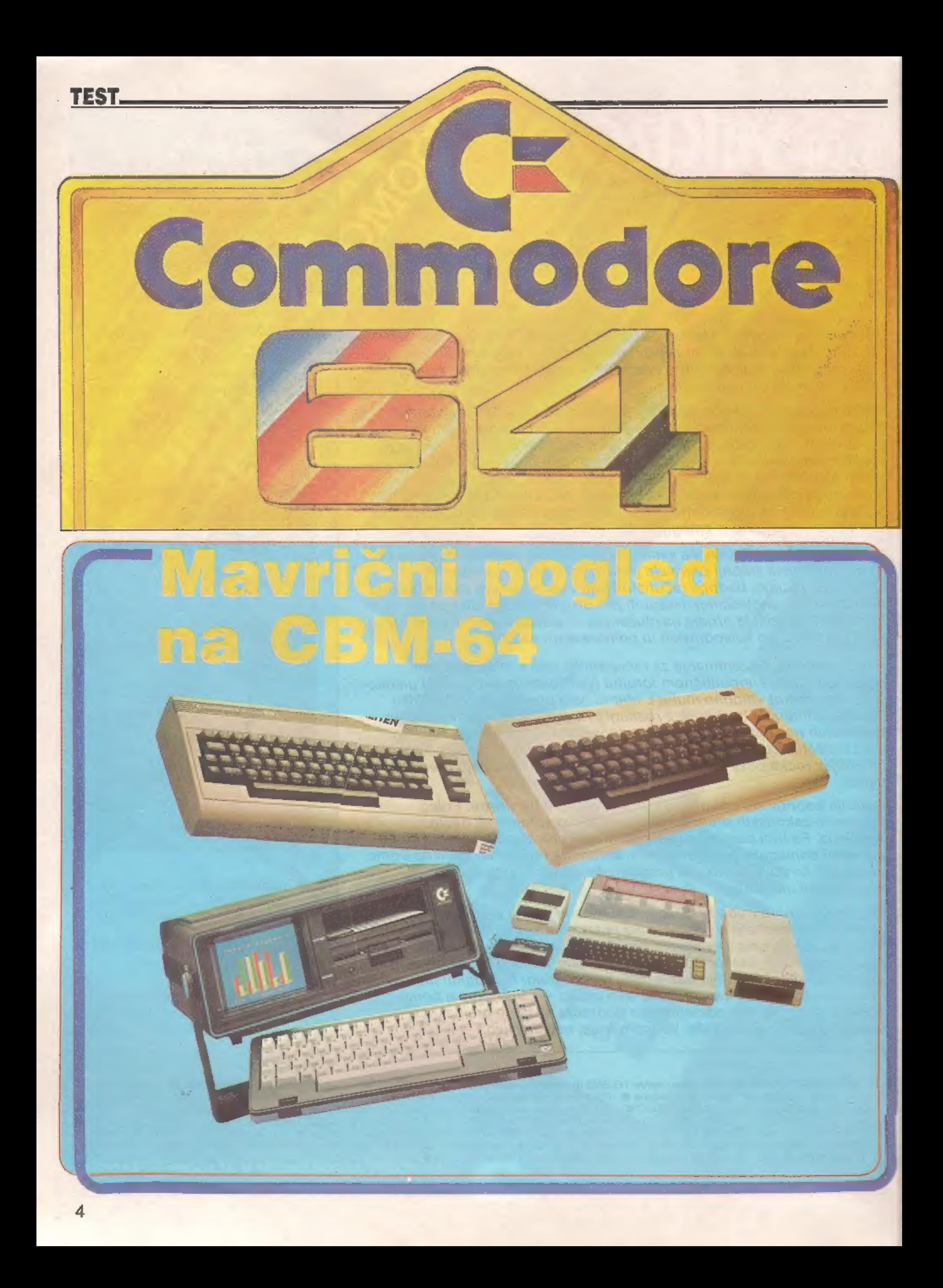

#### ŽIGA TURK

epe denarce sem odštel za svoj novi računalnik in pri iznati moram, ni mi žal. Že na prvih straneh navodil za uporabo so mi čestitali. Res sem se pamet no odločil, saj sem kupil »enega najboljših mikroračunalnikov na svetu«. Trgovec mi je svetoval, naj si kupim še disketni pogon, enoto VIC 1541. Tako bom imel doma zares profesionalen sistem, ki mi<br>ga ne bo sram pokazati prijate-<br>ljem. Dobro mi je svetoval, saj mi »User's Manual« želi dobrodošli- co k »najhitrejšem, najenostavnejšem in najučinkovi-<br>tejšemu načinu shranjevanja pod-<br>atkov, ki je na voljo za Commodo-<br>rove računalnike«.<br>Priznam, kriv sem. Že skoraj tri

Jeta se mučim v glavnem z neu glednimi, gumijasto lepljivimi umotvori dragega strička Clivea, ki al vsake toliko privošči kakšno<br>manjšo – neumnost, – uporabniki<br>njegovih mikroračunalnikov pa jo<br>potem obesijo na veliki zvon. Šalo<br>na stran! Računalnika nisem ku-<br>pil, ampak ga je uredništvu Moje-<br>ga mikra posodii Koni

če bom v tej predstavitvi pozabil<br>na kakšno pohvalo. Tega, da sem

pozabil kaj pograjati, gotovo ne<br>bodo priznali, saj so jih že navodi-<br>la k računalniku prepričala, da denarja niso vrgli stran.<br>Commodore je tipična uspešni-<br>ca mikroračunalniške revolucije.<br>la newyorške delavnice, kjer so se je začela s popularnim Com-<br>modorovim modelom PET, domačo živalco iz časa (in sence) prvih jabolk. Leta 1982 je bil v Ameriki računalnik leta VIC 20, pr vi barvni mikroračunalnik za spre jemljivo, ceno. V primerjavi z ZX<br>spectrumom, ki mu je v Angliji<br>sledil le nekaj mesecev pozneje,<br>pa je bil s 24 znaki v vrstici in s črkami za slabovidne naravnost smešen, Ime VIC je dobil po po-<br>sebnem čipu (Video Interface<br>Chip), ki je procesor rešil napor-<br>nih nalog ob generiranju slike.<br>Podoben čip uporablja tudi C-<br>64 (VIC-II-6567). Commodore je<br>namreč član istega koncerna kot<br>p 1984), servisna dejavnost pa je pregovorno slaba.

Vtis, da imam vendarle v rokah »zaresen« računalnik, je še podkrepila lepo oblikovana tipkovni ca s profesionalnimi tipkami, na<br>katere je veselje pritiskati. Razpo-<br>reditev tipk je mestoma nekoliko<br>čudna, zato pa so znaki za vse<br>osnovne matematične operacije<br>dostopni brez pritiskanja na tipko<br>SHIFT. Pogrešal pa sem pravnost kazalčnih tipk. Ista tipka za premikanje je namreč za gor in dol, druga pa za levo in desno. Med smerema izberemo s tipko SHIFT, vendar se do danes še ni sem navadil, za katero stran je treba »šiftati«, in zato vedno spro- ti poskusim. Tudi avtomatsko po navljanje tipke bi se prileglo, a to<br>je samo eden od manjših softver-<br>skih problemov.<br>Tokrat ne bo prav nobene po-<br>trebe po kakšni povezavi med<br>tem, kaj znajo programi in kaj

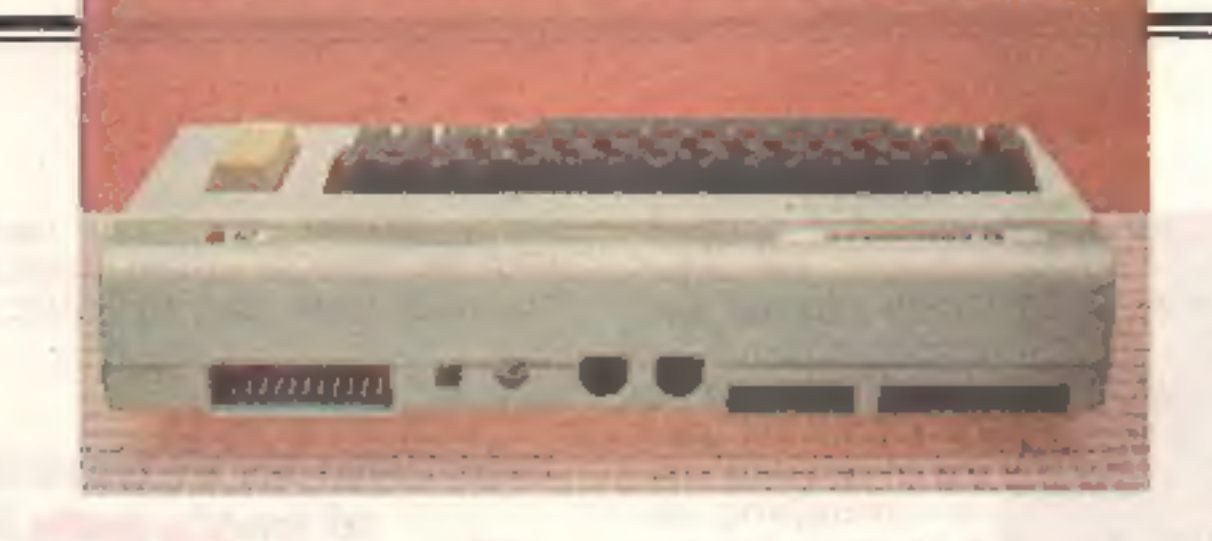

#### Blišč

Procesor je 6510  $(=6502+8)$  bit vli. vrata), čistokvrni 8-bitni rev- ček, popolnoma brez spogledova-

nja s 16-bitnimi instrukcijami, je<br>pa zato v strojnem programiranju<br>vsaj ostalo nekaj več tiste heker-<br>ske napetosti.<br>Na zadnji strani računalnika so<br>priključki za dodatke: kartico<br>ROM, antenski izhod za TV, avdio/<br>video v vmesnik za disketno enoto ali skalnik, vmesnik za kasetofon (kupiti boste morali Commodoro- vega in ne kar tistega, na katerem poslušate Avsenike) in razširitvena vrata, na katerih lahko spreten samograditelj odkrije marsikaj koristnega.

C-64 naj bi bil prvi računalnik s 64 K pomnilnika že v standardni izvedbi. Danes, ko razmišljamo, ali je 256 K RAM v IBM-PC dovolj ali ne, številka več ne zbuja obču-<br>dujočega vzdihovanja. Pogled na karto pomnilnika pa nas postavi na trdna tla: 1 K zavzamejo si- stemske spremenljivke (poznava- nje teh odloča, ali boste sami

between the country of the first partners if any and the city of the

zmore strojna oprema. Ameriški propagandisti bi za to našli izraz »machine independent program- ming«. Računalnik skriva v notranjosti 36 čipov; od tega pomeni 8 pomnilniških čipov, ki zagotavljajo bleščečo štirišestdesetico v imenu, manjši del stroškov. Čipov je torej skoraj enkrat več kot v spectrumu. To jesicer zabavno za samograditelje in serviserje, po- veča pa stroške izdelave. Število

čipov bi bilo še večje, če ne bi vdelali posebnih čipov za kontrolo perifernih enot. Omenili smo že VIC, ki skrbi za sliko. Ta ima 320 točk po širini in 200 po višini. Razlika od zaslona ZX spectruma je kar občutna. Barve so določene<br>podobno kot pri spectrumu, z<br>atributi. C-64 ima 16 različnih<br>barv, vendar brez utripanja in<br>poudarjene svetlosti. Strojna<br>oprema podpira tudi 8 sličic<br>(angl. sprite) velikosti 21°24 točk,<br>ki pomeni, da nam bo strojna opre ma sama skrbela za premikanje napadalcev. iz vesolja. Kakšne druge uporabnosti pa v njih zara di konstantne velikosti ne vidim.

Poseben čip kontrolira tudi tip kovnico in vrata za igralno palico. Čip, SID (Sound Interface Device) skrbi za zares bogato paleto zvo- kov: dva generatorja tonov in ge nerator šumov. Izbiramo. lahko glasnost zvoka, obliko zvočnih valov in štiri druge parametre, s katerimi določamo lastnosti glas- benega instrumenta, ki ga bomo posnemali. Učinki, ki jih je mo goče iz tega čipa izvabiti, so ne- verjetni, in če bi imel računalnik dalj časa, bi mi verjetno postalo žal, zakaj ne vem več o glasbi.

## Integrirano vezje Commodorja 64:

1. 26526 vmesna čipa kontrolirata povezavo med 6510 procesorjem in tipkovnico, igralnimi palicami,

- 
- 
- 
- uro in dodatki.<br>2. 8K basic ROM<br>3. 8K operacijski sistem.<br>4. 4K ROM za nabor znakov.<br>5. 6510 centralna procesna enota, možgani Commodoreja 64.<br>5. 6510 centralna procesna enota, možgani Commodoreja 64.<br>5. Pretvorník video s
- 
- 
- 
- 
- 

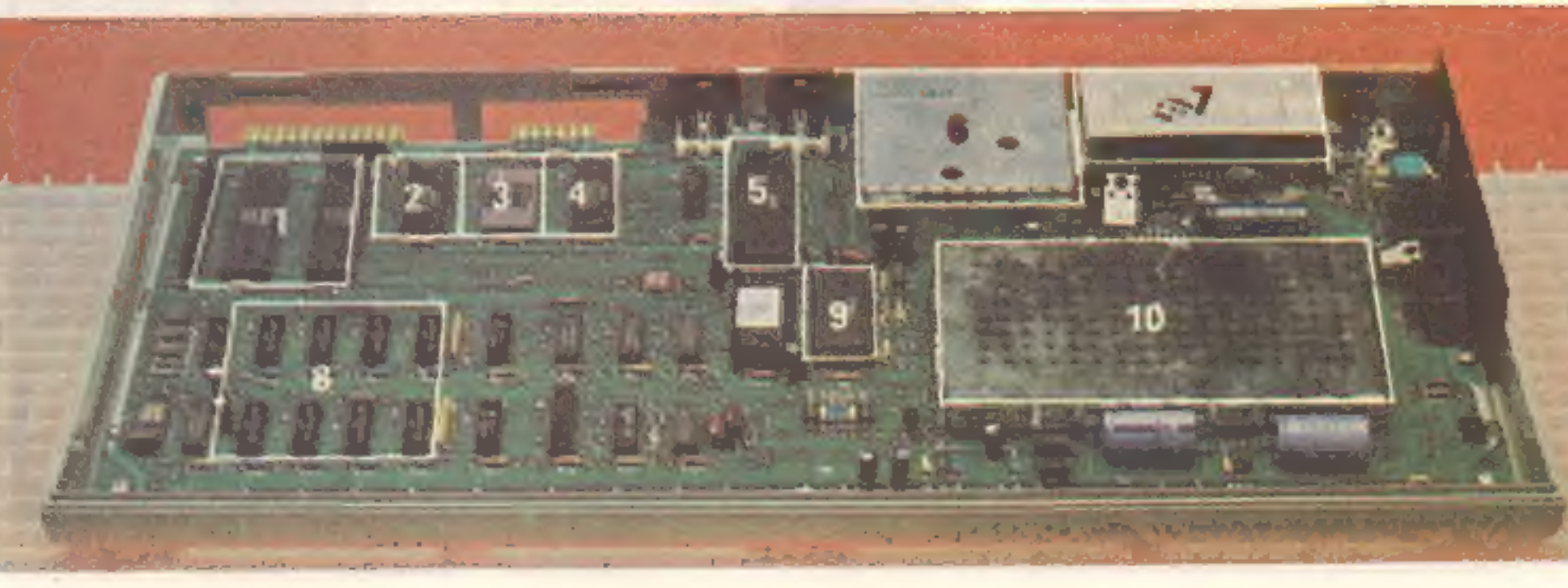

Na desni strani so še dve vtični- ci za igralne palice in stikalo za vklop/izklop računalnika. Tipke RESET tudi CMB-64 nima, vendar smo. v MM novembra objavili načrt, kako jo vdelati. V tolažbo vsem, ki se pritožujete nad ne standardnostjo svojega računal- nika, naj potožim, da je tu VSE nestandardno (razen konektorjev za igralne palice). To kaže na do sledno spoštovanje filozofije: » stega, kar mi lahko dodaš, ne ku puj drugje!«

#### **Potemkinov** pomnilnik

Nadaljevanje na strani 12

## EKSKLUZIVNI TEST

#### CIRIL KRAŠEVEC

se, kar imam, nosim v žepu. Dve roli papirja, rezervne baterije, robec in računalnik PC-1500 A. Priznam, zdaj ko je zunaj mraz, največkrat uporab- ljam robec. Večkrat pa sem tudi potežkal računalnik in previdno pritisnil kakšno tipko.

Računalnik je namenjen po-<br>slovnežem, ili želijo imeti povsod<br>s seboj stroj, ki jim ga je bržkone<br>kdo sprogramiral, zdaj pa ga ko-<br>ristno uporabljajo. Morda je namenjen tudi študentom ali celo<br>naprednim učencem, ki si ga t zelo želijo, da bi si vanj shranjeva-<br>Il »plonkceglce« (informacija iz avtobusa)? Ali pa predvsem lju- dem, ki so jim všeč majhne japon- ske igrače. Gotovo je bil name- njen tudi nam, saj nam je pojedel nekaj popoldnevov. Morda jih bo še komu?

Odlična zasnova<br>PO-1500 A je v bistvu žepni<br>računalnik izrednih zmogljivosti,<br>ki nam lahko rabi kot podaljšek osebnega računalnika. Z vmesnikom CE-158 se lahko priključuje

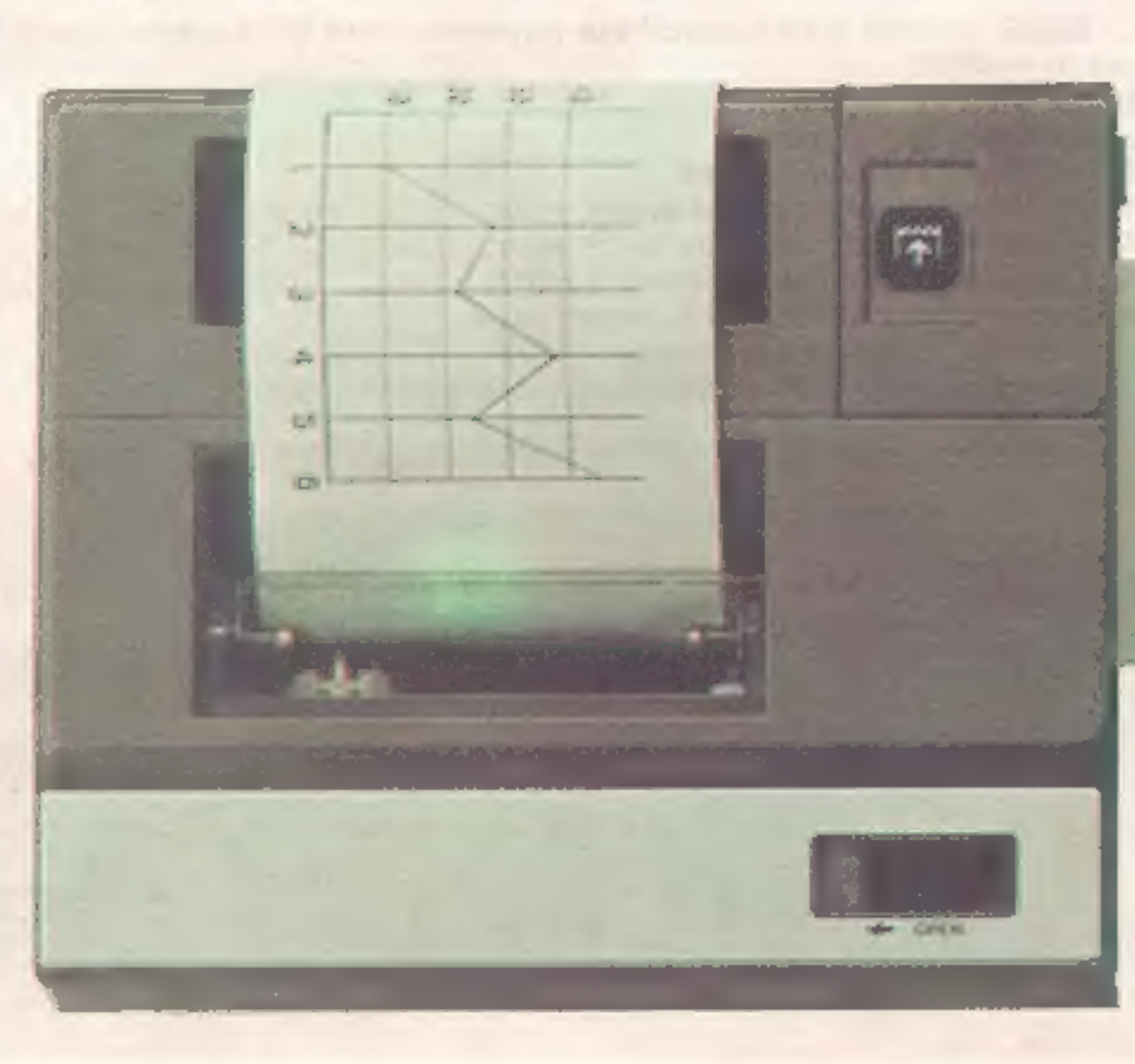

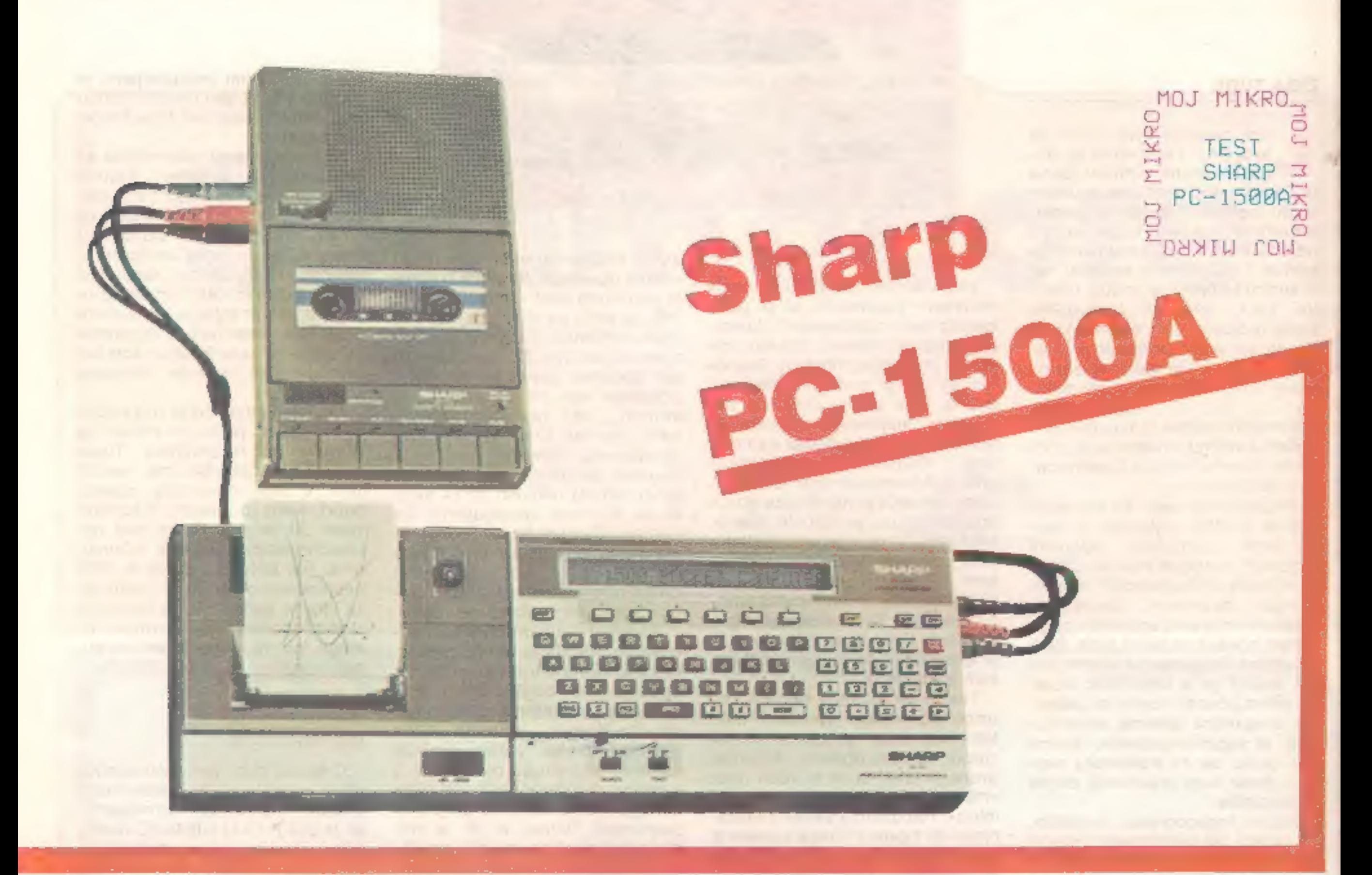

na domači računalnik, modem ali večji tiskalnik. Brez tega dodatka pa ga lahko uporabljamo kot žep- ni računalnik ali kot namizni računalnik s tiskalnikom in kasetofo nom za zunanji pomnilnik. Napa jamo ga lahko z omrežno nape-

tostjo prek adapterja ali pa s štiri- mi baterijami 1,5 V.

Izredno lično ohišje zakriva go- ro elektronike, japonske duhovi- testi in domiselnosti. Tipkovnica, lepa in natančna, predvsem pa

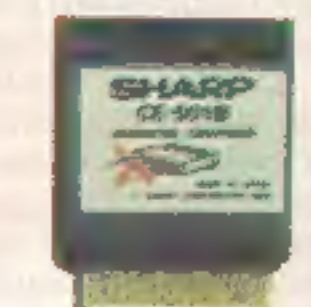

namenjena ljudem tankih prstov, dela igrači primerno. Zaslon LCD<br>s 26 znakl nam omogoča izpis vr-<br>stice in rezultatov programa. Štiri-<br>barvni risalnik pa nam rezultate<br>napiše in izriše na ravno tako mi-<br>niaturen papir, kot je zaslon. Na<br>displayu lahko pi like črke, številke, matematične in posebne znake ter znake, ki jih definiramo sami. Na zaslonu 7X156 točk smo streljali celo in- vaderje.

#### Basic

Malo čudo lahko programiramo<br>v pravem basicu brez kakšnih po-<br>sebnosti. Operiramo lahko s šte-<br>vilskimi vrednostmi, dopuščenimi<br>z 10 mesti za mantiso in dvema<br>mestoma za eksponent. Spre-<br>menljivke so lahko dolge dve črki.<br>

Med ukazi najdemo celo ON ERORA GO TO in TRAGE. Pri pr vem se program ob napaki nadaljuje v navedeni vrstici. Pri drugem pa napisani program v basicu izvajamo kakor za kora kom in sledimo izvajanju na dis-

playu.<br>V naboru ukazov je nekaj takih,<br>ki jih pod temi imeni ne srečuje-<br>mo prav pogosto. Prvi je ukaz<br>USING, ki določi, s koliko mestni-<br>mi števili oz. na koliko decimalk natančno bomo izpisovali rezultate. Potem sta tu CURSOR in<br>GCURSOR, prvi za izpis na zaslo-<br>nu, drugi na tiskalniku. V bistvu je<br>to nadomestek za običajno funk-<br>cijo TAB. Omogočeno je tudi delo<br>z grafičnimi znaki (nizi). V ta na-<br>men so na razpolago ukaz in MID\$.

Posebej se kaže pomuditi pri<br>ukazih za delo z risalnikom. Naj-<br>prej je tu TEST, ki nam nariše štiri<br>raznobarvne kvadratke 5×5 mm,<br>nato pa še ukazi: LF za pomik<br>papírja navzgor, CSIZE za velikost<br>črk, COLOR za barvo peresa

 $510112...$ 

CE-150 je vmesnik, ki ima na eni strani miniaturno izvedbo ti salnika risalnika, ki smo ga spoznali že pri Sharpovem modelu<br>MZ-700, na drugi pa priključke za<br>standardni kasetofon. Širina pa-<br>pirja za risalnik je standardna, 58<br>mm; to pomeni, da lahko uporab-<br>liamo tudi boljši papir z

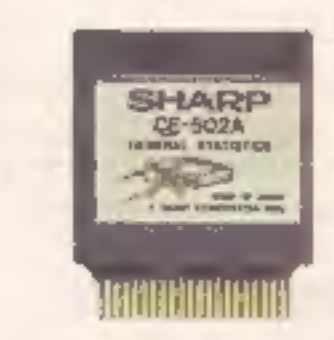

Prav ukaz ROTATE nas je pre- senetil, saj z njim enostavno pišemo v katerikoli smeri. Tako je bila z zelo kratkim programom nareje- na tudi glava za naš test.

Na čelni plošči so samo štirje gumbi. Z enim vklapljamo in iz klapljamo daljinsko kontrolo ka setofona. Drugi trije so namenjeni<br>risalniku. Eden je za resetiranje<br>risalnika in pomik papirja naprej.<br>Drugi nam samo odklene pokrov<br>risalnika, če menjamo papir. S<br>tretjim lahko onemogočimo izpis<br>na papirju med izvajanjem

Vse ukaze tipkamo črko po črko, čeprav je nekaj tudi že deti- niranih ukazov (keywords). Do teh ukazov. pridemo s tipko DEF i pritiska na določeno tipko. Defini-

rani ukazi so: INPUT, PRINT, USING, GOTO, GOSUB, RETURN, CSAVE, CLOAD, MERGE in LIST.

## Dodatek za uporabo kasetofona in risalnik

ske blagajne, ki ga dobimo pri nas.

Na zadnji strani vmesnika je še konektor za razširitve. To je ko-

nektor z istimi priključki kot na samem računalniku, ki pa smo ga s priključitvijo na vmesnik CE-150

zasedli. Računalnik in vmesnik še ve- dno lahko napajamo iz baterij računalnika ali prek napajalnika iz omrežja. Priključek je zdaj na desni strani, poleg vtičnic za kasetofone.

#### Rami, ki ne pozabljajo

Se ena japonska: rami, ki ne<br>pozabljajo. | Kakšno svetovno

30:POKE 85900+1,A<br>40:NEXT 1<br>50:DATA 22,56,24, 197, 68, 5, 183, 1<br>3, 153, 6, 68, 5, 1<br>83, 255, 153, 12,<br>132, 174<br>60: DATA 120, 103, 4<br>, 174, 120, 104, 1<br>81, 0, 174, 56, 19<br>7, 154<br>70:END

PROGRAM: **E. tsee**<br>
CODE: **hrt disalo cope:**<br>
188ELA SINPOLOV: MASO ASSO BO ASSO E<br>
MASLOU K5884<br>
PROGRANSKE KODE:<br>
1888: 18 52 4A BB 44 85 82 80<br>
5888: 49 85 44 85 82 FF 30 ab<br>Se18: 84 AE 28 62 84 AE 28 68 H=3288<br>Č000: ID KH, 30<br>Č000: ID KI, č5<br>Č002: ID KI, č5<br>Č003: ID O, KX<br>Č000: IP NŽ, 5804<br>Č000: IP NŽ, 5804<br>Č000: IP NŽ, 5804<br>Č000: IP NŽ, 5804 48 4A 44 дs.  $\overline{BZ}$ **BE** 44 **SEACILA A, FF** 82 **SBBE: IR NZ, SBB1**  $99$ 5818:LD A, XH  $84$ 581F-LD (2862), A AF. Selsico A, XL<br>Selsico (2008), A<br>Selsico A, AB<br>Selavto (3003), A<br>Selover 84 ŔĖ  $B.5$ AË 9.0

program najprej startati z RUN, da se vpišejo vrednosti strojnega Kako spraviti v tek program, zbrisan z ukazom NEW? Odgovor je program pred vami, pisan v strojnem jeziku.<br>Z ukazom NEW postavimo na začetne vrednosti le BASIC END-POINTER. To pa pomeni, da je program še vedno v spominu, le

M »ime«;&590<br>»ime«:&5900. ograma.<br>Strojni program lahko shranimo neposredno na kaseto a CSAVE<br>»ime«;&5900,&591D. V računalnik pa ga vpišemo s CLOAD M

čudo je to? Pomnilnik RAM ve ndar, ko izključimo računalnik, vse pozabi. PC-ISO0A lahko iz- ključimo in ponovno prižgemo, pa nam vse ostane v pomnilniku, tako kot smo pustili. Seveda, ko ima baterije. In kaj pravite na to, da priključimo na konektor na spodnji strani 16 K RAM, napiše-

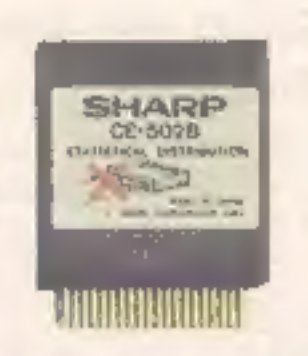

mo program, iztaknemo RAM, ga<br>spravimo v žep, čez kak dan pa<br>spet priključimo in popravljamo<br>isti program?

To so tako imenovani programski moduli z baterijo. V plasti čnem ohišju je poleg rama bateri- ja iz litja, ki približno pet let skrbi

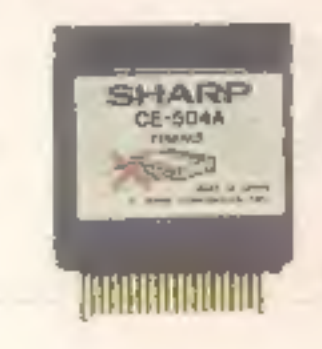

za vseh 16.384 bytkov. Takšni moduli so dosegljivi v dveh inačicah,<br>16 in E K. Lahko pa si omislimo<br>module RAM brez baterije (8 in 4<br>K). Na ravno takšnih modulih do-<br>bite tudi trajno vpisane programe<br>za statistiko in razna

#### Povezava z zunanjim svetom

V te namene so pri Sharpu izde- lali že omenjeni vmesnik CE-158. Ta posreduje v računalnik in iz

Nadaljevanje na str. 11

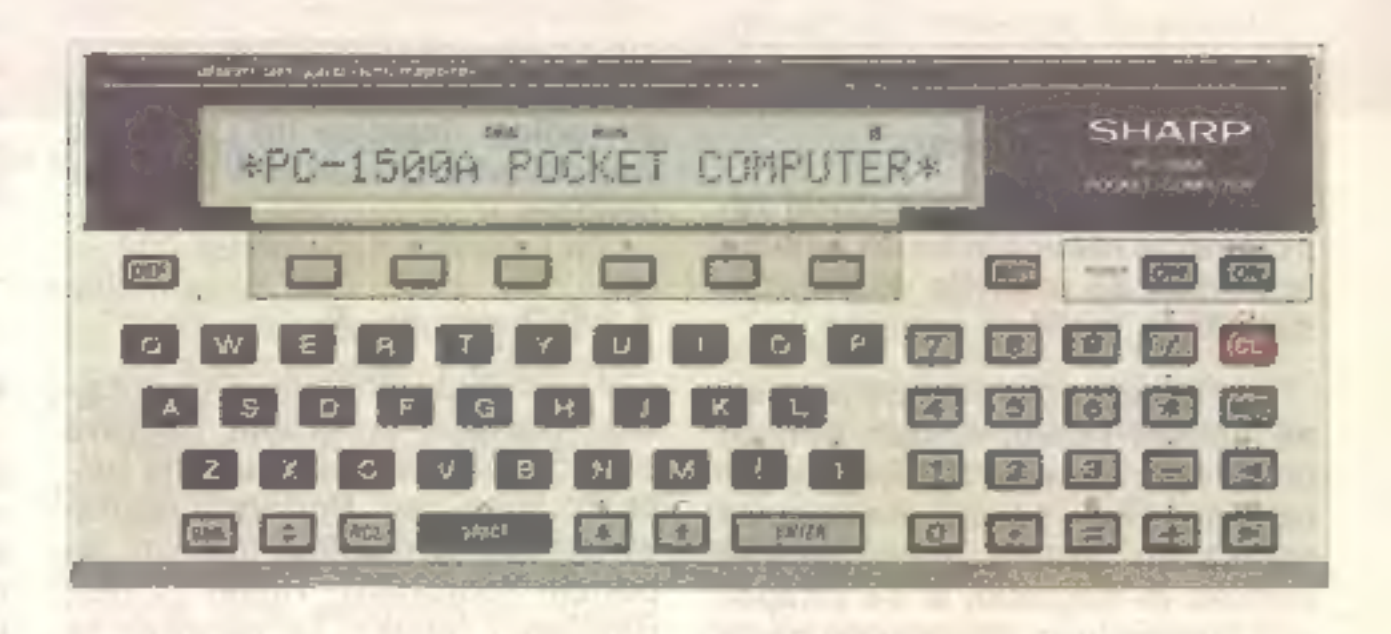

10:FOR 1=0T0 29<br>20:READ A

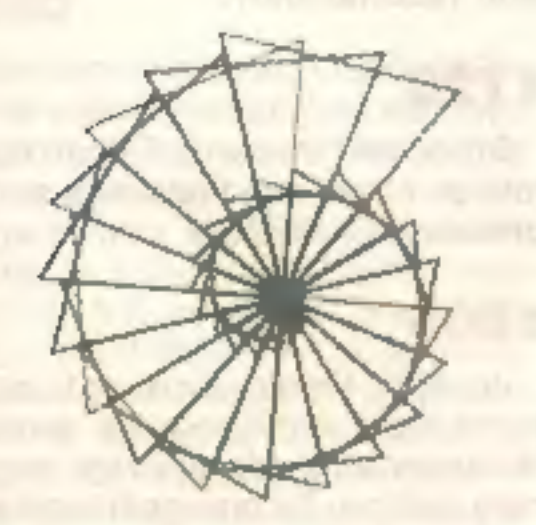

Ukazi za delo s kasetofonom so<br>oblčajni, le da jim je dodana prva<br>črka C. Tako dobimo ukaza<br>CLOAD in CSAVE. Ker ima mal-ček tudi daljinsko kontrolo nad<br>dvema kasetofonoma, lahko z do-<br>polnjenim ukazom CLOAD-1 ali<br>CLOAD-0 b prvega priključenega kasetofona.<br>To velja seveda samo za original-<br>ne ali združljive kasetofone.

Andrej Prezelj, Prušnikova 13, Šentvid

 $\overline{7}$ 

# Od abaka do čipa

#### IVAN BERGLEZ

**otreba po pripomočkih za ich civilizacija.** S sploš-<br>im napredkom tehnike so se iz-<br>popolnjevale tudi naprave za računanje.

V 17. stoletju so bili že resni<br>poskusi, da bi izdelali mehanske<br>računske | stroje | (Pascal, Leibniz).

V začetku 18. stoletja so stroji še vedno mehanični, ideje za gradnjo pa že presegajo tehni- čne možnosti (Babbage, 1833).

V drugi polovici 19. stoletja omogoča elektrika realizacijo principov, ki jih prej mehanika ni mogla.

#### 5000 pred našim **štetjem**

Prvi začetki številskih znakov so bili prsti na rokah in nogah; od<br>tod pozneje simbolna znamenja.

**3000 pr. n. š.**<br>Pri Sumercih nastajajo številski<br>znaki in številski sistem z osnovo<br>60, ki ga pri merjenju časa pozna-<br>mo še danes (ura = 60 minut,<br>minuta = 60 sekund).

Obdelava podatkov se začne leta 1890 v ZDA, ko obdelajo po datke ljudskega štetja. Od takrat je razvoj izredno hit

Zanimivo je, da so najprej ra- zvili večje računalnike, in šele po letu 1972 se pojavijo mikroraču- nalniki za različne namene.

Na razvoj računalnikov je znat-<br>no vplival razvoj drugih panog,<br>predvaem matematike in fizike. V<br>nadaljevanju so po časovnem<br>zaporedju podani pomembnejši<br>mejniki in dogodki, ki so prispevali k razvoju te panoge od prvih<br>za

V začetku dinastije Ču (Kitaj-<br>ska) nastane preprosta naprava<br>za računanje s kroglicami na pal-<br>čkah: suan-pan. Podobne napra-<br>ve nastanejo pozneje tudi pri Ja-<br>poncih (soroban), Rusih (sčoti),<br>Rimljanih (abak). Te naprave poznajo mestno vrednost.

#### 2000 pr. n. š. :

V. Egiptu se pojavi. slikovna predstavitev znakov, pri Babilon cih pa klinopis. Nobena od teh pri številih ne pozna mestnih vredno sti (enice, desetice itd.). Zato za večja števila uporabljajo posebne simbole.

## 1100 pr. n. š.

#### 330 pr. n. š.

Grški filozof Aristotel razvije lo- giko sklepanja in dokazovanja.

#### 62

Charles Babbage (angleški ma tematik, 1792—1871), izdela dife-<br> renčni stroj za izračun logarit- mov. Z njim lahko računa razliko<br> dveh vrednosti in razliko razlik na 8 decimalnih mest.<br>Zasnuje tudi načrt diferenčne-

Heron iz Aleksandrije naredi pr- vi programiran avtomat, ki odpira vrata templja.

**800**<br>Arabci spremenijo indijske zna-<br>ke v obliko, ki jo poznamo še da-<br>nes. Uporabljajo tudi ničlo, ki je<br>Rimljani niso poznali.

820<br>Arabski matematik Alhvarazvi<br>napiše knjigo o indijskih številkah, kar znatno razširi pojmova-<br>nje o številkah in številih. iz njego- vega imena je izpeljan pojem al-<br>goritem.

**16. stoletje**<br>Arabske številke se pojavijo<br>konec tega stoletja.<br>Švicar Jost Burgin izdela kro-<br>glo, na kateri je možno samodej-<br>no določiti položaj čez 1000<br>zvezd. Pripisujemo mu tudi iz-<br>najdbo logoritmov (ki jih nato že

ga stroja, ki bi lahko računal razliko 5. stopnje na 20 decimalnih mestih. Vendar izdelava mehan skega pogona ni bila tehnično izvedljiva.

kritje priznano škotskemu mate metiku Johnu Napieru, ki jih je objavil leta 1614 in 1619.

ally an ideas, or newlady of rain

The complexent is expedited

1620<br>Napier izdela prvo logaritmično računalo.

#### 1623/24

Wilhelm Schickard zgradi prvi računski stroj, vendar se ta izgubi v 30-letni vojni. Pripisujejo mu tu- di izum mehanskega števca s prenosom desetic.

#### 1642

Blaise Pascal zgradi stroj za seštevanje 6-mestnih števil. Po-<br>sredno je bilo možno tudi odšte-<br>vanje. Leta 1647 zgradi podoben<br>stroj za 8-mestna števila. Oba<br>stroja delata na principu prenosa<br>zobatih koles.

#### 1673

Wiihelm Leibniz izdela računski<br>stroj (Replica), ki zmore 4 osnov-<br>ne računske operacije z 12 mesti.<br>S tem je izdelan osnovni princip<br>mehaničnega računskega stroja.<br>Model tega stroja hrani Nemški<br>muzej v Münchnu. Leibniz o

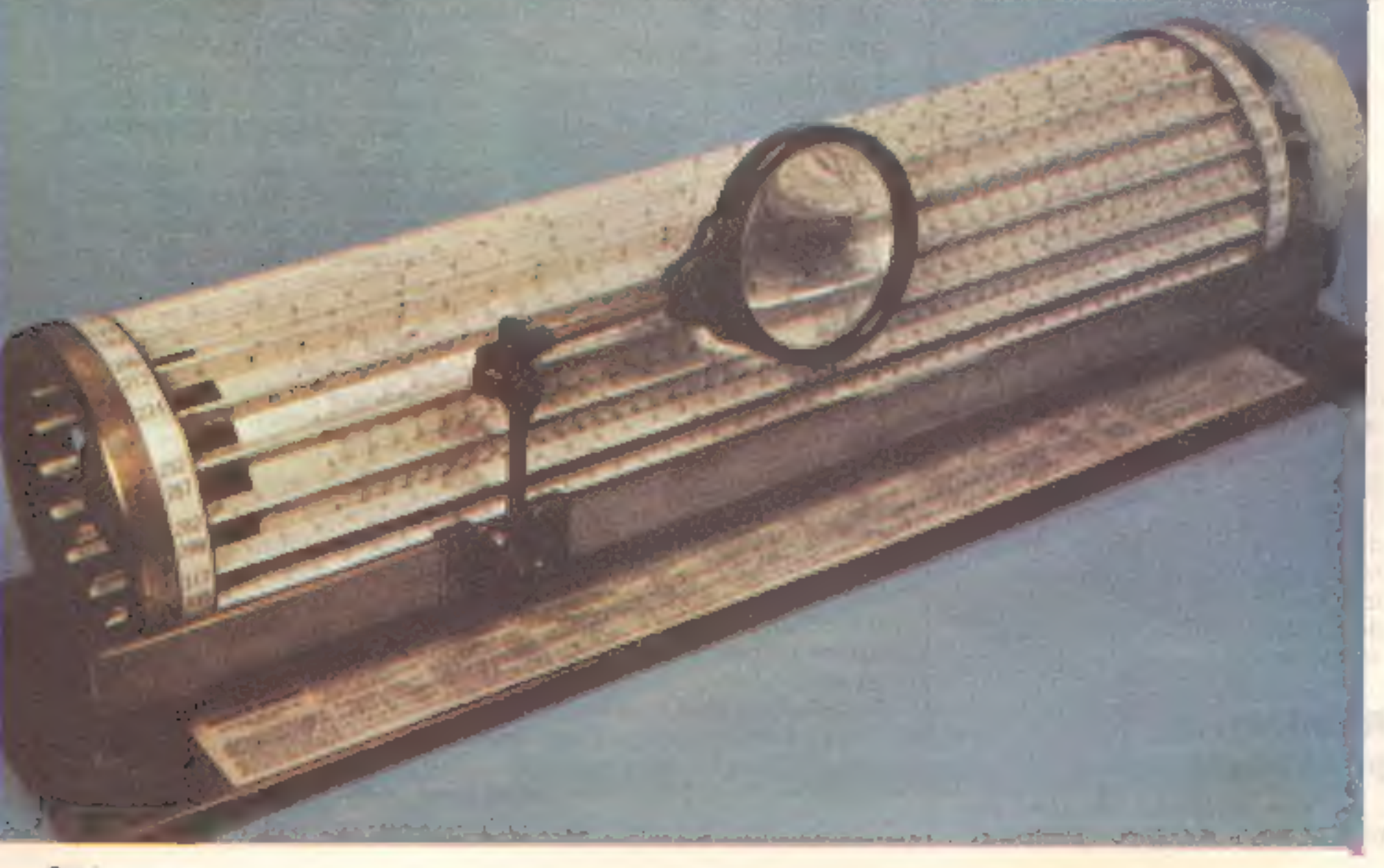

Francoski mehanik Falcon upo- rabi za krmiljenje tkalskega stroja preluknjane deščice.

#### 1805

Joseph Maria Jacguard izpo polni idejo krmiljenja na svojem<br>tkalskem stroju in uporabi papir-<br>nato kartico. To omogoči izdelavo<br>velike količine blaga z enakomer-<br>no kakovostjo. Princip krmiljenja<br>s preluknjanim trakom postane<br>uporaben na razlicnin s stega časa.

#### 1822

**1833**<br>Charles Babbage izdela načrt<br>analitskega stroja, ki ima v princi-<br>pu vse enote 100 let pozneje zgra-<br>jenih računalnikov: aritmetično<br>enoto, pomnilnik, krmilno enoto<br>in vhodnoizhodne enote.

Tehnična sredstva tistega časa<br>niso omogočala izdelavo takega<br>stroja (elektrike še niso poznali).<br>Po načinu razmišljanja je Babba-<br>ge daleč prehitel sodobnike, ki ga<br>niso razumeli. V veliko pomoč mu<br>je bila grofica Ada Aug jezik ADA.

#### 1847

George Boole (1815-1864) ra- zvije posebno vrsto algebre, ki omogoča matematično obdelavo logičnih trditev. Ta zvrst dobi po njem naziv Boolova algebra. Ko- ristna je pri izdelavi optimalnega vezja za določeno funkcijo.

1873<br>Tovarna Remington izdela prvi<br>pisalni stroj za komercialne na-<br>mene (Remington No. 1).

1874<br>Ferdinand. Braun. (profesor. v<br>Leipzigu) odkrije naravno polpre-<br>vodnost na kristalih. Nekateri kri-<br>stali namreč prepuščajo tok v eno<br>smer, v drugo.pa ne. Ker odkritje<br>ne najde praktične uporabe, gre v<br>pozabo.

Hermann Hollerith (1860–1929)<br>izdela elektromehanično napravo<br>(tabelirni stroj) za sortiranje. Na<br>njej so obdelali podatke 11. ljud-<br>skega štetja v ZDA. Podatki so bili<br>zluknjani v papirnati kartici veli-<br>kosti 3×5,5 cole. številom delavcev in s 43 stroji opravil delo v dobrem mesecu.

#### 1890

To leto imamo za začetek obdelave podatkov. Nosilec podatkov. je luknjana kartica v posebni kodi, ki jo je izdelal Hollerith in se po njem tudi imenuje. Leta 1896 ustanovi Hollerith družbo Tabulating Machine Com-

pany, ki se 1924 preimenuje v International Busines Machines (IBM) in je danes na prvem mestu po proizvodnji velikih in malih sistemov.

#### 1906

De Forest in R. von Lieben vde- lata v katodno cev tretjo elektro- do, s katero dosežeta ojačenje izmeničnega toka. Leta 1910 je izdelana prva ojačevalka (trioda).

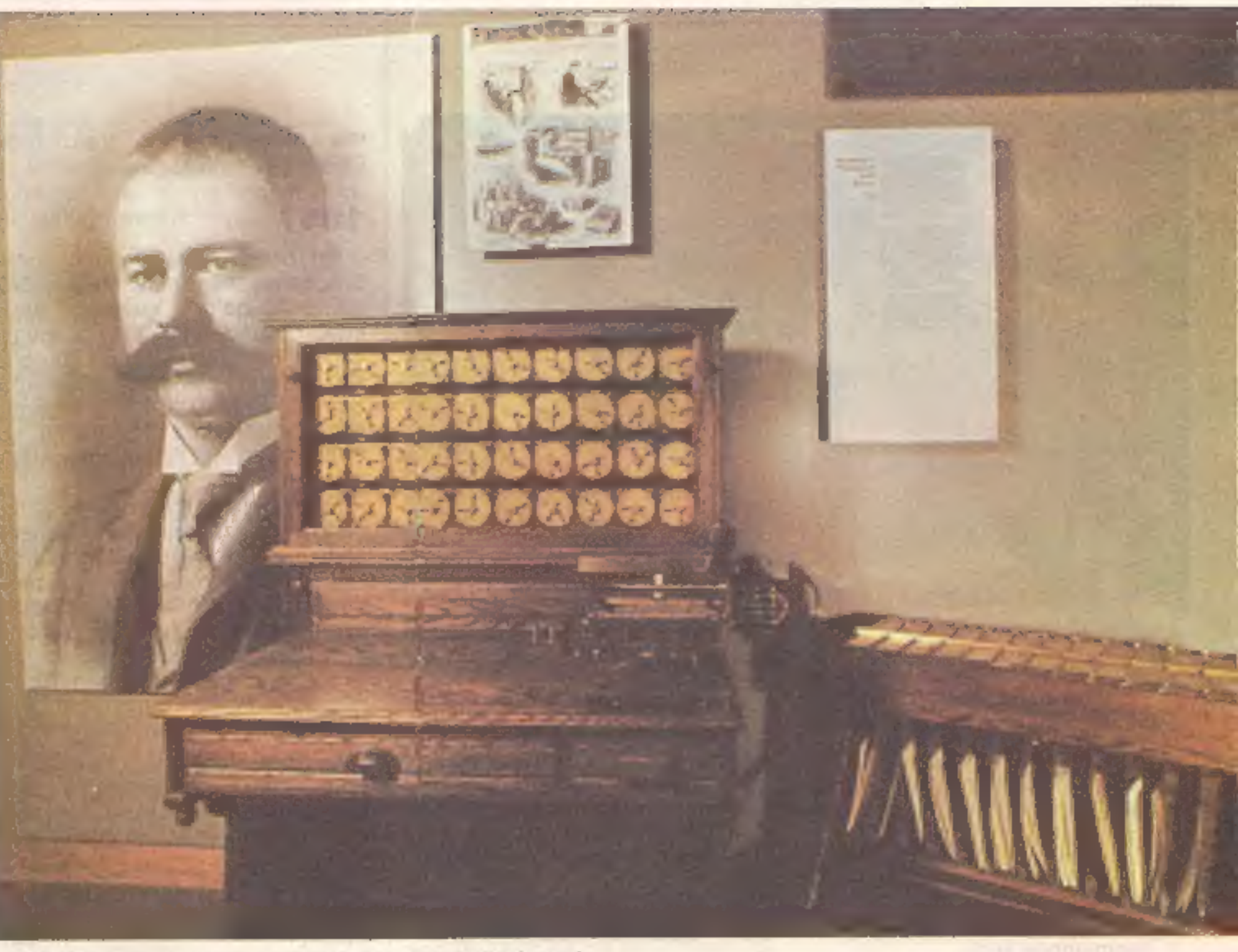

Hollerithova naprava za luknjanje in tabelirni stroj

#### 1914

Siemens in Halske izdelata prvo vakuumsko elektronko za nizko- napetostno ojačenje.

1930<br>Davidor, Schottky in Mott poja-<br>snijo mehanizem polprevodnosti.<br>Tauscheck izdela stroj za luk-<br>njanje podatkov v kartice, na ka-<br>terem je možno izbirati funkcije s<br>stikali na stikalni plošči.

- 600 telefonskih relejev v arit-<br>metični enoti<br>- 3000 relejev v pornnilniku<br>- 15 do 20 operacij v sekundi s<br>7-mestnimi števili<br>- možen je izračun kvadratne-<br>ga korena<br>- izhodna enota je plošča s sig-<br>nainimi lučmi.<br>Model

<sup>1937</sup>George Stibitz zgradi za družbo Bell Telephone Labs več računal- nikov na osnovi relejev.

1938<br>C. E. Shannon in Shestakovs<br>dokažeta, da je vse računske ope-<br>racije možno izvesti s tremi<br>osnovnimi. logičnimi funkcijami<br>IN, ALI, NE. To velja tudi za izjave<br>da ne v dvojiškem sistemu.

1940<br>V ZDA začnejo izdelovati mono-<br>kristale silicija in germanija kot osnovo za polprevodnike, da bi zamenjali težke elektronke, ki po-<br>rabljajo ogromno energije. Razi-<br>skave v tej smeri pripeljejo 8 let<br>pozneje do odkritja tranzistorja.

<sup>1941</sup>Nemec Konrad Zuse, ki je že leta 1938 zgradil mehanični raču- nalnik z dvojiškim sistemom, zgradi za letalsko družbo računal- nik Zuse 3 z naslednjimi značil- nostmi:

#### 1944

Howard H. Aiken (profesor ma- tematike na univerzi Harvard v Cambridgeu) dokonča računalnik MARK 1, ki ga je začel graditi že leta 1939. Računalnik nosi tudi<br>oznako ASCC, Automatic<br>Seguence Controlled Calculator. Nekatere njegove značilnosti so:

- 
- delo v desetiškem sistemu 760.000 posameznih delov množenje v 6 sekundah porabljenih 8000 km žice
- 
- 

- deloval je do 1959 v ameriški mornarici. Zanimivo je, da sodobnika Zuse in Howard zaradi vojne nista ve- dela drug za drugega.

**1945**<br>Vsi do sedaj omenjeni računal-<br>niki so dobivali ukaze od zunaj z<br>luknjanih kartic ali trakov. Vejitve,<br>znake in podprogrami so zahteva-<br>Il dodatne vhodne enote. Tako so<br>nekateri računalniki potrebovali<br>nekaj 10 čita

 $-$  teža:  $30$  ton

#### 1946

J. P. Eckert in J. W. Mauchly zamenjata releje s hitreje delu-<br>jočimi elektronkami in zgradita<br>računalnik ENIAC (Electronc Nu-<br>merical Integrater And Computer). Delo je trajalo 3 leta na uni verzi v Pensilvaniji, zgrajen pa je<br>bil za Balistic Research Laboraro-<br>ry. Za primerjavo s poznejšimi<br>računalniki pogosto navajamo njegovo obsežnost in zgradbo: — 18.000 elektronk — 70,000 uporov — 10.000 kondenzatorjev — 1500 relejev

- 
- 
- 
- 

- 
- površina: 10x15 m poraba energije: čez 150 KW

- seštevanje: 0,2 tisočinke sekunde

— množenje: 2,8 tisočinke se- kunde — delovanje v desetiškem si-

stemu.

Delal je do leta 1955.

**1948**<br>
Družba Bell Telephone Corporation predstavi v New Yorku no-<br>
vo odkritje — tranzistor (izraz je<br>
sestavljen iz besed transconductance in transresistance). Zaradi<br>
dobre kvalitete, nizke cene in maj-<br>
hne velikosti

- 
- 

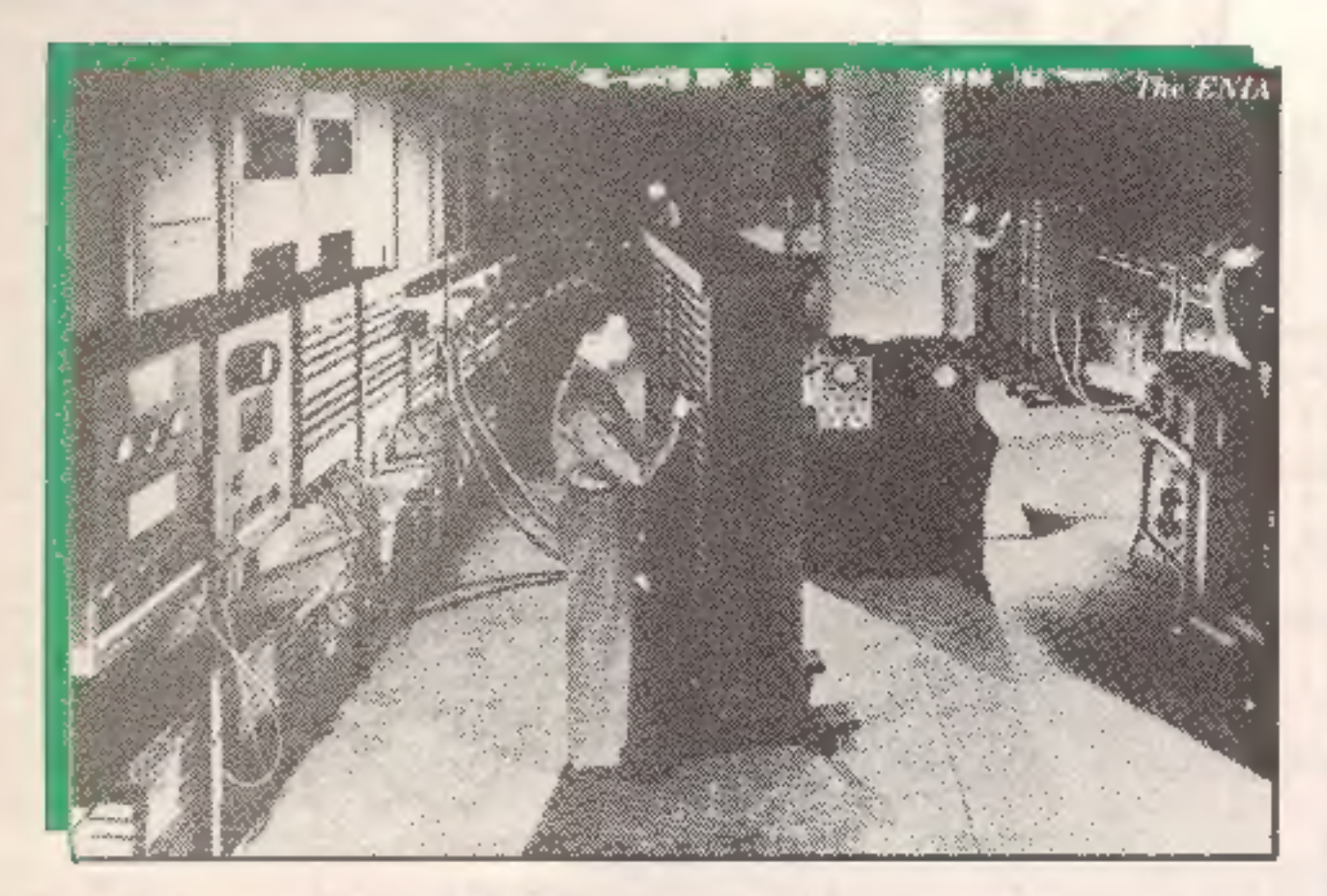

— 66 čitalcev trakov za krmiljenje Hkrati razvije IBM računalnik IBM 604, ki je zgrajen samo iz elektronk

#### 1949

John von Neumann in Hermann<br>Goldsteln z univerze v Princetonu<br>izdelata računalnik, ki dobi več<br>imen:<br>Neumannov stroj<br>princetonski stroj<br>IAS (Institute for Advanced Stu-<br>dy at Princeton)<br>Pozneje izdelajo še celo vrsto<br>podob

Konstruktorji ENIAC izdelajo<br>računalnik BINAC s popolno no-<br>tranjo kontrolo.

#### 1950

Družbi Remington Rand Inc. se<br>pridruži družba Eckert Mauchly<br>Computer Corporation, ustanov-<br>ljena ' po izdelavi računalnika<br>ENIAC. Eckert in Maushly zgradi-<br>ta UNIVAC I, ki postane prvi ko-<br>mercialni računalnik. Prvi siste

#### 1952

IBM izdela zelo hitri računalnik IBM 701, ki uporablja magnetne trakove.

Na institutu za tehnologijo v Massachusettsu izdelajo feritna jedra za pomnilnik. Že leta 1953 jih vdelajo v računalnik WHIRL-WIND l.

<sup>V</sup>tem letu postanejo tudi tranzi- storji komercialno dosegljivi.

#### 1954

Backus in Ziller razvijeta pro-<br>gramski jezik FORTRAN. IBM<br>predstavi srednje veliki računal-<br>nik IBM 650.

#### 1955

Profesor Stiefel in sodelavca<br>Speiser in Rutismauser izdelajo<br>prvi švicarski računalnik ER-<br>METH.<br>Pod vodstvom J. H. Felkerja iz-<br>dela Bell Telephon Laboratory<br>računalnik TRADIC, ki ima vdela-<br>ne tudi tranzistorie.

**1961**<br>Ob koncu tega leta je v uporabi čez 7000 računalnikov (leta 1957 samo 1300). Glavni proizvajalci so IBM, Sperry Univac, Burroughs, Control Data in Honeywell.

Po. svetu je instaliranih čez 16.000 računalnikov. Izdelani so tiskalniki, ki omogočajo izpis 600<br>vrstic v minuti.

#### 1956

IBM izdela računalnik IBM 305<br>RAMAC (random access memo-<br>ry), ki prvič uporabi magnetni disk<br>(magnetno ploščo). Lincoln Labo-<br>ratory izdela računalnik TX-O, v<br>katerem so elektronke .popolno-

#### 1957

1968<br>Nekaj inženirjev tovarne Fairchild ustanovi INTEL.

Pri izdelavi računalnikov upora- bijo koncept kanalov. Medtem ko daje računalnik rezultate prek enega kanala, lahko prek drugega včitava podatke za drugo nalogo. Po izstrelitvi sovjetskega satelita Sputnik 1 (4. 10. 1987) in ameriš- kega Explorerja 1 (81. 1. 1958) se prične zelo hiter razvoj mikroelektronike.

Firmi Fairchaild se posreči iz- delava tranzistorja na silicijevi osnovi z difuzijskim postopkom.

V tem obdobju začenjajo izde- lovati računalnike že mnogi evropske države (Anglija, Nemči-<br>ja, Francija, Nizozemska, Italija, švedska, Danska) in Japonska.

#### 1958

Angleški fizik Brian Josephson<br>poda osnove tehnologije za izde-<br>lavo integriranih vezij na ravni sili-<br>cijevi ploščici (silicium planar tec-<br>hnology).<br>Jack St. Clair Kilby (Texas In-<br>struments) izdela različne kompo-<br>nente

ma zamenjane s (8600). tranzistorji

vezja.

Tako vezje pride na trg že na- slednje leto. Prva vezja so izdela na po bipolarni tehnologiji. Šele leta 1962 izdela Steven Holstein vezje na osnovi polprevodnih ko- vinskih oksidov (MOS).

#### 1959

Po naročilu obrambnega mini-<br>strstva ZDA razvijejo pod vod-<br>stvom mornariškega kapitana<br>Gracea Cooperja programski je-<br>zik COBOL. IBM izdela računalnik IBM 1401<br>in IBM 1620, ki sta popolnoma<br>opremljena s tranzistorji.

### 1960/61

Texas Instruments in Fairchaild imata že v redni proizvodnji inte- grirana vezja za komercialne na- mene.

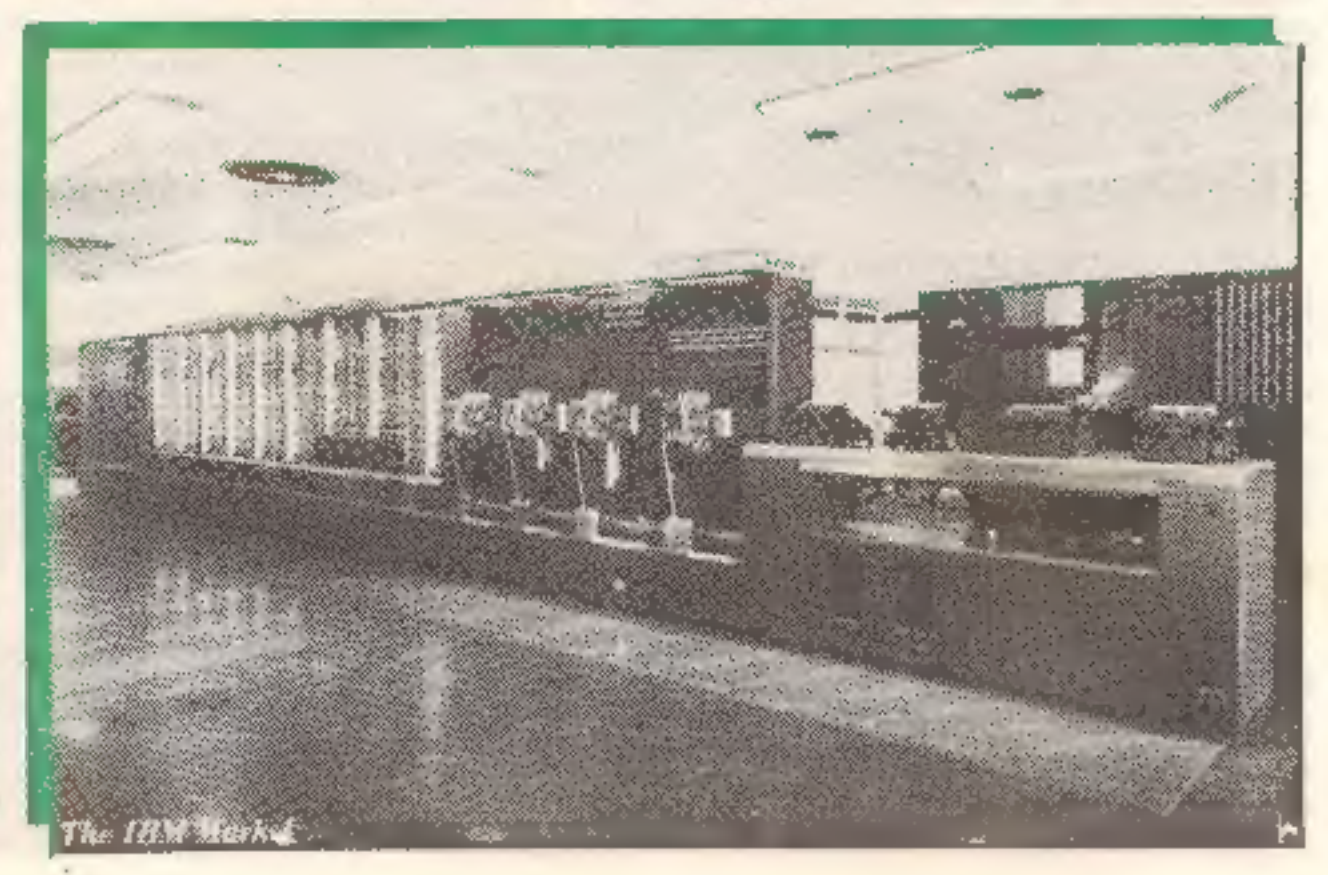

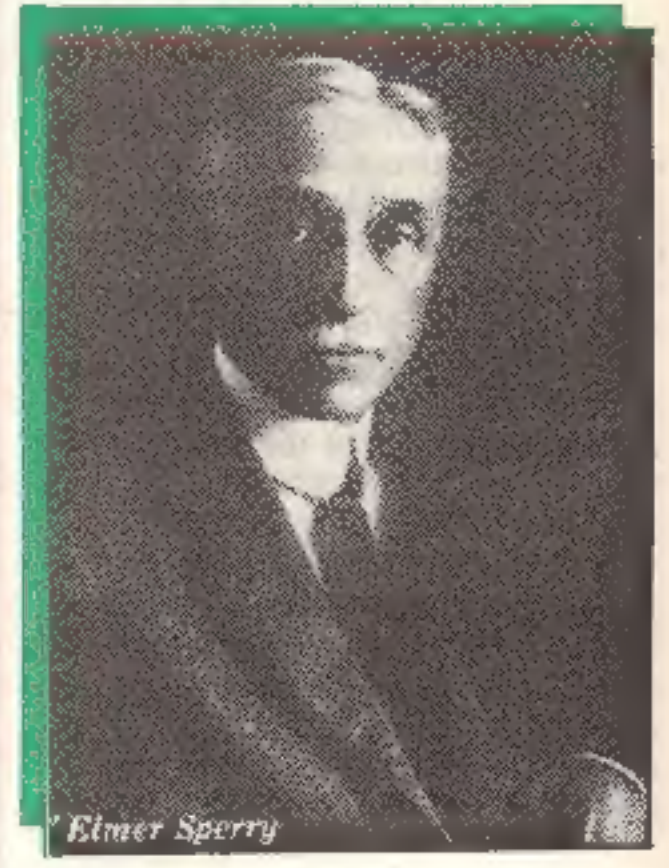

#### 1962

Sperry Univac izdela prvi ko- mercialni računalnik s tankoplast- nim pomnilnikom UNIVAC 1107.

#### 1963

#### 1964

IBM izdela sistem 360 z mikro-<br>stikalno tehniko, kar zmanjša raz-<br>sežnost računalnika. Sistem se<br>močno razširi po svetu. Tudi v Ju-<br>goslavijl se prične uvajanje raču-<br>nalništva prav s tem sistemom.<br>Za potrebe vesoljskih po

#### 1965

Firma DEC pošlje na tržišče prvi komercialni procesni računalnik POP, ki postane pozneje zelo raz- širjen tip računalnika. IBM serijsko izdeluje računalnik IBM 1800.

#### 1966

Sperry Univac izdela računalnik<br>UNIVAC 9000.<br>Za vnos podatkov se prvič upo-<br>rabi optični čitalec.<br>Na silicijevi ploščici je možno<br>izdelati vezje, ki obsega že 60

tranzistrojev.

V tem obdobju je že možna iz delava integriranih vezij s 100 tranzistorji.

## EKSKLUZIVNI TEST

#### 1970

IBM izdela računalnik IBM 370. Prvič je omogočen neposredni

pristop v pomnilnik<br>- Sperry Univac izdela računalnik<br>UNIVAC 9700.

Firma INTEL, ki je specializirana za izdelavo kompliciranih inte griranih vezij, izdela prvi šti mikroprocesor 4004 z 2300 tran: storii.

#### 1970/71

Že naslednje leto izdela osem- bitni mikroprocesor z 2900 tranzistorji. Rodi se mikroelektronika.

#### 1972

Na trgu se pojavijo žepni kalku- latorji in izpodrinejo logaritemska računala.

#### 1973

Sperry Univac izdela sisteme 90/60 in 90/70.

#### 1974/75

INTEL izdela znani mikroproce-r sor 8080 s 5000 tranzistorji. Izdelan je pomnilnik 4 K, ki vse- buje 2900 tranzistorjev ter množi co kondenzatorjev in uporov v

čipu.<br>Hewlett-Packard, da na tržišče<br>prvi žepni računalnik HP 65, ki ga<br>je možno programirati.

Motorola izdela 8-bitni mikro procesor M 6800, ki dela pri nape- tosti 5 V.

Ob koncu 1974 predstavi Natio nal Semiconductors 16-bitni mi-<br>kroprocesor. Ob koncu 1975 je na<br>tržišču že okrog 40 različnih mikroprocesorjev.

Skupina inženirjev firme INTEL ustanovi novo firmo ZILOG. Ta i

dela znani mikroprocesor Z 80,

izboljšano verzijo procesorja IN- TEL 8080. Hewlett-Packard predstavi celo družino 16-bitnih mikroprocesor- jev serije 9900.

Ameriška firma MITS (Micro In strumentation ad Telemetry Sy stem) prične prodajati komplete posameznih delov (kit), ki jih je mogoče sestaviti v funkcionalne enote.

#### 1976

INTEL izdela mikroračunalnik IN-<br>TEL 8048 v enem čipu s pomnilni-<br>kom, ki omogoča vnos podatkov<br>in izdajo rezultata.<br>Odpirajo se trgovine z računal-<br>niki. Prva takih je The Computer<br>Store v Los Angelesu (leta 1978

Med velikimi sistemi ni bistvenih novosti. Izredno naraste število proizvajalcev mikroračunalni-

jih je že okrog 700).

Steve Jobs (24 let in Steve Woz niak (20) ustanovita tovarno Apple. Ta se v dveh letih uvrsti med vodilne proizvajalce mikroraču- nalnikov.

#### 1977

Pojavijo se pomnilniki z zmog- ljivostjo 16 K na enem čipu (20.000 tranzistorjev).

#### 1978

Intel napove 16-bitni mikroproce-<br>sor 8086 (29.000 tranzistorjev ).<br>Sledijo mu Zilog z Z 8000 in Moto-<br>rola = M 68.000, ki ima 32-bitno<br>notranjo strukturo ln je danes<br>med najuspešnejšimi mikropro-<br>cesorji.<br>IBM napove lastn

#### 1979

Pri izdelavi integriranih vezij se<br>začne obdobje zelo visoke integracije (VLSI). Na ploščico 20×40<br>mm je že položenih 100.000 tran-<br>zistorjev.<br>IBM napove serijo računalnikov<br>4300, Sperry Univac pa 1100/60, ki<br>ie zgrajen v

Programske opreme za ta računalnik po svetu kar mrgoli. Naj-<br>prej je treba pomisliti na močno<br>propagando Sharpa v Zahodni Evropi, pa tudi na to, da na primer nemški starši v večini primerov precej laže ustrežejo svojemu<br>mulcu z računalnikom za plonka-<br>nje. Programi so objavljeni skoraj<br>v vsakem računalniškem časopi-<br>su in tudi oglasov za posebne uporabne programe z vseh po ročij znanosti in tehnike je dovo

Odločite se proti: ker je premajhen, da bi bil resen računalnik, ker cena ne ustreza vašemu žepu,<br>ker sovražite računalnike ali pa<br>boste kupili kaj večjega (upam, da<br>ne bom ob glavo) in resnejšega.

procesorji.

Firma Visicalc izdela. znano programsko opremo, s katero opremljajo svoje računalnike raz- lični proizvajalci. Intel objavi 1 MB pomnilnik na osnovi magnetnih mehurčkov.

#### 1980

.<br>Proizvajajo vezja, ki vsebujejo že

200.000 tranzistorjev. V tem letu prodajo okrog 120 milijonov mikroprocesorjev. (60 odstotkov 4-bitnih, 39 odst. 8-bit- nih, 1 odst. 16-bitnih).

#### 1981

intel zgradi 32-bitni mikropro- cesor, ki obsega na treh gradnikih 160.000 tranzistorjev.

Sistem tiska/risanja: pero (bal point), 4 barve<br>Širina papirja: 58 mm Hitrost pisanja: 11 znakov na sekundo<br>Ločljivost: 0,2 mm na korak<br>Znakov v vrstici: standardno 18 (izbiramo lahko 36, 18, 12, 9, 7, 6, 5<br>in 4 znake) Kasetni vmesnik: 1200 bitov na sekundo

#### 1982

Sperry Univac napove največji računalnik sperry 1100/90.

#### 1983/84

kov. Na tržišču je okrog 200 tipov mikroračunalnikov. Opomba: Pogosto govorimo o generacijah računalnikov. Ta delitev temelji na vrsti gradnikov, kar je razvidno iz tabele.

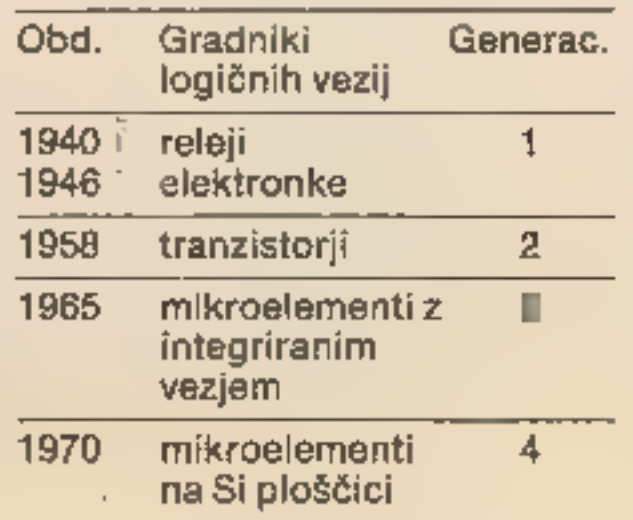

Procesor: CMOS, 8-bitni<br>Pomnilnik: 16 K ROm, 8,5 K RAM<br>Jezik: basic Tipkovnica: 65 tipk (alfanumerične, funkcijske in programske)<br>Display: 7×156 mlni grafični LCD display, 26 znakov (velike in male<br>črke, številke, posebni znaki itd.)<br>Zvok: generator pribl. 230–7000 Hz<br>Zunanji<br>Pomnilnik: ka

njega podatke po dveh poteh. Pr- va je paralelna, Centronicsova, druga pa serijska, RS 232 C. Obe sta standardni. Nanju lahko prik- ljučimo vse zunanje naprave: tiskalnik, risalnik, modem in celo disketni pogon. Ta zadnja je malo privlečena za lase, Vendar je v tej stroki že res, da ni nič nemogoče razen nemogočega. Če bi po na- vodilih popolnoma enostavno povezali PC-1500A s katerimkoli drugim računalnikom, bi ugotovi- li, da nismo napravili še ničesar.

Delo se v tej točki šele začne. In največkrat so mu kos samo zelo dobri programerji. Edina res pre- prosta možnost je povezava z ve čjim Sharpovim računalnikom MZ-80B, kajti programa obeh računalnikov za takšno komuniciranje sta že napisana v priro čniku.

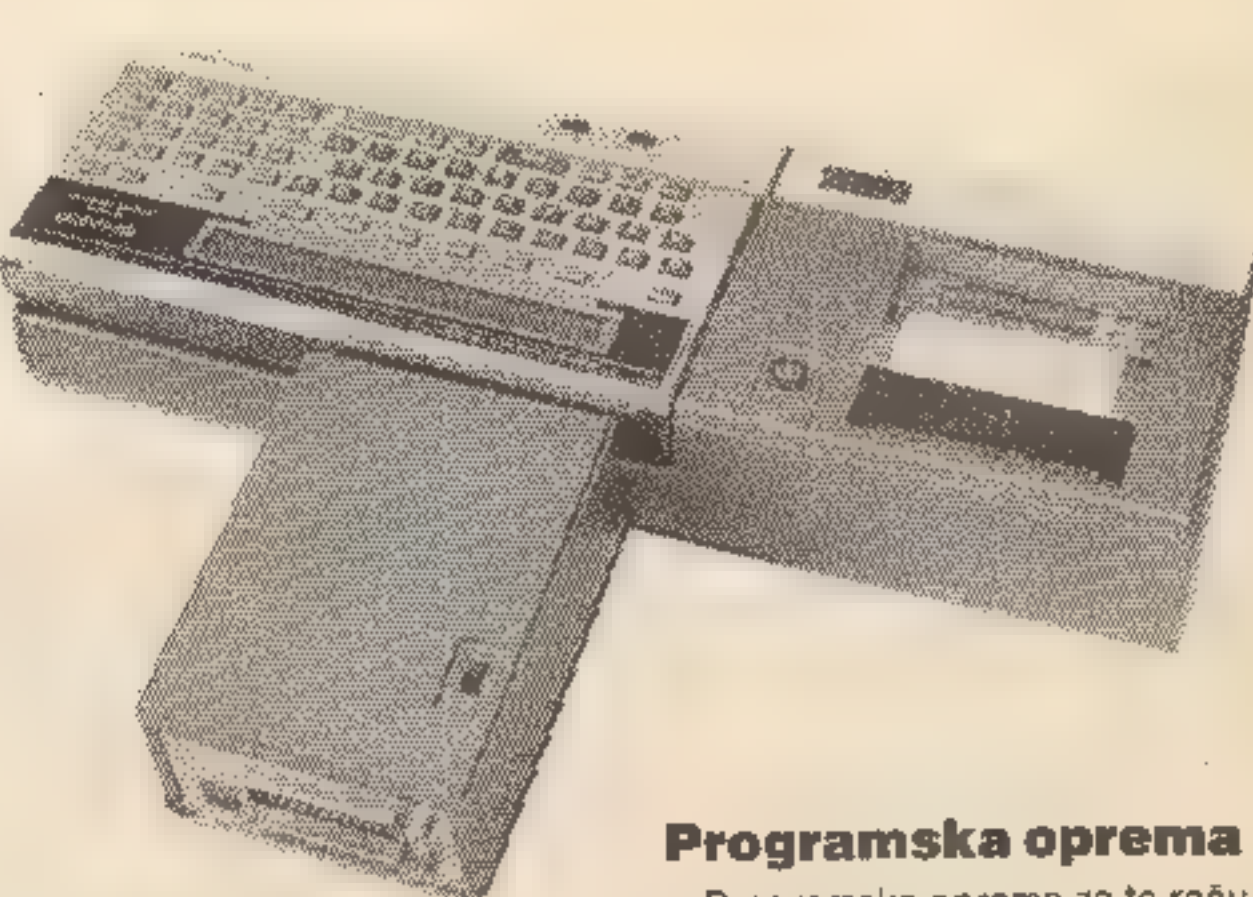

#### Nadaljevanje a str. 7

Odločite se za: ker je majhen, lep in prikupen, ker potrebujemo zvestega tovariša vedno v žepu, ker nismo preveč zahtevni in ker želimo za kakšen mesec razvese- liti svoje otroke.

#### Tehnični podatki PC-1500A

#### Tehnični podatki CE-150 Printer Cassette Interface:

## Cene v (DM) v konsignacijski prodaji Mercator-Contal:

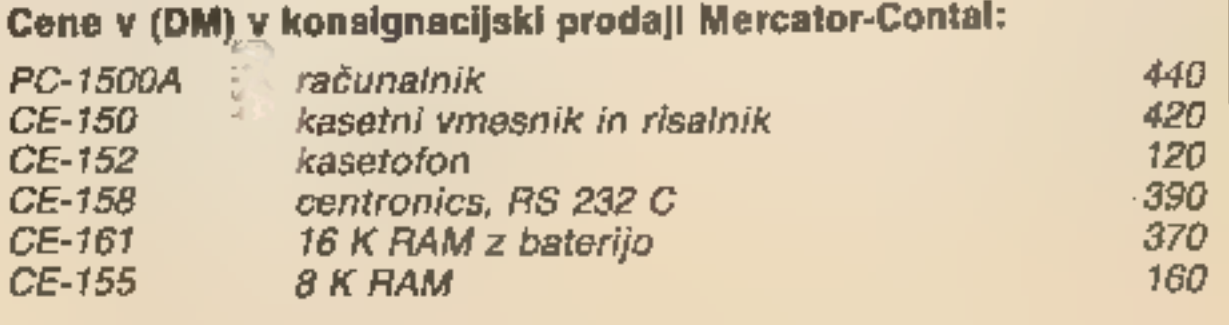

11

# Mavrični pogled na CBM — 64

#### Nadaljevanje s 5. strani

spioh kdaj napisali program, vreden uporabe), sledi 2 K pomnilni-<br>ka za video (nizka ločijivost). Za<br>basic je na voljo 38 K, nekaj malega manj torej kot pri mavrici 48 K.<br>Basic ROM zavzame samo 8 K, sledi še 4 F RAM, ideal strojnem jeziku. Čisto na vrhu je 8

K Kernalovega operacijskega si-<br>stema.<br>Opazili ste, da ni nikjer prostora<br>za 8000 zlogov, ki bi jih porabila<br>grafika visoke ločljivosti. Njeno<br>mesto v pomnitniku i - poljubno.<br>Video čip mora samo vedeti, kje je<br>začetek bit sti zares »pametne« strojne opreme,

#### Basic BASIC

Kratica BASIC v angleščini po-<br>meni, da je to jezik za začetnike,<br>pridevnik. »basic« pa, da gre za<br>nekaj najosnovnejšega, v prene-<br>senem pomenu revnega. Torej ili<br>besedi v mednaslovu nasprotu-

jeta. Od vse vdelane programske opreme je edino urejevalnik tak, da ga je vredno obdržati pri naslednjih verzijah Commodorovih strojev. Je namreč skoraj zaston-<br>ski, skoraj zato, ker je treba pp<br>spreminjanju vrstic pritisniti na<br>»ENTER», da bi se popravek res<br>poznal. V bistvu deluje ves zaston<br>kot orjaški vhodni pomnilnik (bra-<br>nje je zaradi podob nosti kot pri ZX 81 enostavno). Ko pritisnemo ENTER, računalnik analizira našo pozicijo na zaslonu<br>in izvede ukaz tam, kjer smo bili.<br>Vsi ukazi se tipkajo v celoti. Računalnik ob vnosu ne preverja sin takse. To je še en izvor napak pri izvajanju programa. Če neradi do-<br>IIII tipkamo, si lahko pomagamo<br>tudi s kombinacijami črk in grafičnih znakov. Na zaslonu potem namesto ukaza SAVE vidimo črko s in srček, kar ni pretirano pre gledno. Gorenjci in vsi, ki želijo pri CBM prihraniti nekaj prostora v po mnilniku, ne bodo pisali praznih presledkov za ukazi. Zato bodo izpisi navadnemu zemljanu še mnogo bolj tuji kot sicer. Vrstica programa je lahko dolga le 80 znakov. Umikanje ukazov v zankah, ki bi prav tako povečali pre- glednost, ni dovoljeno.

#### Beda

Commodorov. basic je zgled vsega tistega, kar so ljudje očitali temu programskemu jeziku, ki je zaradi svoje okornosti in nero- dnosti zgubil tudi svoj prvotni namen: pomagati začetniku, da bo napravil prve korake v svet raču nalnikov. Predstavljajte si zmeđe-<br>ni pogled novinca. ki bo brez te-<br>žav vtipkal: program, ta pa<br>ne bo delal, Commodore se res<br>lahko pohvali, da je njegov jezik standarden, to pa je tudi vse. Basic razume tri tipke spremen-

ljivk — celoštevilčne, znakovne in realne. Imena vseh so lahko dolga

#### HVALIM

davčno napoved. Igralno usmer- jena strojna oprema daje dovolj prostora programerjem iger. V

primerjavi z mavrico je na voljo več in kvalitetnejše resne aplika-

tivne programske opreme. Igre se

bolje slišijo, toda kijub strojnim<br>rešitvam so načelno nekaj malega<br>počasnejše kot prl spectrumu.<br>Programska oprema za progra-<br>merje, torej jeziki in uporabni pro-<br>grami, je še vedno nekoliko slab-<br>ša kot pri spectrumu.<br>Ub

pravlja pomanjkljivosti basica v<br>romu, smo predstavili v oktobrski

številki Mojega mikra.

ga najraje v avtopralnici.<br>'' Commodore govori v reklamah<br>o prijaznem računalniku, vendar to gotovo ni. Če bi se radi naučili osnov računalništva in programi- ranja, vam nakupa ne morem sve tovati. Če pa nameravate uporab ljati C-64 s kupljenimi programi, da vam bo pomagal pri delu, in občasno dovoliti mladeži, da sprosti agresijo v igrah, je to raču- nalnik za vas. Za 700' DM boste dobili daleč najkvalitetnejšo stroj- no opremo. Sprašujemo se, ali ima Commodore kljub velikim se rijam sploh kaj dobička s samimi računalniki. Priklenil pa vas bo nase z dodatki, o katerih govori-<br>mo v zadnjem delu revije.<br>Na legalnem jugoslovanskem<br>trgu je Č-64 zaenkrat daleč naj-<br>boljši nakup za vsakogar, tudi zaradi siceršnje razširjenosti raču nalnika pri nas.<br>In končno: bi ga zamenjal za<br>spectrum? Ne bi, saj me je ta ven-<br>darle navadil na nekaj stvari, ki jih<br>pričakujem tudi od drugih mikro-<br>računalnikov. Če bi imel CBM od vsega začetka, bi bila stvar po-<br>dobna. Tudi CBM daje navdušenim<br>programerjem predvsem zaradi<br>strojne opreme veliko možnosti.<br>Le nekoliko »bolj iz nič« morajo<br>začeti.

...strojno opremo v celoti, posebej pa zvok in tipkovnico

#### GRAJAMO:

- 
- ...vdelano programsko opremo<br>...nemogočo počasnost kasetofona in disketne enotel
- ...nestandardne priključke<br>...nestandardni nabor znakov
- 

samo dva znaka. Polja so iahko<br>eno, dvo ali tridimenzionalna, kar<br>ustreza večini aplikacij. Ni pa mo-<br>goče velikosti polja ponovno di-<br>menzionirati (DIM). Znakovna dv-<br>lja so enodimenzijska, dolga do<br>255 znakov, operacij $\$ 

Commodore 4+ (v začetku so<br>omenjali tudi imeni 264 in 364) naj<br>bi posegel po zgornjem delu trga<br>osebnih računalnikov (personal<br>computer), od koder naj bi izrinil<br>BBC, memotech, IBM-PC junior<br>in se postavil ob bok QL, vsaj bistvu je to C-64 z nekaterimi ko zmetičnimi popravki in višjo ceno.<br>Glavna cokla vzponu med raču-<br>nalnike novejše generacije je<br>ozek zasłon (40 znakov). Zato je<br>njegova uporabnost za poslovne<br>aplikacije, katerim naj bi bil namenjen, avtomatsko sporna.

Commodore C-16 naj bi zasedel<br>srednji del cenovne lestvice, C-<br>116 pa pometel konkurenco v<br>Spectrumovem razredu. Popolno<br>obvladovanje trga torej, kot bomo<br>videli s skoraj istim računalnikom.

C-116 ni stroj, ki bi mu kazalo posvečati posebno pozornost, toda zanimiv je prav zato, ker bomo. ob njem spoznali lastnosti nove generacije commodorov. Žal smo ga od Konima dobili le nekaj dni<br>pred zaključkom redakcije, zato<br>test ne more biti popoln.

#### Programska oprema

C-64 je računalnik številka 4 v<br>ZDA in to pomeni več, kot biti<br>najbolje prodajan v Veliki Britani-<br>ji. Profesionalna tipkovnica zagotovi, da bodo računalnik kupovali<br>ljudje, ki doma semtertja napišejo<br>tudi kakšno pismo ali **si izpišejo** 

#### Kupiti ali ne?

Če bi bil C-64 avto, bi bil name njen predvsem tistim, ki ga potre- bujejo za to, da se vsak dan vozijo v službo in občasno na krajši ne deljski izlet. Kaj se skriva pod po- krovom in kako iz stroja stisniti kaj več, jih ne zanima, saj spoštu- jejo omejitve hitrosti. Tudi perejo

#### ŽIGA TURK

**Para predstavil tri modele, ki entre district**<br>Pre predstavil tri modele, ki jozno pomladi je Commodonaj bi osvežili njegovo po-<br>nudbo hišnih računalnikov. VIC<br>20 je postal vendarle preveč za-<br>starel (a se je kljub temu še vse<br>poletje odlično prodajal). Boj za<br>tržišče je neusmiljen in uspeh mo-<br>dela 64 je Commodore spodbu so razvili tri nove modele, ki jih je Mol mikro beżno predstavil że v svoji prvi številki.

Pogled v tehnične podatke od- krije, da v seriji pravzaprav ni ničesar novega. Tu drugačna tip- kovnica, drugje kak spominski čip več, pa kanal za generiranje zvo ka manj... Kombinacij med tip- kovnicami, pominlnikom in zvo- kom je ogromno, pri Commodoru so se odločili za tri.

Druge karakteristike so tako re-<br>koč identične kot pri C-64, le da<br>so pri vseh uporabili nov video<br>či $\parallel$ , Ki ne zna generirati sličic<br>(sprite), zato pa je 16 barv na voljo.<br>v 8 stopnjah svetlosti. ROM je en-<br>krat daljši (

#### Basic na popravnem izpitu

ime mu je BASIC 3.5. Na škatli za commodore 116 sicer piše, da gre za SUPER BASIC, a »super« je tu lahko kvečjemu pridevnik, ne pa podobnost s »Super Basicom« za OL. To sploh ne pomeni, da je

# C-116: najšibkejši iz »nove« generacije

slab. Toda spet so leto ali dve za<br>konkurenco. Nasploh jezik še naj-<br>bolj spominja na oskubljeno ver-<br>zijo basica MSX. Podobno kot pri<br>računalnikih MSX je urejeno tudi<br>premikanje kazalca, s tipko za<br>igralno palico.

Softversko je ostala grafika nespremenjena, vendar jo. lahko zdaj vsaj uporabljamo. Grafika vi soke ločljivosti pusti C-116 manj kot 2 K prostega pomnilnika, zato daljših umotvorov nisem mogel stlačiti v RAM. Mešanje teksta in grafike si tudi predstavljajo dokaj Čudno, spodaj tekst, zgoraj gra-<br>fika.

Ukazov za risanje je dovolj. C-116 zna risati točke, daljice, kro ge, elipse in kvadrate; zaprt lik tudi pobarva. V stavek za risanje lahko vključimo podatek o barvi. Specifična sta ukaza SCALE in SSHAPE/GSHAPE. Prvi ne dela tega, kar bi od njega pričakovali,<br>ampak daje na izbiro tri različna<br>razmerja med podano in narisano<br>koordinato, kar naj bi pomagalo<br>pri skakanju iz enega v drug gra-<br>fičen način. SSHAPE in GSHAPE<br>narišeta na poljubno mest

> 'Commodore, serija 1984 Tehnični podatki O-64 C 116 C 16  $C4/+$ Procesor:<br>RAM:<br>RAM-basic:<br>RAM-mc:<br>ROM:<br>Grafika:<br>Grafika: Zvok:<br>Software:<br>ipkovnica: Cena (DM);<br>+55% dinarskih stroškov  $5610$ <br>  $64$ <br>  $38$ <br>  $56$ <br>  $16$ <br>  $320 \times 200$ <br>  $40 \times 25$ <br>  $2+1$ <br>  $888$ <br>  $71$  tipk<br>  $888$ 7501 750<br>16 16<br>12 12<br>12 12  $320\times200$ <br> $40\times25$ <br> $1+1$ <br>BASIC&mntr.<br>71 radirk<br>418 7801 16 12 122<br>32 32<br>1×200 320×200<br>1×25 40×25<br>+1 1+1<br>C&mntr BASIC\*mntr<br>radirk 71.tipk<br>#18 459  $\begin{array}{ccccc} 01 & & & & & 7501\ 6 & & & & & 64\ 2 & & & & & 60\ 22 & & & & & 60\ \end{array}$  $\frac{32}{320\times200}$  $2+1$ BASIC&mntr&.<br>71 tipk<br>1250

Še vedno je v naboru znakov precej že definiranih grafičnih znakov, ki so skoraj neuporabni.

kler nisem položil prstov nanjo, sem mislil, da ima spectrum najslabšo »gibljivo« tipkovnico. Še nikoli v življenju se nisem tako mučil pri tipkanju, niti z ZX 81 ne.<br>Na dolgo tipko za presledek je sploh treba mahati s kladivom.,, Škatla je taka, kot da so znotraj lučke za novoletno jelko. Raču-<br>nalnik je plastičen, a s tipko RE-<br>SET in ON/OFF ter s priključki, ki<br>jih ima Commodore (združlji-<br>vost!).

Tako risanje ni glasba. Toda tu-<br>di programiranje nasploh bo z no-<br>vimi modeli lažje. Nekaj kontrol-<br>nih struktur je povzetih po struk-

Tudi oba kanala za zvok in šu- me sta programsko podprta. Po tem, kar piše v priročniku in kar sem slišal, se mi ni zdelo, da bi bil zvok tako dober kot v C-64. Uravnavamo lahko le višino, glasnost in trajanje zvoka ali šuma.

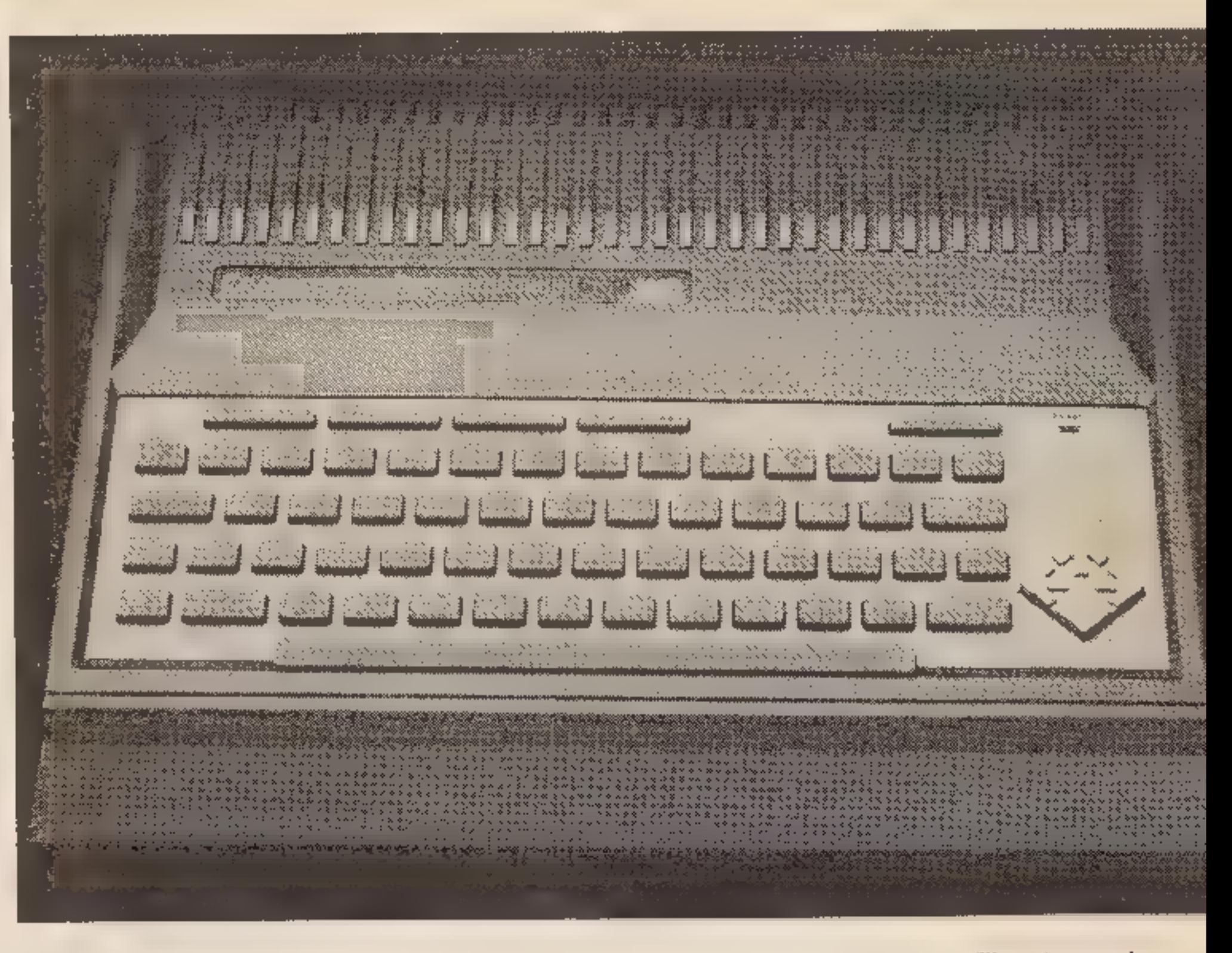

Spectrum 16 K ponuja objektiv-<br>no več kot C-116, pa še razširite ga lahko. Commodore: morda upa, da bo kdo vzdihnil ob imenu računalnika in ga kupil. Zato to varno, ki je znana po dobrih tipkovnicah na poceni računalniku, je C-116 sramota. Odgovor je torej ne kupiti, predvsem uvozniku, ker tihotapci že sami premislijo, kaj se splača in kaj ne. Morda je za Jugoslovana, ob napovedani ceni 1250 DM za 4/4, ta hip še najboljša izbira C-16, seveda z razširitvijo pomnilnika.

turiranih jezikih (DO, LOOP, WHi- LE, UNTIL, IF, ELSE), mogoče pa je definirati tudi vrstične funkcije. Ne boste verjeli, toda GOTO zna skočiti v vrstico, ki je ni, in RE- NUMBER ga zna preštevilčiti.

pletenih programov bo težavno,<br>še posebej s C 4/+, ki ima nekaj<br>več pomnilnika.

Uporabnost vseh naštetih do- brot pa ni zanesljiva, saj nas spet omejuje dolžina imen spremen- ljivk: dva znaka. Pisanje bolj za-

# Cenena plastika z znano etiketo

Basic 3.5 ima vsa letošnja serija commodorov. Nimajo pa vsi, hva- labogu, gumijaste tipkovnice. Do-

## Kupiti ali ne?

13

# Sinclair AL: skok s prestopom? (2)

# CIRIL KRAŠEVEC. ŽIGA TURK

Največji reveži med hackerji so komodorjevci. Trudijo se s tremi 8-bitnimi registri in kupom posebnosti glede uporabe prve strani spomina. Pri ZX spectrumu smo nekoliko na boljšem: registrov je nekaj več in tudi kakšno 16-bitno<br>število znajo prežvečiti, Programi-<br>ranje v strojnem jeziku s OL pa<br>bo, če se izrazim avtomobilsko,<br>kot vožnja s ferrarijem proti trklja-<br>nju s fički in katrami.

V nadaljevanju našega superte- sta si bomo pobliže ogledali stroj: no opremo, procesor MC 68008 in programe, ki so za ta računalnik že na voljo.

#### Strojna oprema

68008 šestnajstbitni mikroproce- sor z osembitnim podatkovnim vodilom. Takšno vodilo poceni in poenostavi uporabo procesorja v konfiguracijah z osembitnimi pe rifernimi vezji. To je tudi vzrok za<br>nizko ceno QL. Vsi mikroproce-<br>sorji iz generacije 68000 imajo<br>enak nabor ukazov, tako da pro-<br>gram, pisan za model 68000, dela<br>tudi v modelu 68008.<br>Ker 68008 nima posebnih vho-<br>dno-izh

Najprej enkrat za vselej razčisti- mo s tem, koliko bitni je mikro- procesor MC 68008. Tisti, ki se ne spoznajo in si radi privoščijo »strička Clivea«, so mu hitro pri-<br>pisali potegavščino, češ da MC 68008 sploh ni 32-bitni procesor, tako da bodo ubogi lastniki spet začeli dobivati manjvrednostne komplekse. »Bitnost« procesorja določajo trije podatki: širina po- datka, ki ga procesor »naenkrat obdela« (notranja arhitektura), širina podatkovnega vodila, torej količina informacije, ki jo proce sor naenkrat sprejme ali odda, in širina naslovnega vodila, ki do-<br>loča, koliko pomnilnika lahko<br>procesor naslovi. MC 68008 ima<br>32-bitno notranjo arhitekturo,<br>vsaj v pomenu, v kakršnem sodi<br>6502 med 8-bitne procesorje (ne dela pa ničesar na 64 bitih, kot počne npr. Z 80 na 16). Ima 20 naslavljalnih nožic, torej lahko naslovi 1.048.576 zlogov, 16-krat manj kot drugi procesorji iz serije 68000. Edina pomembna razlika pri verziji 68008 tega procesorja<br>je samo 8-bitno podatkovno vodilo, kar je natanko toliko kot pri Z 80. Motorola imenuje model 68000 16-bitni mikroprocesor in mislim, da ustreza taka oznaka tudi modelu 68008. Po mnenju mnogih so procesorji serije 68000 najmočnejši med vsemi 16-bitni- mi mikroprocesorji.

#### MC 68008

Mikroprocesor MC 68008 je ra- zvila Motorola, poleg nje pa ga izdelujejo Mostek Corp., Hitachi

Ltd, Philips, Rockwell Int. Signetics in Thomson EFCIS. Takšna razvejenost proizvajalcev je zelo<br>pomembna za uporabnika, ka-<br>kršen je Sinclair: oskrbovanje **z** osnovnimi elementi iz več virov zmanjšuje možnost, da bi nastal v proizvodnji izpad zaradi industrij- skih ali političnih igric. Kot smo že povedali, je MC

> Statusni register (skica 2) je razdeljen v dva byta. Uporabniški<br>byte sestavljajo običajne zastavi-<br>ce in razširjen nabor zastavic za<br>označevanje izposoje ali prenosa<br>v računanju z već zaporednimi dolgimi besedami. Razširjen na- bor zastavic je zelo podoben za- stavici »prenos« (carry) pri drugih mikroprocesorjih.

Zelo pomembna lastnost 68008<br>je, da je,ustrezen za delo v več-<br>procesorskih vezjih. Sinclairovi<br>načrtovalci so naredili dobro de-<br>lo, ko so prepustili nekaj sistem-<br>skih tunkcij drugemu procesorju<br>(8084). Ta lahko zahteva jemu te zahteve postavi naslovne, podatkovne in kontrolne izhodne linije v stanje visoke impedance, tako da lahko drugi procesor pre naša podatke v pomnilniške celi- ce in iz njih (ali pa iz periferije). Mikroprocesor MC 68008 ima tudi kontrolne signale za poveza vo s perifernimi vezji osembitne generacije 6800. Ti signali so po- trebni zato, ker operira 68008 s podatki asinhrono, 6800 pa sinhrono.

gramiranje manj zapleteno kot z Z 80. Pri tolikšnem obsegu pomni nika si lahko privoščimo, da nekaj naslovov predpišemo kar perifer- nim enotam; pomnilniško celico in periferijo dekodiramo ali do- ločimo z isto instrukcijo.

Znotraj 68008 se informacija prestavlja med 17 večnamenskimi registri. Vse aritmetične in logi čne operacije se lahko izvajajo v vseh registrih. Rezultati se lahko prav tako vpisujejo v isti register, s tem da se vse zastavice (flags) v statusnem registru postavijo. v ustrezno stanje.

Veliko število 32-bitnih regi-<br>strov nam da vedeti, da se zelo<br>zahtevne operacije lahko izvajajo<br>znotraj procesorja z minimalnim<br>prenosom podatkov v pomnilnik<br>in iz njega. Skica 1 kaže program-<br>ski model registrov, ki se r

Vhoda IPLO in IPL« lahko kombi- niramo tako, da podpiramo tri prekinitvene nivoje: 2, 5 in 7. Prekinitvene nožice mikroprocesorja zaznajo vkodiran prioritetni nivo prekinitvenega vezja: nivo 7 ima najvišjo prioriteto in ni maskiran.<br>Na vseh drugih nivojih so lahko prekinitve maskirane. Pri izvaja- nju programa spozna procesor samo prekinitve višjega nivoja, kot je teko

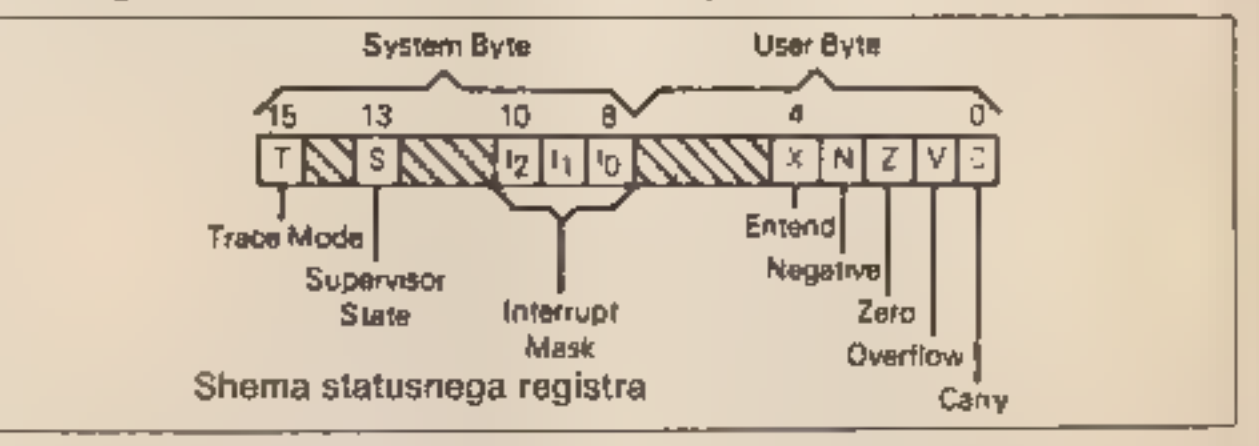

Drugi del statusnega registra je sistemski byte. Sestavljajo ga prekinitve maske. S tremi biti določi- mo prioriteto prekinitve. 68008, ima v nasprotju z 68000, kjer so trije prekinitveni vhodi, samo dva.

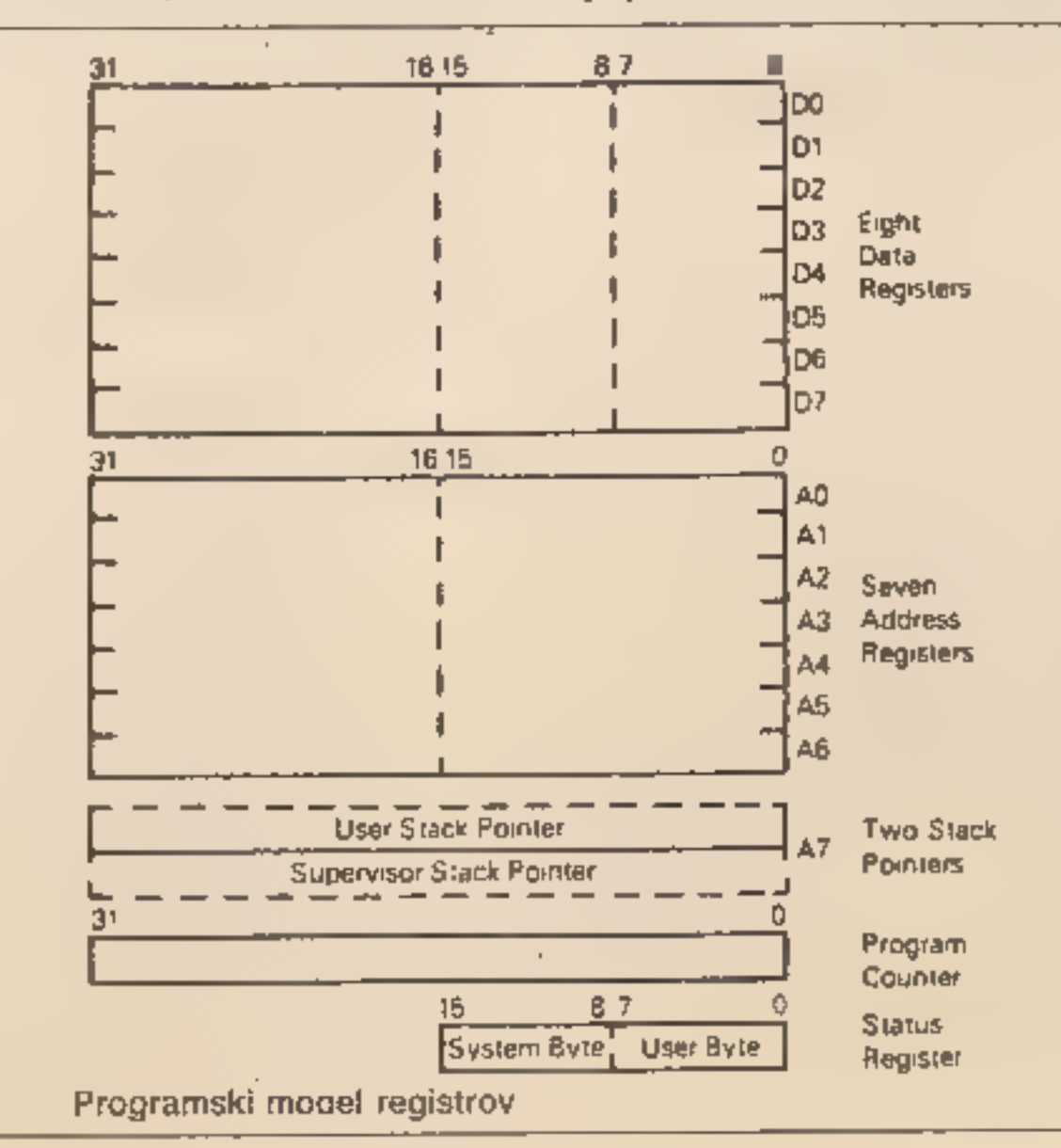

Podobno delajo ukazi reset, tra- ce, software restart in trap.

## Strojni jezik

MC 68008 ni bil razvit za to, da bi manjšim in večjim otrokom omogoćal uničevati vesoljske na-<br>padalce. Načrtovalci v Silicijevi<br>dolini so imeli v mislih mikropro-<br>cesor, ki bo srce miniračunalnika,<br>bodisi sam ali v povezavi z drugi-<br>mi procesorji. Velikanska razlika<br>med mini in mikr notranja arhitektura procesorja imata zato bogat nabor instrukcij, ki določajo prioriteto posamez nim opravilom in nadzirajo njiho- vo delovanje, torej močno poma-

gajo operacijskim sistemom. Več<br>o tem pozneje.<br>Izdelali so natančne študije o<br>tem, kako pogosto se uporabljajo<br>posamezni strojni ukazi. Dosegli<br>naj bi, da bi bili najvažnejši med<br>njimi kar najhitrejši in najkrajši.<br>Mislil

ima 56 osnovnih ukazov. Če bi upoštevali še vse njihove različice<br>z različnimi operatorji, bi našteli<br>nekaj deset tisoč kombinacij.<br>Pohyalna lastnost procesorja je,<br>da lahko vse počnemo z vsemi je,<br>registri. Nobedan ni posebej<br>povzdignjen v stan akumul

— z registrom

— z efektivnim naslovom — z nekaterimi ukazi za upora- bo natanko določenega registra. Registrov je skupaj 19. Razen

statusnega (podoben je registru

zastavica v Z 80) so vsi 32 bitni.<br>
DØ do D7 so podatkovni registri. Izmed vseh so najobičajnejši in ne morejo kazati na zunanje pomnilniške lokacije, npr. (HL).<br>
Prvih šest naslovnih registrov (AØ do A6) lahko uporabljamo

kot da gre za navaden register »D«, ali pa na pet načinov kot kazalec na pomnilnik:

— indirektno (efektivni naslov

je zapisan **u nekem registru »A«)**<br>
— indirektno s povečanjem ka-<br>zalca po operaciji (podobno vpli-<br>
vu ukaza POP, GET na kazatec na<br>
sklad — SP)<br>
— indirektno. z zmanjšanjem

Med ukazi za prenos podatkov<br>naj omenimo samo LINK, ki pori-<br>ne **n** sklad vrednost naslovnega<br>registra. V naslovni register se za-<br>piše kazalec na sklad in končno se kazalec na sklad poveča za po ljubno 16-bitno razliko. Ukaz UN-<br>LINK vrne v SP vrednost, ki je v<br>nekem naslovnem registru. Sled-<br>njemu se nato priredi iz sklada<br>vzeta vrednost. Kratek premislek<br>pokaže, da lahko našteta ukaza<br>uporabimo za vzdrževanje po zanih podatkovnih struktur (lin ked list) in področij parametrov v našali tudi v podprograme. Tok programa spreminjamo z relativnimi in absolutnimi skoki<br>ter s klici podprogramov, Doda-<br>mo lahko tudi pogoje, ki jih je 16,<br>spet več kot pri drugih mikropro-

cesorjih. Mnogi med ukazi pro-<br>gramerju res kaj pomenijo, npr.<br>LE (manjše ali enako), NE (neena-<br>ko). Edino zastavico CARRY v sta-<br>tusnem registru preizkušamo, kot<br>smo navajeni z 8-bitniki.<br>Relativni skoki so lahko do 32 K

kazalca (PUSH)

- indirektno z razliko (efektiv-<br>ni naslov je vsota registra in 16-<br>bitnega števila - poenostavi pisa-<br>nje premakljivih programov) - indirektno z indeksov (efek-<br>tivni naslov je vsota 8-bitnega šte-<br>vila) nekega drugega (i

NOT pri katerikoli velikosti podat-<br>ka, podobno kot pomikanje in vr-<br>tenje.<br>Največjo moč nad procesorjem,<br>pa tudi nad programi v romu OL<br>dajejo ukazi, ki kontrolirajo delo<br>procesorja. Pri Z 80 imamo v ta namen pravzaprav samo INTE-RRUPT. MC 688000 je vedno v enem izmed treh stanj: normal-

nem, izjemnem (exceptional) in<br>ustavljenem.<br>Normalno stanje pomeni branje<br>ukaza, ki ga kaže PC, in njegovo<br>izvajanje. Posebno stanje je pove-<br>zano u prekinitvami (interrupt) ter<br>ukazoma TRAP in TRACE. Poseb-<br>no stanje lahk zom ali neobičajnim stanjem v<br>procesorju. »Izjeme« so namenje-<br>ne obvladovanju nenavadnih in<br>prepovedanih stanj znotraj proce-<br>sorja.

Med delom je procesor bodisi v uporabnikovem ali v nadzornem stanju. Stanje določa procesorju, katere operacije so legalne. V ta namen sta tudi dva kazalca na sklad. Ta zasnova omogoča npr. kontrolo dela več uporabnikov<br>hkrati; napaka v programu enega

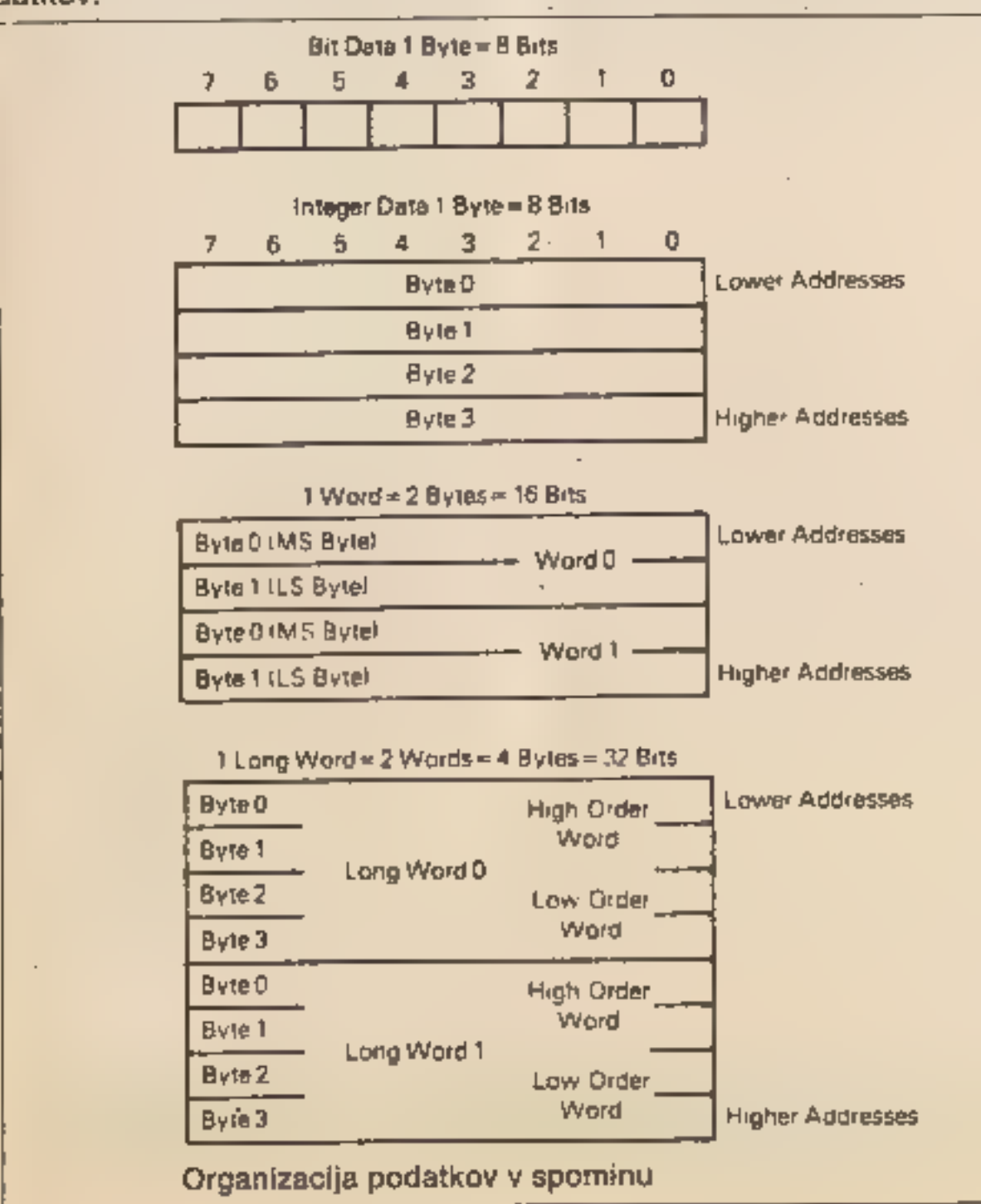

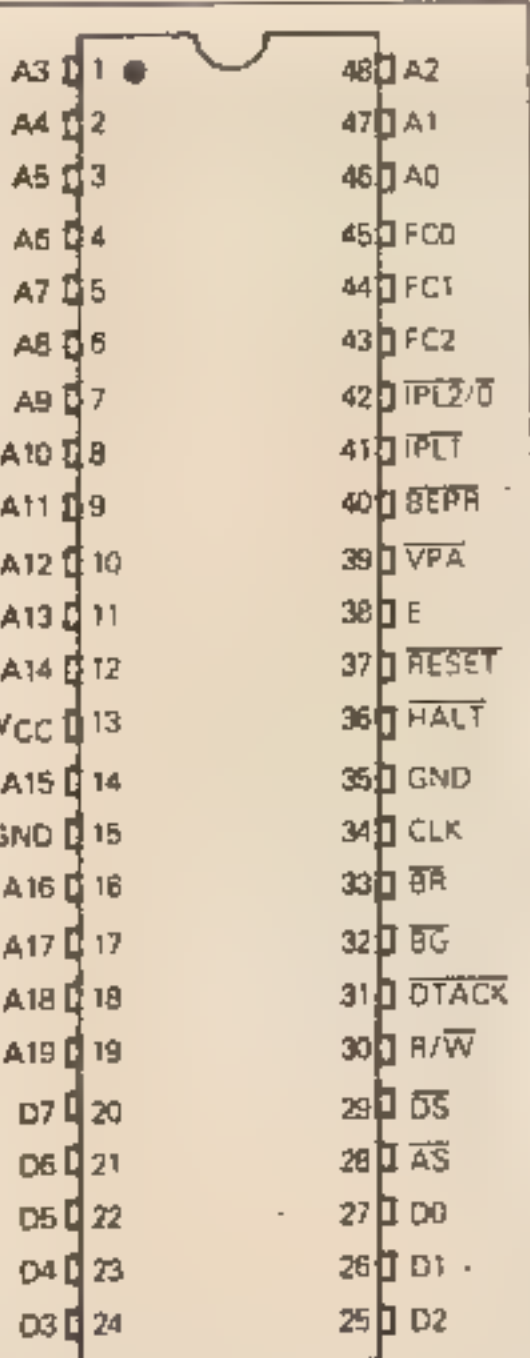

Razpored nogic mikroprocesorja MC 68008

Vse operacije je mogoče narediti s katerimkoli načinom naslav ljanja, torej z enim ukazom vza- memo kakšno število iz sklada, premaknemo kazalec in število kam prištejemo.

skladu, ki se bodo učinkovito pre-

Petnajst ukazov je za celoštevil- sko aritmetiko. Poleg seštevanja in odštevanja zna procesor množiti in deliti. Zato je posebno pri vlačen za aplikacije, kjer se veliko računa. Logične operacije omo- gočajo AND, OR, EOR (XOR) in

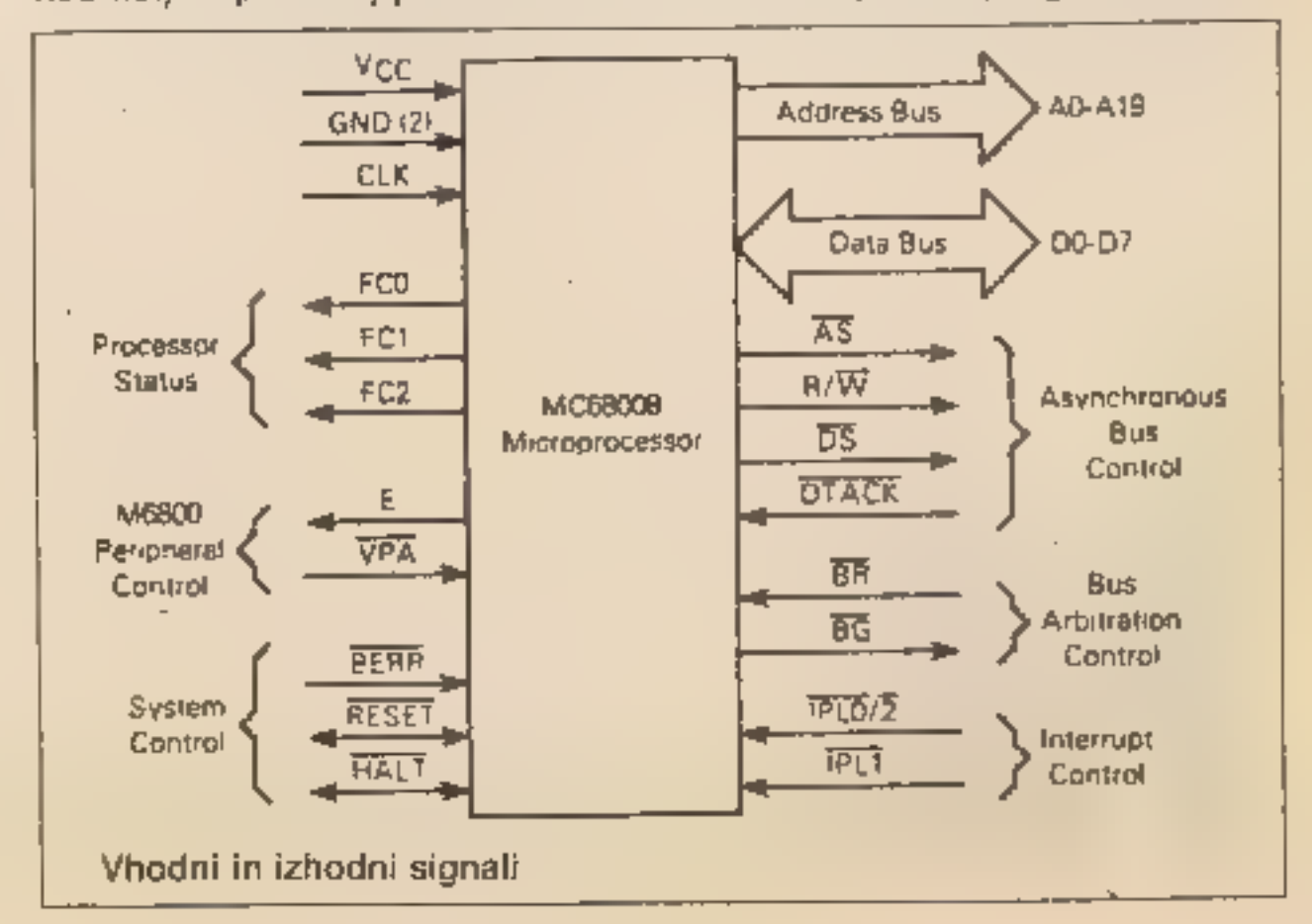

15

uporabnika ne more škodovati<br>drugemu, saj ne more doseči drugih pomnilniških lokacij razen<br>svoje.<br>Zanimiv je tudi ukaz TRACE, III<br>omogoča, da sledimo poteku<br>strojnih programov. Po vsakem<br>ukazu naredi procesor izjemo v<br>podp

in čaka na pritisk na tipko. Natančen opis teh »eksotičnih« posebnosti MC 68000 presega ok- vir našega supertesta. Posvetili se

kot smo ga dobili, ne vemo, da je<br>to lili vrh ledene gore, ki ga je<br>morda mogoče primerjati s C 4<br>plus ali kakšnim drugim stroj-čkom. Razlika med tem, kar raču-<br>nalnik tipa QL lahko naredi, in kar<br>bo še zmogel, je ta hip p trumom z 48 K. Prav to so pri mnogih testih premalo poudarili.

jim bomo kdaj pozneje, ko bo OL bolj razširjen. Dokler opazujemo OL takega,

e v reportaži iz Londona (MM, oktober), smo poroča li, da naj bi bila za OL na voljo dva zbirnika. Naši sodelavci so naročili oba, podjetji sta hva- ležno sprejeli denar, programov pa od nikoder. Upamo, da ti zbi niki niso tako visoka tehnologija, da je ne bi smeli uvažati v Jugo- slavijo. Oceno povzemamo po prospektih obeh proizvajalcev in oceni v reviji Electronics 8 Computer Monthly.

Prvi zbirnik so napisali v hiši Metacomco, sicer znani po soft- verskih projektih za Motoroline mikroprocesorje. Za QL so pred-<br>stavili tudi alternativni operacijski<br>sistem, 68 K/OS, ki naj bi imel<br>pred QDOS nekaj pomembnih prednosti.

# Zbirnika za AL

Zbirnik za MC 68000 so prepisa- li iz drugega, mnogo večjega računalnika. To kaže, da pro gramska oprema za OL še zdaleč ne bo vezana na umotvore hac kerjev. Zbirnik je dolg celih 60 K,<br>kar pomeni, da je za izvorno in<br>prevedeno kodo na voljo skupaj<br>okrog 30 K. Ta popolnoma prote-<br>sionalni izdelek ne prevaja nepo-<br>sredno v RAM, pač pa v datoteko,<br>za katero po slabih izku se da shraniti tudi v RAM. Zbirnik ima vdelan svoj zaslonski ureje valnik, verzijo priznanega progra ma dr. Tima Kinga, ki se v razvojnem sistemu BCPL ukvarja tudi z<br>BBC microm. Hitro delovanje te-<br>ga urejevalnika naj bi »enkrat za<br>vselej spravil Psion v zadrego«. Avtor ga priporoča za urejanje česarkoli, pa naj bo to tekst, pro- gram v Super Basicu ali pismo prijatelju. Znotraj urejevalnika je mogoče s premikanjem kazalca določati velikost oken, črk itn. Seveda so vdelani vsi standardni do-<br>datki: iskanje teksta, zamenjava,<br>vstavljanje, premiki blokov...

**Englisherika (1991)**<br>
Svoji profesionalni deformi-<br>
ranosti pogosto pozablja-<br>
mo, da večina sploh ne namerava<br>
programirati računalnikov, am-<br>
pak bo uporabljala že gotove pro-<br>
grame. Pri Sinclairu so pomislili<br>
tudi na tudi na te in dodali računalniku<br>OL štiri programe, ki jih potrebuje vsak uporabnik mikroračunalni ka, ne glede na stroko.

Koda, ki jo zbirnik generira, je lahko absolutna, neodvisna od pozicije, ali premakljiva. Glede na zahteve ODOS je najbolj priporo- čljivo uporabljati zadnjo možnost.

Program seveda dopušča makro ukaze in knjižnice, Navodila za uporabo obsegajo dve knjižici, eno za urejevalnik in eno za zbir- nik, za mikrotračnik pa menda dobite tudi datoteko a vsemi defini-<br>cijami za stavke QDOS in EQU, za<br>klice procedur v ROM.

Drugi zbirnik so napisali pri<br>CST in ga pozneje prodali Sinclai-<br>ru, kjer naj bi vsak hip izšel njihovo nalepko. Metacomcov postavlja standard za kvaliteten zbirnik in podobno kot Psionovi pro-<br>grami zahteva od proizvajalca, da<br>poveća zmogljivost strojne opre-<br>me. CST in posredno Sinclair se<br>strojni opremi podrejata s 17 K<br>dolgim zbirnikom, ki se kom. Nekaj prostora pa so gotovo<br>pridobili z več klici v ROM. Pro-<br>stor bo prišel posebej prav vsem,<br>**II** bodo želeli imeti pri delu tišino<br>in ne bodo trpeli, da III se vsake<br>toliko oglasili mikrotračniki. Pre-<br>vajali bodo

da bo s kar najmanj truda vstavljal besedilo, ga popravljal in v lepi obliki prenesel na papir. Tekst se pojavlja na mestu, kjer je kurzor. Ta ni utripajoč, kar gotovo pomir- jevalno. vpliva na uporabnika. Tekst lahko vstavljam v dveh nači- nih: INSERT ali OVERWRITE. Pri prvem programu vriva tekst. Če npr. izpustim črko, se s kazalčni- mi tipkami premaknem na mesto, kjer manjka, in jo vtipkam. Pro- gram bo zanjo samodejno naredi prostor in poravnal novo obliko steksta tako, kot bom določil z ukazom JUSTIFY. Med vnašanjem.<br>teksta mi ni treba paziti, kdaj bom prišel do konca vrstice. Program že med pisanjem poravnava tekst, in če bi moral besedo deliti, celo premakne v novo vrsto. Med be-<br>sede stare vrstice vstavi toliko<br>presledkov, da je desni rob porav-<br>nan. Če uporabljamo daljše bese-<br>de, je lahko na ta račun med njimi<br>mnogo presledkov. Pri Quillu se<br>da določiti, kje sme pr jer ne pozna, da smo ji že določili.<br>kako se deli.

To gre na račun filozofije: »What you see is what you get« (Kar vidiš na zaslonu, bo izpisano na papirju). Ouill vas med izpiso- vanjem teksta na tiskalnik nikoli ne pusti v negotovosti. Natanko tak bo, kot ste ga videli na zaslo nu. To pride posebej do izraza,<br>kadar želimo kakšen tekst zapisa-<br>ti krepko, ga podčrtati ali pa napi-<br>sati formulo z indeksi in ekspo-<br>nenti: E=MC<sup>2</sup> je na zaslonu na-<br>tanko tak kot na papirju. Poleg<br>večje preglednosti to možnost napak, ki so se pogosto dogajale pri delu z drugimi ureje-<br>valniki tekstov (pozabljen znak za<br>konec podčrtovanja je imel za po-<br>sledico, da je bil ves tekst podčr-<br>tan). Tip črk spreminjam s tipko F<br>4, potem pa ∎ eno od črk, ki oz-<br>načuje način p

Za malo denarja malo muzike:<br>Sinclairov zbirnik stane 40, Meta-<br>comcov pa 60 funtov. Cene soft-<br>vera torej naraščajo ∎ ceno stroj-<br>ne opreme. Sinclairov zbirnik lah-<br>ko naročite na običajni naslov v<br>Camberleyu, kvalitetnej

# Guill: časovna leča

#### ŽIGA TURK

Veliko. člankov, ki jih objavlja Moj mikro, ne nastaja na pisalnih strojih, ampak si avtorji pomaga- mo z računalniki. Tale tekst je prvi resni avtorjev poskus s progra- mom OL.

Pred samim pisanjem je zaslon razdeljen na tri področja. Ker sem<br>ob vklopu računalnika izbral tele-<br>vizijsko-velikost-oken, imam-na<br>zaslonu 25 vrstic ∎ 64 stolpci. To-<br>rej bom lahko tudi na zaslon pisal<br>tekste tako na široko, kot jih bom<br>pozneje-izpis Če je na zaslonu slaba slika, si lahko z ukazom DESIGN izberem tudi manj, pa zato večjih znakov v vrstici (40). Število znakov, ki jih vidim na zaslonu, načelno nima nobene zveze z dejansko širino teksta. Če je tekst širši od širine zaslona, se ta začne pomikati vstran. Zaslon je videti zelo profe sionalen: zelene črke na črni podlagi.

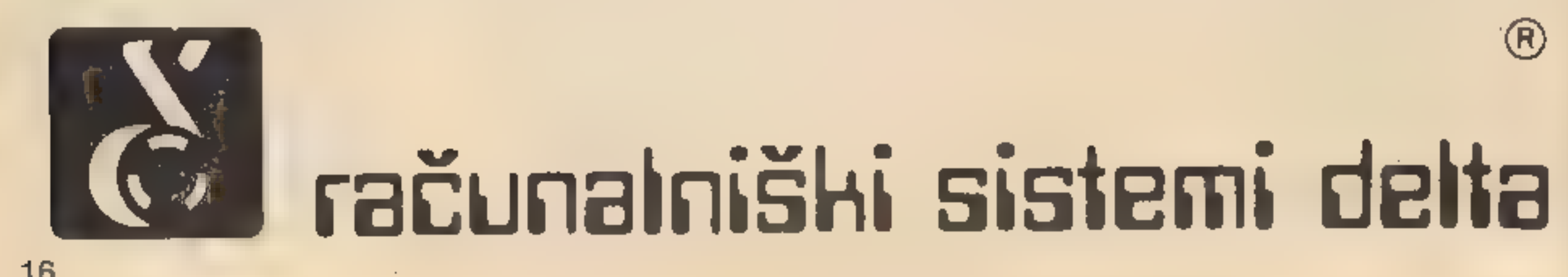

Skupna značilnost vseh Psio novih programov je izredna prijaznost do uporabnika. V zgornjih štirih vrsticah mi program v vsa-<br>kem trenutku sporoča, kaj lahko<br>naredim. Če sem v zadregi, lahko<br>s pritiskom na F1 — HELP zapro-<br>sim za pomoč. Navadno si mora<br>program pomagati z branjem mikrokasete, potem pa mi da nekaj nasvetov v zvezi z operacijo, pri kateri sem zabredel. Spodnji vrsti ci mi posredujeta vse podatke o mojem delu, npr. število besed, vrstico na strani, stran, naslov teksta... Pozicijo kazalca označuje tudi svetla pika na ravnilu v peti vrstici.

Osnovna naloga urejevalnika tekstov je omogočiti uporabniku,

S pritiskom na F 3 pridem v t. COMMAND MODE, ukazni način.

V zgornjem oknu ml program iz-<br>piše vse ukaze, Li so na voljo. Ti<br>mi omogočijo shranjevanje dato-<br>take na mikrotračno enoto, doda-<br>janje drugih datotek ali rezultatov<br>drugih programov na mesto kur-<br>zorja. Z njimi lahko obl

Vse ukaze spremlja pojasnilo oziroma menu, če je možnosti za izbiro več. Žal ima ta prijaznost do uporabnika tudi slabe strani. Pro-<br>gram je na trenutke nemogoče<br>počasen. Brisanje črk je na račun<br>sprotnega poravnavanja vsega<br>teksta pod njimi še najbolj podob-<br>no počasnemu posnetku istega<br>opravila pri urejevalniku INES. bramenjenim velikim sistemom.<br>Odgovor na tipko pride šele po<br>nekaj desetinkah sekunde. Pose-<br>bej napeto postane prav pri brisa-<br>nju, ko se kazalec noče ustavitl na<br>točki, kjer bi želell. Tudi ukazl, ki<br>se ne nanašajo nepos Teksta je v računalniku naen krat zelo malo. Sprašujemo se, ali vsa ta prijaznost odtehta poča- snost programa. Obdelovanje tek sta je gotovo delo, ki zahteva od vseh računalniških aplikacij naj- večje upoštevanje ergonomskih zakonitosti. Program sicer po skuša izvajati nekatera opravila<br>takrat, ko ima občutek, da ga že<br>nekaj časa nismo potrebovali. Ka-<br>že, da je PSiON znotraj tega kon-<br>cepta in načina programiranja<br>(menda so uporabili C) naredil<br>vse, kar je bilo v njegovi

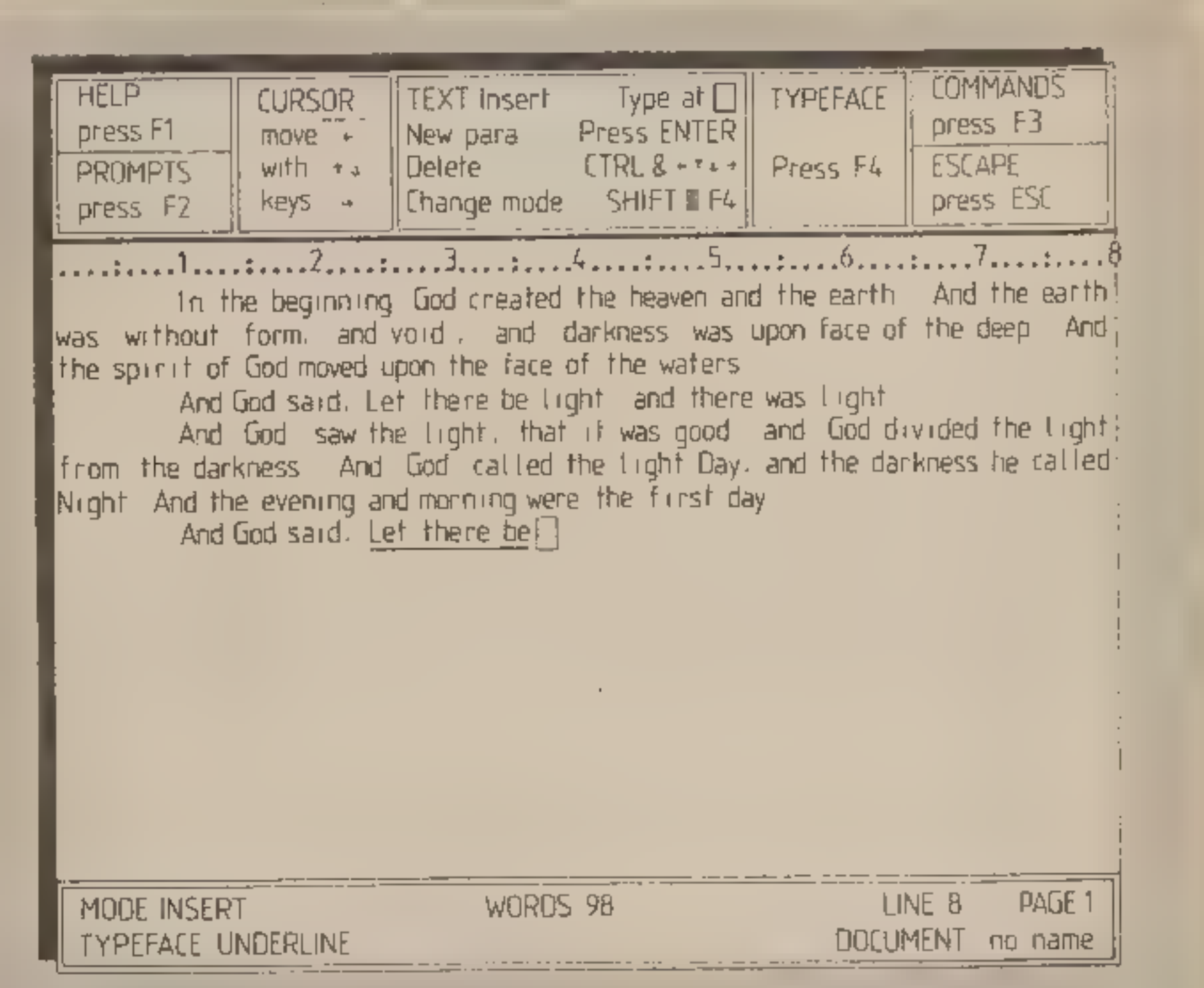

pa je treba, da prav noben pritisk.<br>na tipko ne gre v nič in da kljub. | Tako izgleda Quillov zaslon:<br>pogostemu oglašanju mikrotra- | Na zgornji sliki je zaslon tak kot med vnašanjem teksta. V zgornjem oknu nas program opo

čnika tipkarju ni potreono cakati.<br>Ima pa slabo lastnost, ki jo pozna- **podločili smo se z »F4« spremeniti obliko črk v sredini zgornjega okna so napisane vse možne i porodini zgornjega okna so napisane vse možne i kombina** 

Če bi Ouill tekel nekoliko hitre- je, bi bil enakovreden najboljšim urejevalnikom besedil za »prave« poslovne računalnike, kot so IBM PC ali LISA. Tisti, ki bodo obdelo- valnik zares pogosto uporabljali, se bodo verjetno odločili za verzi- jo programa v romu, ki bo zmanj- Šala posege v mikrotračnik in sprostila RAM za daljše tekste.

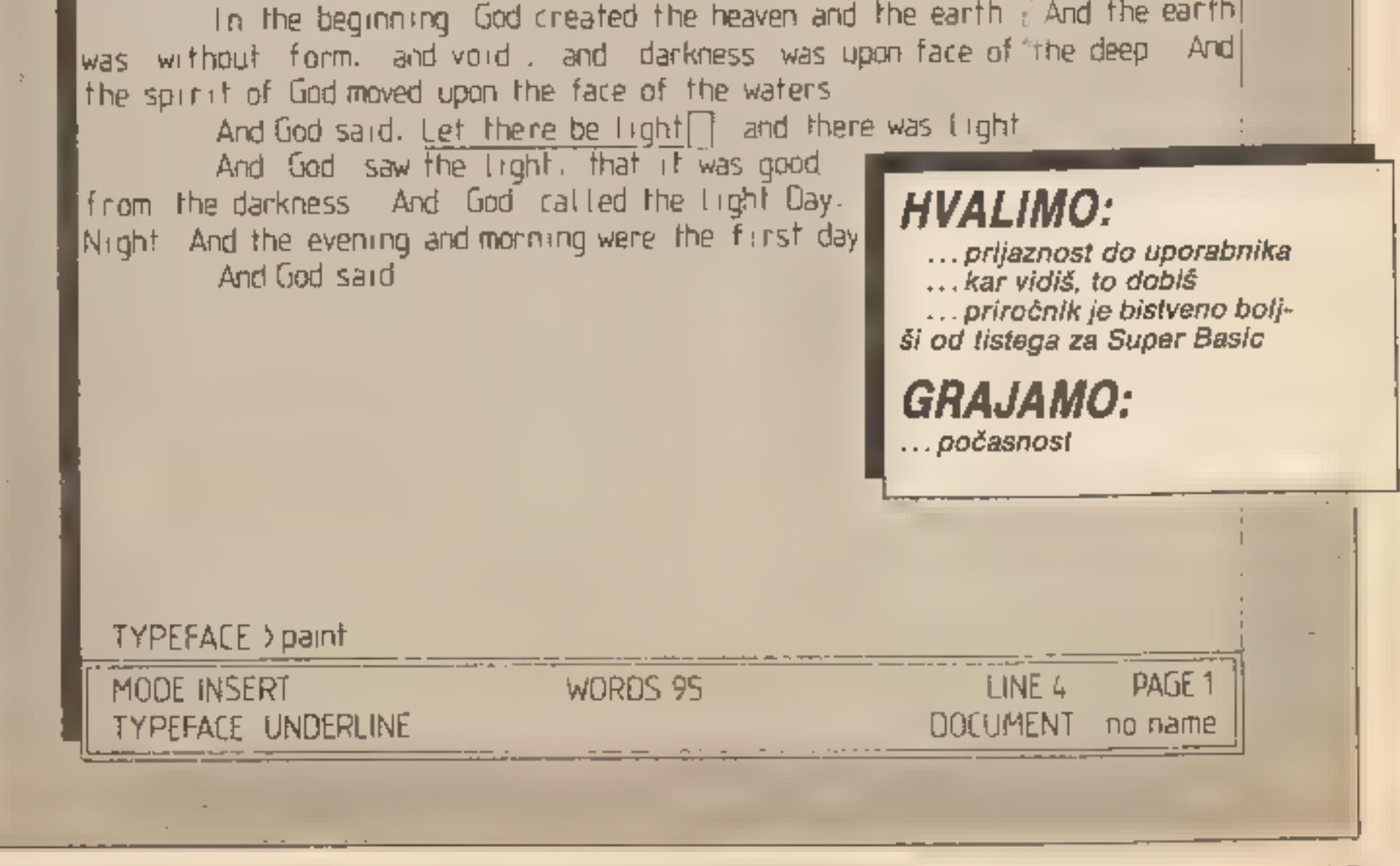

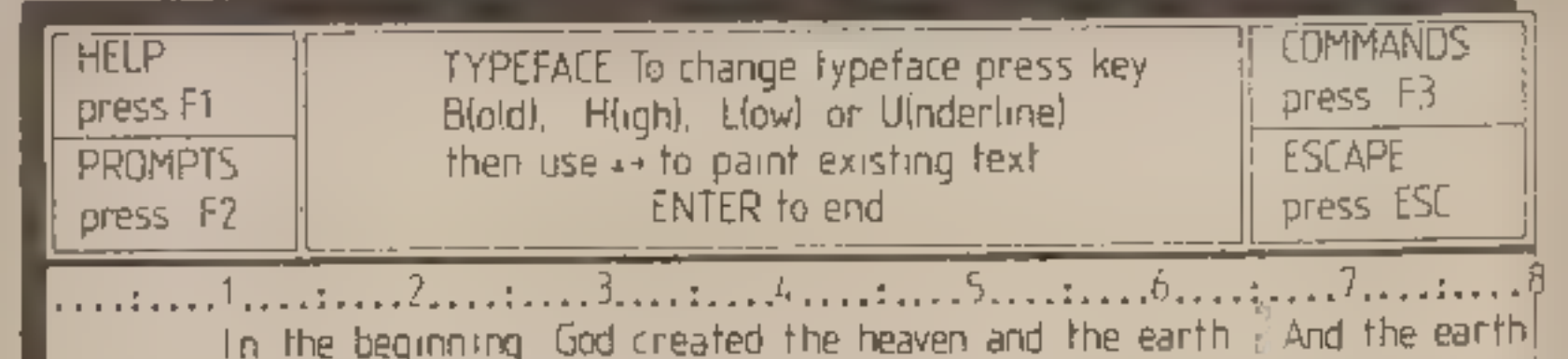

17

PETER MIRKOVIČ

# Računalnik je postal kartograf

**19 postave ili postovneži v**<br>
podatkov **ili postovneži v**<br>
svetu niti zamisliti ne more-<br>
jo preglednega in učinkovitega<br>
odločanja. Kajti v množici infor-<br>
macij in številk v tabelah tudi zelo<br>
bistra glava ne more hitro

Računalniški atlas občine Seža na, predstavljen pred dnevi v Ljubljani, ne bi zbudil zanimanja, če tematskih kart, v atlasu jih je 40, v celoti ne bi izrisal — računalnik.

Gre za prvi tovrstni atlas v Jugo-<br>slaviji in prvi del projekta, imeno-<br>vanega **Teritorializacija podat-<br>kov**,, projekta z veliko večjimi am-<br>bicijami. Že prihodnje leto naj bi<br>namreč bila nared računalniška<br>atlasa Sloveni

»Računalniški atlas sežanske občine naj bi pravzaprav opozoril na novo tehnologijo, s katero v avtomatizirani kartografiji izdelu- jemo izvirne tematske karte za večbarvni tisk in pri tem uporabijamo pogojne kartografske znake. Vsebina atlasa je bila zato za zdaj manj pomembna,« pravi **Janko Rozman z** ijubljanskega Inštituta za geodezijo in fotogrametrijo, raziskovalec, ki je pripr Na ta način so nameravali nosilci projekta (glavni so slovenski za-<br>vod za statistiko, slovenska geo-<br>detska uprava in geodetski zavod, nekateri inštituti in slovenski za-<br>vod za družbeno planiranje) pri-<br>dobiti programsko opremo za se-<br>rijsko-izdelovanje-podobnih te-<br>matskih kart. To se jim je v veliki<br>meri tudi posrečilo. S teritorializa-<br>cijo-podatkov p

teh atlasih bo mogoče zelo pre- gledno primerjati razvoj posa- meznih območij v najpomembnej ših dejavnostih družbenega in go- spodarskega življenja.

Prednosti računalniške izdela ve kar pred klasično so zelo veli ke. Računalniška izdelava je zlasti hitrejša in natančnejša, pa tudi sorazmerno cenejša je. Medtem ko kartograf za klasično risanje karte potrebuje več ur ali dni, jo avtomatski risalnik izdela v eni sa-

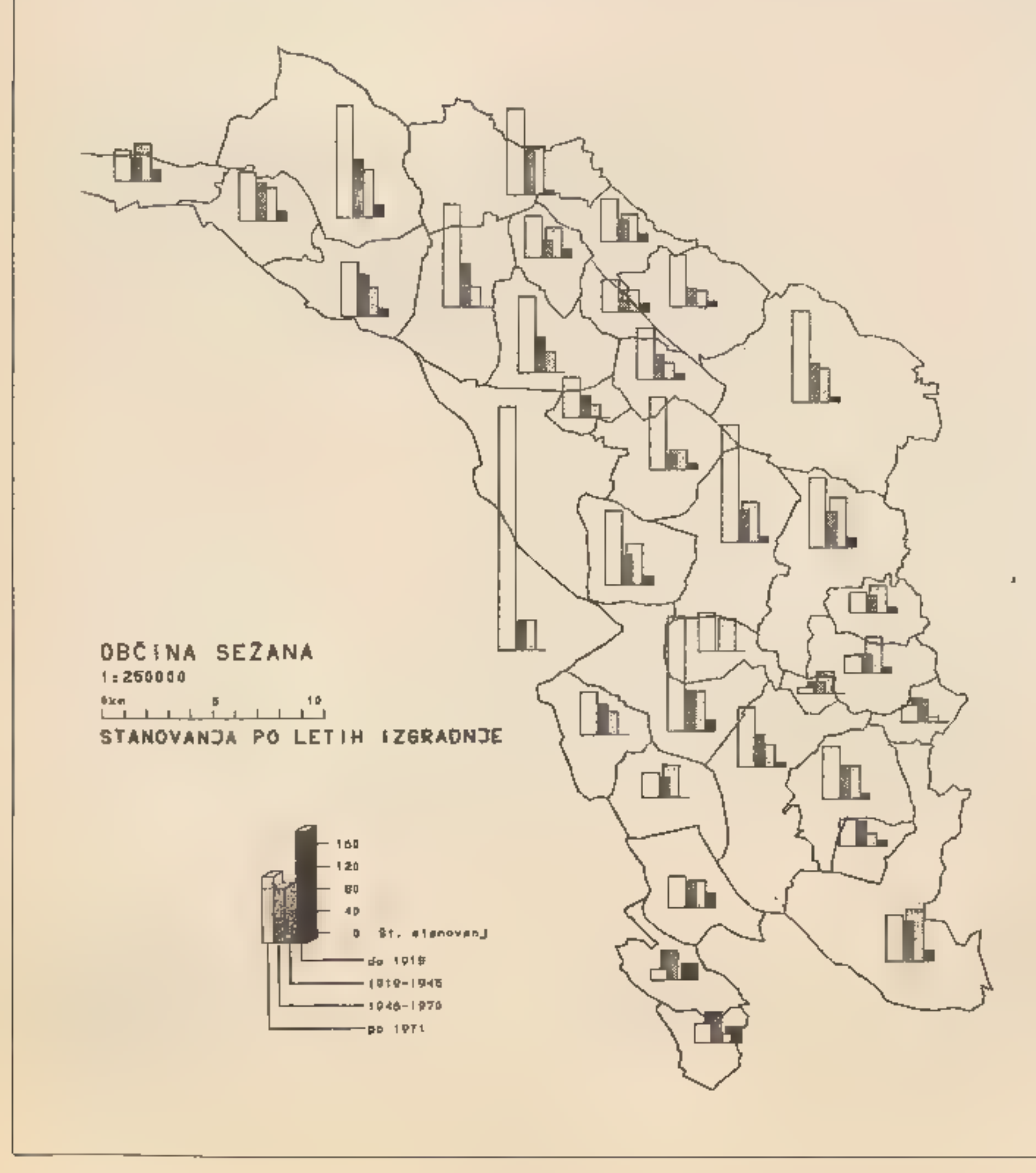

mi minuti, Pregledno in brez na- pak, če so pripravljeni podal dobri.

Razlog, da je bil prvi računaj-<br>níški atlas pripravljen v Sloveniji,<br>je preprost: In ta republika ima<br>zakon, ki zahteva register terito-<br>rialnih enot in evidenco hišnih<br>številk. V drugih republikah zavo-<br>di za statistiko t

Kakor pravi raziskovalec Ro-<br>zman, brez prostorsko opredelje-<br>nih podatkov ni mogoče izdelati<br>niti klasične tematske karte. Tudi<br>pri računalniški morajo biti vsi<br>podatki locirani v prostor bodisi<br>prek **resnične lokacije** a prostorske enote. Pri resnični lo kaciji je delo zahtevno, določiti je treba koordinate na zemljišču ali

#### Input: natančni prostorsko opredeljeni podatki

na podlagi podatka, vrísanega na<br>karti. Liciranje je laže i z uprebo<br>prostorské enote. Z mežo pro-<br>storské enote. Z mežo pro-<br>storské enote. Z mežo pro-<br>storské, ki so zbrani za istri, je<br>mogoče določiti prostorsko pri-<br>pa

Ker »računalnik ne dela na-<br>pak«, so podatki **n** prostorskih<br>enotah oziroma koordinatah bi-<br>stven pogoj za uporabo avtomati-<br>zirane kartografije. Digitalne po-<br>datke je mogoče pridobivati iz<br>grafičnih analogno na več nači-Ko so digitalni podatki prostor skih enot in drugi podatki na vo-ljo, risalnik izdela sliko na podlagi<br>numeričnih podatkov. Prvi so se<br>pojavlili inkrementalni risalniki, III<br>so risali le v določenih smereh.<br>Pozneje so na Zahodu za natan-čnejše risanje ra vodene koordinatograte, ki omo gočajo risanje tekočih krivulj, gra-<br>viranje in risanje s svetlobnim<br>snopom (laserjem). Med zadnjimi<br>so se pojavili rastrski risalniki, s katerimi so pripravili tudi računal niški atlas sežanske občine. Osnovni element takšne slike je pika, hkrati eden od elementov matrike podatkov. Od gostote pik je odvisna natačnost risanja.

Vse tematske karte omenjene-<br>ga atlasa so izdelane z računalni-<br>kom DEC-10, zrisala pa sta jih<br>risalnika versatec, na katerima sli-<br>ka nastaja po celotni širini hkrati;<br>večji risalnik zriše slike do širine<br>skoraj 90 centim

»Programi so pripravljeni v modularni obliki,« razlaga Janko Rozman, »modul je samostojni del, ki lahko zriše svoj program, ve ndar univerzalnega programa, takšnega, ki bi bil uporaben za več deset občin, ni. Podatki v dru gih občinah niso prilagojeni tako kot v sežanski, zato je treba spre-<br>minjati module in spremembam<br>prilagajati programske aplika-<br>cije.

večina podatkov v vektorski obli ki, dobimo najprej absolutno orientirane vektorje. To dobimo z aplikativnim uporabniškim pro gramom, ki kliče različne sistem ske in uporabniške grafične mo-<br>dule. V drugi fazi predelamo ve-<br>ktorje ∎ urejevalnim programom v relativne vektorje, ki pomenijo rastrsko sliko in so vhod na risalnik versatec. Te podatke je treba za pisati na trak in ta trak prenesti na risalnik, potem pa čitalna enota bere rastrsko zapisani trak in ga pošilja v krmilni procesor, ki po-<br>sreduje signale risalniku. Če izdelujemo karto v več barvah, je nuj no poprej določiti barve za posa mezne originale (potrebni so štir-<br>je). In še prednost te tehnike: po-<br>datke je mogoče pripavljati ∎ vsa-<br>kim računalnikom, če jih je ta<br>zmožen pretvoriti v zapis, ki ga<br>razume risalnik. Zdi se mi, da bi<br>tudi mali spectrum preslikavo na film, pri rastrih pa to<br>dosežejo s pomanjševanjem ori-<br>ginalov.<br>Edino tiskanje poteka na kla-<br>sičen način.

#### Odpori zoper grafični tematski prikaz

#### Iz šestih rastrov nastane paleta 343 barv

Med programsko opremo, ki jo<br>je za izdelavo tematskih kart se-<br>žanskega atlasa prispeval Janko<br>Rozman, sodijo tri glavne sku-<br>pine: programi za pripravo podat-<br>kov, za pripravo in korekcijo slik<br>ter za izdelavo slik na ris

#### Kartografske podatke bi lahko pripravili s spectrumom

Rozman je pojasnil tudi raču- nalniško obdelavo. Pri tej je bila, kot pravi, včasih potrebna prede- lava podatkov, ko so pripravljali sintezne karte, na katerih so bili grafični prikazi več območij: »V tej fazi izdelamo prve izrise na<br>grafičnem terminalu. To so kon-<br>trolni izrisi, ki omogočajo korek-<br>cijo risalnih centroidov in velikost<br>enote risanja znakov ali diagra-<br>mov. Ko je karta pripravljena za izris na risalniku, sledijo štiri faze izdelave slike na risalniku. Ker je

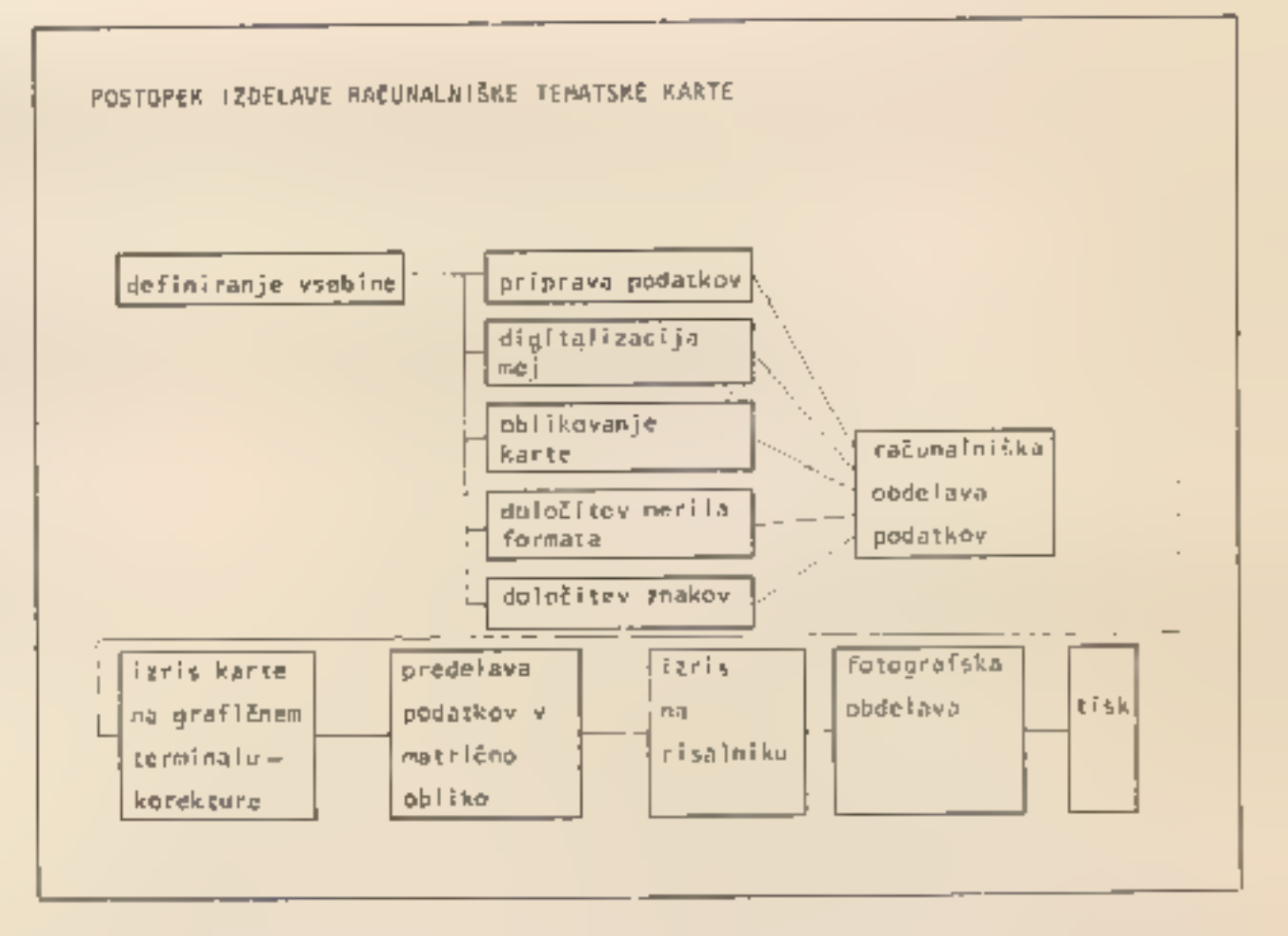

Računalniški obdelavi podat kov sledi fotografska. Sliko pre- nesejo s papirja na film in jo tako pripravijo za kopiranje na tiskar- ski plošči. Med risanjem risalnika in fotografsko preslikavo lahko nastanejo napake: zaradi hitosti risalnika nemara niso narisane vse pike ali pa so nekatere sive. Deloma odpravijo to napako s krepitvijo električnega naboja in z okrepljenim dovajanjem tonerja v risalniku, vendar to naredi »sence« na vseh počrnjenih elementih slike. Ker skušajo pri fotografski obdelavi odpraviti te sence, se utegne primeriti, da na filmu izgi- nejo vse pike, ki so na papirju sive, tako da barva po končanem tiskanju ne ustreza izbrani barvni na začetku. Takšne zadrege pre ženejo z dobro rektifikacijo risal-<br>nika in ∎ uporabo svežega risalniškega papirja. Sicer pa napake odpravljajo že med fotografsko

bazo.<br>
Po desetletnem pohodu je naša<br>
avtomatizirana kartografija prav-<br>
zaprav šele oživela, toda še vedno<br>
mora premagovati »pasivni od-<br>
por«, kot pravijo kartografi, in na-<br>
zadnjaštvo: grafične tematske po-<br>
nazoritve

Zapleteno? Kartografi, tisti, ki se sučejo okrog računalnikov, pravijo, da ni. Razmišljajo o prihodnosti avtomatske kartografije, ki da je v »v rokah« še boljših risalnikov, zlasti laserskih, in v satelitski tehniki, ki je ∗zelo pogodu rastr-<br>skemu risanju tematskih kart«. In podobno kot klasični kartografi pravijo, da kakovost kart — raču- nalniških in klasičnih — ni odvisna samo od osnovnih podatkov, ki naj bi jih zbirale številne službe in organizacije, ampak zlasti od denarja: »Kolikor denarja nameni za izdelavo karte založnik, takšna bo karta. Nekaterih kart smo se zato že sami sramovali ..«

Če bi sodili po sežanskem računalniškem atlasu, potem karto grafom in njihovim sodelavcem ne bo treba zardevati pri atlasih Slovenije in Jugoslavije; slednja<br>utegneta prav zaradi izredne pre-<br>glednosti, ki jo omogočajo grafične ponazoritve, hitreje prenesti razpravo o razvojnih razlikah s političnih vrhov v delegatsko

# » Z zaviranjem uvoza si družba žaga vejo...«

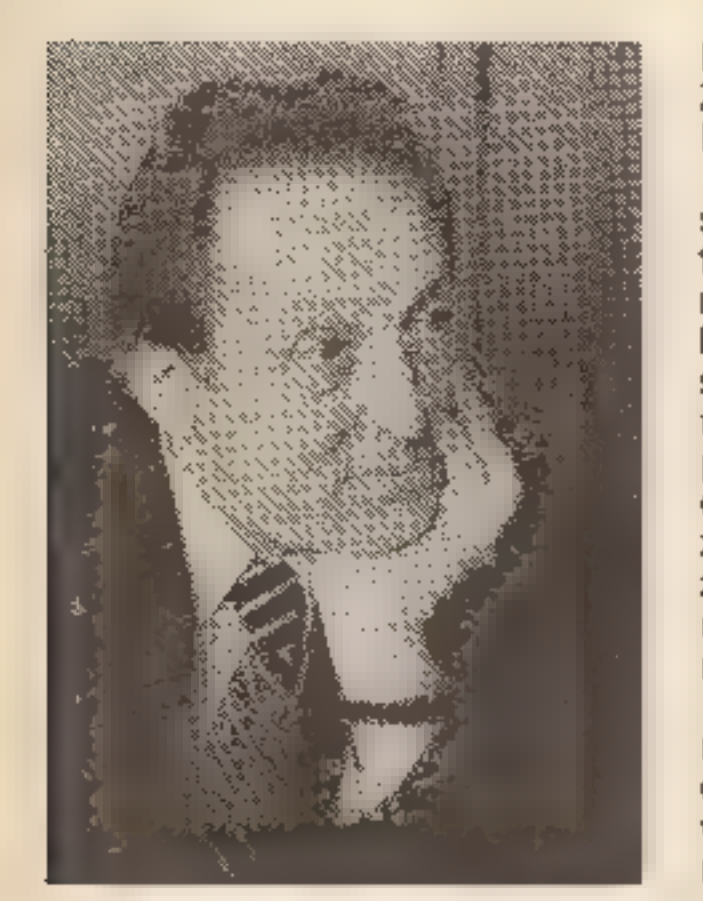

**f. Stojan Zalar je eden tistih strokovnjakov, ki jih je življenjska pot zanesla v svet v »zlati dobi« za fizi-ke, elektrotehnike, matematike, astronome, se pravi, v dobi, ko je** Sovjetska zveza s sputnikom pre-<br>
področje dobro poznate...<br>
hitela Američane in so ZDA v mr-<br>
zlični tekmi za prestiž povsem - »K cenejši proizvodnji in razvo-<br>
sprostile finančne vire za razvoj - ju tehnologij, ki omogoč ja s problematiko mikroelektron- skega pakiranja. Med njegovim bivanjem v domovini se je za reviji Moj mikro in Teleks pogovarjal z novinarko Mojco Vizjak-Pavšič in s sodelavcem glasila Iskra **Bori-**<br>som Čerinom. Leta 1963, ko se je v ZDA že uveljavil kot priznan strokovnjak na področju elektronike, so dr. Zalarja povabili v Slovenijo, da bi vodil na novo ustanovljeni Laboratorij za mikroelektroniko pri<br>Iskri. I družino je preživel v Ljub-<br>Ijani eno leto, ker pa opreme ni ln<br>ni bilo, se je odločil za vrnitev v<br>ZDA, kjer so ga sprejeli z odprtimi<br>rokami. Kaj meni danes u naši<br>elektronski ind prelomnici smo priče tudi danes. Sedaj se lahko zgodovina ponovi! Če bo Jugoslavija zamudila, če se ne bo spopadla z novo tehnologi- jo, bo postala kolonija! Imam občutek, da so politični tokovi speljali politično revolucijo, za te- hnološki razvoj pa nimajo prave- ga posluha. S političnimi ukrepi se žal ne da skočiti v novo tehno-

»Da, poleg že omenjenega zmanjševanja geometrij so še druge obetavne poti. Računalniki na osnovi superprevodnosti ele-<br>mentov v bližini absolutne ničle bi bili lahko v tem pogledu izredno zanimivi. Tu bodo preklopni časi v območju pikosekund milijardinke sekunde).<br>pikosekund milijardinke sekunde). Pikosekund

logijo. Treba je nekaj narediti! V ZDA se ocenjuje po rezultatih de- la, ne pa po govorjenju...«

In še: »Ker danes jugoslovan ni zmožna zapolniti tržišča s svojimi računalniki, me- nim, da bi bilo najbolj smotrno, če bi za kakšna tri leta povsem sprostili uvoz. Tri leta bi morali računalnike na veliko uvažati, hkrati pa naj bi Iskra intenzivno razvijala dober osebni računalnik! Težave z uvozom so pravi zločin proti ra zvoju družbe. Z zaviranjem uvoza

— Gibljivost elektronov je v galijevem arzenidu desetkrat ve-<br>čja kot v siliciju, kar v bistvu<br>omogoča gradnjo desetkrat hi-<br>trejših računalnikov. Vendar je<br>proizvodnja na osnovi galijevega<br>arzenida dosti zahtevnejša in za-<br>to zelo draga...

»Pri siliciju je ugodno, da lahko<br>vlečemo iz njega monokristale<br>premera 5 do 6 col (tja do 15 cm),<br>z galijevim arzenidom pa sedaj<br>največ do 3 cole. Se pa že kažejo<br>rešitve tudi za ta problem. Z nano-<br>som enovrstnega sloja

računalnikov si družba žaga vejo, na kateri sedi...« Nadaljujmo pogovor o nekate- rih novostih na področju mikro- elektronike, novicah, ki včasih vzbujajo asociacije na znanstve- no fantastiko.

— Mikroelektronika postaja vse pomembnejša proizvodna panoga tudi pri nas in zato je vprašanje, kam bo usmerjen njen razvoj v naslednjih letih, vse zanimivejše. Dr. Zalar, vi to področje dobro poznate...

»K cenejší proizvodnji in razvo-<br>ju tehnologij, ki omogočajo sno-<br>vanje zahtevnejših sistemov, bo<br>industrija še težila. Zato je tudi<br>razvoj usmerjen v zmanjševanje<br>geometrij in velikosti, torej minia-<br>turizacijo, kar bo st minsko enoto ali računsko funkci-<br>jo bistveno znižalo. Sicer pa bo v<br>tem času prevladovala tehnologi-<br>ja CMOS, silicijeva bipolarna tehnologija, tehnologija v galijevem arzenidu, verjetno tudi tehnologi- ja na osnovi Josephsonovega efekta, razvoj bo tekel še na pod-<br>ročju optične elektronike in mag-<br>netnih mehurčkov.«

> »V ZDA delajo na veliko, vendar precej neraziskano in lahko s tem<br>v zvezi pričakujemo nekatera pre-<br>senečenja.«

— Za snovanje zmogljivejših sistemov je pogoj hitrost reševa- nja posameznih funkcij, kar lah- ko dosežemo na več načinov?

Če na primer človek sliši pok od zadaj, se obrne in pogleda nazaj.<br>Tu bi lahko rekli, da gre za siušno<br>in vidno procesiranje, ki teče<br>istočasno in se ob poku poveže<br>tako, da človek obrne glavo. Se-<br>veda gre pri človeku za veliko bolj<br>kompleksne procese.<br>Z

kov bo zato, poleg tehnologije<br>najhitrejših tranzistorjev, nujna tudi taka programska oprema, ki<br>bo omogočala paralelno procesi-<br>ranje, pri čemer bo izredno po-<br>membno še vprašanje interakcij.<br>Ob slednjem pa se že pojavi pojem umetne inteligence.«

Pri sobni temperaturi pa bo v območje pikosekund lahko pose- gla le tehnologija v galijevem ar- zenidu. Malo verjetno je, da bo take hitrosti mogoče doseči v sili-

ciju. Bipolarna tehnologija. pa prehaja v hitrosti ene milijardinke sekunde in bo prešla v območje pikosekund, vendar ne pod 200 ali 300 pikosekund.«

— Cenovno vzelo ima proiz- vodnja na osnovi silicija dokajš: njo prednost. Bo zato silicij ostal najpomembnejša surovina za mikroelektroniko?

»Silicij bo še zelo dolgo prevla- doval. Le tam, kjer bodo preklop- ne hitrosti posameznih naprav odločilne, kot na primer v nekate- rih vojaških projektih, bo verjetno prevladala tehnologija na osnovi galijevega arzenida. Ima pa gali-<br>jev arzenid še nekatere lastnosti,<br>ki jili bo moč s pridom izkoristiti.<br>Nekatere diode iz galijevega arzenida lahko generirajo laserski žarek, ki je že sam osnova za prenos<br>informacij. Tak licija.«

— Kdo se ukvarja z razvojem mikroelektronike na osnovi gali- jevega arzenida?

— Im kakšen pomen ima ger- manij?

»Spet postaja zanimiv, ker omogoča delo v mikrovalovnih frekvencah. Torej omogoča prenos več podatkov na časovno enoto in s tem hitrejše delovanje sistemov.«

— S katero tehnologijo se bo začela peta generacija računal- nikov in kakšne operativne hitro- sti bodo zanjo potrebne?

«Po moje mnenju bodo to izje- mno zmogljivi računalniki, ki bodo zmožni simultanega procesira nja. To pomeni, da bi lahko<br>istočasno-delali-po-več-programih<br>in da bodo ti programni interak-<br>tivni: tako, da se bo-računalnik te<br>vrste že približal paralelnosti, ki je<br>značilna za človeške možgane.<br>Doslej poznamo-deiovan dno in interaktivno. M

— Menite, da je možno dati računalniku tudi tako inteligen- co, ki bi lahko bila intuitivna?

<Po mojem mnenju ne. Vsaj v času današnjih generacij še ne. Kaj bo v prihodnosti, pa je vpraša- nje, ki za sedaj presega znanstve- ne okvire in prehaja na področje znanstvene fantastike in posku snih hipotez.«

— Kakšne hitrosti bodo raču- nalniki pete generacije le morali doseči?

»Preklopni čas bo vsekakor moral biti pod eno nanosekundo (milijardinko sekunde). Zdaj pa imamo polprevodniške elemente, ki omogočajo preklopni čas v me- jah med 2 in 20 nanosekundami. Nekateri gledajo na to tehnologijo

z vidika ločljivosti (izdelave) naj- manjšega elementa; gre tudi za vprašanje, v kateri mikronski te- hnologiji bo to možno doseči. Od- govor je vsekakor: v manj kot enomikronski.«

## — Do kod bo možno zmanjše- vanje v siliciju?

»Tja do 0,1 mikrona, vendar te meje ne bo tako lahko doseči, ker<br>se pojavijo fizikalne omejitve v li-<br>tografiji. Izdelava je predvsem<br>odvisna od kvalitete litografije.<br>Iskrina litografija trenutno ne mo-<br>re delati v manj kot dvomikronski tehnologiji.«

»Da, vsekakor. Tudi sam sem delal dve leti na tem razvoju.<br>Predvsem poznam tanke polimi-<br>dne plasti, ki imajo visoko tempe-<br>raturno obstojnost. Lahko jih kar<br>eno uro obdržimo na 400 stopi-<br>njah Celzija. Toda pomembnejša<br>je njihova obstojnost pri 100 pinjah C. Če računamo, da bodo integrirana vezja delovala pri de-<br>nimo 100 stopinjah C, moramo bi-<br>Il pozorni predvsem na ta vidik.<br>Te snovi imajo tudi nizko dielek-<br>trično konstanto, torej je širjenje<br>elektromagnetnih signalov v njih<br>hitrejše.«

# — Kaj pa računalniki pete ge- neracije na osnovi galijevega ar- zenida?

»Tam to ne bo tako kritično, ker je, kot rečeno, gibljivost elektro-<br>nov desetkrat večja.«

# — Predvidevate, da se bodo na področju mikroelektronske tehnologije pojavili tudi polimeri in organske substance?

— V zadnjem času je na pod- ročju računalništva naredila ve- lik korak Japonska, medtem ko Evropa zaostaja...

— Bo možno graditi računalni: ke na osnovi organskih snovi?

»Da. Menim, da bo sčasoma to možno. Področje je še v povojih, vendar znanstveniki že preučuje- jo posebne proteine, ki so spo sobni preklapljanja. Gradnja bio računalnikov je možna, čeprav je njihov čas za sedaj še precej od- maknjen, vendar pot je odprta. To bodo potem računalniki na osno vi ogljika in ne silicija.«

#### — Kaj pa računalniki na osno vi optične tehnologije?

»Tudi to je možno. Optični ža- rek iz monokromatskega laserja je možno modulirati in s tem pre- našati podatke. Gradnja optične- ga računalnika je zato možna, vendar bo to draga pustolo- vščina.«

»Japonska je nevaren tekmec, ki ga Američani resno. jemljejo.

 $_{\odot}$  NOVO! NOVO!  $_{\odot}$ PRIMENA MIKRO<br>| KOMPJUTERA Avtorji: dr. Nebojša Savič, Rajica Gačič in drugi

#### $-$  Za začetnike in za tiste, ki že znajo ravnati  $=$ mikro računalniki

- 
- 
- kako napravite programe<br>– primeri iz prakse za vsakdanjo uporabo<br>– okoli 40 programov za sinclair, galaksijo, commodore in dr.
- kako prevarate računalnik in uresničite to, kar želite
- učite se programiranja po sistemu preizkušnja –<br>napaka popravek<br>– preizkušnja uspeh
- 

Sicer menim, da Američanov ne morejo prehiteti, bodo pa krepko<br>vplivali na potek dogajanj na tem<br>področju. Drugače je z državami<br>EGS. Te še občutno zaostajajo.<br>Imajo sicer nekatere nacionalne<br>projekte, z katerimi želijo zmanj-<br>šati zaostajanje za Japon nekatere rezultate, vendar bodo najverjetneje še naprej zaostajali za ZDA in Japonsko.«

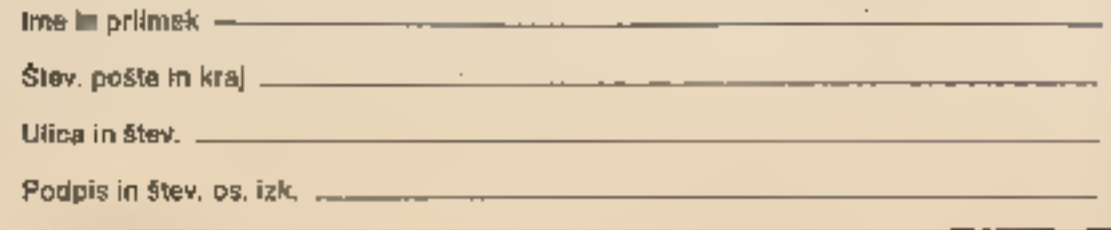

#### Mladosti in perspektivnosti računalniške generacije se bo treba prilagoditi!

Software redakcija in Ekonomsko-<br>propagandna služba Radia Študent<br>vam zagotavljata pomoč pri prvem<br>koraku v računalniško ero ekonom-<br>ske propagande.

Software program Radia Študent<br>ponuja možnost ekonomsko propa-<br>gandnih sporočil v naslednjih obli-<br>kah:

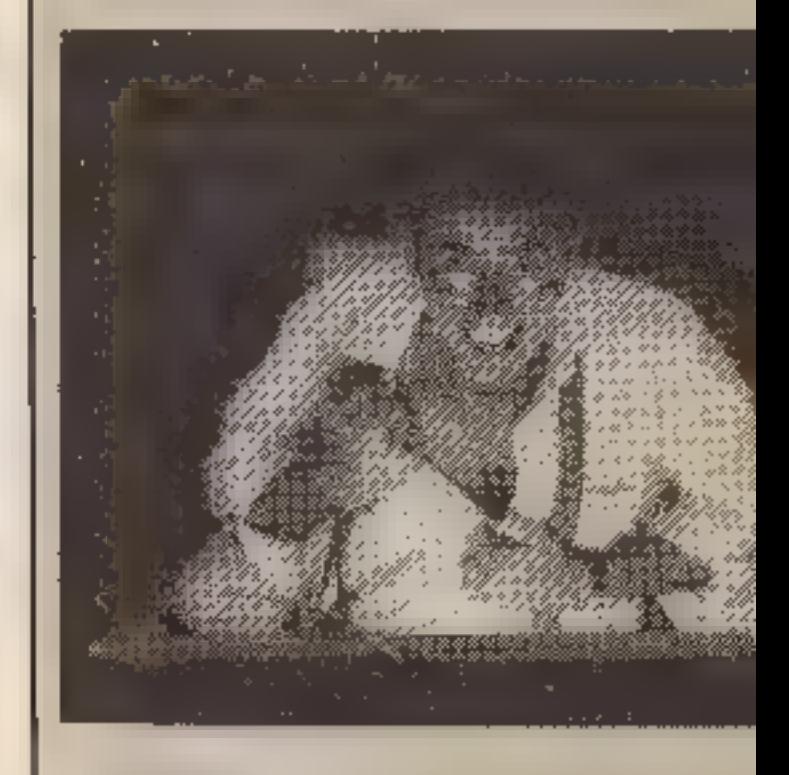

# — Kako pa so Japonci zakora- kali v osvajanje mikroelektron- ske tehnologije?

»Japonci imajo v bistvu zelo usmerjeno gospodarsko politiko. Vsa njihova podjetja, ki so na vi-<br>dez samostojna, financirajo medsebojno povezane banke. Zato lahko vse velike državne projekte usmerjajo preko nacionalne ban- ke, torej iz enega centra, kjer je združen bančni, podjetniški in dr žavni kapital. Tako so se usmerili v projekte, kot je razvoj najboljše industrije fotoaparatov, radioapa ratov in televizorjev ter ta projekt uspešno uresničili. Podobno so se lotili tudi proizvodnje manjših avtomobilov in tudi s tem projek- tom uspeli. Sedaj pa vse svoje potenciale usmerjajo. v. gradnjo računalniške industrije in seveda s tem mikroelektronike, ki je osnova za izdelavo računalnikov. Očitno so se v ta zadnji, lahko rečemo nacionalni projekt, zag nali še z večjo vnemo kot v prej- šnje.«

— Torej so na področju računalništva in mikroelektronike zdaj v igri vlaganja na nacionalni ravni?

»Da, država, ki ne vlaga v ta<br>področja, je ,neumna država. Vi-<br>dim, da v Iskri in drugih delovnih<br>organizacijah = Jugoslaviji tudi<br>osvalajo to področje. Vendar je<br>vse to še bistveno premalo, ker ni<br>dovolj vlaganj v projekt

— im kaj bi torej rekli tistim našim možem, ki lahko kakorkoli vplivajo na usmerjanje naših in vesticij?

»Naj namenijo pet odstotkov družbenega proizvoda za po- speševanje elektronske industri- je. To se bo bolj obrestovalo, kot si morda kdo misli.«

#### »Compo 84« »Compo 84«

#### NAROČILNICA »Moj mikro«/X1l

Pošljite na naslov: AGENCIJA DUGA, 11000 Beograd, Bul. Vojvode Mišića 17, z oznako »Compo 84«

Nepreklicno naročam knjigo PRIMENA MIKRO KOMPJUTERA po ceni 490 din, plačal bom pismonoši pri prejemu – s povzeljem.

RAČUNALNIKI SO TU

Računalništvo je pismenost jutrišnjega dne.

- napis v sliki RŠ
- 
- 
- 
- 

- samostojna slika<br>- animirana reklama<br>- poljubne kombinacije<br>- posebne. ekonomsko-propegan-<br>dne oblike v softwaru:<br>snemanje videa z daljšimi EPP spo-<br>ročili, namenjenimi predvajanju na<br>sejmih, razstavah, v izložbah...

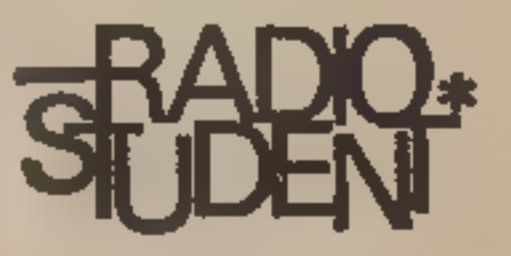

## HARDWARSKI NASVETI

# Zboljšujemo spectrum

#### IZTOK SAJE

 $\blacktriangleright$  inclair ZX spectrum je odlična naprava,

poceni in zelo zmogljiva. Poglavitno<br>lastnost, nizko ceno, so dosegli tako,<br>da je v računalnik vdelano samo najnujnejše,<br>wse polno je kompromisov in poceni rešitev.<br>Z malo dobre volje, časa in znanja lahko<br>spectrumu dodamo

elementi se rade prekinejo, tipkovnica in<br>ohišje se hitro poškodujeta, če smo pregrobi.<br>Kadar računalnik odpremo, moramo dobro<br>vedeti, kaj želimo spremeniti in kako bomo to<br>naredill. Ce ne znate spajkati, je bolje, da to<br>p poškodujemo elementov ali računalnika. Ve- čino. dodatkov priključimo na računalnik prek za to namenjenega spojnika (konektor- ja). Posebno moramo paziti, da nikoli ne vstavljamo spojnika v vključen računalnik. Če ima dodatek lastno napajanje, moramo po- skrbeti, da bo računalnik vedno vključen pred dodatkom ali hkrati z njim.

Prosram za SO»baudni teleprinteri

Naslovi Vrednosti

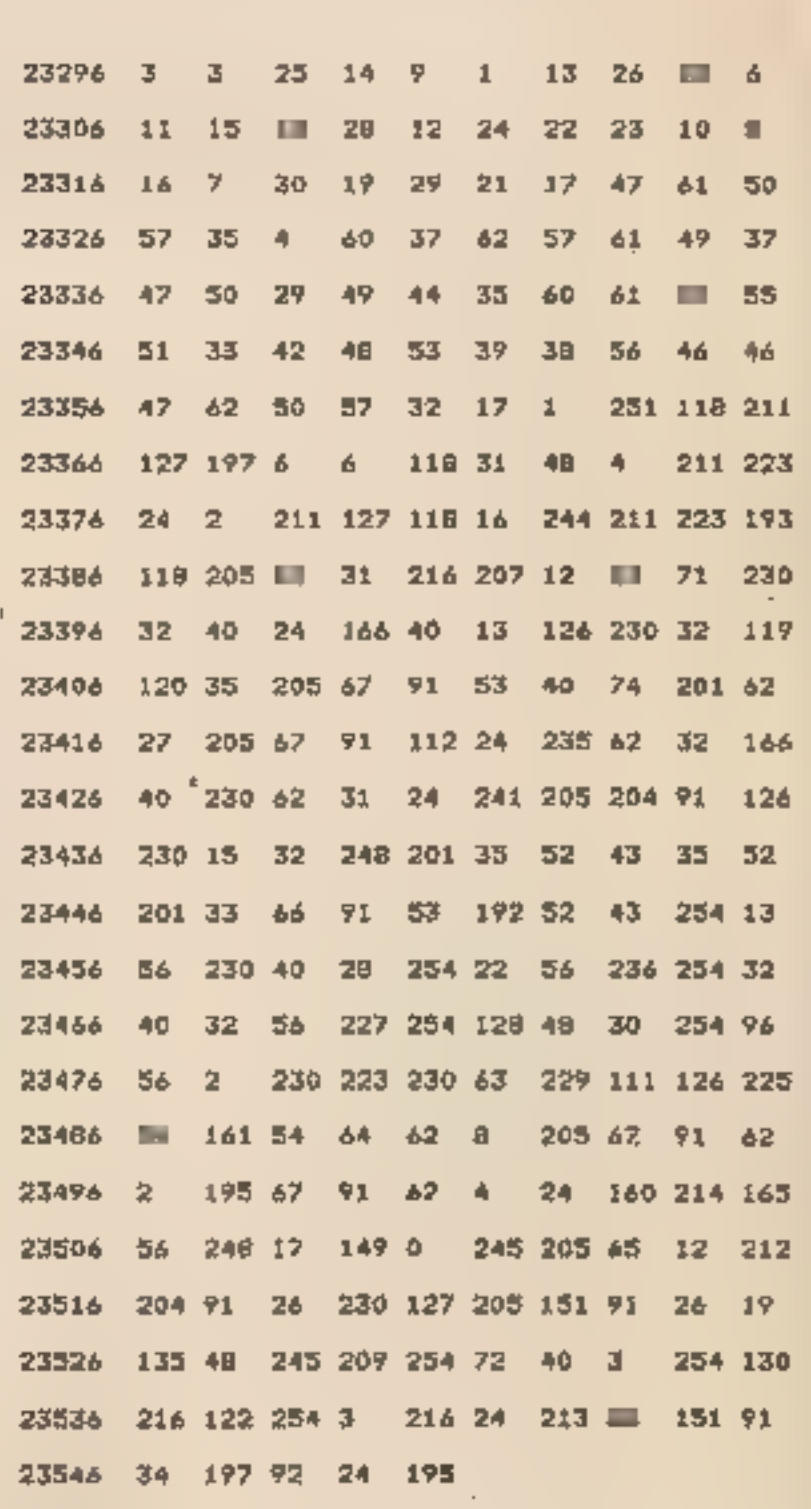

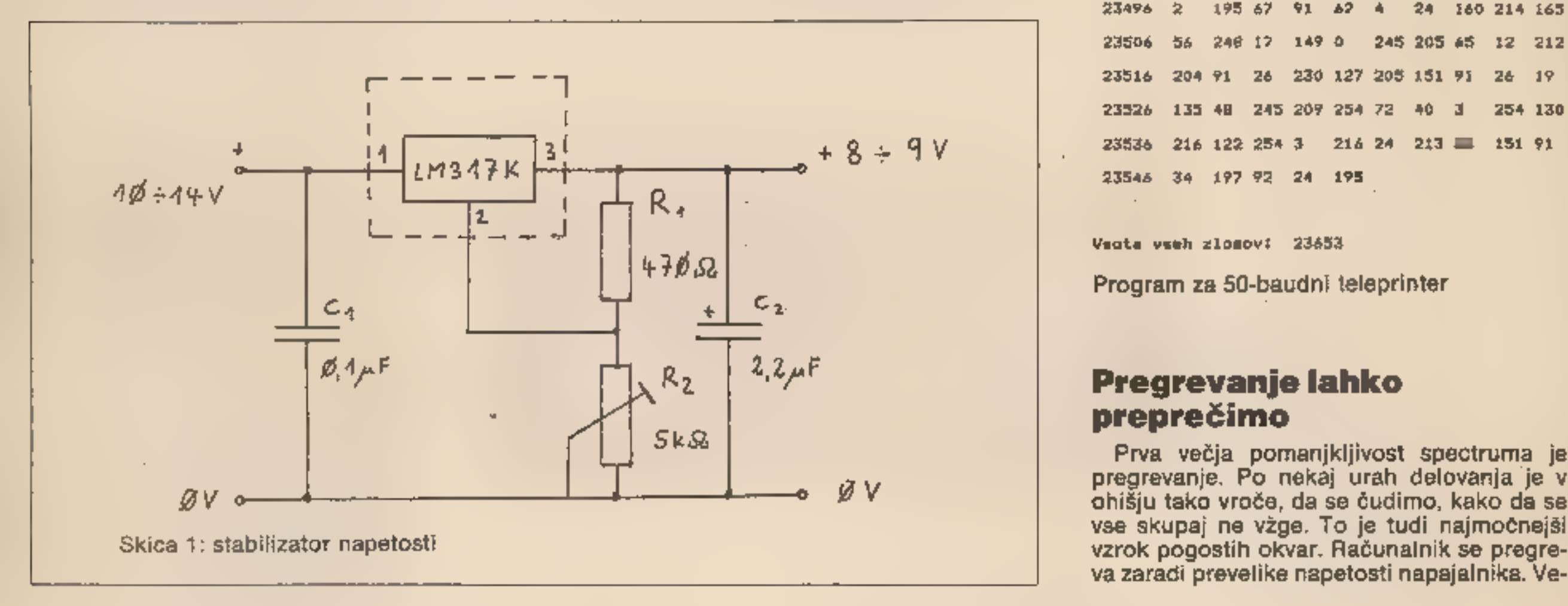

vse skupaj ne vžge. To je tudi najmočnejši va zaradi prevelike napetosti napajalnika. Ve-

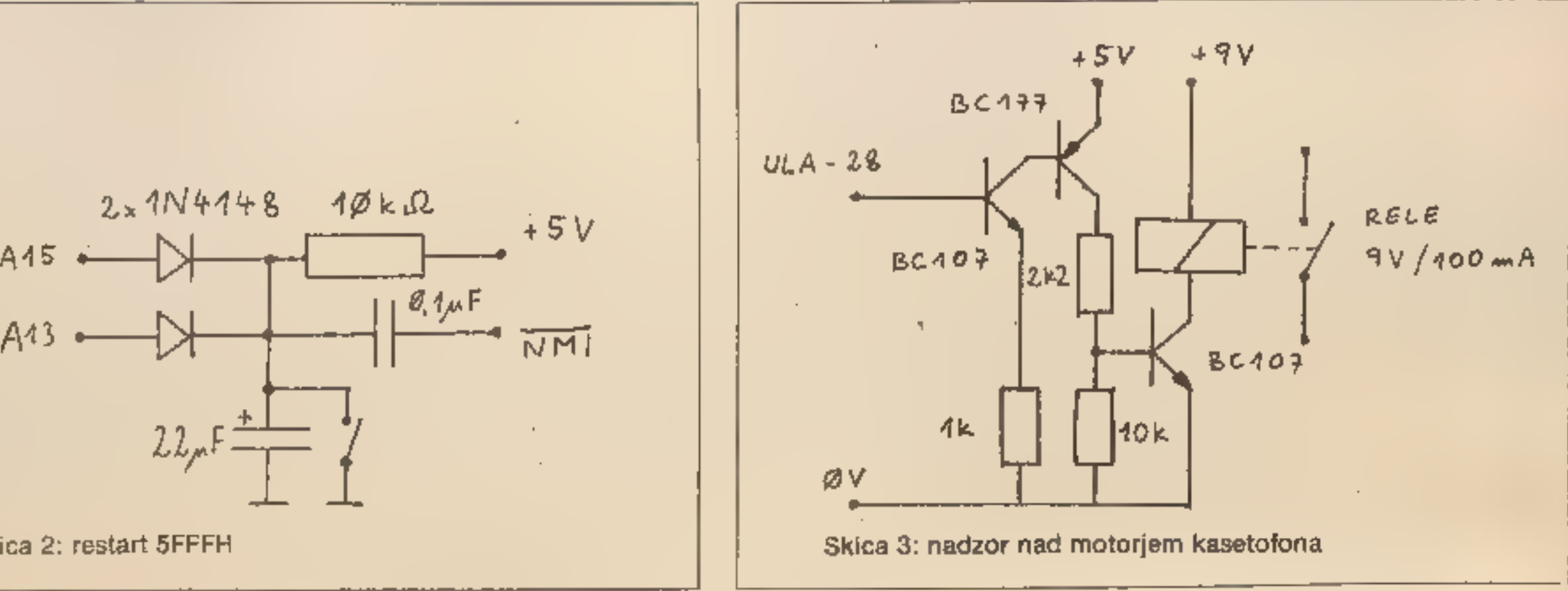

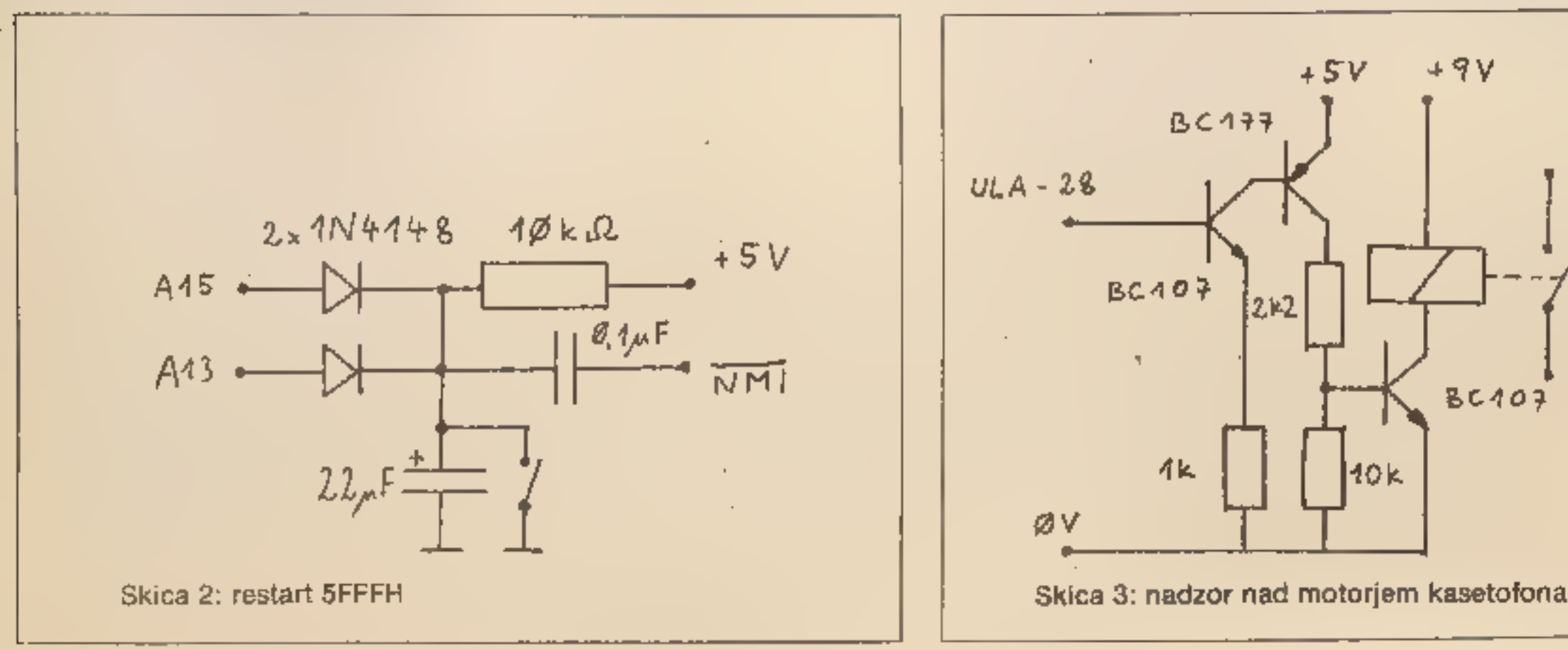

čina napajalnikov ima namesto predpisanih 9 V precej več, tudi 14 voltov sem že izmeril. To pomeni, da v računalniku pretvarja v toploto<br>nekaj vatov več, kot je treba. Zato moramo v<br>napajalnik vdelati stabilizator s skice 1 ali kaj<br>podobnega.<br>Integrirano vezje LM 317 je stabilizator nape-<br>tosti. Izhodno inapetost

primerjalno napetost, kondenzatorja pa za gotovita zanesljivejše delovanje. izhodno na petost nastavimo med 8 in ■ V. Če je premajhna, računalnik ne deluje ali pa zagledamo<br>temno progo, ki se počasi giblje čez zaslon.<br>Integrirano vezje LM 317 moramo vgraditi na<br>dovolj veliko hladilno rebro, ki ga dodamo na<br>zadnji strani napajalnika. Zadostuje tudi ko samem napajalniku. Dodamo lahko stikalo za vklop računalnika in svetlečo diodo (LED), ki nas opozarja, da je računalnik vklopljen. Kmalu boste videli, kako upravičena je ta<br>sprememba. Hladilnik se segreva in vsa ta<br>toplota bi bila drugače v računalniku.

#### ipka za restart

sano v večini knjig o mikroprocesorju Z 80. Dodati moramo dve integrirani vezji, pa lahko ustavimo računalnik tudi med programi, ki uporabljajo sistemsko spremenljivko na na- slovu 23728 (npr. Beta Basic).

S spectrumom lahko nadzorujete kaseto-<br>fon. Če imate kasetofon s priključkom za<br>izklop motorja (El reporter ipd.), ga povežite<br>z relejem vezja s skice 3. Vezje je povezano z<br>nožico 28 integiranega vezja ULA v spectru-<br>mu. kdaj naj izklopimo kasetofon. Če se program začne z ukazom BEEP, pa vezje ne deluje, saj

je nožica 28 ULA vezana na spectrumov bre-<br>nčač. Z malo eksperimentiranja se boste na-<br>vadili uporabljati ta pripomoček.<br>Pogosto si želimo povezati računalnik z<br>drugimi električnimi napravami. Najprepro-<br>stejši enokanalni

Večina mojih znancev je dodala spectrumu tipko za restart, tako da ni treba izklapljati napajanja, kadar želimo izbrisati pomnilnik. Slaba plat takega restarta je, da izgubimo vsebino pomnilnika. Toda tudi proti temu je zdravilo. Skica 2 kaže shemo vezja za restart SFFFH. S pritiskom na tipko sprožimo NMI preklnitev mikroprocesorja in ga prisilimo,<br>da začne izvajati program, ki je na naslovu<br>OO66H. Ker je v sistemskih spremenljivkah<br>23728 in 23729 vedno O, procesor skoči na<br>naslov O (podobno kot u restartom, je da pri<br>tem n naslovni vodili A 13 in A 15 na maso. Tako izklopimo zgornjih 40 K pomnilnika in njego- va vsebina se ne spremeni, Po restartu lahko popravimo, posnamemo ali znova poženemo. program v zgornjih 40 K. Tipko moramo drža ti toliko časa, da je restart končan in se nam na zaslonu pokaže nenavadna slika, ne pa znani napis 1982 Sinclair Research. Potem<br>popravimo. sistemski spremenljivki UDG<br>(23676) in P-RAMT (23733) ter nadaljujemo<br>delo. Enak učinek dosežemo, če namesto<br>NMI uporabimo nožico RESET v mikroprocesorju in zagotovimo, da bo impulz za restart sinhron s signalom M 1. Takšno vezje je opi-

#### Tiskalnik iz starega teleprinterja

Če lahko kje dobite star teleprinter s hi trostjo **I.** bd, ki je že odbrenkal svoje v teleprinterskem omrežju, ga lahko priključite na spectrum po opisanem vmesniku. Ker rele ni<br>dovolj hiter, morate namesto BC 107 uporabiti Mer rele ni<br>dovolj hiter, morate namest

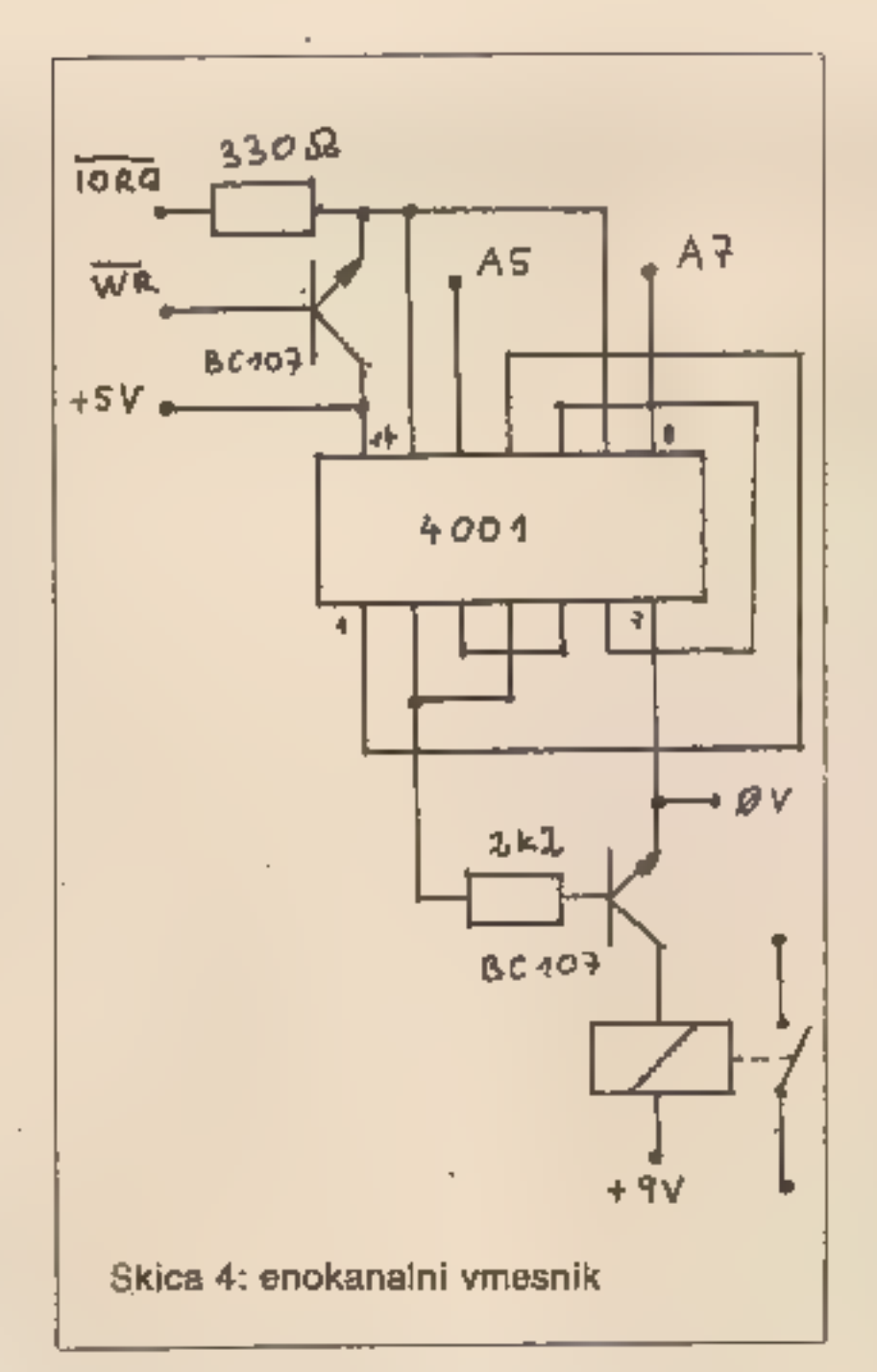

#### Povezava s kasetofonom

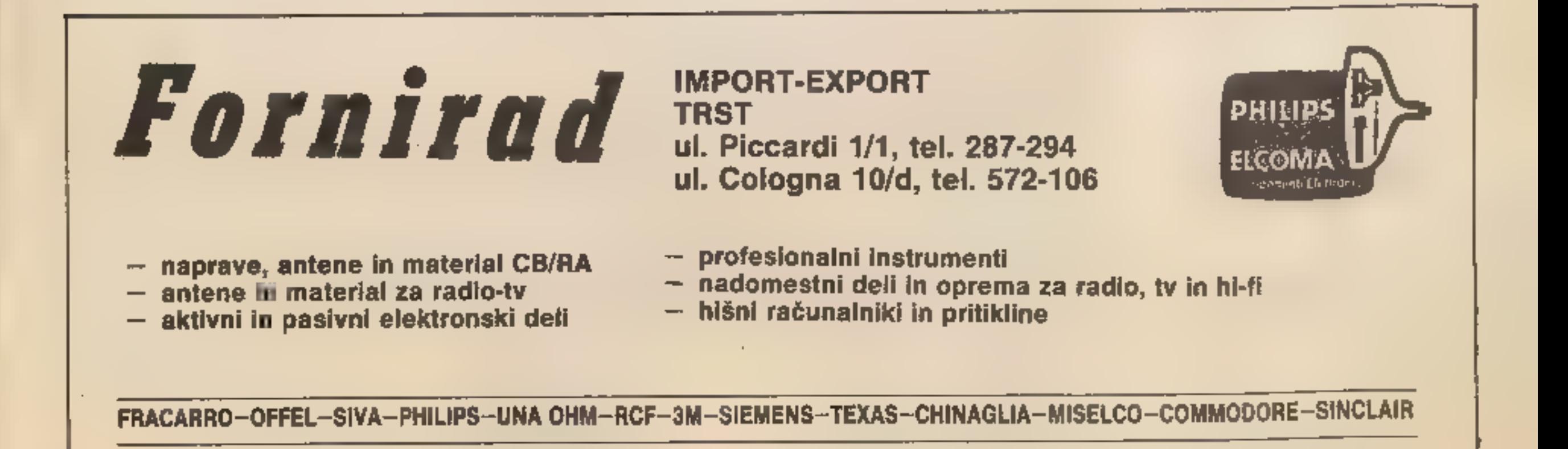

## HARDWARSKI NASVETI

# Kako očistiti<sup>-</sup> tiskalnik ZX

#### MIRKO TISNIKAR

**Eskalnik ZX (ZX printer) je**<br> **prva v vrsti pogruntavščin,**<br>
pri katerih se Sinclair z vse-<br>
mi štirlmi otepa gibljivih delov.<br>
Dejansko so II pri mehanskih na-<br>
pravah najpogostejši vir okvar.<br>
Napravica je morda smešno<br>

na zaslon. Če imate ostro TV sli ko, boste opazili, da je zaslon se-<br>stavljen iz množice horizontalnih<br>črt. Nekateri deli so črni, torej je<br>tam nekaj narisano, nekateri pa<br>beli, prazni. Tudi izpis na tiskalni-<br>ku ZX se sestavlja iz horizontalnih<br>črt. Moto

skoz režo izmenoma drgneta po<br>metaliziranem papirju. Če spustimo skoz papir in iglo električni<br>tok, preskoči iskra in osmodi del<br>papirja. Ta košček je videti črn v<br>primerjavi z deli, ki niso zažgani.<br>Po prehodu prve igle se papir<br>neznatno premakne naprej in že<br>je tu druga igla, ki bo žarkov pomaga določiti natančno<br>lego pisalne konice. Če so žarki<br>umazani, ne odbijajo več svetlobe<br>in izpis postane nečitljiv. Odvije-<br>mo torej vijake »a«. (Pazljivo, da<br>ne pretrgamo ali izpulimo kakšne<br>žice.) Nato ∎ čopič papirja. Še posebej pazite na opti- čni disk. Če ga boste poškodovali,

sami ne boste več mogli popraviti<br>tiskalnika.<br>**4. Podmazovanje: gibljivih de-**<br>lov ne mažlte z oljem all s čim<br>podobnim!<br>Na mastni površini se dosti laže<br>nabira nesnaga. Še huje pa bo, če<br>boste zamastili optično kolesce. V

Če pa se upate nadaljevati, odstranite nosilec papirja, kot je to<br>zapisano v priročniku za tiskalnik.<br>Zataknilo se bo zaradi bele žičke.<br>To je treba pazljivo sneti iz kontakta na zgornji strani tisklanika.<br>Opazili boste, d Če jo boste poskušali odstraniti z močnim pihanjem, si boste morali brž umiti obraz. Raje uporabite čopič!

do 2 B) nad kolesci, potem pa s čopičem razporedite prah in od- stranite odvečnega.

Če ste imeli do tod kaj težav z debelimi in nerodnimi prsti, raje tiskalnik spet zaprite. Še posebej pazite, da je rdeča žička nepoško- dovana in optični del čist. Ko je tiskalnik sestavljen, preizkusite, ali deluje pravilno. Med čiščenjem tega dela še po- sebej pazite, da ne boste poško- dovali, nosilcev pisalnih iglic. Te so najobčutljivejši del tiskalnika. Če piše tiskalnik medlo, včasih pomaga, če iglici razmaknemo, tako da pritiskata z večjo silo na

papir.<br>
Na kakovost izpisa močno vpli-<br>
va tudi čistoča reže, skoz katero<br>
iglici pišeta. Umazanija se reže še<br>
posebej - trdovratno - drži - in - s<br>
čopičem ne borno ničesar opravi-<br>
li. Pomagamo si lahko z nohtorn,<br>
v sk radi čim boljšega kontakta karse-

la čista. Pri sestavljanju bosta delali naj- več težav bela žička, ki jo je treba

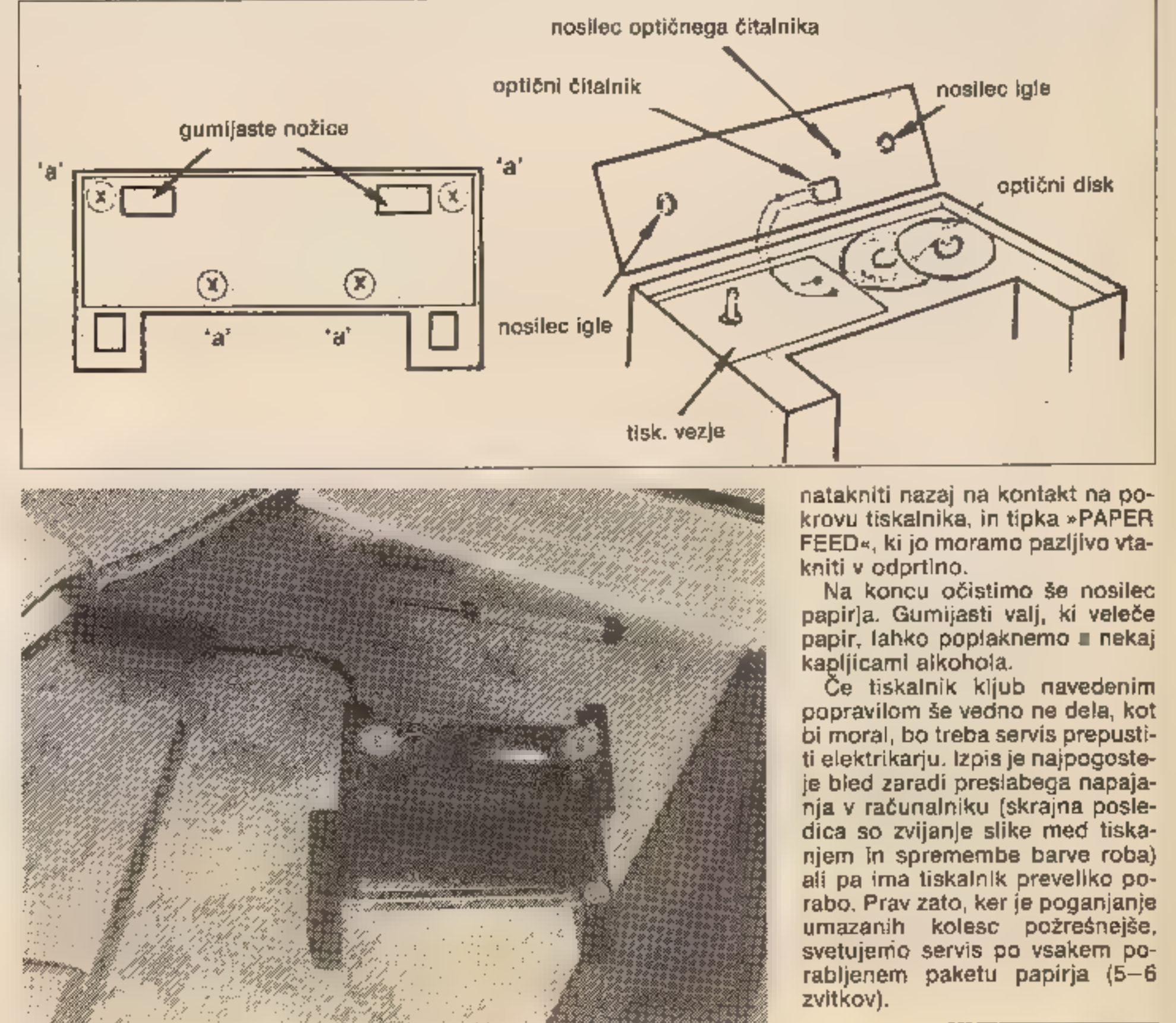

- Papir se je na valju deformiral.<br>Odprimo tiskalnik, kot da želimo<br>vložiti nov zvitek, odvijmo nekaj<br>centrimetrov z zvitka in namesti-<br>mo zvitek nazaj.<br>3. Stolpci **v različnih vrsticah**<br>niso drug pod drugim, znaki so<br>zat

V številkah od junija pa doslej smo med drugimi objavili na- slednje članke o računalnikih, njihovih dodatkih in programe:

SINCLAIR - 16 K, 48 K, ZX 81<br>In OL: razširitev spectruma na

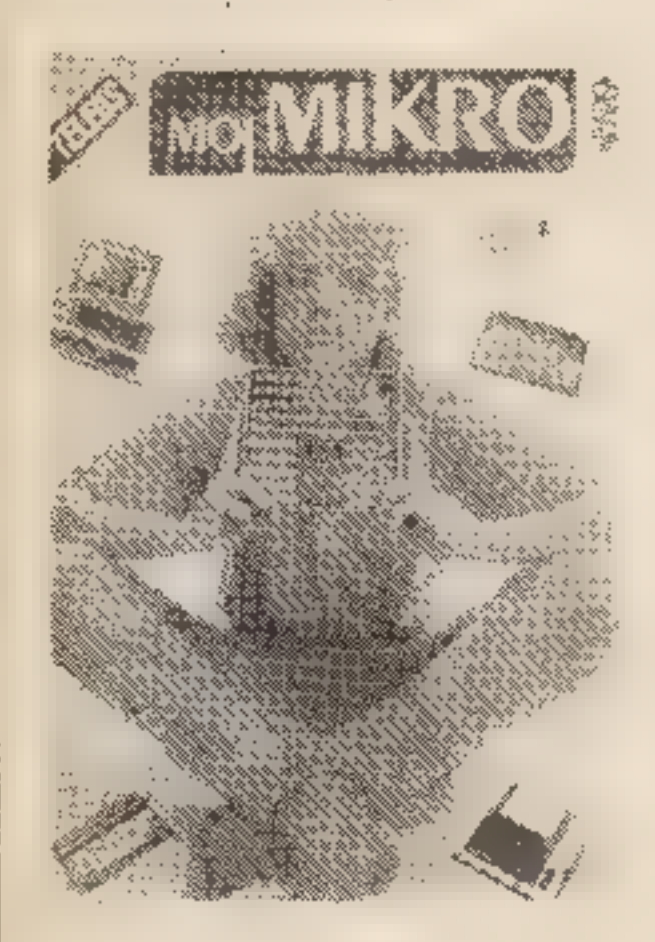

80 K (november na straneh 22 in<br>23); razširitev - spectrumovega<br>spomina (september na strani<br>27); tipka za čiščenje spectruma<br>(november 1984 na strani 23);<br>igralne palice za spectrum (sep-<br>tember - na - strani - 28); video 48 K in ZX-81 (september na straneh od 29 do 40 in oktober na strani 26); razširitev basica v spectrumu (september na stra neh od 41 do 43); uporabni pro-<br>gram Beta Basic (oktober na strani 42); računalnik kot tele-<br>fon (oktober na strani 22); spec-<br>trum v statiki gradbenih kon-<br>strukcij (julij-avgust na strani 18); primerjava spectruma in OL (julij -avgust na strani 21 in 22); sposojeni test za sinclair OL (ju-<br>nij na straneh 18 in 19) in super-<br>test računalnika QL (november<br>na straneh 4, II in od 14 do 16);<br>programi za Sinclairove računalnike so objavljeni v vseh dosedanjih številkah mesečnika Moj mikro.

straneh 43 in 44); uporabni pro-<br>grami za commodore – disas-<br>sembler za 6510 (6502), grafični<br>programi, **n** pretvorniku števil itd. (november na strani 29, ok tober na straneh 30 do 32, julij-<br>-avgust na straneh 37 in 38),<br>junij na straneh od 38 do 40).

**TEXAS INSTRUMENTS PC:**<br>ekskluzivni test (september na straneh 4 in 5).

**SHARP:** ekskluzivni test raču-<br>nalnika sharp MZ-731 (novem-<br>ber na straneh 6 in 7); sposojeni<br>test računalnika sharp PC-5000<br>(september na strani 10); pro-<br>grami za Sharpove računalnike<br>(november na straneh 31 in 32).

MEMOTECH: sposojeni test računalnika memotech MTX 512  $(i)$ ulij -avgust na straneh  $\blacksquare$  in 9).

COMMODORE: | priključitev commodoreja na običajni kase- tofon (junij na strani 44); preki- nitve na CBM-64 (september na straneh 38 in 39); uporabni pro- gram Simon's Basic (oktober na **BBC:** predstavitev tega raču-<br>nalnika (junij na straneh 50 in<br>51); ekskluzivna predstavitev<br>računalnika

ACORN ELECTRON:(novem-<br>ber na strani 10).

ISKRA: predstavitev domače ga računalnika HR 84 (junij na<br>strani 9).

**GALAKSIJA:** test (julij-avgu-<br>sta na straneh 14 in 15) in širitev<br>tega računalnika (september na.<br>strani 21).

# | iz vsebine dosedanjih številk revije Moj mikro

— splošno o tiskalnikih, ti- skalnika seikosha GP 100 VC in gemini (september na straneh od ⊪ do 9).

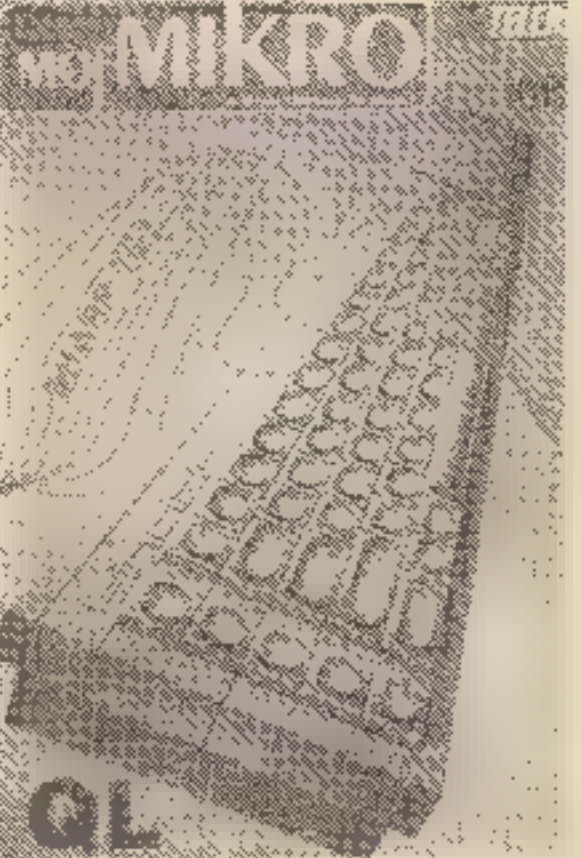

HEWLETT PACKARD: sposojeni test računalnika hewlett packard 150 (julij-avgust na<br>straneh od 4 do 7); sposojeni<br>test računalnika HP-110 (november na strani 11).

MACINTOSH: ekskluzivni test (junij na strani 8).

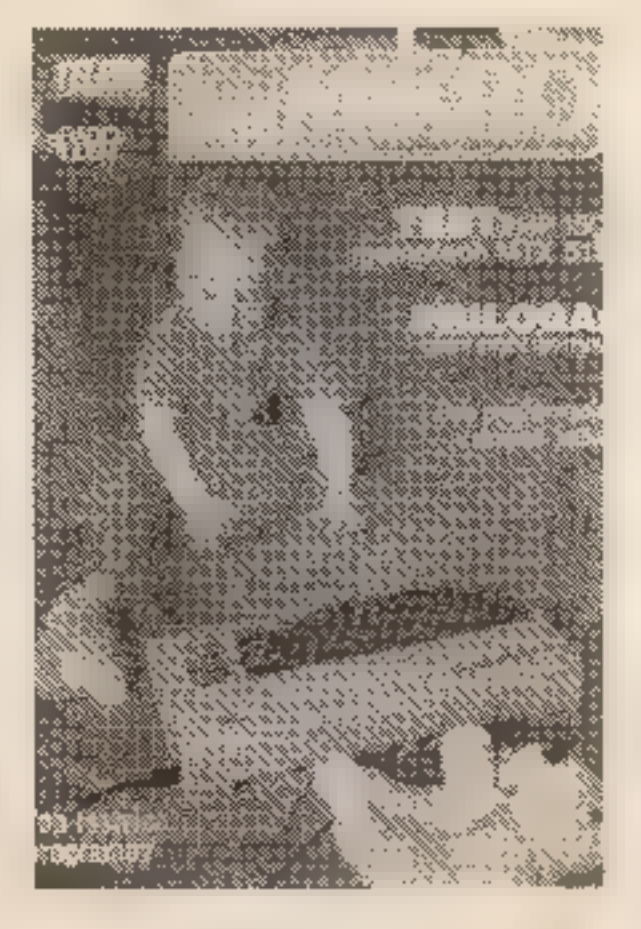

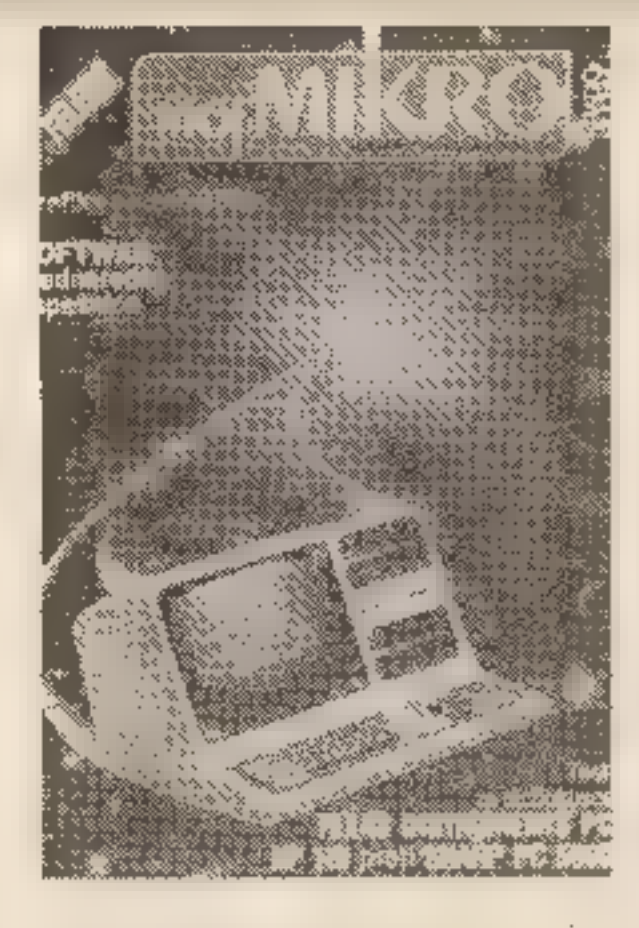

JBM PC: ekskluzivni test in predstavitev (oktober na stra-

**COLOR GRAF:** predstavitev<br>(junij na strani 8).

neh 8 in 9 ter november na stra- neh od 48 do 51).

ORIC ATMOS: ekskluzivni test (oktober na straneh 8 in 9).

AT: predstavitev (november na straneh 12 in 13).

Objavili smo tudi primerjalno tabelo najbolj razširjenih mikroračunalnikov in tiskalnikov

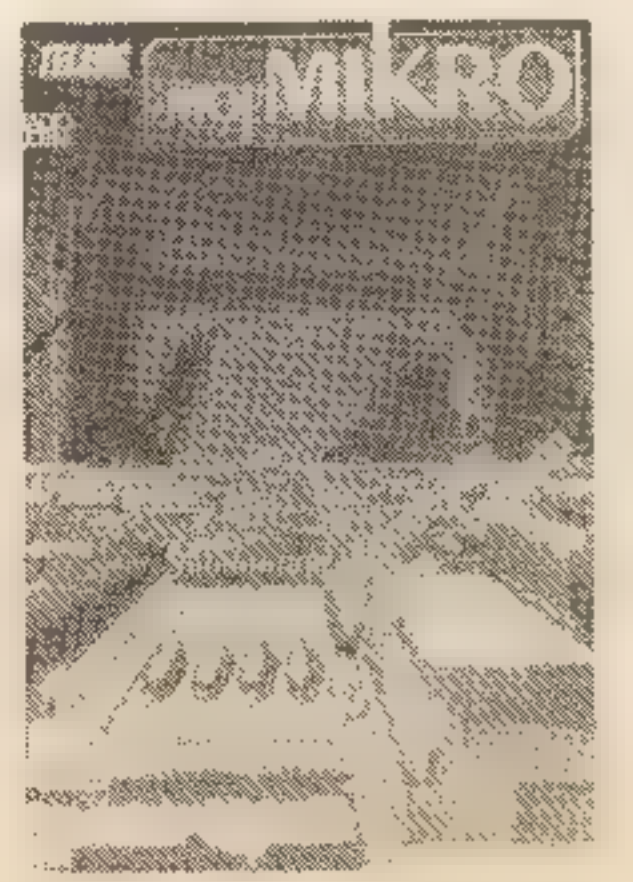

— **datoteke**, splošno **o** mikro-<br>tračnih enotah, microdrive in in-<br>terface 1 (junij na strani 24 in<br>julij—avgust na straneh 42 in<br>43): disketna enota VIC-1541<br>(julij—avust na strani 47).

spodnjega razreda (junij na stra- neh 34 in 38) in sposojeni test hitrosti in natančnosti različnih računalnikov (oktober na strani 36), podrobnosti o številnih dru gih računalnikih pa smo objavili v reportažnih zapisih s sejmov v Londonu in na Dunaju (oktobrska in novembrska številka).

Med hardwarskimi nasveti in dodatki, objavljenimi v reviji Moj mikro, naj opozorimo na na- slednje:

— tipkovnice: testi Lo Profile, Fuller FDS, Transform, Dk'Tronics, Premk, Špica, Ines (no- vember na straneh od 52 do 54).

— prekrivala za tipkovnice (november na strani 42).

— pomnilniški modul za VIC- 20 (september na strani 24).

— vmesni RS 232 C (septem- ber na straneh 25 in 26).

— računalnik kot telefon (ok- tober na strani 22).

— splošno o dodatkih in nji hovi izbiri (oktober na straneh odi 52 do 54).

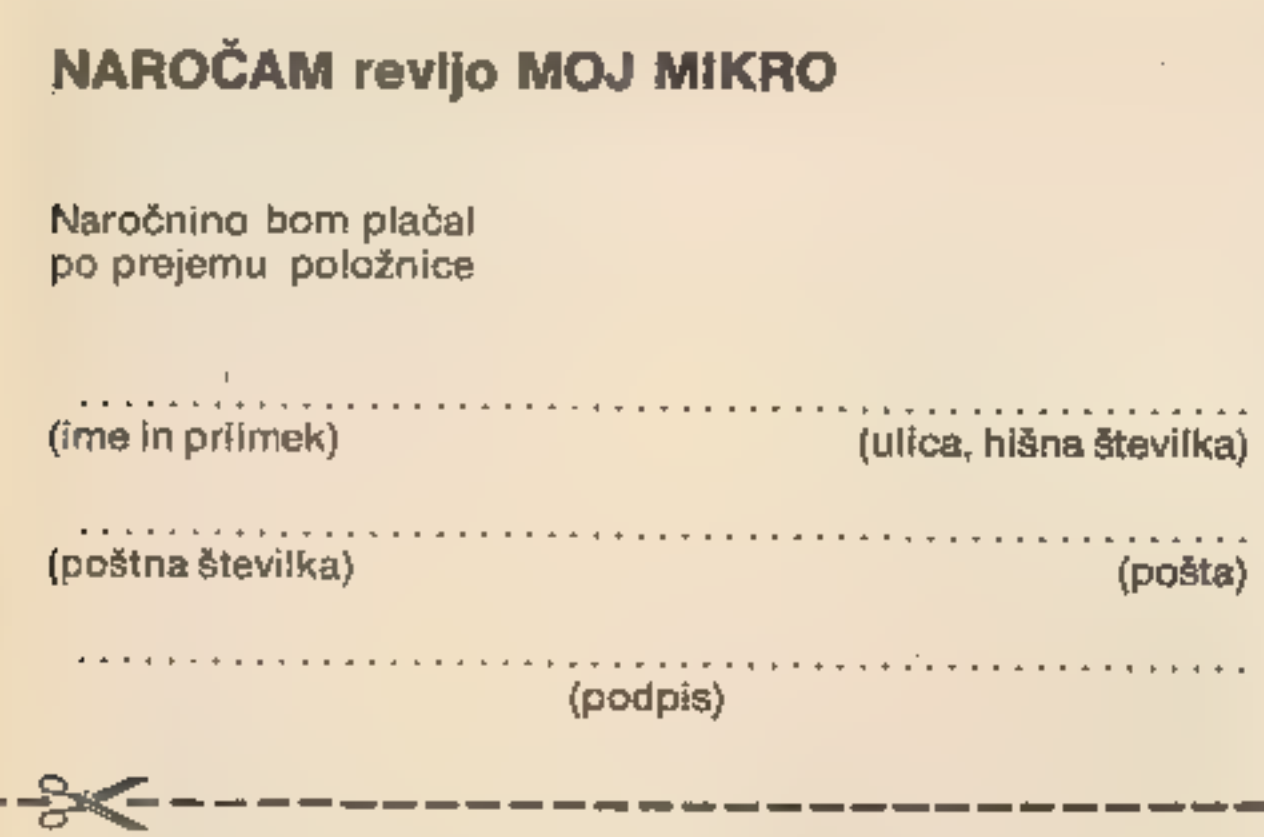

Zveza organizacij za tehnično kulturo Slovenije<br>bo v prvi polovici decembra letos predstavila dve novi kaseti<br>za MAVRICO 48 K:<br><br>"Cicibanova abeceda« avtorja Davorja Bonačiča, ki je<br>namenjena mlajšemu bratcu ali sestrici, d

# SE ŽELITE NAROČITI?

Ker je bil MOJ MIKRO v kioskih že večkrat razprodan, vas vabimo, da se naročite nanj. Izpolnjeno naročilnico pošljite na naslov: ČGP Delo, oddelek za naročnine, Titova 35, 61000 Ljubljana.

 $Revija$  [wo] MIKRO] skupaj z zastopniki in proizvajalci računalnikov razpisuje:

– igre<br>Med programe za vsak računalnik bomo razdelili po tri nagrade:

Po prejemu naročilnice vam bomo poslali položnico (naročninska cena: 1200 din za pol leta, 2400 din za vse leto) in nato boste Moj mikro redno dobivali na svoj naslov.

# SPOROČILO<br>OGLAŠEVALCEM

MOJ MIKRO bo začel po novem letu izhajati tudi v srbskohrvatskem jeziku. Vsak oglas bo prebralo daleč več bralcev. Zato smo cene malih oglasov, ki so bile doslej reklamno nizke, izenačili s cenami oglasov v drugih izdajah TOZD Revije in v dnevniku Delo.

Cena malega oglasa do 10 besed je 300 din. Vsaka nadaljnja beseda stane 25 din.

Vse informacije o oglasih z daljšo vsebino in večjo, poudarjeno obliko posreduje uredništvo Teleksa po tele- fonu (061) 319-280.

Veselo na delo. Čakajo vas nagrade. Pot vašim izdelkom na police knjigarn je odprta.

Vsebina in namen programov nista omejena. Programe bomo ocenjavali v treh skupinah za vsak tip računalnika: - izobraževalni program

- 
- uporabni programi
- 

- 1. nagrada 15.000 dinarjev
- 2. nagrada 10.000 dinarjev
- 3. nagrada 5000 dinarjev

Vse programe, ki bodo ustrezali kvalitetnemu noviju za objavo,<br>bomo ob soglasju avtorjev odkupili in izdali v najprimernejši<br>obliki za distribucijo (kaseta, gibki disk).<br>Programi, poslani na natečaj, morajo ustrezati nasle

 $\frac{2a \text{ nat}}{26}$ 

RRZFIr)|

# za izvirne programe jugoslovanskih avtorjev,<br>namenjene računalnikom ZX spectrum,<br>commodore 64 in sharp MZ 700.

2. programi ne smejo biti še nikjer objavljeni ali kako drugače

publicirani;<br>3. programi morajo biti v obliki, primerni za pregled;<br>4. skupaj s programom je treba poslati; navodila za uporabo,<br>kratek opis programa (ideje), spisek uporabljenih pripomočkov<br>in programov, ki niso v osnovne

Komisija v sestavi članov uredništva redakcije revije Moj mikro,<br>priznanih jugoslovanskih strokovnjakov na področju računalništva in predstavnikov sponzorjev bo prejete izdelke pregledala<br>najkasneje v 14 dneh po izteku raz

# PADERRIN

Tudi v tej številki objavljamo nekaj zanimivih karakterizamo krat izpisov, ki so jih poslali naši bralci. Vse kaset in izpisov ne vračamo po pošti, lahko pa<br>objavljene programe seveda honoriramo, med 1000 kaset in izpisov ne vračamo po pošti, lahko pa in 10000 dinarji, odvisno od dolžine in <sup>jih dvignete v uredništvu.</sup><br>Ker izpisujemo na matričnem tiskalniku, je izpis

niso v taki obliki, moramo pretipkati, zato se UDG pa so natisnjeni poševno . lahko njihova objava nekoliko zavleče. Upamo, da smo na ta način še povečali

In ne pozabite na primerno spremno besedilo. čitljivost in preglednost izpisov.

Programe dobimo najraje na kasetah. Tudi nekoliko-drugačen, kot bi bil na 2X tiskalniku<br>listingi, ki jih je moč neposredno ali na ekranu. Sirok je 48 znakov. Inverzni<br>prefotografirati, so dobrodošli. Ti

Razmerja, statistična stanje im razne gibanje (10 NEXT t<br>najbolj nezorno predstavimo m diagrami, 125.PLOT 252.169: DRAM 0.6<br>naslednji program omogoča hitro upodabljenje 130 NPUT "koliko spremenljivk? (1-61";a 330 NEXT o N Giagrams dormirante Al Stolpel, MR Exerce (edition of the Subsetter A — 120 mp<br>
Stagrams as odicine a etivilorichical dominant a entre 2 de 170 mp = 0.70 GOL 255 STEP 2557(b-1)<br>
Formiranje diagrams diagrams diagram odicine upodobitvi sprememb v enem letu, pri stolpičnem<br>diagramu pa je odvisno od predhodnega števila ggremenljivk je v obeh primerih é. največje 190 NEXT w<br>Atevilo prikazov vrednosti veske soremenljivke 200 LET n=2<br>Je pri krivuljnem diagramu 12. kar ustreza npr. 210 LET n=2<br>upodphitvi sprememb v enem letu, pri stolpičnem spremenijivk (od 6, do 41). Pri stolpičnem <sub>240 INPUT "spremenljivka ":(x):",vrednost ":(y) = 440 INPUT "Koliko vrednosti?(1-":(INT |<br>diagramu je odnos max/min avtomatičen in dobimo = <sub>("="tm(x,y)</sub><br>orikazana raznarja, amdt</sub> prikazana. razmerji medtem ko moramo pri 245 JE m(x,y)<O THEN PRINT AT 11,31 FLASH 4 diagramu je odnos max/min avtomatičen in dobimo<br>
prikazana razmerja, amdtem mu morano pri 245 H m(x,y)<0 THEN PRINT AT 11.3; FLASH 1:" 450 IF v<1 OR v>246/s/6 THEN GO TO:<br>
Arivuljnem diagramu nastaviti območje vrednosti

DIAGRAMI 105 PLOT 255,t: DRAM -3,0 320 IF acb THEN DRAW kuminuali-ale,a): PLOT n-<br>IIO NEXT t<br>Razmerja, statistična stanja in razna gibanja 120 PLOT 3,169: DRAM 0,8 350 NEXT q: DRAM 2,minuali-p-1: DRAM kuminuali-ale,a)<br>Razm

Diagrama sta dovol; nazorna v črno - beli 2,9 JE o(x.y)žobm THEN PRINT AT 11.71 FLASH la INT. (254- (sty) £(8t1))/2) RA AVE pa ju opremite tudi z barvani, ob 7"? ZE oe i/A vpenosri<: PAUSE 301 GO TO 240. tnem votavljanju. podačkoV. DAR PFOGTAR oso LET m(roy) ABB (L6PRt,Y) /obni opozori. preden se izvade, a viii!

- 
- 
- 
- 
- 
- 
- 

- 
- 
- 440 INPUT "Koliko vrednosti?(1-";(INT (246/s/6)
- 
- 
- 
- 
- 
- 
- 
- 

|<br>|<br>|

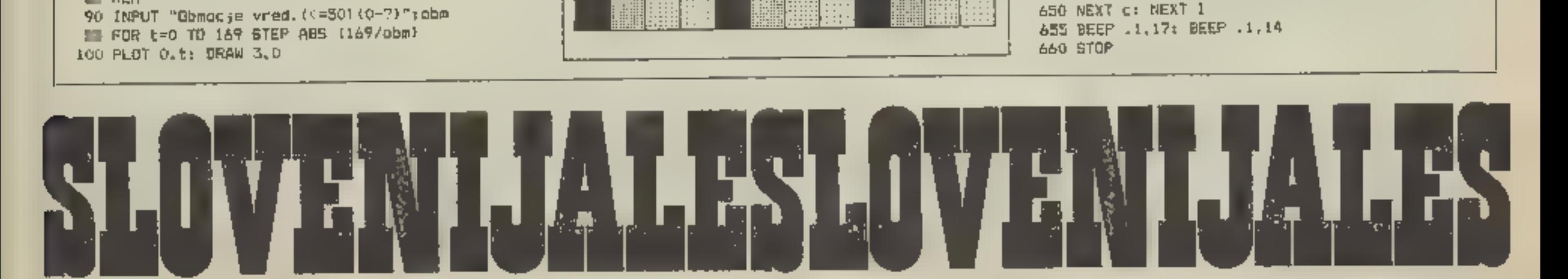

62 REH<br>90 INPUT "Obmocje vred.(4=301{0-?)";obm<br>95 FOR t=0 TO 169 STEP ABS (169/obm)<br>100 PLOT O,t: DRAW 3,0

 $(10 BORDER 0.1 NK 7): PAPER 0  
\n10 BORDER 0.1 NK 7: PAPER 0  
\n10 BODR  
\n10 BODR  
\n10 BODR  
\n10 A.175: DRAW 255, 0: DRAW 0, -175t DRAW 10, -175t DRAW 11  
\n20 DRAW 0, 175t DRAW 0, -175t DRAW 12  
\n20 DAM 0, 175t DRAW 0, -175t DRAW 13  
\n20 DAM 0, 175t DRAW 0, -175t DRAW 13  
\n20 DAM 0, 175t DRAW$ 

## programirana prihodnost programirana pr ihodnost | 27

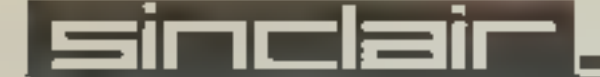

#### JERMENSKI PRENOSI

kermani izračuna jermenaki prenos s blinastimi<br>kermani.<br>nitresti jermena. 250/6. največjega oranera<br>jermenice 1000mm. z B jermeni na jermenici.

```
povećaso premer <sub>i</sub>ermenic ali medoano raždaljo.<br>Nato dobimo hačrt za izdelavo jermenica na
Program Ja Namenjen za soectcum 16 in 88 K.
```
- 
- 
- 
- 
- 
- 
- 
- 
- 
- 
- 
- 
- 50 IF NKS THEN LET D=90; LET S=13: LET Hj=9:
- 
- 20 IF N(20 THEN LET B=125: LET s=17: LET
- 
- 
- 
- 
- 
- 
- 
- 
- 
- 

Primer naloge:<br>
2wiimo isradunati jermenski prenos za 156 DATA 13,1.1,2.1,3.3.6.2.11.5.16<br>
ventilator moči SKW, motor 1430vrt/min. 157 DATA 14,1.2,2.2,3.4.6.8,12.3.17<br>
ventilator 2000vrt/min, medosna razdalja 750mm. 158 D 1a8 jao iso, is 152 15 isa is 15e is7 158 197 iča 16418, 1.4, 2, 7, 3, 9, 7, 8, 14, 5, 19, 8<br>162 1618 19, 1, 5, 2, 8, 4, 8, 15, 20 DATA 5, 1, 1, 4, 2, 2, 4, 2, 4, 3, 4, 5, 4, 8, 0, 0, 6, 1, 1, 1, 6, 3, 1, DATA 8, 0, 6, 1, 2, 2, 4, 2, 7, 5, DATA 9, 0, 8, 1, 5, 2, 4, 2, 7, 5, DATA 11, 0, 9, 1, 7, 2, 4, 2, 7, 5, DATA 11, 0, 9, 1, 7, 2, 4, 2, 7, 5, DATA 1 LET  $z = (bb - 0a) / (2kY)$ <br>LET  $r = 48N$  2<br>LET  $r = 48N$  2<br>LET  $e = (r/9.373 + 0.73)$ <br>LET  $a = 30 - 248$ <br>LET  $ka = p30, 0(0375 + 0.73)$ <br>PRINT AT 5.B: "MAMEN UPDRABE?": BEEP 3,3<br>INPUT "Ventilator, Centrifugalna crealista,<br>IF os(1)="0" OR

MERILO-1i1 JERMENICA 9-172x75 380 PRINT AT 2.3: "PODATKI O POGONU": PRINT AT<br>
5.0: "Dolzina jermenov"; f: PRINT AT 7.0;"<br>
Stevilo jermenov"; f: PRINT AT 9.0;"<br>
Stevilo jermenov"; f: PRINT AT 9.0;"<br>
Jermenica D1=";Da:"d1=";Pa<br>
381 PRINT AT 1.0;"Jermenic 485 IF d>110 THEN GO TO 580<br>545 IF Dg>480 THEN 6O TO 580<br>555 IF L,>268 THEN 6O TO 580<br>560 IF Dg>240 THEN 6O TO 590.<br>560 IF Dg>240 THEN GO TO 590.<br>560 IF L,>144 THEN GO TO 590.<br>575 6O TO 640.<br>580 PRINT AT 21.0:"MERILO=1:4" PRINT AT 21, 24; Dg  $583$  LET  $Dq = Dq / 2$ 584 LET Hj=Hj/2 585 LET 5=5/2

2 REN Jermenski prenos Reac Jeinikar (\* 1832.)<br>2 REN Jermenski prenos Reac Jeinikar (\* 1842.)<br>2 REN Jermenski prenos (\* 1842.)<br>2 PRINT AT 10,2; "LERGEN distributions Reach PERNISH (1971-1911)<br>10 PC-135: DRAW 5,1: DRAW 250

345 LET Ca=(8/180)#PI<br>350 LET C=COS Ca<br>332 LET v=(((Db#PI)/10<br>335 LET D,=((Da#PI)/30 356 LET Pa¤12\*(SGR (SGR ((N#1.36)/ma)))\*10<br>358 LET Pb¤12\*(SGR (SGR ((N#1.36)/mb)))\*10<br>360 LET D<sub>j</sub>=Dj-2\*s<br>365 LET G=(2\*V)/(D<sub>3</sub>/1000)<br>370 IF G<8 THEN GO TO 380<br>375 CLS : PRINT INK 2:AT 3.4:"STEVILO 2VOJEV LET v=((DbtPI)/1000)#nb}/60<br>LET D<sub>J</sub>=((DbtPI)/360)\*(180-2tB)+((DbtPI)/<br>360)#(180+3tBl+{2tYtC)<br>360)#(180+3tBl+{2tYtC)<br>LET Pa¤12\*(SQR (SQR ((N#1.36)/nb))}t10<br>LET Pa¤12\*(SQR (SQR ((N#1.36)/nb))}t10<br>LET D<sub>J</sub>=D<sub>J</sub>-2ts<br>LET G=(2t

587 LET d¤d/2: 50 TO 600<br>590 PRINT AT 21,0; PERIL<br>PRINT AT 21,24;Dg<br>600 LET Dg=Dg/2 601 LET  $H_3 = H_1 / 2$  $605$  LET  $5=5/2$ 610 LET d=d/2: 60 TO 1050<br>640 PRINT AT 21,0:"MERILO=1:1": BEEP 3,3:<br>PRINT AT 21,24;Dg<br>1050 LET a=120-(Dg/2)<br>1051 PRINT AT 21,28:L; 1055 LET b=Dq  $1060$  LET  $j=5/2$  $1085$  LET  $n = 3/2$ 1070 LET  $h=hj$ \$1.25<br>1073 PLOT 120,30: DRAM 0,40: PLOT 120,75: PLOT 120,<br>120,80: DRAM 0,40: PLOT 120,125: PLOT 120,<br>130: DRAM 0,40

590 PRINT AT 21.0; "MERILO=1:2": BEEP 3.2:

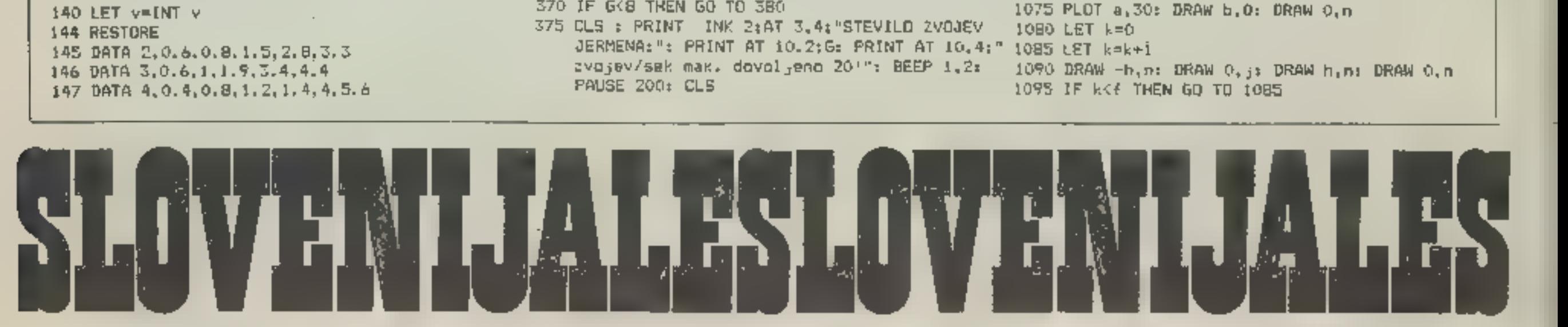

programirana prihodnost prograrnirana pr ihodnost

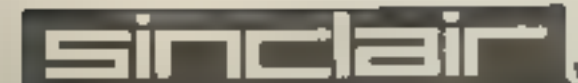

1100 PLOT a. 30: DRAW 0. n  $1105$  LET  $1=0$ 1110 LET  $1 = 1 + 1$ 1115 BRAW h.m: DRAW 0.3: DRAW -h.m: DRAW 0.n 1120 JF 144 THEN 1 TD 1110 1135 LET Lr=n+((s+n)#+) 1140 LET m=d/2 1145 LET u=120-(a) 1150 LET r=d#2.5  $1160$  LET  $2 = Lr - r$ 1165 LET a=r+30 1170 LET i=m+m 1173 LET x=d/10  $1175$  LET  $v=120-(x+m)$ 1180 1F 2KO THEN 50 TO 1210 11B5 IF 2>0 THEN GO TO 1195 1190 IF 2=0 THEN GO TO 1195 1195 PLOT u, 30: DRAW 0.r; DRAW m, 0: DRAW -i, 0: DRAW 0.2 1200 LET p=Lr+30 1205 PLOT a, pt DRAW b.O; GO TO 1220 1210 PLOT D. 30: DRAW 0.r: DRAW m.O: DRAW -1,0: DRAW 0.2 1215 PLOT 120.g: DRAW i.O: DRAW 0.z 1220 PLOT v.30; DRAW 0.r 1225 LET k=0 1230 LET W=30

TELEFOSKI IMENIK Ko program prepišete, vtipkate telefonske naročnike, Shranite lahko do tisoč imen, spectrum pa v ta pamen mizervira 15 K pomniinika. Program posnamete na kaseto in računalniški telefonski imenik je pripravljen. Gregor Medvescek Liubliane.  $2$  DATA  $2, 7, 1, 2, 1, 2, 2, 4, 4, 2, 2, 3, 4, 2, 7$ **3 CLS** 15 DIM 25 (900,15) **19 CLS** 20 PRINT AT 9.0; "INIZPIS NAROCNIKOV" 21 PRINT AT 10,0; "ZIVPIS NOVIH NAROCNIKOV" ES PRINT AT 0.5; "TELEFONSKI IMENIK" 30 FRINT AT 11, 0; "3) SHRANJEVANJE PODATKOV" 40 RESTORE : POR 1=1 70 7: READ D, N: BEEP D, N: NEXT I 50 INPLT "VSTAVI STEVILKO:"; Z 55 IF 2>=4 OR 24=0 THEN GO TO 19 60 IF Z=2 THEN GO TD 100 70 IF Z=1 THEN GO TO 500 BQ 1F Z=3 THEN GO TO 9999 110 FOR  $x=1$  TO 900

710 IF os=z\$(a) AND ossz\$(a+1) THEN GO SUB 5000 " THEN GO TO 19 720 IF  $z = \{a\} = -1$ 730 NEXT a 5000 CLS 5010 PRINT z\$(a) SO20 PRINT zsta+!! 5030 PRINT z\*(a+2) 5040 PRINT "Tel. ":= \$ (a+3) 5050 PRINT AT 21,0; "PRITISNI enter ZA PONDVNO IZBIAO" 5060 PAUSE 0 **S070 CLS** 50B0 RETURN BOGO CLS BO10 INPUT "V5TAVI PRIMEK:";bs 8020 INPUT "VSTAVI IME:":n\* BOSO INPUT "VSTAVI ULICO IN HISNO STEVILKO ": m\$ 8040 INPUT "VSTAVI TEL.STEVILKO:";1\$ 9050 LET 2\${x}=b\$ 8060 LET 25(x=1)=n\$ B070 LET z\$tx+2)=n\$ 8080 LET 25(4+3)=15 8090 GO TO 19 999B STOP 9999 SAVE "TEL. INENIK" LINE 19

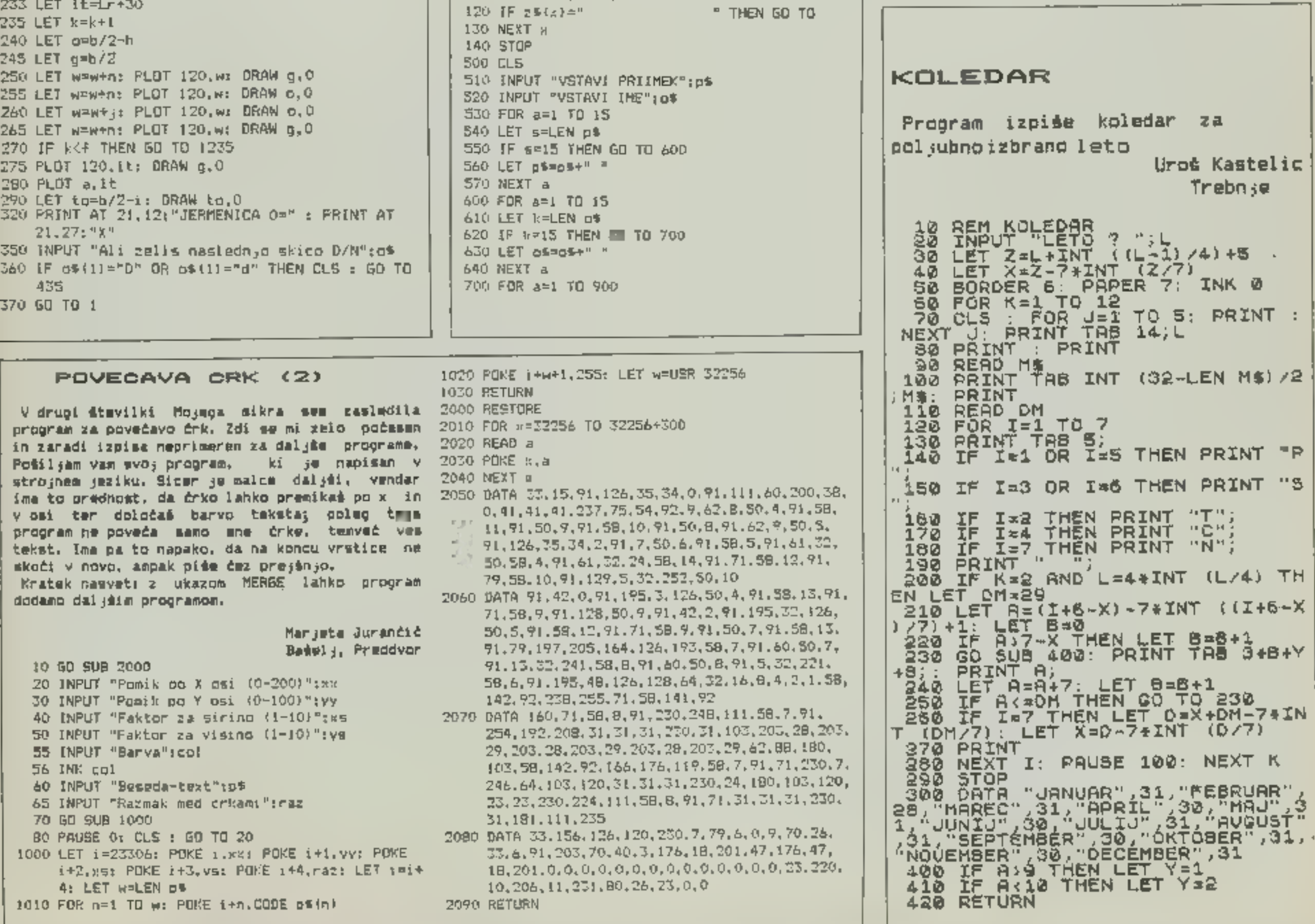

program i rana pri hodnost program i rana pri hodnost

29

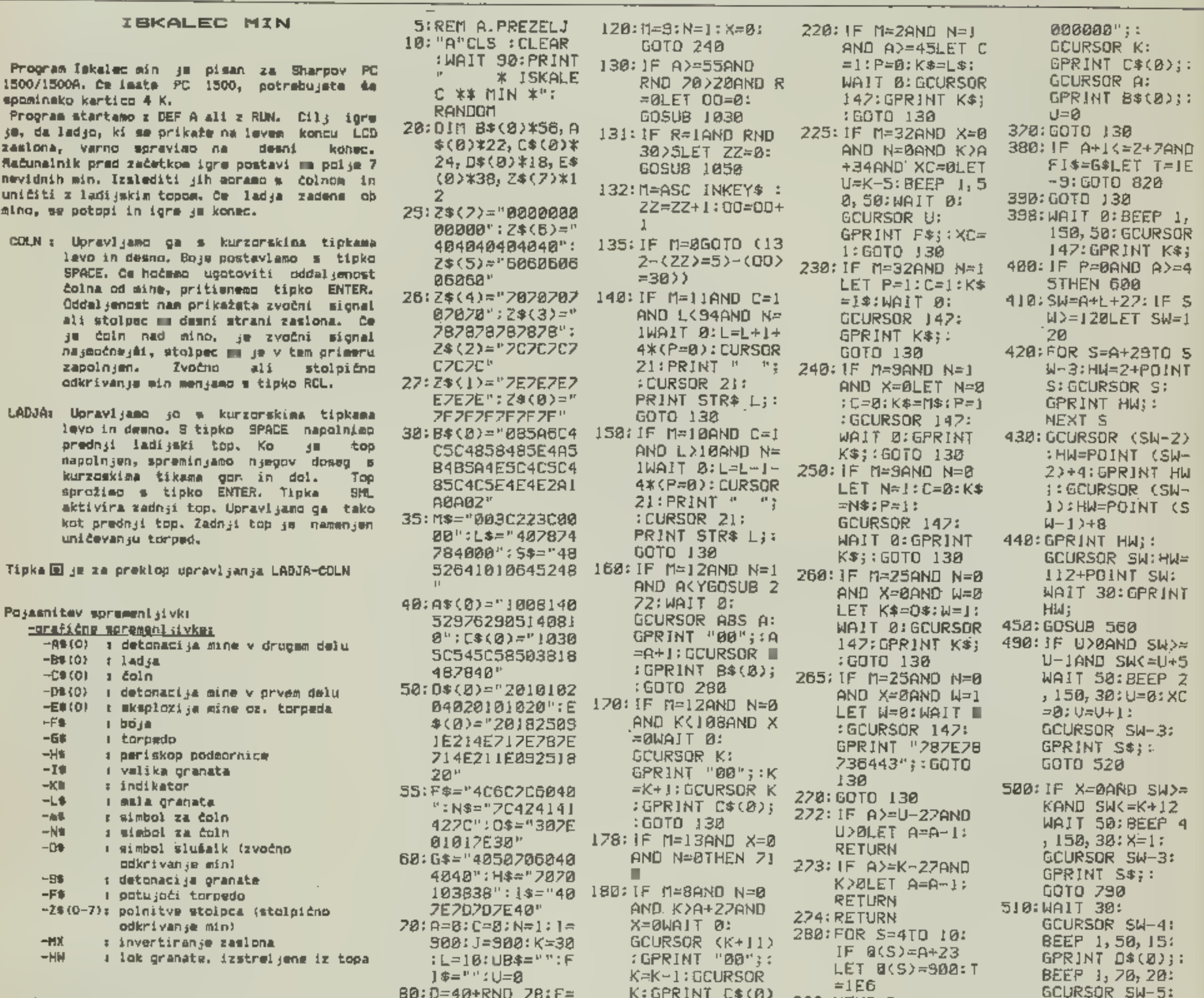

Hi

#### 30

# program irana prihodnost programirana prihodnost

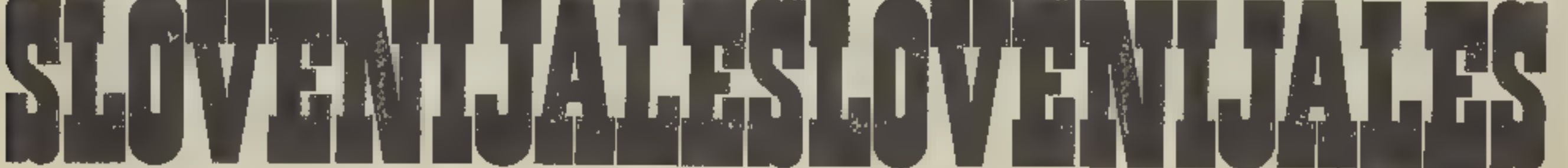

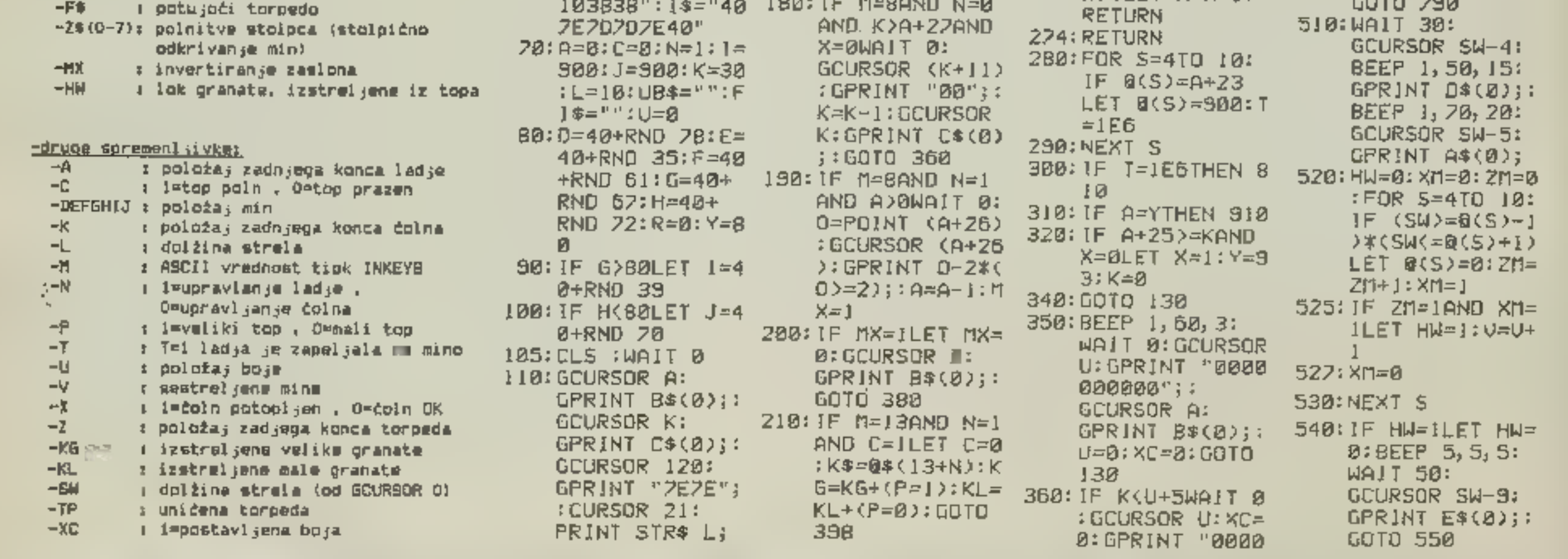

## Commodore\_

 $\mathsf{L}$ 

 $222$ 

 $TF+$ 

**2\*K** 

 $18*$ 

E"i

 $=1$ 

**KS)** 

**TUO** 

 $\mathbf{r} = \mathbf{u}$ 

Ġ.

S:

÷÷.

到例作

 $\mathbf{j}$  ,  $\mathbf{F}$ 

547

i\$i

Ŧ.

reagira.

**GCURSOR 4:** 

GPRINT "0000

 $^{\circ}$  S

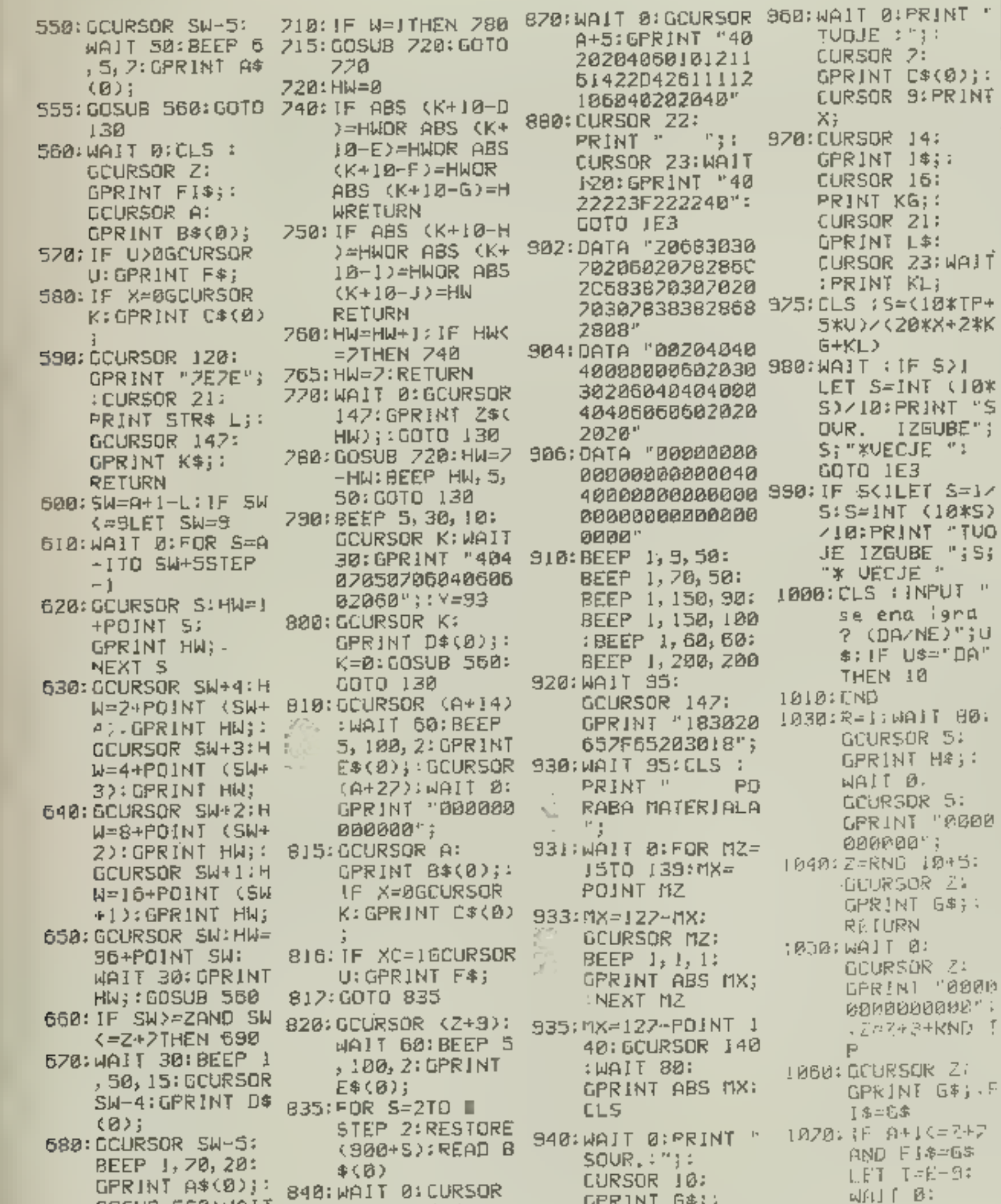

 $21:PRINT$  "

一杯草

GOSU8 560:WAIT

 $0: C = 1: P = 0:$ 

 $\mathbf{r}$ 

#### **BITNI VZDREC**

Pri programiranju in v šolsh moramo dostikrat pratvarjati ali kombinirati diavilčne sistema. Tu vedno nastopajo dvojiški, desetiški  $\pm n$ šestna;stiški (binarni, decimalni in. heksadecimalni) sistemi, Tako si moramo ori programiranju v strojnem jeziku ali drugih spsecih v pomnijnik računalnika vedno ustvarjati aliko posnilniške enote, oleda na vklop in izklop posameznih bitov. Največkrat si pomagamo z risan+em bitnega vzgrca.

Program nam daye pripomoćek za preračunavanje vrednosti desetiških števil v dvojiška in destna;stiskih števil v desetiška in dvojiška. Pri tem mam vsakokrat nariše bitni vzdrec osembitnega byta. Kadar vnašamo vredosti, večje od 255 orinoma od #FF, name pokaże III vrednost Hb. To se vrednost naslednjega byta, beleči pa mangokratnik števila 256 pri številih, ki jih ne moremo zabeleżiti v osembitni byte.

Ca na primer vnesemo desetiško diavilo 49336. ham program gokaże nasiednym:

> $Hb=192$ Lb=204 im bitni vzorec 11001100  $1_1 1_1 1_1 1_1 1_1$

Ce vneseno na primer žestnajsiško į število #COCF, nam najprej pokaže desetiško vrednost števila, nato pa enako napre; kot pri pretvorbi desetiškega v dvojiško število. Kakor druge vrednosti nam obdrži s oznako na raslonu tudi šestnajstiško število, ki ga lahko torej primeriamo z bitnim vzorczo. To koristi prędvazm tistim, ki se šmle uvajajo v različne sistema. Program lahko torm, uporabljamo večstransko, predveem pa v šolah, kjer se takšno hitro pretvarjanje z vizualnim prikazom dobro obnese.

Program je sastavljen takolm:

Vrate 5-142 oblikujejo napise na zaslonu in dajo izhodiščni menu za izbor desetiškaga oziroma śmstnajstiśkaga vnosa. Vrsta 144 zahteva, da oritisnemo D all H: na druge ne reagira. Vrsta 146 nas ob izboru di pemuseeri B podprogramu od 500 do 595. Vrsta 160 nam izpiše desetiško število, tudi de smo ma vnesli destna;stiško. Vrste 165-240 preračunajo desetiško stevilo v dvojiška in jih vežejo na i **DOBANEZRE** spremenljivke glede na položaj bitov. Vrstm 250-300 izpišejo rezultat v določeni grafični gbliki. Vrsta 310 daje możnost za ponoven vnos ali končanje programa. Vrste 320-350 zahtevajo odločitsv z D ali N in izvedsjo ukaz le s tesa znakoma. Vrste 500-595 so podprogram za prerečuni Spatnajstiškega števila v desetiško. Ta del zahtmya vnos le veljavníh znakov šestnajstíškega

sisteme, tores 0-9 in A-F. Na drugadne znake ne

31

#### Program je sicer pisan za commodora, vendar ga GEURSOR 147: 850; WAIT 5; CURSOR 00000000". 950: CURSOR 20: je zelo unostavno primediti tudi za spectrum z GPRINT L\$;: 22: BEEP 3, 20, 1 GOTO 820 GPRINT "08085D COTO 130 50: PRINT "S" :: **IBSB:REIURN** vnosom nekaterih ukszov, npr. LET. **orad** 222A225D0808"; 690:WAJT 38:BEEP 2 BEEP 3, 20, 400: mpremunijivkami. **:CURSOR 22:** PRINT "O";;;  $,150,30:$ WAIT : PRINT U **Stane Felm** BEEP 3, 20, 150: GCURSOR SW-3: Ljubljana PRINT "S"; **GPRINT S#: BEEP** 5, 5, 5; WAIT 50: 860: WAIT 40: GCURSOR A: **GCURSOR SW-9:** GPRINT  $B\$  $(D)$ ;:  $GPRINT E$(0)$ ; NEXT<sub>S</sub>  $700:TP = TP + J:R = 0:FI$ \$="":GOSUB 560 :WAIT  $\theta$ : C=1:P= **D: GCURSOR 142:** GPRINT  $L$ \$;: $Z = 0$ :6010 130 program i rana pri hodnost program i rana pri hodnost

 $GFRINT 6#$ 

EURSOR 12:

PRINT TP;

**FRINT WA** 250 PRINT "DITTI" 10 REM \*\*\*\*\*\*\*\*\*\*\*\*\*\*\*\*\*\*\* 280 PRINT "MOS" 20 REM \* 270 PRINT 30 REM \* BITNI VZOREC \* 275 PRINT TAB (13);  $\frac{1}{2}$  and any and an analyzed and  $\frac{1}{2}$ 280 PRINT"STEV.BITA"; TAB(J3); "|7|18|15|14|13|12|11|10|" 40 REM \* 50 REM \*\*\*\*\*\*\*\*\*\*\*\*\*\*\*\*\*\*\*  $285$  PRINT TAB(13)) " and that the first that  $\mu$ 60 PRINT "2" 288 PRINT" HB="M 70 PRINT "INN **BITNI VZORECE'** 230 PRINT 'MM LB=" N TAB(13) JH; GIF/EID/CIB/A 80 REM ZA SAVE: "BIT" 90 PRINT 'N DEKADNEGA STEVILA' SØ5 PRINT 100 PRINT 310 PRINT" ZELIS NASLEDNJO STEVILO? (D/N) 110 PRINT \* VSTAVI STEVILD D \* 315 PRINT **115 PRINT** 320 GET AS: IF AS=""OR AS()"D" AND AS()"N" THEN320 142 PRINT ZELIS VNASATI DEKADNO ALI HEX ? (D/H)" 338 IF AS-"N" THEN 350 144 GET 8#: IF 8#="" OR 8#<>"0" AND 8#<>>"H" THEN 144 340 GOTO 5 **145 PRINT** HVALA ZA SODELOVANJE!":END. 350 PRINT" 146 IF 8\$="H" THEN 500 500 REM \*\* HEX TRANS \*\*  $158$  INPUT \*  $D = 1D$ 502 INPUT WHESI STIRIMESTNO HEX.STEV. ";X\* **155 PRINT** 505 PRINT TAB(28): "  $160$  PRINT"  $D = 10$ 510 FORX=4 TO 1 STEP -1 185 M= INT(0/256):N=D-256#M 515 G#=MID#(X#.5-X.1) 170 H=INT(N/217) 520 IF ASC(G#)=42 THEN END 188 G=INT(N/216-211\*H) 525 IF ASC(G\$))57 AND ASC(G\$)(71 THEN545 190 F=INT(N/215-212\*H-211\*B) 530 IF ASC(G\$)<48 OR ABC(G\$))76 THEN500 200 E=INT(N/214-213\*H-212\*G-211\*F) 535 G=ASC(G\$)-4B 210 D=INT(N/2t3-2t4\*H-2t3\*G-2t2\*F-2t1\*E) 540 GOTO 550 220 C=1NT(N/212-215\*H-214\*G-213\*F-212\*E-211\*D) 545 G=ASC(G\$)-53 230 8=INT(N/211-215\*H-215\*G-214\*F-213\*E-212\*D-211\*C)  $550$  D=D+G#16f(X-1) 248 A=INT(N/210-217\*H-216\*G-215\*F-214\*E-213\*D-212\*C-211\*B) SSS NEXT 595 GOTO 155

#### JACKPOT

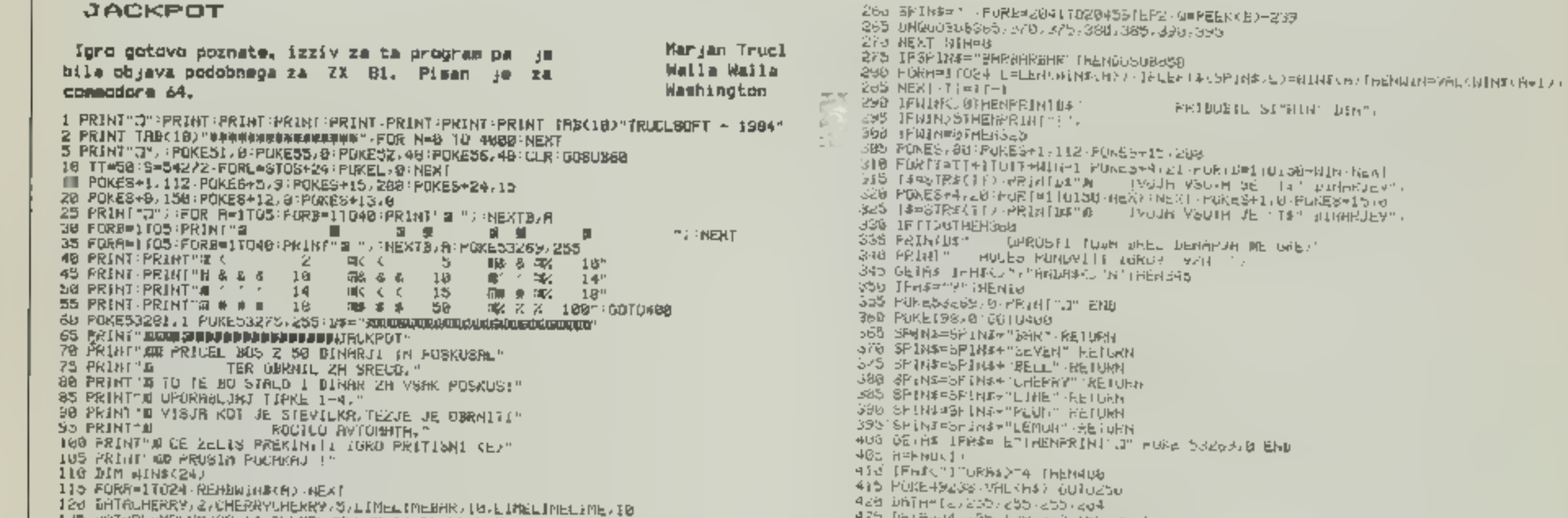

#### 32

# program i rana pri hodnost program i rana pri hodnost

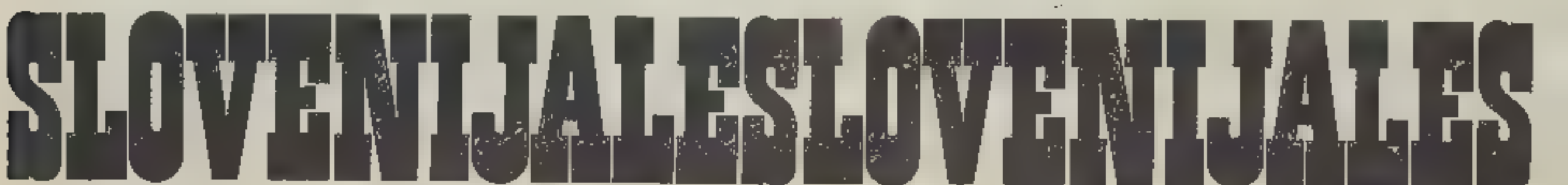

L20 UNTHPLOMPLUMSHK, J4, PLUMPLUMHLUM, J4, BELLBELLBHR, 15 130 DR1ABELLBELLBELL 16, SEVERSEVENSEVEN, 50, BRBRRBAR, 160 135 DRTRLEMONLEMONLEMON, 18. LRERRYCHERRYUNERRY - 15 140 MM2047: NNH32288:00R53248 S=54272 m0KCR210S+24 PUKEL / L/KEXT 145. PUKES+5, 9 PUKES+6, D. PUKES+24, 15 PUKES+1, 226 TOR FORTANDBENTCHB/714 - KERBB - BABAZSO PUKET / BITHEXT 155 DRTR4-2, 3, 7, 5, 6, 7, 6, 8, 1, 5, 5, 7, 4, 6, 7, 6 160 DATH1,2,0,4,3,6,7,4,3,7,0,6,7,2,6,7,2 165 DRIH1-2, 314-5, 6-7, 7, 3, 4, 0, 6-7, 9-6, 7, 4 170 FOR14838TUS33-FOKET. 0 NEXT 175 NA=15366 BB=15907 UU=12568 pD=12615 180 FORRARRTUEB-KERUB-1FB=2+1RENFURER-B UUTG198 185 D=R6S(8)-1 FURE=, TOB: PUKER+U. 2 - NEXT - A=R+U 150 NEW 195 MUKES6384. MEEKK55936. HAIDES4 HUKE). MEEK(T. HANDES1 FURTAL TUM S66 50FEMPLE LEEP/CODE FIREXT FUNCTIFEER CLARK4 SOKERSKAPPEER (2010) FORE 205 PRINTEJ" FUFIELLIODE RENAN FURBIZE NEXT 218 FUNESSERE (PEER (SOZZZ) MNOGRD / UP12 215 PUKES3249-48 PUKES3251-30 FUKES3253-48-PUKES3255-98 289 PUKESS207, 48-PUKESS205, 58 223 FOR0=26411020403TEPS POLICINARY (1EA) 238 FW.E5S246737 PUKE53250737 FULES3252, IGD PURESS2547 FBB PURESS2567223 235 PDK**E53259**+222-PDKE5527] -x50 PDKE532+77255 240 0=0 N=49132 8=494/5 ruki=Hi,p.kemiC: U=U+C rukel C NeX; IFD=38208TH&NAETURN<br>240 0=0 N=49132 8=494/5 ruki=Hi,p.kemiC: U=U+C rukel C NeX; IFD=38208TH&NAETURN 253 FORREE/9TUGG: PUREH. INTONIO: 17+167+1-NEST 255 PRINTIPE 1 97543152-PUKES+11-128

CLL-85 DRIRER COST COST PLANTING CS-438 bhffe203 34-75-203-34-73-156-pc 455 Infacto (45-34-75-487-347-37244) 440 MMThS4 (3) law (0) 0) 102 los lis 445 DHTH250, 250 (210 - 422) Hod in The 200 240 s. 200 290 s 450 URTHS, 112-8-3 (22+767) 1-152 der herrie ansderen istierende diese umfinisies-sozialist, statisticalist tib entitle did the did the b 475 Belhorlagreds 68 460 principales británicos 465 DRIMEDD-1984-8-2007 ISSN - SOON FOR 430 Dring-200, De 3-255-19275-250 435 BRINTPL-1,200,224 50-200-2-0,60 tion bitter/35 - 252 - Left-1,50 - 204 - Luning 20 - 204 Sdb phillie/1200 254.0124.514-45 the phind-di-government of 1 SES IMPORTANCIAL ANDRE CLC රටම මහත්වය (මුව විශ්ව වේ. 1995/වර්ධ කර වුවා) වියට මත් බවවින් එවා කර , බවක් මහර , විද්ව , යුබෝ අප 500 Dhindert End, al Haci 0. 15-120-121 535 DRINGES RIGHZER-192-15 SCOTT CORPORATION IS A SHOWED A ROOM AND 545 ininteriors (254) 409 (255) 255 (376-255) ნიმ კორიგნის ნასამზიაზასში 2500 არგსენ ර්ර්ජ් (Princ \$5) කම්මාන කිරීම (198) ආක්රම (=1974 \$5 baal BRAAb dhand and dhank

# Commodore...

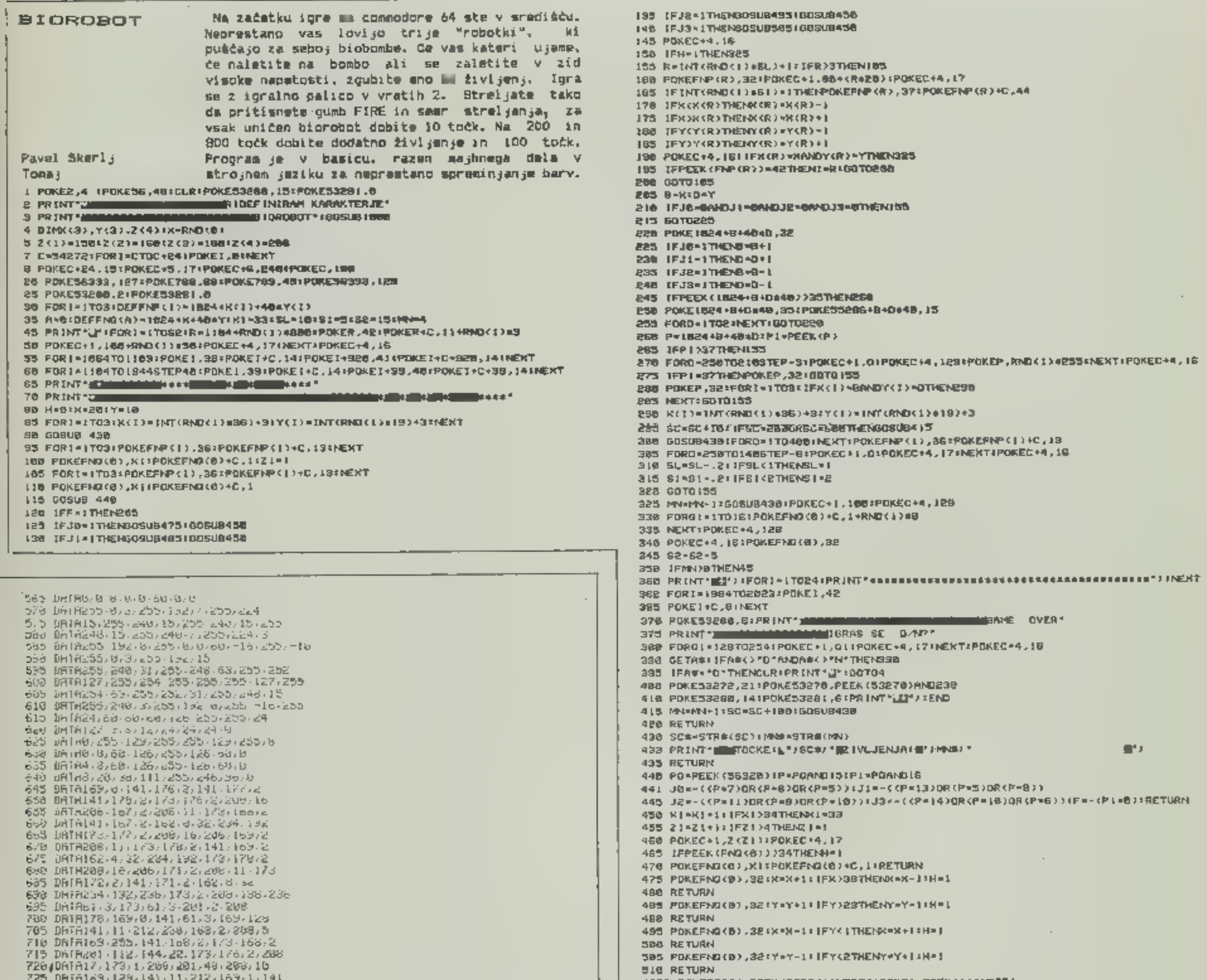

# program i rana pri hodnost program i rana pri hodnost

230 98191767272397170727288757169 PGS" pH1A255, 141, 178, 2, 173, 178, 2, 201 740 DATA112, 144, 22, 173, 177, 2, 200, 17<br>746 DATA112, 144, 22, 173, 177, 2, 200, 17<br>756 DATA125, 141, 11, 212, 169, 17, 141, 177 755 BATR2, 208, 172, 2, 208, 5, 169, 255<br>768 BATR141, 172, 2, 173, 172, 2, 201, 112 765 DATRI44 (22) 173, 173, 2, 205, 17 (173) 778 IGITRS 208 261 / 48 / 208 / 19 / 159 / 129 275 DATR(41/11/212/169/1/141/178/2 760 DRTA24, 173, 176, 2, 189, 177, 2, 189 785 DRIR175,2,201,3,240,3,76,11 790 URTA192,96,168.2,254.1,206,189 795 DRTR1, 208, 201, 130, 208, 62, 169, 194 888 URTRL33, 252, 152, 72, 138, 72, 74, 141 605 IATA60, 3, 74, 179, 189, 65, 193, 133 818 DRTA251, 254, 62, 3, 189, 62, 3, 201 BIB DATA17, 288, 5, 169, 8, 157, 62, 3 B20 DRTR168, 177, 251, 174, 80, 3, 157, 248 825 BRTA7-56.233.249.168.185.58.193<br>838 BRTA7-56.233.249.168.185.58.193 835 DATH46, 157, 1, 209, 232, 232, 136, 208 840 DRTA179,96.2,2.7.2.3.4 845 0RTA7, 0, 17, 34<br>858 8-8:POKES+5, 9:POKES+6, 3 855 FORR=110138: POKE53281, R: POKE53283, 256-R: 8=-{B=8}: POKE53271, 255-25541<br>868 POKE53277, 235-25548: POKE5+1, R: POKE5+4, 33: PORTO=1TO28: POKE8+4, 32 B65 FORT0=1702B:NEXT:NEXT:POKE5+4,32-POXE5+1,8:POKE8-992,6:POKE8-991,1:RETURN

1010 FOR 1-12288TD12288+256#8+POKE1, PEEK<1+40968) INEXT 1026 FOR1=12288+3R=BT01228B+158+32=8:READK+POKEI.XXNEXT 1030 POKE1, (PEEK (1)OR4) : POKE56934, (PEER (56334)OR1) 1040 POKE53272, (PEEK(53272)AND2401+12 1045 POXESSE70, PEEK (53270) OR16 1050 RETURN 8.8.0.0.0.0.0.0.00 0005 2010 0ATA56.84,58.84.146.46.164.12 96.04.09.04.148.04.148.05.04 8,8,9,92,000,000,000,000 GE#5 2040 DATA4, B, E3, 63, 46, 38, 4, 21 0.9.8.0.99.02.6.9ATAD 6265 871.255,255,0,0,0,0,0,000 6365 2876 DATAZ24,224,224,224,224,224,284 2080 DATA11/11/11/11/11/11/11/11 0.0.0.0.0.035,255,0.0.0.0.0 2186 DRTA176, 179, 180, 190, 195, 198, 170, 176 2118 DATA141,8,182,238,8,192,173,2 2120 DATA192.201.255.208.8,178.0 AB15 2130 DATA76,49.234.238,1,192,179,1 2141.0,081,095,201,5,200,240,196,0.141 E160 DATA1,188,24,173,25,208,105,1 2178 DATA141, 35, 288, 78, 101.49, 14, 144 2188 0ATAZ01,224,48,5,168,15,141,14 E190 DATA144, 174, 252, 29, 78, 104, 28

# PROGRAM MESECA

#### SEZNAM

Program SEZNAM zapiše na zaslon in tiska v<br>patih stolpcih zelo pragledan seznam zapisov na

Se van je im zgodilo, da ste izgobili pregled<br>nad vsebino svojih nemitetih diskov? Potem je<br>zadnji dam, da z naslednjim programom naredite<br>red v svoji "diskoteki".<br>Program SEZNAM zapiše na zaslon in tiska v<br>petih stolpcih

- 
- 1.1 Interface podjetja Eiselm (opisan v<br>reviji 64'er. 7/84). Naslov tiskalnika<br>16.<br>2.) Software interface podjetja Data Becker<br>(opisan v knjigi "64-Tigs & Tricks").<br>Namiov tiskalnika je 2, mek. naslov je<br>1. Naslov tiskalni

Boris Arko Worthsee 109 REM \*5EZNAM ZAPISOV NA DISKU\* V1/14.<br>10.94<br>110 DIMZ\$(144), F\$(144), E\$(144)<br>120 DPEN1,16<br>120 DPEN1,16<br>130 PRINT#1,CHR\$(27);CHR\$(78);CHR\$(9);<br>140 PRINTCHR\$(147);:PRINT:PRINT:PRINT:PRINT<br>150 PRINTCHR\$(147);:PRINT:PRINT:P  $248$  FORI=1TO144:Z\$(I)="":F\$(I)="":E\$(I)= 290 PRINTTAB(2); "STEV, NAPAKE: ":EN: "=":E

450 PRINT#1,CHR\*(27);CHR\*(68);CHR\*(7);CH<br>R\*(13);CHR\*(30);CHR\*(34);CHR\*(58);<br>860 PRINT#1,CHR\*(55);CHR\*(57);CHR\*(63);<br>HR\*(80);CHR\*(84);CHR\*(88);CHR\*(63);C<br>AP&(80);CHR\*(84);CHR\*(88);CHR\*(105);<br>BP@ PRINT#1,CHR\*(109);CHR\*(113); N<br>900 PRINT#1,CHR\$(9);<br>910 PRINT#1,Z\$(I1);CHR\$(9);F\$(I1);CHR\$(9);E\$(I1);CHR\$(9);Z\$(I2);CHR\$(9);<br>920 PRINT#1,F\$(I2);CHR\$(9);E\$(I2);CHR\$(9);<br>930 PRINT#1,E\$(I3);<br>930 PRINT#1,E\$(I3);<br>940 PRINT#1,CHR\$(9):Z\$(I4);CHR\$(9);F\$(I4);C

520 IFST=0THENI=I+1:GOTO340<br>\$50 CLOSE2  $550$  T=1 570 FURNTFAR (4); X; TAB(9); Z\$(K); TAB(15); F<br>580 PRINTFAR (4); K; TAB(9); Z\$(K); TAB(15); F<br>580 PRINTFAB(4); K; TAB(9); Z\$(K); TAB(15); F<br>580 T=T+1: NEXTK<br>600 PRINTTAB(15); CHR\$(145); "PRDETIH BLOK<br>OV": GOTOG60<br>610 PRINT 600 PRINTTAB(15): CHR\$(145): "PROSTIH BLOK 660 PRINT:PRINTTAB(9):"TISKATI SEZNAM? ( 960 NEXTI1<br>
960 NEXTI1<br>
970 PRINT#1, TAB(9);<br>
970 PRINT#1, TAB(9);<br>
970 PRINT#1, TAB(9);<br>
970 PRINT#1, TAB(9);<br>
970 PRINT#1, TAB(4);<br>
970 PRINT#1, TAB(4);<br>
970 PRINT#1, TAB(4);<br>
970 PRINT#1, TAB(4);<br>
970 PRINT#1, TAB(4);<br>

![](_page_33_Picture_12.jpeg)

![](_page_33_Picture_13.jpeg)

![](_page_33_Picture_16.jpeg)

![](_page_33_Picture_179.jpeg)

# prograrnirana prihodnost programirana pr ihodnost

#### 34

#### **MALI OGLASI CONSER**

- 
- **ZA COMMODORE II RAZPRODA-**<br>
JA PROGRAMOV PO NAJNIZ-<br>
JiH CENAH. Cena programa od<br>
30,00 do 60,00 dinariev. Zahus-<br>
vaja najnovejší splesti 650 gramov. Informacije po tel. (061)<br>
373-138.<br>
BRITANIA SOFTWARE. Velika<br>
Izbir
- 
- brezpisčen katalog pišite ali<br>kličita: Dajan Murko, Prešernova<br>12, 62000 Maribor, telefon (062)<br>28-847 med 16. in 16. uro. TX 221<br>**COMMODORJEVCI, POZORI** Po-<br>pravljam Commodorjeve kase-<br>tarje ili po njihovem načrtu izde-<br>i (061) 347-223, Dušan. TX 1023
- NAJBOLJŠA PONUDBA! Najnove-
- jši programi za spectrum samo<br>50 **ili** 70 din, Brezplačen spisek.<br>Skripta, manjava, Dragan Shja-<br>dinović, Gundulićeva 12, 34300<br>Arandeiovac, tel. (034) 714-948.<br>TX 214<br>COMMODORE 64 500 progra-<br>mov. Opis vsakega programa,

COMMODORE 64: programe productions Sacrifice 15, Kranj.<br>
gurigika 15, Kranj. COMMODORE<br>
24: SPECTRUM in COMMODORE<br>
24: SPECTRUM in COMMODORE<br>
24: SPECTRUM in COMMODORE<br>
24: SPECTRUM in COMMODORE<br>
for a symmular analyopulat

- 16 kb, najpopolnejši slovenski<br>PRTrpevod navodit im basic pro-<br>gramiranja, najnovejše programe na kasetah, listingih top<br>lestivica: MATCHPOINT, MANIC-<br>MINER MI, FULL THROTLLE,<br>PINSALLWIZZARD VII, SABRE-<br>WULF VII, WORLDCU
- Telefon (061) 447-156.B 452<br>
PROGRAMI. za spectrum<br>
(29-39-49 din), brezplačen ka-<br>talog. Stari naročniki 10% po-<br>
pust. Prodam profesionalno ta-<br>
staturo za spectrum *r*špica« (brez ohišja) za 7500 din. Naročila na naslov: Španovič Bo-<br>rut, Cesta v Mestni log 70, Ljub-<br>1jana.<br>2-BITNI AUT PORT – silversoftni<br>preklopnik za 80 El spectrum<br>(1800-din), program za mobo<br>printera GP 100 VC na ZX 81 in<br>598.<br>598.<br>598.<br>789.<br>789.<br>789.<br>

**HINICOM SOFWARE ZA SPEC-**<br>
TRUM 48  $\blacksquare$ <br>
- SSTV (Slow Scan Television)<br>
sprejemanje in oddajanje brez<br>
hardware 2900 din<br>
- SSTV monitor (samo sprejema-<br>
nje -- hardware ni potreben)<br>
1490 din<br>
-- MORSE coder/decoder (

**PRODAM SPECTRUM 48 K s**<br>programi. Tel. (061) 852-156.<br>TX 219<br>**RAZŠIRJAM** spectrum in 16 K na<br>48 K. Delo stane 990 din. Servisi-<br>ram okvare na spectrumu. Vgra-<br>jujem resel tipko za 220 din in<br>pravi resel tipko za 220 din i (061) 612-548, zvečer. 545

PRODAJAM AKCIJSKE IN LOGI- ČNE Igre za računalnik galaksi- ja. Zahtevajte brezplačen kata- log, Miloš Smole, Ulica mladin- skih brigad 10, 64000 Kranj. TX 1021-St

# ZVEZA ORGANIZACIJ ZA TEHNIČNO KULTURO. SLOVENIJE

#### VABI

k udeležbi na DRUGEM<br>
MIKRORAČUNALNIŠKEM<br>
SEJMU od 21. do 23.<br>
DECEMBRA 1984 V<br>
CANKARJEVEM DOMU.<br>
V PETEK, 21. DECEMBRA, BO,<br>
POSVETOVANJE »RAČUNALNIŠKO IZVENŠOLSKO II<br>
PROSTOČASNO IZOBRAŽEVANJE« (mladine in odraslih).<br>Vsi, ki bi radi sodelovali na<br>sejmu oziroma posvetovanju,<br>naj se prijavijo na naslov:<br>ZVEZA ORGANIZACIJ ZA<br>TEHNIČNO KULTURO.<br>SLOVENIJE<br>LEPI POT 6, p. p. 99, 61001<br>LJUBLJANA<br>in navedejo želeno obliko<br>sodelovan sodelovanja.<br>O podrobnostih bomo obvestili na naslove prijavljenih.

![](_page_34_Picture_24.jpeg)

- **PROGRAME za commodore 64**<br>prodam. Đukić, Zagreb, Čalogo-<br>vičeva 5. telefon (041) 688-004.<br>TX 202<br>**ZA SPECTRUM** super poceni<br>programi. Izberite 15 iger za sa-<br>mo 1000 din. Komplet 320 pro-<br>gramov samo 6000 din. Vetika<br>izbi modore 64. Milivojević Predrag,<br>General Zdanova 30, Beograd,<br>telelon (011) 347-967. TX 203<br>DANTON STUDIO najnovejši angleški programi za spectrum,<br>navodila, tornado, SchEarlok<br>Holmes, tenis, avalon, combat<br>lynx, prodam. Ce Skenderove 3, Sarajevo. TX 204<br>
VELIKA IZBIRA programov za ZX<br>
spectrum. Brezplačen. katalog.<br>
Ugodne cene. Večja naročila –<br>
popust. Zanesljiva verifikacija in filtra dostava. Sonnenscheln Da-<br>
vid, Mijnska pot. 17, 61231 Črnuče, telefon (061) 314-919. **TX 206**
- NOV TI 99/4A s kasetofonom in<br>programi prodam. Aleš Krušić,<br>teleton (065) 31-430, Stjenkova<br>41, 65290 Šempeter pri Gorici. **TX 184**

480 DM SINCLAIR: SINCLAIH:<br>ZX SPECTRUM 16 K 598 DM **SILLE SPECTRUM**<br>TX SPECTRUM 48<br>+ 6 program iget ZX SPECTRUM 48 K<br>+6 program. iger<br>ZX SPECTRUM 48 + 6 program. Iger<br>ZX Spectam. Iger + 8 programi registrami pros METROMARKET igre<br>joystick METROMARKEI

35

# Šola programiranja v<br>strojnem jeziku (5)

#### ŽIGA TURK

**V** prejšnjih nadaljevanjih sem poskušal našteti in razložiti vse osnovne mnemonike, ki sestavljajo kodo Z 80. V nadaljevanju bomo obdelali še ukaze. Il se nanašajo na neposreden stik procesorja z zunanjim svetom: IN, OUT

ko prihrani marsikatero rutino v strojnem jeziku.<br>Ziku.<br>V kodi Z 80 je na voljo 6 parov registrov. To<br>je v primerjavi z drugimi osembitnimi procesorji mnogo, na vsak način pa premalo, da bi<br>računalnik lahko vse podatke hra

V programih, ki jih bomo pisali, ni bomo rezervirali nekaj bytov, ki nam bodo rabili kot dodatne spremenljivke. Zaradi preglednosti se dogovorimo, da zloge, katerih začetna vrednost ima pomen, definiramo z »DEFB« ali »DEF so na straneh 173—176 priročnika za upora bo računalnika ZX spectrum) so »spomin-<br>čki«, kamor rutine spravljajo podatke in jih<br>ob ponovnem klicu te rutine spet potrebuje-<br>jo. Prav zato nam sistemske spremenljivke dajejo vpogled v delo sistema. Če jih spremi- njamo, pa lahko sistemske rutine tudi preli sičimo. Veliko je bilo napisano, kako računal-»sesuti« s pokanjem spremenljivk, manj je bilo povedano, zakaj se to zgodi. Koristni poki so se skoraj vsi nanašali na piskanje<br>tipkovnice in neomeļeno pomikanje. Dobro<br>poznavanje, kako delujejo sistemski podprogrami v ROM, nam lahko pomaga, da tudi<br>kakšno na videz nenevarno spremenljivko<br>koristno uporabim

Kdor je kdaj pisal programe z velikim števi-<br>lom podatkov, se je gotovo srečal s proble-<br>mom, kako jih shraniti na trak. Vzemimo, da<br>smo rezultate shranili v obliki numeričnega<br>polja, matrike a. Spraviti na trak je ni težk nazaj. Problem pa nastane, ko je treba npr.<br>kakšni zanki, ki elemente izpisuje, povedati,<br>kako veliko je to polje. Hackerji vedo, da je v<br>ROM podprogram, ki poišče naslov spremen-<br>ljivke. Toda to še ne pomeni, da ga ne mo

izvajanje tistih najzamudnejših operacij. Kot že veste, podprogram v strojni kodi kliče funkcija USR,  $\blacksquare$  pa razen naslova ne jemlje parametrov. Strojno rutino torej lahko po-<br>kličemo, ne moremo pa ji posredovati podat zagotovo uporabljata isto lokacijo.<br>
Tudi sam sem dolgo klical podprograme<br>
na ta način. Nekoč pa ml je pogled po naklju-<br>
čju ostal na spremenljivki DEFADD; tu naj bi<br>
se hranil naslov argumenta uporabniško defi-<br>
nirane Podprogram v strojnem jeziku mora torej samo prebrati podatke u teh lokacij. Ker bomo navadno uporabljali cela števila, bodo njiho-<br>ve vrednosti izapisane ina lokacijah (DE-FADD)+4,12,20... kot je razvidno iz skice.<br>Za pri

časa delal klic podprograma, ki je premaknil

stavek, II FN. III kiticem USR je program brez-<br>hibro deloval. Natoga je zanimiva. HACKER-<br>JI, NA DELOI<br>1. NADELOI<br>3. Sistemske apremenijivke so samo vrh lede-<br>ne gore. Vsak program, tudi najbolj napeta<br>akcijska igra, semt

**Vhodno-izhodne rutine**<br>Te povezujejo procesor in RAM s strojno<br>opremo, ki ju obkroża. Načelno bi tahko sa-<br>mo z zamenjavo teh rutin prenesli basic ZX v<br>katerikoti računalnik Z 80, vendar delitev v<br>ROM le ni tako stroga. S

![](_page_35_Figure_18.jpeg)

skozi #3 in ne s COPY, bi ga bilo mogoče<br>brez vsake spremembe uporabiti tudi za izpis<br>na drug tiskalnik. Z uporabo zakonitosti ka-<br>nalov je mogoče napisati en sam program, ki<br>bo iz vsakršnega izhoda, kateregakoli pro-<br>gram

#### Urejevalnik

Programi, ki sestavljajo urejevalnik programa v basicu, so tesno povezani s samim<br>interpreterjem. Kot ste opazili, ne morete za-<br>pisati napačne vrstice, saj se sintaksa sproti<br>kontrolira. To delajo iste rutine, ki pozneje<br> enakost sintakse v urejevalniku in med pote-<br>kom programa, vpliva pa še na nižjo hitrost<br>izvajanja. Tudi rutini, ki ju uporablja program<br>za brisanje, uporabljata tako urejevalnik kot<br>interpret med izvajanjem programa. Ruti

#### Interpreter

To je suženj, ki ve, da je »P-R-I-N-T« ukaz z<br>določenimi parametri in ki v končni fazi za-<br>hteva klic vhodno/izhodne rutine, ki bo po-<br>slala znake v zunanjo enoto. V bistvu gre za<br>zanko, ki v delu pomnilnika, ki pomeni pro

![](_page_36_Picture_679.jpeg)

Nadaljevanje prihodnjič

# Macro assembler

ako težko programirati v<br>strojnem ijeziku. (boljši<br>iizraz bi bil »pisati programe, ki se izvajajo v strojnem je-<br>ziku«, saj programiramo v zbirniku), je odvlsno tudi od tega,<br>kako dobro poznate svoj zbirnikov je bilo že nekaj povedano.<br>Firmi Dasis in Hisofi sta predsta-<br>vili svoja nova dosežka, ki po

kro definiciji, torej gnezdenje ni<br>dovoljeno. Pri uporabi pa moti predvsem to, da je treba prostor<br>makro definicijam določiti s po-<br>sebnim ukazom, ki izvorno datoteko v pomnilniku pobriše. O velikosti prostora, namenjenega<br>definicijam makro ukazov med<br>prevajanjem, se moramo odloči-<br>ti že pred začetkom pisanja, sicer sledijo dolgotrajno shranje-<br>vanje na trak, rezerviranje pro-<br>stora in potem ponovno nalaga-<br>nje. Še sreča, da deluje tudi z mikrotračniki, Boljša rešitev od navedene bi bila, če bi bile ma- kro definicije med prevajanjem spravljene na istem prostoru, kjer se med prevajanjem shra- njujejo vrednosti label.

no definicijo. Na prostoru torej<br>ne bomo pridobili, le naš izpis<br>bo preglednejši in programira-<br>nje lažje.<br>Recimo, da v programu pogo-<br>sto selimo vsebino pomniinika z<br>LDIR. Kot vemo, moramo naj-<br>prej definirati registrske

PREMAKNI MAC ;»PREMAKNI« je makro ukaz  $LD$   $BC = 0$  $LD$   $DE_i = 1$ LD  $HL = 2$ 

ENDM ;konec definicije števila, pred katerimi smo na- pisali —, so parametri makro in- strukcij. To so seveda lahko sa- mo konstante (labele).

Ko bo pri prevajanju zbirnik<br>npr. naletel na ukaz;<br>PREMAKNI 1024, 1024\*16,0<br>bo na to mesto prevedel kodo,<br>kot da bi napisali tri LD in LDIR<br>ukaz z ustreznimi parametri. V<br>Hisoftovem zbirniku ne smemo<br>uporabljati makro ukaz

### Ekran, pobrisan z desetimi zlogi

»LDIR je sicer lepa rešitev,« piše Andrej Vilfan iz Ljubljane, »a ne

dovolj. kratka.« Njegova rešitev je naslednja: UD. A,58H Bi LD. HL,4000H 3 zanka LDIHL),0 2 INC. HL 1 GPOH a JR NZ,zanka 2 RET ji

Dušanu Ulbinu iz Maribora je<br>vseeno, če pobriše iš par atri-<br>butov, ∎čimer je pridobil 1 zlog,<br>a rešitev ni pravilna.<br>LDH,63 2<br>LDA,88 LD (HL),0 2<br>INC HL IXOR H

RET Z

Lovec na nagrade Iztok Saje pa je še zlog krajši. Upošteval je, da lahko ROM briše brez škode:

Ld HL,1024\*22-1<br>LOOP XOR A<br>LD (HL),A<br>DEC HL<br>OR H<br>RET Z<br>JR LOOP

Sam ne vidim krajše različice, razen seveda trivialnih rešitev, klicev v ROM. Nagrada leži še en mesec. Če ne bo nihče krajši, dobi kaseto s programi Iztok.

XOR H 1 koli računalniku Z 80 in pognati<br>RET Z 1 program na lokaciji 0. Rešitev<br>JR LOOP 2 baje leži v skladu. Zastavlja pa novo, poučno na-<br>logo. Pobrisati RAM kateremu-

# (2)

#### ANDREJ VITEK

**ANDREJ VITEK**<br> **ET Predstavljanju C-ja danes**<br> **ET Predstavljanju C-ja danes**<br> **Pri Predstavljanju C-ja danes**<br>
pri Pregovih podatkovnih<br>
strukturah. Drugi dei članka je na-<br>
menjen Hisoftovi izvedbi tega je-<br>
zika. Osnov načuje večja cela števila, short int so majhna cela števila, unsigned int pa določa cela števila brez predznaka. Z njimi računamo po

modulu 2", kjer je n število bitov v<br>celem ištevilu. Pridevnike Tahko<br>med seboj kombiniramo, na pri-<br>mer unsigned short int. Seveda se<br>lahko zgodi, da posamezna izved-<br>ba med različnimi vrstami števil<br>ne loči.<br>Pri zapisu c po sebi pa so take vse konstante, ki po velikosti presegajo obseg običajnih števil. Enostavno za-

pišemo tudi osmiške konstante:<br>začnemo jih z ničlo. Pri šestnaj-<br>stiških konstantah ravnamo po-<br>dobno, le za ničlo zapišemo še x,<br>Tako je npr. 037 osmiški, Ox1f pa<br>šestnajstiški zapis desetiške 31,<br>Z znakom med apostrofoma hovo kodo za ubežnim znakom: znak za konec vrstice je npr. "| 010'. Nekatere pogostejše ne- natisne znake označujejo posebni ubežni pari; znak za novo vrstico "| n'. Z | li zapišemo znak u kodo 0, ki po C-jevem dogovoru za-<br>ključuje nize. Znakovne konstan-te so v spominu predstavljene kot te so v spominu predstavljene kot<br>kode znakov, ki jih pomenijo. Z<br>njimi lahko računamo in jih zelo<br>svobodno prirejamo, če je treba,<br>tudi celoštevilskim spremenljiv-<br>kam. Niz vklenemo med/(dvojna)<br>narekovaja, npr. »Moj mikr Ker lahko med seboj primerjamo<br>le enostavne vrednosti, je primer-<br>java x==«Bingo« napačna.

C pozna več vrst spremenljivk: avtomatične, statične, zunanje in registre. Avtomatične spremen- ljivke obstajajo le znotraj posamezne funkcije med njenim izva janjem. Ob klicu funkcije jim C dodeli prostor v skladu, ob vrnitvi iz nje pa dodeljeni prostor sprosti. Argumenti funkcije so tudi avto- matične spremenljivke, ki jim klic funkcije določi ustrezno vre- dnost. Statične spremenljivke prav tako pozna le posamezna funkcija, vendar se od klica do<br>klica ohranjajo. Zunanje spreme-<br>ljivke so skupne več funkcijam in<br>lahko rabijo za enostaven prenos<br>podatkov med funkcijami. Regi-<br>stri po značaju ustrezajo avtoma-<br>tičnim spremenljivkam, če prostor v strojnih registrih. Vse spremenljivke programa moramo deklarirati. Deklaracije se pišejo.<br>takole:

int num;<br>float PI = 3.1415926;<br>Slednja deklaracija podeli spre-<br>meljivki -začetno -vrednost. Ce<br>spremenljivki zčetne vrednosti ne<br>podelimo, ima ob začetku nesmi-<br>selno vrednost. Če želimo v pro-<br>gramu poklicati funkcijo, k

char digit ():<br>
Za imena sprementjivk in funk-<br>
cij veljajo običajna pravila: začeti<br>
se morajo ∎ črko, sledijo pa lahko<br>
črke, cifre in še nekateri osebni<br>
znak!<br>
znaštetih enostavnih tipov lah-<br>
ko v C-ju gradimo nove. N

Polja so v najožni zvezi s kazal-<br>ci. Polje desetih elementov a[0],<br>..., a[9] deklariramo z int a[10];

Indeksi torej tečejo od 0 (namesto od 1, kot je to običaj npr. pri<br>basicu). Ta deklaracija rezervira<br>prostor vsem elementom polja,<br>samo pa se obnaša kot kazalec na<br>prvi element polja. izraz a[i] ima<br>natanko tak pomen kot

pomagati s kazalci – pri funkcij-<br>skih argumentih. Ti so, kot vemo,<br>iste vrste kot avtomatične spre-<br>menljivke, ki jim klic podeli prave<br>začetne vrednosti. Kakorkoli jim<br>spreminjamo vrednosti, se spre-<br>membe ob vrnitvi iz

Pri deklaracijah kazalcev je po treben kanec previdnosti:

int skfip0): je deklaracija funkcije, ki vrne kazalec na celo število,

int (\*pfi)()<br>pa je kazalec na funkcijo, ili vr-<br>ne celo število, kar je v C-ju pov-<br>sem legalna konstrukcija. Do vre-<br>dnosti, na katero kaže kazalec,<br>nam v programu pomaga unarni<br>operator \*, naslov spremenljivke<br>pa dobimo

#### $*8v = v$

S kazalci smemo računati: prišteti ali odšteti jim smemo celo šte vilo. Vendar ima to računanje po-<br>sebnost, h kateri se bomo brž vr-<br>nili, Za sedaj omenimo le, da veže<br>\* šibkeje kot ++, zato vrednost,<br>na katero kaže kazalec p, poveča<br>(\*p)++.

Zdaj pa k Hisoftovemu prevajal- niku za C. V oceno smo dobili verzijo 1.0, torej prvo javno verzijo. Tako kot pri Sinclairovem QL<br>tudi pri njej iščemo napake upo-<br>rabniki. Poleg tega tej verziji do<br>polnega C-ja še precej manjka.<br>Precej se bodo morali Hisoftovci<br>potruditi tudi, da bo

if (k comp) (... Polje je sestavljeno iz več ele- mentov istega tipa. Podatke razli- čnih tipov pa sestavljamo v struk- ture. Strukturo lahko najprej vpe- ljemo in poimenujemo:

struct datum {<br>}int dan, mesec, leto;<br>struct uslužbenec{<br>char ime 20, priimek 30;<br>struct datum rojen, sprejet;<br>long int plača;

nato pa uporabimo v deklara ciji:

struct uslužbenec oddelek H

(Sol; Do posameznih sestavnih delov nam pomaga pika:

oddelek H [26]. rojen. dan — 31; Vpeljemo lahko tudi kazalce na strukture. Brez tega ne gre pri strukturah, ki se nanašajo nase. Tako strukturo potrebujemo. na primer pri seznamu več elemen tov enakega tipa. Če ne vemo, ko liko uslužbencev ima oddelek H,

gornjo defini nimo s struct uslužbenec ijo strukture dopol-

struct uslužbenec  $*$  naslednji;<br>k:

Med podatke o usłužbencu smo<br>tako dodali kazalec, ki pove, kje<br>so podatki o naslednjem usluž-<br>bencu. V C je vdelana funkcija<br>alloc, s katero lahko med izvaja-<br>njem programa rezerviramo spomin za nov podatek. Tako lahko<br>seznam usłużbencev dopolnjuje-<br>mo kar med tekom programa: ko<br>dobimo podatke o novem usłuż-<br>bencu, napravimo v spominu nov<br>podatek tipa struct usłużbenec,<br>ga napolnimo s podatki in ga s<br>primer

struct usłužbenec  $*$  oddelek H;<br>Do podatkov o uslužbencih oddelka H nam pomaga puščica:<br>oddelek H — ) naslednji — )<br>rojen. dan = 28;<br>kar je isto kot<br> $*(* (oddelek H), naslednji), ro-  
ion. dan = 28;$ 

Posamezni podatki v strukturi so v spominu namešćeni drug za<br>drugim. Podobna strukturi je uni-<br>ja. Prav tako združuje več vrst<br>podatkov, razlika pa je v namesti-<br>tvi: posamezni podatki se začno<br>na istem mestu. Za unijo rezervira<br>prevajalnik toliko pros kor ga je treba za njen najdaljši sestavni del. Tako kot pri strukturi je tudi dostop do elementov unije.

Prirejamo in sploh operiramo<br>lahko le n podatki enostavnih ti-<br>pov. Polje moramo prepisati n<br>zanko, strukturo pa podatek za<br>podatkom. V pomoč nam je pri<br>tem operator sizeof; ta pove števi-<br>lo pomnilnih enot, ki jih zasedaj Čisto prijeten jezik je to, čeprav se po čistosti konceptov in sintakse<br>ne more povsem meriti ∎ pasca-<br>lom. Prav zaradi svojih posebnosti ima morda pred pascalom tudi prednosti, zlasti pri programira-<br>nju sistemske programske opre-<br>me. Temu pa je konec koncev tudi<br>namenjen.

 $int *pi$ :

#### Hisoftov prevajalnik

precej izkušenj. Sistem — sestav ljajo ga urejevalnik, prevajalnik in run-time knjižnica — je namreč še kar stabilen, pa tudi dovolj prija-

zen za uporabo, zlasti će ste si<br>Mavrico opremili z mikrotra-<br>čnikom.<br>Ogled sistema začnimo pri ure-<br>jevalniku. Precej običajen vrstični<br>urejevalnik je to, povsem v duhu<br>dosedanjih Hisoftovih. Z njim lah-<br>ko programsko bes ma lahko kaseto uporabimo kot<br>običajno vhodno/izhodno enoto, delo z njo je s programske strani prav tako udobno kot delo z mi- krotračnikom. Nerodno je le to, da s C-jem tvorjenih datotek program v basicu ne zna prebrati. POZOR: predolgo intenzivno po- pravljanje brez vmesnega. shra- njevanja na trak ni zdravo. Zlasti po masivnih brisanjih se sistem rad zruši.

Ko sistem prvič naložimo, se zna shraniti na mikrotračnik. Po nalaganju proti pričakovanju pridemo v prevajalnik in ne urejevalnik. Karkoli natipkamo, se sproti prevede in – na željo – celo izve-<br>de. Z ukazom #include zahtevamo prevod programa, pripravlje- nega z urejevalnikom, če pa za njim navedemo še ime datoteke, C prevaja neposredno s traku. To<br>je priročno za večje programe.<br>Prevajanje končamo s simbolom<br>AT, III označuje konec podatkov<br>pri branju s tipkovnice. In tu je<br>konec veselja: prevedeni program<br>moremo pognati le enkrat, shr ti ga tudi ne moremo. Verjetno bo<br>to eden od prvih popravkov v ver-<br>ziji 1,1. Napake med prevajanjem<br>zna C opremiti tudi s kratko razla-<br>go napake, če razlag s posebnim<br>ukazom ne uničimo. Daljši opisi<br>so na razpolago v pri nazaj pa leze sklad: prevajalnikov<br>in programov. Prevajalnika je<br>okrog 25 K. Njegov začetni naslov<br>je 40444 (<sup>©</sup> I. Saje). Kaže si ga<br>zapomniti, saj se pogosto zgodi,<br>da vas Mavričin sistem vrne v ba-<br>sic. Od tam pa včasih kar vidite!<br> Programi, ki jih boste napisali, bodo s pridom izkoriščali kar bo-<br>gat nabor funkcij iz run-time<br>knjižnice. Del te knjižnice je vde-<br>lan v prevajalnik, drugi del pa je<br>knjižnica STDIO. LIB na traku s

prevajalnikom. Ogledate (in preselite na mikrotračnik) si jo z ure-<br>jevalnikom. V njej je precej čisto<br>dobrih zgledov za programe v C-<br>ju, največ iz Kernighanove in Ritc-<br>hijeve knjige. Podrobneje so<br>funkcije komentirane v

obvezno shranite, sicer lahko ostanete brez njega. Zavedajte se,<br>da omogoča C pisanje zelo nevar-<br>cih programov, zato za vse zruši-<br>tve ni vedno kriv C. Zelo pogosti<br>vzroki rušenja so napačno število<br>funkcijskih argumentov, napačen<br>tip argumenta ali ka

Na hitro si oglejmo še, kaj Hi-<br>softovemu C-ju manjka do polne-<br>ga C-ja. Predvsem ne pozna real-<br>nih števil. Tudi to bodo verjetno<br>kmalu. odpravili, saj jih pascal<br>pozna, za resno delo pa jih bo moral tudi C. Med različnimi vr- stami celih števil ni razlik. Škoda, osembitna aritmetika bi prišla presneto prav. Registrskih spre menljivk ni, upoštevajo se kot av- tomatične. Prav tako spremenljiv- kam ne moremo podeliti začetne

![](_page_38_Picture_942.jpeg)

```
<mark>porocen(X):— druzina(X, _, _</mark>)<br>druzina(_, X, _).
strok(X) = druzinal = r(X).drdzina(-, X, -).
/* zaris nekaj druzin */
druzina(beba, Peter, nik).<br>druzina(tomo, ana, bob),<br>druzina(maja, bine, blaz).<br>druzina(taja, tomi, <sub>-</sub>).
druzina(mira, tom, _).
druzina(drasan, olsa, martin).
druzina(janez, micka, janezek).
```
vrednosti. Kazalcem ni mogoče neposre- dno prirediti celega števila. Gre pa posredno takole:

typedef char \*pchar;

char LASTK;<br>LASTK= \* cast (pchar) 23560;<br>S tem smo li ogledali zadnji<br>natipkani znak, ki je shranjen na naslovu 23560 med sistemskimi<br>spremenljivkami. Pikanje in poka-<br>nje je tako precej enostavnejše,<br>predvsem pa elegantnejše. S si-<br>stemskimi spremenljivkami lahko<br>namreč delamo kot u strukturami.<br>V prevedeni program lahko s

začetne pomanjkljivosti in napake<br>v verziji 1.0: zaprtost, nestabilnost, prehod v basic in nazaj ter<br>nekaj manjših napak. Do tedaj pa<br>ostaja C 1.0 čisto ustrezno sred-<br>stvo za učenje. Za primer: kot po-<br>poln začetnik sem čez konec te-<br>dna sprogramiral skoraj popoln<br>nabor Mavričinih ukazov Prolog (3)

res<br>| ?- porocen(martin).

# TATJANA ZRIMEC MATJAŽ GAMS

zadnjem nadaljevanju bo mo spoznali nekaj prime rov za uporabo prologa. Vi deli bomo, da z malo pisanja (ko- diranja) lahko opišemo kar zahtevne probleme in zastavimo ve-

liko zanimivih vprašanj. Opišimo v prologu relacije: za- konca, poročen, otrok. Trditev »Katerikoli osebi A in B sta po ročeni med seboj, če obstaja dru- žina, v kateri je A mož in B žena«, ali pa »če obstaja družina, v kateri je B mož in A žena« zapišemo z dvema stavkoma: zakonca (A, B): — družina (A, B,

-).<br>
zakonca (A, B): - družina (B, A,<br>
-).<br>
Tretja spremenljivka »-« po-<br>
meni «poljubno», da lahko imata<br>
otroke ali pa ne. Trditev »Vsaka<br>
oseba X je poroćena, če obstaja<br>
družina, v kateri je X ali mož ali<br>
žena« zapiš

sta poljubna«.<br>otrok (X): – družina (<sub>--</sub>, -, X).<br>Ko vpišemo še nekaj družin,<br>lahko – začnemo – postavljati vprašanja:

/\* praram in podatkovna baza relacije<br>zakonca, porocen .otrok \*/

```
zakonca(A, B):- druzina(A, B, L).<br>zakonca(A, B):- druzina:A, B, L).
```
#### [ ?- porocen(tom).

Lahko poiščemo vse poročene osebe:

Sedaj lahko postavimo nekaj vprašanj: Poiščimo še nekaj otrok:

```
ves<br>| ?- zakoncæ(beba,X).
X = peter
ves<br>| ?- zakonca(drasan,X).
X = 0lma
                                i ?- otrokikid). 
                                 no<br>{ ?- otrok(X).
                                 X = nik +X = bab ;
                                 X = \text{matrix};
                                 X = blaz \ddot{r}
```
Z naslednjim vprašanjem dobi- mo pare, ki so si v relaciji, za- konca: 1 7- zakonca(XrY). X <sup>'=</sup> mira,<br>Y = tom ;  $X = \texttt{below}$  ;<br> $Y = \texttt{below}$  ;  $X = \text{tomor}$ <br> $Y = \text{ana}$  :  $X = \text{draaan},$ <br>Y = olsa ;  $X = 0$  majar<br> $Y = 0$  ine  $\ddot{x}$ X ≃ taja,<br>Y = tomi ; X = Janež,<br>Y = micka 7  $X = mina$ <br> $Y = tanA$ . ves V naslednjem primeru bomo malo detektivi. Z računalnikom bomo skušali odkriti pobeglega voznika pri prometni nezgodi. Imeli bomo dostop do naslednjih podatkovnih baz, zapisanih v propodatkovnin baz, zapisanin v pro- ki jalises (bodan, standysek, mosaleijada, 178, ljubljana, st\_567888).<br>logu: hivalises(tone, Jakel, trzaska, 75, ljubljana, st\_369224).<br>- podatkovna baza vozil, ki je v ki jalises(mira, sl zavarovalnici in ima obliko vozito<br>(registrsko št., tip, barva, let - iz-<br>delave, ime- lastnika, priimek).<br>- podatkovna baza voznikov z osebnimi podatki voznik (ime, priimek, spol, višina, teža, barva—<br>las, št— oseb— izkaznice).<br>— podatkovna baza bivališč iz<br>občine mesta, ki vsebuje:<br>bivališče (ime, priimek, ulice, hiš-<br>na— št, kraj, št— oseb- izkaz-/\* podatkovna baza vozil. \*/<br>/\* baza ima obliko<br>vozilo(Resistrska\_stevilka, Tip, Barva, Let\_izdelave, Ime\_lastnika, Priimek) vozilo(1j\_235447, zastava\_101, rdeca, 1975, peter, nikolio).<br>vozilo(1j\_35478B, zastava\_750, bela, 1980, ida, frass).<br>vozilo(1j\_485683, rnault\_4, siva, 1968, brane, ozura).<br>vozilo(1j\_485683, rnault\_4, siva, 1968, brane, ozu vozilo(1J\_235447, zastava\_101, rdeca, 1975, meter, nikolio). /% Podatkovna baza voznikov %/ /% voznik(Ime, Priimek, Spol; Visina, Teza; Barva-las, St-osebne-izkaznice). %/ voznik(reter, nikolio, moski, 18<br>voznik(ida, frass, zenska, 170,<br>voznik(brane, ozura, moski, 165,<br>voznik(tone, jemeo, moski, 165,<br>voznik(bojan, stanovsek, moski, 18<br>voznik(bojan, stanovsek, moski, 175,<br>voznik(tone, jakel, moski, 189, 79, plava, st\_267907).<br>ka, 170, 59, rjava, st\_772902).<br>ski, 173, 80, plava, st\_234789).<br>ki, 165, 70, crna, st\_347902).<br>oski, 180, 83, crna, st\_552789).<br>moski, 175, 69, crna, st\_552789).<br>ki, 175, 105, siva, st\_5 /\* podatkovna baza bivaliso \*/<br>/\* bivalisce(Ime, Priimek, Ulica, Hisna\_stevilka, Kraj, St\_osebne\_iskaznice).\*/ bivalisce(miran, coklic, trnovska, 20, ljubljana,<br>bivalisce(tda, fras, gregorciceva, 35, ljubljana, st<br>bivalisce(tone, jemec, trzaska, 45, ljubljana, st<br>bivalisce(reter, nikolic, pod\_kostnji, 33, ljublja<br>bivalisce(brane, o bivaliste(miran, coklic, trnovska, 20, ljubljana, st\_930227).<br>bivaliste(ida, fras, gregorciceva, 35, ljubljana, st\_772902).<br>bivaliste(tone, jemec, trzaska, 45, ljubljana, st\_347902).<br>bivaliste(frane, ozura, trg\_revolucije, 1jana, st\_930227).<br>1jana, st\_772902).<br>na, st\_347902).<br>ljubljana, st\_267907).<br>ljubljana, st\_234789).<br>siljana, st\_552789).<br>bljana, st\_773245).<br>g, ljubljana, st\_567888).<br>na, st\_896890). /% podatkovna baza povzrociteljev prometnih nesrec %/ /\* prometni\_prekrski(ime, eriimek, st\_osebne\_iskaznice). \*/<br>prometne\_nesrecs(pster, mikovec, st\_893456).<br>prometne\_nesrece(lada, piber, st\_673802).<br>prometne\_nesrece(bozo, krzianik, st\_342220).<br>prometne\_nesrece(tone, jemeo,

nice).

— na policiji pa imamo podat-

kovno bazo oseb, ki so že pov-<br>zročile prometno nezgodo;<br>prometne- nesreče (ime, prii-<br>mek, št- oseb--izkaz).<br>Na sliki vidimo primere teh baz.<br>Zdaj lahko - postavimo - nekaj<br>vprašanj, prolog pa bo sam poi-<br>skal odgovore. R

Zanimajo nas še drugi podatki, npr. ali je lastnik avta tudi voznik<br>in kje živi, Vprašamo:<br>voznik (-- - - - - - - bivališče ( - - - - - -

Vprašanje je lahko tudi bolj za-<br>htevno: poiščimo vsa vozila letni-<br>ka 1980, znamke fiat-750,<br>vozilo (X, fiat\_750, .., 1980, Z,

K).

S podpičjem dobimo vse odgo- vore, ki ustrezajo vprašanju. V prologu je tudi poseben program,

s katerim dobimo vse odgovore<br>zbrane v seznam (bagof).

Kot vidimo, so lahko pri prolo-<br>gu v podatkovnih bazah vsi argu-<br>menti tudi ključi za iskanje. Pri - xx<br>drugih jezikih moramo naprej do-<br>kločiti, kateri podatek v bazi je<br>ključ za iskanje. Pri prologu je to - no<br>dvignjeno naloga prevajalnika in računal-<br>nika.

Z zahtevnejšimi vprašanji lahko rešima = 1 Jublicana ;<br>rešimo bolj zapletene naloge. Vr-<br>nimo se ili prvotni nalogi, poišči- ne mo pobeglega strzastava-750r.r1980,Ime»Prižmek) .<br>nam dale naslednje podatke: bila , 7. vozijo je rdeča stoenka in vozil je črno-<br>
(as moški. Avto je odpeljal tako  $R_{23-4}t = 13.534788$ ,<br>
hitro, da ni bilo mogoče zapisati I me = 1dm,<br>
registrske številke. Vemo še to, da Primek = frass ;<br>
se je nezgoda pripetila v o

7- vozilo(Xst,XznamkasXbarvasXletnicas tone, Jemec).

```
Xletnica = 1880,<br>Xet = lj_280840,<br>Xznamka = zastava_750,<br>Xbarva = zelena ;.
```

```
1-7- voznik(tone)Jemecr_r_r_r_r_)r<br>|     bivalisce(tonerjemecrUlicatHis_sttKradr_),
```

```
His_st = 45,<br>Ulica = trzaska,<br>Kraj = ljubljana ;
```

```
Res_st = 1j_280640,<br>Ime = tone,<br>Priimek = Jemec ;
```
## ZA ZAČETNIKE

Glede na odgovore nanje bomo<br>postavljali nove domneve in<br>vprašanja, dokler ne pridemo do<br>rešitve.<br>Domnevamo, da je voznik tudi<br>lastnik avta in da je že povzročil<br>prometno nezgodo.

```
| 7- vorilo(Res_strzastava<br>|-101,rdecar_,Ime, Priimek),<br>| prometne_nesrece (Ime, Priimek, ),
```
Regist = 1J.354990,<br>Ime = kaja,<br>Priimek = trobec ;

| 7- vozilo(Rem\_st,zastava<br>\_101,\_,\_,Ime,Priimek),<br>voznik(Ime,Priimek, 8,2,2,2,2<br>,\_).

Res…st = 1j.235447,<br>Imr = peter,<br>Priimek = nikolio ;<br>Res\_st = 1j\_653945,<br>Ime = tone,<br>Priimek = jakel ;<br>Res\_st = 1j\_780945,<br>Ime = bojan,<br>Priimek = stanovsek<br>Res\_st = 1j\_780945,<br>Ime = bojan,<br>Priimek = stanovsek<br>Ime = janez,<br>

```
| ?- vozilo(_,zastava_101,<br>| deca,_,Ime,Priimek),<br>|     voznik(Ime,Priimek, moski,_,_,_,_,).
```

```
Ime = peter,<br>Priimek = nikolic ;<br>Ime = bojan,<br>Priimek = stanovsek ;<br>Ime = janez,<br>Priimek = sreckic ;
```
<sup>|</sup>?- vozilo(Rem-strzastava -l01,hdeca,-,Ime, Priimek), voznik (Ime.Priimek.

moski:\_/\_/orna/\_}/<br>| bivalisce(Ime/Priimek,<br>Ulica,Hisna\_st,Kraj,St\_os).

Hisna\_st = 88,<br>Bt\_os = st\_552789,<br>Rem\_st = 1j\_783945,<br>Ulica = vecna\_rot.<br>Ime = janez.<br>Priimek = sreckic.<br>Kraj = ljubljana ;

```
/x podatkovna baza prebivalcev Slovenije | %/ 
: -qP(200, xFy,'//').
```

```
prebivalec(maja,bicku,st_334566,zenska,samska,plava,65,170,90/70/95).<br>Prebivalec(sonja,ilo,st_387456,zenska,samska,orna,75,180,100/75/95).<br>Prebivalec(teja,miskic,st_132865,zenska,samska,orna,75,180,100/75/95).<br>Prebivalec(t
```
<sup>|</sup>?- voznik(reterrnikolie, Vis, Tez,Barva-lasr.).

Vis < 188, Barva-las < plava, Tez < 78

<sup>|</sup>2- voznik(ImevPriimek, moski;-,-rornar.).

Ime < tone, Priimek < Jemec ;

Ime < miran, Priimek » coklic \$

Ime » janez, Priimek » sreckic \$

spol — ženski višina — med 160 in 170 cm teža — med 50 in 80 kg stan — neporočena<br>mere — pogoji (boki-prsi) <5<br>cm in (prsi-pas)> 10 cm.

Z naslednjim programom bomo izbrali kandidatke, ki so prišle v ožji izbor. (Meril raje ne preskusi-<br>te na svoji ženil)

10.

Ime < majar Priimek < bioku, Ime = beba,<br>Priimek = berik, Ime = mira,<br>Priimek = slak,

V sestavku smo pokazali neka tere značilnosti prologa, pred-<br>vsem tiste, zaradi katerih je način<br>razmišljanja pri programiranju v<br>tem jeziku drugačen (bolj nara-<br>ven) kot v drugih, postopkovnih<br>jezikih. Nekatere naloge lahko<br>rešulemo z izredno malo ko

1 7 – prebivalec (ime, priimek, – Ce rešujemo probleme z zbirni-<br>ženska, samska, teža, višina, prsi) kom, ki je najbilže računalniku, pas/boki), višina = < 170, višina > zgubimo veliko časa = pisanjem = 160, teža = < 70,

Za šalo si zamislimo še nalogo, da moramo izbrati miss Slovenije za leto 1985 med vsemi prebivalci Slovenije. Podatke o prebivalcih moramo dopolniti:

velik del naloge računalniku (sam<br>poišče in izbere način, kako bo<br>nalogo rešil).<br>Današnji računalniki sodijo v<br>tretjo generacijo in niso najpri-<br>mernejši za prolog. Malo bolje bo<br>s četrto generacijo računalnikov,<br>ki je še ga) tipa, vendar hitrejša in ima precej več pomnilniškega prosto- ra. Šele peta generacija bo velik skok naprej. Ti računalniki se bo- do močno razlikovali od doseda- njih »strojčkov«. S paralelnim izvajanjem, podatkovno vodeno arhitekturo, prologom oz. njego vimi dialekti (lisp), ekspertnimi sistemi, naravnim jezikom (vhod izhod) in vrhunsko grafiko se bo-<br>do močno približali človeškemu<br>mišljenju. Programiranje v strojni<br>kodi ter zbirnih in postopkovnih<br>jezikih bo šlo v staro šaro. Raču-<br>nainiki pete generacije ga ne bo-<br>do potrebovali, tako se hoče peljati.

![](_page_40_Picture_26.jpeg)

prebivalec. (ime, priimek, št- osebne izkaz., spol, stan, barva— las, teža, višina, prsi /pas/boki).

anes se z risanjem selimo v anes se z risanjem selimo v<br>
prostor, v tri razsežnosti.<br>
Ogledali si bomo le nekaj<br>
osnovnih principov. Postopki pro-<br>
storske grafike so namreč bistve-<br>
no zahtevnejši, tako po čisto pro-<br>
gramerski strani kot tudi teore odveč, zlasti pa bo koristil konec<br>občutka za prostorsko predstavo.

Komisija za izbor najlepše je predpisala naslednja merila in jih vstavila v računalnik:

Tudi v prostoru si pri opisu ob jektov — krivulj, ploskev in teles --<br>pomagamo s koordinatnim siste-<br>mom. Koordinatama x in y iz dvo-<br>razsežnega sveta se pridružuje še tretja, z. Koordinatni sistem<br>običajno izberemo tako, da oz-<br>načuje koordinata y globino,<br>koordinata pa višino.

Projekcij je več vrst, podrobneje pa si bomo ogledali le dve: vzporedno, ki ji s tujko pravimo<br>aksonometrija, in točkovno, ki ji<br>pravimo tudi perspektiva. Pri<br>obeh projiciramo tako, da skoz<br>izvorno točko pošljemo žarek<br>proti ravnini zaslona. Kjer ta žarek<br>pade na zaslon, nastane slik čke. Žarek je seveda premica. Pri vzporedni projekciji so vsi žarki<br>med seboj vzporedni, pri točkovni<br>projekciji pa se vsi shajajo v izbra-<br>ni točki prostora, v središču žar-<br>kovja. Značilnost teh dveh projek-<br>cij je, da preslikujeta ravne črte v<br>ravne črt

41

```
Ime < Priimek < alenka, Fink,
```
Iz dobljenega seznama bo ko- rnsija izbrala miss 1985 na prireditvi.

je bliže človeku kot stroju, je prav nasprotno. Program napišemo. zelo hitro, zato pa je počasnejši in porabi več prostora. Kadar pro- gramiramo v prologu, prepustimo

# Prve črte z računalnikom (4)

ANDREJ VITEK

Pri risanju v ravnini nam je to zadostovalo, le včasih smo morali<br>sliko malo povečati ali pomanjšati, da smo jo lahko spravili na zaslon primerno veliko. Pri prostorskem risanju pa moramo pred risanjem poskrbeti še za **projekcijo, za preslikavo** trirazse prostora v dvorazsežno ravnino. Pred isto nalogo so bili slikarji in matematiki že v antični Grčiji, prve razprave, ill so se ohranile do danes, pa so nastale v renesansi. Projekcije so bile dolgo časa gonilo razvoja v geometriji in so še danes eden od njenih temeljev.

pri tem ohrani vzporednost in ve- likostna razmerja, V praksi pa so zanimive tudi drugačne projekci je. Na primer tista, ki jo srečamo pri zrcalih na nepreglednih ovin kih ali pri kroglastem zrcalu: **Z**<br>zanimivimi projekcijami se je – poleg drugega — ukvarjal nizo zemski slikar M. C. Escher.

Poglejmo zdaj, kako bi enostav- no opisali projekcijo. Ker hočemo z risanjem običajno ponazoriti vtis, ki ga ob pogledu na objekt dobi njegov opazovalec, ravnamo takole. Povemo položaj **očišča,** to<br>je točko, v kateri je opazovalčevo<br>oko. Poleg inje izberemo drugo točko, gledišče, v katero oko gle- da. Premici skoz izbrani točki pra vimo os gledanja. Skoz gledišče postavimo pravokotno na os rav nino zaslona. Pri vzporedni pro- jekciji bodo žarki vzporedni osi gledanja, pri točkovni pa bo očišče hkrati središče žarkov. Izbrati moramo še koordinatni si-<br>stem v ravnini zaslona. Izhodišče<br>- točko 0,0 - določimo tako, da<br>povemo zaslonski koordinati gledišča (ki je seveda v ravnini zaslo na). Koordinati smeri pa izberemo tako, da je smer x v zaslonu v prostoru vodoravna. Pri predstav- ljanju vam bosta precej pomagala

in zasukamo. V tem primeru se seveda spremenijo koordinate točk objektov v prostoru. Kako se tako dobljene nove koordinate izražajo s starimi, opisuje devet<br>števil txx, txy.... tzz, pri čemer je<br>npr.:

#### $xn = txx*xs + txv*vs + txz*zs$

kos kartona (za zaslon) in svin- Čnik (za os gledanja).

Se nekaj napotkov. Gledišče je pametno postaviti nekam v telo, ki<br>mu v sliki velja osrednja pozor-<br>nost. Ne glede na tip projekcije,<br>bodo v tem primeru narisane raz-<br>sežnosti približno enake pravim razsežnostim telesa. Če pri per spektivi gledišče po osi primika-<br>mo očišču, se slika manjša; če ga<br>odmikamo, se slika veča. Per-<br>spektivo z enim središčem dobi-<br>mo, ko je os gledanja pravokotna<br>na prednjo ploskev narisanega te-<br>lesa, z dvema središčema je vsak primeren za svojo vrsto uporabe. Za risanje sta najprimer nejša dva. Pri prvem telo opišemo z njegovimi oglišči, robovi in stranskimi ploskvami. Pri drugem povemo, kako telo sestavimo iz posameznih enostavnih elemen tov, npr. kvadrov, valjev in podobnega. Sestavljamo jih lahko z do-<br>dajanjem (npr. macola je železen<br>kvader na koncu valjastega roča-<br>ja), izrezovanjem (okroglo vrtino<br>iz macole izrežemo z valjem) ali<br>prirezovanjem. Vpelja

Zvezo med koordinatami v pro- storu in na zaslonu je najlaže poi skati, ko je gledišče v izhodišču<br>prostora (točki 0, 0, 1), oko pa na<br>eni izmed koordinatnih osi, npr.<br>na osi z. Pri vzporedni projekciji se tedaj zaslonska in prostorska x in y ujemata, pri točkovni projek- ciji pa zvezo izračunamo z upora- bo podobnih trikotnikov. Če je višina očišča 1, je xz-xpl(1-zp/1) in podobno za y. Splošni pri-

Če se pri risanju zadovoljimo s samo obliko oziroma precej<br>splošnim vtisom olnjej, lahkoltelo<br>predstavimolkaris kletkolnjegovih<br>robov. V tri polja shranimolkoor-<br>dinateloglišč, v drugi dve pa zapo-<br>redne številke začetnega in konč-<br>nega krajišča roba. Ta kompliciranih objektov se mora-<br>mo zato lotiti odstranjevanja skri-

mer, ko sta gledišče in očišče po- ljubni točki v prostoru, razrešimo tako, da koordinatni sistem pred projekcijo primerno premaknemo

Tu je xn nova prostorska koor dinata, xs pa stara. Podobni sta izražavi tudi za y in za z. Pot do izražav števil txx... je precej za- mudna in se ji bomo tu odrekli. Vrstica 2100 v programu 16 prika- zuje račun teh števil, vrstice od 3100 naprej pa opravijo projekci jo. Omeniti je treba še, da se pri vzporedni projekciji slike različno oddaljenih enako velikih teles ne razlikujejo, pri točkovni pa so bolj oddaljena telesa vse manjša.

Naslednji problem, na katerega<br>naletimo pri prostorskem risanju,<br>je opis objekta, ki ga želimo nari-<br>sati. Pri krivuljah je opis podoben<br>kot v ravnini, v njem je pač ena<br>funkcija več. Ploskev lahko opiše-<br>mo kot funkcijo

A več o risanju takih ploskev drugič. Telesa pa lahko opišemo na celo vrsto načinov, od katerih

10 REM **Procrem 16**<br>
20 REM **Procrem 16**<br>
30 REM SEARCHER SERVIT INDIESES (12:000 PRINT THE 2020 PRINT INDIESES (12:000<br>
30 REM SEARCHER SERVIT AND A MONTH DISTURBANT PROCREM IS (12:000 REM 20120 LET at a might is the mas asar2" THEN GO SUB 2000: GO TO 300 2090. LET seatatb\$b: LET I=stc#c: LET seSOR s: \$Prob>mand; OR ntcKtftck:mtcK OR nrob+<br>230 IF a\$a"3" THEN GO SUB 3000: GO TO 300 2090.LET seatatb\$b: LET I=stc#c: LET seSOR s: \$Prob>mrob TH TO 100 2100 IF s>0 THEN LET ti LET t; akc/(sk 020 60 SUB 900: LET nob. 1 LET o(nobi) 500 REM Naslov iker LET kyye-bne/ 910 GLS z PRINT "t TRID A | 1984 Andre; tebi: MR Vitel" TAB 22; 920 RETURN zilo JE so THEN LET tuveseN cr LET tyis 4040 INEUT (LINE aš; IF asav" THEN LET asi LET 1000 REH Podatki o osnovnem telesu toučor LET teys0s LET tyyelr LET Rome kane doto LET mobisio: DIH o(mobj) so: LET 4oso LET NEUT. (4) TAB 10;b;TAB 20jc 1020 LET nobjel: LET o(i)el Sledisca na 4060 PRINT TAB 4; TRE I3b;TAB 22; REH Branje tock GO Sub 900 2130 INeUr uzasiTAB 101yzas 4070 PRINT "'"Kot zasuka AE Ap"kti TAB 2140 S AperasiTAB I3iyzas 4060 INEUT. LINE ab: LET fiz0: IE asco"" THEN 2150 PRINT ' "Fovecava/ponan sava LET fsVAL 8 DIH elukek)i DIH ZIČO INEUT pov 409d PRINT Fi vlnteki: DIM z imtek) 2170 PRINT pov 4100 PRINT TAB 15; dy" 1140 INPUT. LINE ab: IF ase" THEN GO TO 1200. ZIBO FRINT "O-akeonometri za, """I-perspekti va" 1TAR 2: 1150 INPUT. (asi; TRE 10; LINE n3;TAB 20; LINE es 2190 INPUT pers silo iNeur THEN LET s 1180 LET ntekentekei: LET xinteklaVAL as: LET yi 200 RETURN LET dyso: LET dz<o: GD TO 4130 nkek)aVAL be: LET z (ntek1aVAL es 3000 REH Ra san ge LET dkaVAL abr INFUT. (4x) 5TAB 101YiTAB 1170 PRINT ote TAB ajs(ntek) TAB 15;y(ntek) Go SUB 200. Zovdz (TAB 22;s intel) LET PRINT TAB 4;4x3TAB 131dv;TAB 2: digo IF ntekimtek THEM GO TO 1140 INPUT "Objekte od %; LINE se REM Transtormaci sa kock 1200 REH Branje robov THEN so TO zoso. LET efisCOS fi: LET sfisSIN fi 4210 PRINT "' Robovi!) Mn" TAB 4; "zacetek" TAB | 5080 LET meVAL asi INPUT" do FOR izi TO ftek .-., nem IE sačiču THEN LET neVAL as LET mrobeš0: DIM p(arobi: DIM 3050 Ton LET ytebay(i)i LET stectrii) glerab) 3060 FOR rsatk) TO otk)4srob-i LET x (ntci) zdrseti hik-sELAyE: LET vlntel) d250 INPUT. LINE asi IF ase THEN GO TO 1280. . 3070 LET isp(r): LET jealr) ipesfihetechiRyt: LET z(nteh)sagtzt 240 INPUT (aš1sTRE 10; LINE bs. Šo8O LET asxlij: LET bayli): LET cez(i): GO SUB EI 1250 LET nrobznrobti: LET pinrob)sVAL asi LET af ZS00: LET. x zr JE neb) VAL bs z0so ter 60 sua SVEGEEŠ PRINT nrobi TAB 4zp(nrob)sTAB 3ra(nrab) veja a ore o a a ME shi navykeja LET pinrobi skteksptijs LET alnrabisktektal O LET ftekenteks LET frobenrob zilo ki RETURN NEKI K OO EKO FEH Branje projekcije 3180 FAUSE 0 Go sup 906 Ž14o RETURN 4260. RETURN

- 
- 
- 
- 
- 
- 
- 
- 
- 
- 
- 
- 
- 
- 
- 
- 
- 
- 
- 
- 

42

tih robov in ploskev. V tem prime-<br>ru moramo poleg robov telesa<br>poznati tudi njegove ploskve, zla-<br>sti še, če hočemo telo narisati<br>pravilno osenčeno in pobarvano.<br>Več o risanju s skritimi robovi in<br>ploskvami prihodnjič.

# Danes se seznanimo še ∎ trans-<br>formacijami v prostoru: s premi-<br>kom, povećavo in zasukom. Z nji-<br>mi si precej poenostavimo sestav-<br>ljanje okolja. Naselje več enakih<br>hišic sestavimo tako, da hišico,<br>njena oglišća, robove in

Premik podaja trojica števil, ki<br>pove, za koliko premik spremeni<br>posamezno koordinato točke.<br>Premik za dx, dy, dz točko s koor-<br>dinatami x, y, z prestavi v točko<br>x+dx,y+dy,z+dz

Tudi povečavo podaja trojica števil, ki povedo, za koliko se po- veča telo vzdolž posamezne koordinatne smeri. Če so ta števila večja od 1, telo zraste, sicer se skrči. Povečava s faktorji a, b, s<br>namreč preslika koordinate takole: točko x, y,  $\equiv$  v točko  $a * x$ ,  $b * y$ ,  $c * z$ 

meriški strokovniak za m GOJKO JOVANOVIC<br>
meriški strokovnjak za mi<br>
kroračunalnike Don Lanca ster je v eni svojih knjig za-<br>pisal: »Popolnoma nemogoče je<br>napisati dober program v basicu.<br>Pascal, se razume, je tako slab, da ni vreden omembe. Dobri programi MORAJO biti v celoti ali delno napisani v strojnem jeziku.« Njegove besede so sicer namenjene lastnikom mikroračunalnika ap- ple, vendar veljajo prav tako za C

So tudi bolj splošne povečave, vendar jih le redko potrebujemo. Se najbolj zamotan pa je opis za-<br>suka. Zato se bomo pri njem ome-<br>jili le na en zelo poseben primer, ko sukamo okrog osi z (navpične<br>premice, na kateri je  $x=y=0$ ). V<br>tem primeru zasuk podamo z enim samim številom fi — kotom zasuka.

Točko x, y, z preslika zasuk v točko

način, to pomeni programirati v assemblerju, zbirnem jeziku.<br>Ključ nam ponuja podjetje Su-<br>persoft v rjavi škatlici (malo debe-<br>lejši od kasete) z imenom MIKRO<br>ASSEMBLER. Škatlico preprosto<br>vtaknemo v zadek svojega C 64 in že imamo na voljo tri programe: monitor, editor in assembler.

Nadaljevanje prihodnjič

Mikro Assembler

#### /GOJKO JOVANOVIČ

64. 'Commodore 64 je baje odličen računalnik (vsi prospekti zatrjuje jo tako), vprašanje je le, kje se njegove izvrstne lastnosti skriva jo. Vdelani basic je obupen, pro- gramiranje kratke melodije zahte- va vsaj srednjo glasbeno izobra- zbo, do grafike pa pride človek šele potem, ko je spikal in spokal polovico naslovov v pomnilniku. Na prvi pogled torej prav zanikrna naprava. No, vse le ni tako črno. Svojega ljubljenca se moramo lo- titi na pravi način in pokazal bo vse, kar zna, Tega ni malo. Pravi

vse naslove, ki vsebujejo to vre-<br>dnost (to je koda ukaza NOP). Če želimo pregledati vsebino regi-<br>strov, zadostuje pritisk na tipko R.<br>Ukaz T (transfer) prenaša vsebino<br>naslovov iz enega dela pomnilnika v drugega. Če nas muči domo-

tožje po basicu, pritisnemo X<br>(exit) in zapustili bomo nenava-<br>dno monitorsko deželo.<br>Mončno je tu še assembler, za-<br>radi katerega smo pravzaprav<br>dvignili vesta prah. Mikro assembler, je tripasoven, kar pomeni, da<br>ther je

WOR, BYT in TXT so za vnašanje podatkov v pomnilnik. Z WOR vnašamo 16-bitne vrednosti po<br>načelu LOHI (prvi se shrani nižji<br>byte, nato višji). BYT je v bistvu<br>enak ukazu WOR, ■ da z njim<br>vnašamo 8-bitne vrednosti. Celo-<br>ten niz znakov (string) lahko shra-<br>nimo z ukazom TXT (npr. 1 lahko vnašamo v desetiški, dvojiški, osmiški in šestnajstiški obliki<br>ali kot vrednosti ASCII, pri čemer<br>označimo vrednost z opuščajem<br>(npr.: LDA #'A). Komentarji so<br>lahko dolgi do 80 znakov, uvede-<br>mo pa jih s klicajem (npr.: 160! TO<br>JE KOMENTAR).

Oglejmo si naprej editor. To je: običajen zaslonski urejevalnik. Nekatere njegove ukaze lahko uporabljamo tudi v basicu. To ve- lja za ukaz AUTO, ki avtomatično številči programske vrstice z želenim začetkom in korakom. Ukaz DELETE omogoča brisanje posa- meznih vrstic ali celotnega bloka programa. Večina ukazov je seveda name njena programiranju v zbirnem jeziku. Tako ukaz FIND poišče vse vrstice, v katerih je tisto, kar išče- . mo. FIND LDA bo izpisal vse vrsti- ce, je podoben ukazu LIST, le da nam izpiše program izrecno pre- gledno. Ukaz TABLE izpiše abecedno urejen seznam vseh etiket (label) in njihovih vrednosti, ki smo jih v programu uporabili. Vsi, ki ljubijo matematiko, bodo<br>zadovoljni z ukazom NUMBER. ■<br>njim pretvarjamo števila v različne številske sestave. NUMBER 24576 bo izpisal: \$6000 24576 e060060. %011000000000000. \$ označuje šestnajstiško, e osmiš- ko, % pa dvojiško število. Obenem so nam na voljo ukazi, ki jih pozna basic: LIST, SAVE,

ci. Odtipkajmo ukaz TIM in znašli<br>se bomo v čudnem svetu številk in<br>črk, v svetu monitorja. Kaj nam<br>monitor ponuja? Prl večini monitorskih ukazov moramo o črki, ki<br>pomeni ukaz, zapisati tudi to, na<br>kateri naslov oziroma de

LOAD itd. Editor je seveda najbolj skro- men program, ki se skriva v škatli-

tem neprimerno lažje.<br>
Če ste se torej naveličali basica,<br>
pascala in drugih »višjih« pro-<br>
gramskih jezikov, pojdite v banko,<br>
nakažite 60 funtov na spodnji na-<br>
slov in priložite bančno potrdilo<br>
kratkemu pisemcu, naslov imajo devizne račune, pa ne vedo, kaj naj **z** njimi počnejo). Čez sla-<br>bih štirinajst dni boste imeli v ro-<br>kah orožje, s katerim boste prisili-<br>li trmoglavo napravo, da vam bo izdala vse svoje skrivnosti. Nasiov banke:<br>National Westminster Bank,<br>381 UX Bridge Road,<br>Hatch End, Middlesex<br>Code: 60-10-16 A/c: Supersoft<br>No: 38046385<br>Naslov podjetja:<br>Supersoft<br>Winchester House, Canning Road Wealdstone, Harrow, Middlesex, HA3 7SJ United Kingdom

Z mikro assemblerjem lahko pišemo programe, dolge 30 K, strojna koda pa bo obsegala le 3 ali 4 K. Če želimo vnesti daljši program, pozna mikro assembler<br>ukaz LNK, s katerim povežemo<br>posamezne dele programa. Pove-<br>zovanje končamo z ukazom END.<br>Tako sestavljamo izredno dolge programe, saj lahko strojna koda obsega do 12 K, Lastniki tiskalni: kov bodo koristno uporabili. ukaz OUT, s katerim izpišemo izvorni in prevedeni program na papir ali zaslon. Zapisovanje prekinemo z ukazom OFF ali END.

Pri ugotavljanju sintaktičnih na pak, ki je v strojnem jeziku verjet- no najtežje opravilo, nam assem- bler pomaga tako, da izpiše števil- ko vrstice in vrsto napake, podob-

no kot v basicu.<br>
Še beseda o pomanjkljivostih.<br>
Pri editorju pogrešamo ukaz RE-<br>
NUMBER za avtomatsko<br>
preštevilčenje vrstic, pri monitor-<br>
ju pa enokoračno izvajanje pro-<br>
grama, saj je odkrivanje napak pri

 $x * cos(fi)-y* sin(fi),x* sin(-fi))+y* cos(fi),z$ 

Višina se ohranja. Pri splošnej-<br>ših zasukih lahko izberemo za os<br>poljubno-premico. Postavitveno<br>transformacijo-torej-določa-se-<br>dem števil: faktorji povečave, kot<br>zasuka in spremembe koordinat.<br>Ker ni vseeno, v katerem vr podamo, gornjimi transformacija-<br>mi dodajajo v seznam objektov<br>nove.

# Vizawrite 64

#### DUŠAN ARKO

V zawrite 64, doslej najboljši<br>program za urejanje bese-<br>dil s commodorom 64, odli-<br>kujejo razkošna grafična oprema,<br>smotrni ukazi in velika hitrost.<br>Hišni računalnik se z njim in s<br>programom Vizastar 64 (računa-<br>nje v sto dvigne v razred osebnih računal nikov.

Program Vizawrite 64 ni zani miv samo za zasebnika ali tistega,<br>II poklicno dosti piše, temveč tudi<br>za majhna podjetja, II hočejo dobiti za malo denarja dober računalniški sistem. Za osebne računalniški sistem. Za osebne računalnike je treba odštetl n

ga besedila, dela računalnik v mo- dusu urejanja besedil. Na zaslonu kažeta prva in tretja vrstica naslov besedila, stolpec in vrstico, v ka- teri je kurzor, številko strani in število vseh strani besedila. V dru gi vrstici se vedno prikažejo uka- zi, npr. »zapis besedila«. V zadnji vrstici so opozorila na morebitne napake. ma besediio z »delovne strani«<br>Pomnilnik a 33.000 znaki je za (work page) bodo vpisani povsod<br>to kategorijo dovolj velik (približ- iam, kjer je znak MERGEK. Na to<br>no deset tipkanih strani formata A strani lahko sami vstavi 4). Prednost tega programa pred drugimi je, da lahko ukaze upo-<br>rabljate med pisanjem besedila, ne da bi vam bilo treba spremeniti<br>modus.<br>Preden začnete pisati, lahko nastavite tabulatorje, Robna dva<br>(levi in desni) sta že naravnana na 5. in 74, stolpec. Tabulatorje lah ko premikate do 240. stolpca.<br>Pišete kar naprej, ne da bi pazili<br>na desni rob kot pri običajnem pisalnem stroju. Na zaslonu vidite naenkrat samo 38 znakov, ko mu<br>pridete z besedilom oziroma s<br>kurzorjem na konec zaslona, se<br>\*okno\* sámo premakne na desno<br>(horizontal scrolling). V nasprotju<br>z drugimi programi za urejanje<br>besedil Vizawrite 64 ne odreže be

(word wrap). Navadno se piše<br>osnutek brez preloma, pri tem pa<br>se besedilo na vsaki dve strani<br>zapiše na disk, ne da bi pri more-<br>bitni izključitvi električnega toka<br>zgubili vsega.<br>Ste kaj pozabili? S kurzorjem<br>greste na me

Cudite se hitrosti, s katero račujenom<br>nalnik izvede vse ukaze. Commo-<br>ndore 64 pri tem delu kar ozivi in<br>nič več ne spominja na strojček s<br>počasnim basicom. Podobno je brisanju. S kurzorjem greste<br>pri brisanju. S kurzorje

#### Urejanje besedila

Program se dobi na disku ali v<br>modulu. Po vpisu z diska w po-<br>mnilnik - oziroma - po - vključitvi<br>računalnika se na zaslonu prikaže<br>glavni menu, ki - ponuja - različne<br>možnosti. II tipkami F1 -- F7 lahko<br>izberete pisanje n sov na disku ali ukaze za disk.<br>Če se odločite za pisanje nove-

+ Neposredna priključitev tudi drugih tiskalnikov, ki imajo Cen- tronicsov vhod (npr. Epson) prek kabla na uporabnikova vrata. Ne potrebuje nobenega hardwarske- ga vmesnika.

+ Piše tudi serijska pisma (ob-

krožnice).<br>-- Na besedilo se lahko naniza<br>več besedil ali datotek z diska.<br>-- izpisuje in ureja besedila dru-<br>gih urejevalnikov. besedil.

#### Tiskanje

Korekturi osnutka na zaslonu sledi izpis s tiskalnikom. V ta na- men ima Wizawrite 64 poseben

menu. Ker je v program že vdelan Centronicsov programski vmesnik, ni nobenih težav s priključí-<br>tvijo tiskalnikov u tem vmesnikom<br>(npr. FX 80). Poseben izdatek je<br>samo kabel, ki ili ga pa lahko na-<br>redite tudi sami; material stane<br>približno 50 DM. Pri tis naslov je treba spremeniti v 5.

Tiskanje lahko vedno ustavite<br>in nadaljujete ali pa začnete zno-<br>va. Možno je tiskanje posameznih<br>listov. Poleg tega lahko izberete<br>dolžino - papirja (pri - »neskon-<br>čnem« papirju formata A 4 in dol-<br>žine 30,5 cm, 72 vrsti

potem za vse strani enaka.<br>Ko je osnutek na papirju po-<br>pravljen, naredite prelom, tako da<br>na vsakih 60~64 vrstic postavite<br>znak za konec strani (CTRL+p).<br>Na vrsti je drugo in v večini prime-<br>rov tudi zadnje tiskanje besed

#### Ocena

4 Lahek in hiter prelom strani. «- Tiskanje v bloku (zravnanje desnega roba) s samo enim ukazom.

— Precej drag je (pribl. 300 DM).

— Samodejno oštevilčenje strani se ne da poljubno nastaviti. — Jugoslovanski znaki zaenkrat še manjkajo.

![](_page_43_Picture_221.jpeg)

# Prijetno presenečenje

tean Bratko<br>Viddigløe Rajkoelè

lako rekoč brez vsakega hrupa, brez predhodne ne-<br>
I kajtedenske »priprave« v<br>
I javnih občilih, se je na policah<br>
naših knjigarn znašla še ena knji-<br>
ga s področja. računalništva,<br>
učbenik Računalništvo s programskim jezikom pascal. Name-<br>'njena je srednješolcem, izdala jo<br>'je Državna založba Slovenije, na-<br>pisala pa sta jo Ivan Bratko in<br>Vladislav Rajkovič. Avtorja, obema segajo korenine na fakulteto za elektrotehniko, sta uveljavljena<br>in priznana strokovnjaka: prvi za<br>umetno - inteligenco, - drugi - za<br>računalniško podprto odločanje<br>(«computer aided declaion ma-<br>king«). Po njuni zaslugi segajo<br>začetki - na področju -

#### PRIMOŽ JAKOPIN

Knjiga je sestavljena iz dveh de lov, iz 129 strani dolgega uvoda in iz obravnavi programskega jezika pascal namenjenega drugega de-<br>la, ki sega do strani 295. V uvodu,<br>ki obsega sedem poglavij, se sez-<br>nanimo z osnovnimi pojmi ter<br>zgradbo in delovanjem računalni-<br>ka, nato pa najdemo še nekaj o programskih jezikih, računalniš kih sistemih, razvoju algoritmov<br>in uporabi računalnikov. Snov je<br>skrbno obdelana, razpored veli-<br>kokrat preizkušen v šoli, jezik pa<br>tudi ni slab. Govorjenja v prazno v<br>njem ne bomo zasledili. formul, po malem dovolj in se je<br>nekdo le ojunačil ter vprašal: »Kaj.<br>pa FORTRAN?« Odgovor je bil

kratek in uničujoč.<br>C, ki je sinteza lepo strukturira-<br>nega višjega programskega jezika<br>in strojnega jezika in ki na tujem v<br>zadnjem času neustavljivo napre-<br>duje na mikroračunalniški fronti,<br>je pri nas za večino še uganka

nijgo ABC računalništva, ki $^+$ k:<br>ki njigo ABC računalništva, ki<br>io ie izdala Zveza organiza-

Drugi del je posvečen paradne mu konju evropske računalniške<br>znanosti sedemdesetih let, višje-<br>mu programskemu jeziku, ki se imenuje po znanem francoskem matematiku in filozofu. Gre za te-<br>meljit prikaz, ki se ni ognil zahtev-<br>nejšim konstruktom — zadnji po-<br>glavji opisujeta rekurzivne pod-<br>programe in strukture s kazalci.<br>Vprašanje, zakaj ravno pascal in ne kaj drugega, v delu ni bilo de-

ježno posebne pozornosti, je pa nanj res lahko odgovoriti. FORTRAN, ki je bil naveden kot glavni. programski jezik v »Uvo du« iz leta 1974, prav gotovo ne pride več v poštev. Res je bil osnovni jezik v ameriških in naših

univerzlietnih okoljih šestdesetih<br>in sedemdesetih let (starejše ge-<br>neracije programerjev se kar ne<br>morejo posioviti od njega), res je<br>pa tudi, da ga je čas povozil.<br>Ko je imel profesor Bauer z uni-<br>verze v Zürichu, sveto

edini resen protikandidat — je pač materin jezik večine ljudskih<br>računalnikov in vsakomur takoj<br>pri roki. Je pa v resnici najmanj<br>eleganten in čepi na socialni le-<br>stvici programskih jezikov popol-<br>noma upravičeno še nekaj klinov<br>pod fortranom. Že narečje v tev basica v učbenik bi ponujal,<br>če bi prodrl v naše šole, Sinclair<br>QL; njegov SUPERBASIC podpira<br>veliko sodobnih krmilnih struktur,<br>pozna procedure in rekurziven je.<br>Žal tudi ta možnost najbrž odpa-<br>de: QL-i so pri nas ko

s programskim jezikom

ivan Bratko,<br>Vladislav Rajkovič:<br>Računalništvo s programskim<br>jezikom pascal

PASCAL

RAČUNALNIŠTVO

go nekaj dodatkov.<br>Popolnoma novo je osmo poglavje, namenjeno predstavitvi mikroračunalniškega sistema

Če se na koncu spet vrnemo k učbeniku – v okoliščinah, kakršne so pri nas, pomeni "Računalništvo s programskim jezikom<br>PASCAL veliko in pomembno pri-<br>dobitev za naš knjižni trg. Založbi<br>gre pa tudi vse priznanje: knjiga<br>je kljub tristo stranem, kljub

dnih vragolij, je pa tudi res, da je jezik sužnjev, stroju veliko bliže kot človeku in zato za osnovno šolsko rabo docela neprimeren. Basic bi bil tako videti nekako

![](_page_44_Picture_12.jpeg)

CIRIL KRAŠEVEC

Neij za tehnično kulturo Slovenije, smo podrobneje predstavili že v drugi številki našega časo-<br>pisa. Pred približno mesecem dni pa je knjiga istega avtorja izšia še v luksuznejši izvedbi.<br>ABC računalništva partner HR-<br>84,

![](_page_44_Picture_13.jpeg)

partner, ki bo morda kdaj našel<br>mesto tudi na vaši mizi. Informa-<br>mesto tudi na vaši mizi. Informa-<br>cija je zanimiva, vendar v takšni obliki nikakor ne sodi v knjigo.<br>Krepko nam je jasno, da bo »part-<br>ner vaš resnični sode

![](_page_44_Picture_15.jpeg)

## MIMO ZASLONA.

Naslovnico slovenski bralci že poznajo: to je bila naslovnica sep tembrske številke, ki smo jo brž razprodali. Zdaj smo jo uporabili še za prvo številko srbskohrvat ske izdaje Mojega mikra, kl bo<br>izšia sredi decembra, od februarja<br>pa bosta izdaji vzporedni in skoraj<br>enaki. Nova spodbuda za avtorje<br>prispevkov, sestavljalcev progra-<br>mov in naročnike malih oglasov:<br>vsa ta gradiva bodo še

Jugoslovanski revialni tisk je<br>zadnje tedne poln obširnih član-<br>kov o razcvetu YU računalništva.<br>Znani zagrebški tednik Danas je<br>najprej dokumentirano opozoril<br>na srhljivo zaostajanje v elektron-<br>ski industriji, potem pa j

![](_page_45_Picture_1.jpeg)

trgu ukvarjajo z računalniško pro- blematiko. Moj mikro si je priboril samostojno barvno sliko prve na slovnice in o njem je zapisano, da<br>je poln »mikroračunalniške prak-<br>se in programskih listingov, in si-<br>cer najpotrebnejših, ki so name-<br>njeni sinciairu, medtem ko o ve-<br>čjih mikroračunalniških zverini-<br>cah, kakršni so mac zaiti v nevarnost (ki bi utegnila<br>ogroziti BIT), da bi potreboval do-<br>tacijo.« Danas sicer ocenjuje BIT kot »računalniškega aktivista«; za Politikin Svet kompjutera pravi,<br>da je »mikroračunalniški ta-<br>bloid«; ki pa bo moral v svoji »prijetni noriji poiskati kak sistem«; Računari u vašoj kuči pa se mu zdijo kljub praktičnemu okviru<br>preveč zaznamovani z »ono že tako zelo demodirano znanstve nofantastično vznesenostjo«, ki je »logična posledica hitrega' pre- skoka iz opank k tastaturi«.

Jože Smole, predsednik mest-<br>nega komiteja ZK Ljubljana in<br>član CK ZKS, je zgleden – lahko<br>bi rekli celo enkraten – primer<br>politika starejše generacije, ki mu<br>računalništvo ni tuje. Ne bere sa-<br>mo Mojega mikra (z lupo, ker

dneve, veliko srečanje slovenskih novinarjev v Radencih, je prišel s Sharpovim mikroračunalnikom v prsnem žepu. V njegovem spomi nu ima shranjene kode, s katerimi lahko prikliče na primer podatke o tem, kje so se mudili, se mudijo in se bodo mudili njegovi politični kolegi. Med govorom Franca Še tinca pa je Jože Smole pridno se-<br>stavil nov program, s pomočjo ka-<br>terega izračuna, koliko ga po najnovejši podražitvi bencina in dru gih avtomobilskih dajatev cesarju stanejo vožnje.

O novem modelu so nas površ- no obvestili že med našim obi- skom v Angliji. Priznati pa mora- mo, da smo pričakovali več. V bi stvu pa je nova le tipkovnica. Kot<br>vidite na sliki, močno spominja na<br>tisto, ki je vdelana v QL, torej le ni čisto taka, kot so druge profesio- nalne tipkovnice. K sreči ima ne- kaj tipk več kot stari spectrum: podaljšano tipko za presledek, vse tipke zgornje vrste, na katere smo pritiskali skupaj s ČAPS SHIFT, torej tudi kurzorje, in ne-

![](_page_45_Picture_8.jpeg)

Tudi Sinclair je v pričakovanju<br>povečanega - novoletnega - pov-<br>praševanja predstavil nekaj »no-<br>vega«: ZX spectrum 48 K v preo-<br>bleki QL. Kakšen bi bil profil upo-<br>rabnikov ZX spectruma, če bi že<br>od vsega začetka imel tak

kaj najvažnejših ločil. Razporedi- tev ni najboljša, morda bi kazalo nekaj tipk z leve postaviti na de- sno, tako da bi bili pika in vejica v isti vrstici.

Novost je še tipka za reset. In terface 1 se privije s spodnje strani, tako kot pri starem spectrumu.

In cena? Približno toliko dražji<br>Je, kot če bi kupili novo tipkovni-<br>co: 180 funtov stane. V ZR Nemči-<br>Ji naj bi stal približno toliko kot C-<br>64, okrog 700 DM. Sinclair s spec-

Revija Sinclair User je v novembrski številki posvetila eno skorajda<br>glavnih tem, strip o Sinclair Simonu, Jugoslaviji. Spremija ga tudi<br>zapis o računalništvu pri nas: da smo pretihotapili 20.000 spectru-<br>mov, da je o tem

Moža s polno torbo spectrumov, ki jih je uspešno spravil mimo carinika, bi na ljubljanskem bolšjem trgu prav hvaležno sprejeli, saj smo<br>prepričani, da si ne bi vzel 200 odstotkov profita. Avtor nam je v<br>telefonskem pogovor

![](_page_45_Picture_19.jpeg)

trumom torej še vedno dosega vi- soko ceno, kar kaže, da zvezda ne temni.

Škotska univerza iz Edinburgha<br>je razvila programski komplet Ex-<br>pert-Ease, za katerega trdijo, da<br>omogoča uporabo umetne inteli-<br>gence v mikroračunalnikih. Novost je sestavljena iz programov,<br>shranjenih na gibkih diskih za<br>razne vrste računalnikov, in priro-čnika. Po vstavitvi gibkih diskov<br>sistem avtomatsko vodi pogovor a<br>svojim učiteljem, strokovnjakom a<br>kakšnega področia. Do in enostavno se »nauči« vse parametre, potrebne za proces ra-<br>zmišljanja in odločanja o proble-<br>mih. Uporabljajo se različni pri-<br>meri možnih odločitev, tako da<br>lahko sistem kar najbolj natančno določi algoritme, s katerimi bo pozneje obdelal enak problem in pomagal pri odločitvi tudi upo- rabniku, nestrokovnjaku.

Pri vnašanju informacij o po-<br>stopkih odločitve (»učenju«) si-<br>stem sam podrobno izrazi pravila in opozarja na dejavnike, ki se ne ujemajo z že vnesenim znanjem, oziroma na primere, ill so protislovni, pa tudi na take, za katere so podatki že shranjeni. S takšni- mi povratnimi informacijami lah- ko uporabnik hitro in natančno sestavi kompleksne modele rav- nanja v določenih situacijah.

Expert-Ease je uporaben v sko-<br>raj vseh znanstvenih disciplinah,<br>povsod tam, kjer je mogoče stro-<br>kovno znanje vdelati v sistem in<br>ga dati pozneje na voljo nestro-<br>kovnjakom. Hkrati se da z njim<br>preverjati in dopolnjevati

![](_page_46_Picture_4.jpeg)

Žiga Turk, Matevž Kmet, Jani Kovačič in Sašo Jankovič končujejo projekt, ki so ga pripravijali zadnjih pet mesecev. Risano pustolov-<br>ščino Kontrabant II bo izdala Založba kaset in plošč RTV Ljubljana,<br>Igra je logično nadaljevanje Kontrabanta I, v katerem naj bi si pritiho-<br>tapili račun Bralec Bogdan Šavnik iz Ljublja-<br>ne nam je poslal naslednjo trave-<br>stilo:

Društvo znanstvenih in tehniških prevajalcev Slovenije je sredi<br>novembra priredilo tridnevni seminar Računalniška terminologija<br>y prakel. Največje veselje je<br>pripravil interni slovar tehniških<br>izrazov (prevodi ili anglešči tike, predstavila pa ga je prof.<br>**Marta Kadunc. Društvo znan-**<br>stvenih in tehniških prevajalcev<br>je na okrogli mizi o jeziku in raču-<br>nalništvu na Slovenskem napo-<br>vedalo, da bo do pomladi sestavilo svoj slovar. V Mojem mikru, kjer smo na prvi stretni črti angleško mislečih hackerjev, ga včasih krvavo potrebujemo.

#### OD TERMINOLOŠKE PRAVDE

Poet naš nov besedni venec vije.<br>Misli starih je spomin, in njega<br>hvala.<br>Razvoj je šel naprej, metoda stara<br>je ostala.<br>Važna je beseda, pa čeprav ne<br>sije.<br>Al' prav piše se izložek al' izhod.<br>To zdaj mori Slovenca brata!<br>Vs

![](_page_46_Picture_19.jpeg)

O varujmo se razuma abstinence! Hranimo moči za tam, kjer nam jih bolj je treba! In ne pravdajmo se spet okol' oslove sence!

Ne zameri nam besedo pikro,<br>če resnico više ceniš kakor hvalo!<br>Le resnici služit hoče ta<br>MOJ MIKRO!<br>F. (ne več) Prešerni

# VAŠ MIKRO

V začetku bi rad pohvalil in poz-<br>dravil vašo revijo. O tem so dovolj<br>napisali že bralci pred mano, zato<br>rečem le, da se z večino strinjam<br>tudi jaz.<br>Pišem zaradi nasveta. Sem na-<br>mreč lastnik spectruma (od ne-<br>davnega), na LSD Žige Turka. Ob njem sem izgubil že mnogo ur (nočnih) in do-<br>segel celo rob družinskega spora,<br>pa ne gre, ne dela. Program bi mi<br>prišel prav pri urejanju programov. Zato bi prosil za podrobnej-<br>so razlago listinga 2 in

kje mogoče kupiti kaseto RS s<br>programi za spectrum (LSD ne bi<br>uporabljal za kopiranje progra-

mov, s te kasete). V trgovinah po<br>Ljubljani sem jo iskal, pa je že<br>razprodana.<br>Želim vam še veliko uspeha pri<br>delu. Milo**š Peternel, Beblerjev trg 9, 61110 Ljubljana** 

Vsi novinci v računalništvu se<br>praviloma najprej srećajo s pro-<br>grami za presnemavanje. Zakaj,<br>nam je še vedno uganka.<br>Bistvo kirurških posegov na<br>koncu je združiti stavek REM iz<br>programa 2 z glavnim progra-<br>mom, potem pa

mom, potem pa začetek basica<br>premakniti čez vrstico REM. Če<br>boste natančno sledili navodi-<br>iom, se vam mora posrečiti.<br>1. Cl, kot je razvidno ili listin-<br>ga, je napisana v stavku DATA v<br>vrstici 42. READ v vrstici 43 jo

prebere in naredi CLEAR. Če jo<br>povečate, napake III vprašenja 4<br>ne bi smelo biti.<br>2. Edini odgovor na vaše vprašanje je: napačno zapisana vrsti-<br>šanje je: napačno zapisana vrsti-<br>ca 1100 ali pa prekratek REM.<br>3. Tabelo pop

Vem, da so v softwarski redak sami »brihtni tipi« in znajo dobro zaščititi programe, ki jih potem predvajajo. Vendar program, ki ga posnameš, drži oz. se da včitati le kakšen teden. Če hočejo »moj stri« bistriti glavo drugim, lahko<br>dajo poseben zaščiten program<br>npr. ob 12. uri. Tako je s presne-<br>mavanjem. Šepa pa tudi kvaliteta posnetka, tako da so problemi s presnemavanjem oz. nasploh z včitavanjem. Za informacijo naj povem, da stanujem v Mostah in nimam slabega kasetofona.<br>Drugič pa se lahko delo RŠ le Problemi pri snemanju progra- mov RŠ največkrat nastanejo za radi motenj, ki se radijskemu signalu pridružijo na poti med oddajnikom in sprejemnikom. Mot-<br>nje, ki jih med običajnim poslu-šanjem slišimo kot pokanje in br-<br>nenje, nastanejo zeradi nepravil-<br>ne priključitve električnih porab-<br>nikov ali zaradi bližine neblokira-<br>nih avtomobilov. Obi motenj v principu ne moramo od-<br>praviti, zato vsak program na RŠ oddajajo večkrat. Če ne gre<br>prvič, torej poskusi drugič!

Pozdravljeni, Mikrovci! Oglašam se vam iz ZDA, zvezne države Washington. Za eno leto sem zamenjal bivališče (sem dijak četrtega letnika), to pa ne velja za računalniško revijo – še vedno<br>sem zvest Mojemu mikru, ki je<br>brez pomislekov. najboljša jugo-<br>slovanska revijal Posebej je treba<br>pohvaliti zasnovo. Vsakdo lahko<br>najde kaj zase. Skratka, revila je

## Verjetno sta LIST ali popokani REM.

Pišem vam ob našem računatni-<br>škem prebujanju. Računainiška<br>revija Moj mikro je pokazala, da<br>se je nekaj vendarte začelo premi-<br>kati. Res je zasnovan na visoki<br>ravni in bo prišel prav vsakemu<br>začetniku in hackerju. Je pa t

sobe, skupaj 60 sob.<br>Prva je desno od Wine Cellarja<br>in se imenuje The Forgotten Abbey. Vanjo se pride iz Wine Cel- Jarja.

pohvali. Slišal sem, da bo kmalu izšla nova kaseta za ZX spectrum, Moj mirko pa bo preveden v srbo- hrvaščino. To je v redu: V kratkem, če se bom potrudil; bom poslal najnovejšo igro po-

sebne vsebine, za katero upam,<br>da je v redu. Jasno, moj izdelek;<br>Poleg tega pa imam kup neure-<br>sničenih idej.<br>Veliko sreče pri urejevanju re-<br>vije!

#### Zlatko. Ljubljana

Na koncu naj pohvlim vašo revi-<br>jo, ki mi je zelo všeč, še posebej<br>članki = novih igrah, Vaš mikro,<br>programi itd. Na splošno, všeć mi<br>je od prve do zadnje strani. Le<br>pod napisom Moj mikro na na-<br>slovni strani naj čim dije številka 200.

Še veliko uspeha pri urejanju<br>MM vam želi vestni bralec<br>Dejan Jovanović,<br>Tabor 6,<br>Ljubljana

# Ubogi Jet Set Willy!

**Načrt sob, II ga je za prejšnjo<br>
številko narisal BRANKO NOVO-SEL II Pitomače, je razhudil ljubi-<br>
telje Jet Set Willyja. Izkazalo se<br>
je, da mora možiček v igri preho-<br>
diti še več nevarnih sob, kot pa<br>
mu jih je predpi** 

desnem kotu in hkrati pritisnemo tipki za skok in premikanje na desno. Če se vam bo posrečilo, bo ste na pravi poti. Iz te sobe (zelo<br>težavno je priti skoznjo) boste<br>stopili v sobo Security Guard.<br>**Marko Rukonić,**<br>Nazorova 21, Zagreb Druga je pod sobo The Drive in<br>se imenuje Under the Drive. V to<br>sobo se pride iz Wine Cellarja,<br>vendar vmes preskočiš šest sob.<br>Najprej prideš v The Security<br>Guard, a ne zgoraj na stopnicah,<br>lemveč čisto spodaj. Nato pre-<br>

Opazil sem, da ima moj načrt več sob, se pravi, da vam je Bran- ko. Novosel poslal pomanjkljiv načrt JSW. Jaz sem odkril še tri Tretja je pod sobo The Foot of

the Megatree in desno od sobe Under the Drive, imenuje se pa<br>Tree Root. Pot vanjo je ista kot v<br>Under the Drive, le da prehodite to sobo in greste v novo.

Našel pa sem še nekaj. Ko pri-<br>dete (od spodaj) v The Security<br>Guard in se nato vržete v luknjo,<br>se znajdete v sobi, v kateri je sa-<br>mo velik napis DIE MORTAL. To<br>sobo samo preletite, nato pa pa-<br>dete v The Off Licence in

![](_page_47_Figure_40.jpeg)

S primerjanjem z mojim načr tom sem ugotovil, da načrtu = re-<br>viji manjkajo še štiri sobe, ki sem jih sam odkril. Zato vam pošiljam načrt teh štirih sob in upam, da ga

boste objavili v korist vnetih igral-<br>cev te igrice.<br>Sobe so The Forgotten Abbey,<br>Entrance to Hades (tu zgubiš vsa<br>življenja), Under the Drive, Tree Root. Ko v sobi Wine Cellar pride te čisto v desni spodnji kot, skočite v zrak, tako da boste pristali na sredini stopnic pod tekočim tra-<br>
NEST kom. Nato odidite ravno, dalje<br>
skozi svetlo modra atributa v zidu<br>
sobe in prišli boste v The Forgot-<br>
ME LINDER THE BROGE THE OFF LI ten Abbey. Najprej prepuščam<br>
presenečenje vam.

Peter Kovačič, Dobravska 21, Maribor

![](_page_47_Figure_45.jpeg)

![](_page_48_Picture_0.jpeg)

primerna za začetnike na računal-<br>niškem področju kakor tudi za mojstre programiranja. Pohvadi<br>mi za rubriko Naloge za hackerje,<br>ki jih zelo rad rešujem. Vsa pohvala tudi prvi slovenski računalniški<br>kaseti, ki je po mojem

Časopis moj mikro mi je zelo všeč. Če je mogoče, poskusite ∎<br>eni od prihodnjih številk posvetiti<br>nekaj strani računalniški grafiki.<br>Imam spectrum in nikakor ne mo-<br>rem vpisati znaka na matriko<br>16×16. Zanima me, kako naj to<br>dosežem. **Wadimir Kanovnik,** 

V novembrskem Mikru je objav- ljenih 57 sob, od tega je Emergen- cy. Generator narisan dvakrat. Manjkajo 4 sobe, skupaj jih je 60. Res je, da se iz sobe Rescue Esmeralda pride navzdol v Emer- gency Generator, vendar zaradi tega ni treba narisati sobe dva- krat. Soba kjer se začne igrati, ni Bedroom, ampak Bathroom.

VIRGINIA DE L'ANGUARD DE L'ANGUARD DE L'ANGUARD DE L'ANGUARD DE L'ANGUARD DE L'ANGUARD DE L'ANGUARD DE L'ANGU

Nekatere sobe so nekoliko pre- maknjene glede na skico v Mikru. Tako nastane prazen prostor med. sobama The Attic in Under the Roof. Prav tako Priestrs Hole ni nad sobo Half Way up to East wall.

Skok, ki prav tako ni narisan, je iz sobe Rescue Esmeralda v Bali- room East. Možno je, da je še kak podoben skok.

Upam, da boste pomanjkljivosti popravili.

Iztok Stražar, Kajuhova 44, Ljubljana

Med najbolje prodajanimi oseb- nimi računalniki je v ZDA na pr- vem mestu commodore 64. Stane 195 dolarjev, tiskalnik 240 in di- skovni pogon pa dobite za 220 dolarjev. Marjan Truci, Walla Walla, Washington, ZDA

Program za povečavo črk naj dete v tokratni programski prilogi, pomagate pa si lahko tudi **z** naslednjim prispevkom, ki nam ga je

poslal bralec **Borut Lenardič** iz<br>Ljubljane:<br>*Odlična Psionova rutina za po-*<br>večavo črk na kaseti Horizons je<br>prilagojena spectrumu 16 k. Začne se na naslovu 32256 in obse ga 300 znakov. Pri verziji 48 k je v<br>kombinaciji z daljšimi programi v<br>basicu ne moremo uporabiti, jo<br>pa lahko preprosto predelamo in<br>prilagodimo shranjevanju na naj-<br>višjih naslovih pomnilnika 48 K.<br>Naložimo katerikoli pr

slednjih 5 ukazov:

POKE 32343,251<br>POKE 32363,251<br>POKE 32384,251 POKE 32411,251<br>POKE 32508,251.<br>Zdaj shranimo rutino na trak:<br>SAVE »ime» CODE 32256,300.

Veriticiramo, izklopimo in vklo pimo računalnik ter ponovno na- ložimo rutino:

LOAD »ime« CODE 64256,300.

Ponovno jo shranimo na trak:<br>SAVE »ime» CODE 64256,300.<br>Hutina je pripravljena za upora-<br>bo, naložimo jo preprosto z LOAD<br>""CODE, pred tem pa natipkamo<br>CLEAR 64255.<br>Rutino uporabljamo skupaj z<br>naslednjim podprogramom v ba-

9990 LET XX = (256-8-XS-LEN<br>
D\$)/2<br>
9995 LETA = 23306 : POKEA, XX<br>
: POKEA + 1, YY : POKE A+2,XS<br>
: POKE A+3,YS : POKE A+4,8 :<br>LETA=A+4 : FORI=1 TO LEND\$<br>
: POKE A+1,255: RANDOMIZE USR<br>
64256 : RETURN

V glavnem programu moramo<br>pred klicem podprograma določi-<br>ti vrednosti naslednjim spremen-<br>ljivkam:<br>XY širina črk (v poljih)<br>YS višina črk (v poljih)<br>YY koordinata y vrhnje točke

prve črke (računano od vrha ekrana) XX. koordinata x prve črke (računamo od leve proti desni) D\$ niz znakov, ki ga želimo izpi- sati povečanega. Podprogram nam ponuja dve

moj MIKRO<br>Titova 35<br>61000 Ljubljana

možnosti za izpis. Če določimo<br>vrednost spremenljivke XX v programu in podprogram kličemo z<br>GOSUB 9995, se izpis začne pri

# izkušnje VIZ Titovo Velenje

Ob tem, ko sem prebiral revijo MOJ MIKRO in priporočila, ki so jo<br>spremljala, sem na kratko pregledal, kaj smo v zvezi s približeva-<br>njem računalnika našim učencem naredili na osnovnih šolah v<br>občini Velenje. Ni ravno veli

– Ob tem smo zbrali že toliko informacij, da smo začeli nekoliko<br>bolj kritično ocenjevati vsebino seminarjev, ki so stekli pod zvenečimi naslovi,<br>– Bolj smo se navdušili za seminar za naše učitelje na Centru<br>srednjih šol –

veliko naučili.<br>Ime Anew možnosti iščemo sedaj v okviru Centra srednjih šol, ki bo<br>pod strokovnim vodstvom inštituta Jožef Stefan iz Ljubljane organi-<br>ziral računatniške krožke za učence, Zdaj zbiramo prijave učencev,<br>in č

Pomembnejše so štiri sobe, ki<br>so na objavljeni skici izpuščene.<br>Entrance to Hades obstaja, ven-<br>dar je nesmiselno iti vanjo, ker se<br>igra konča. Tudi nobenih predme-<br>tov ni tam. Ni pa tako z drugimi<br>tremi lokacijami – The F

49

## el.

moj MIKRO<br>Titova 35<br>61000 Ljubljana

XX. Kadar uporabimo klic GOSUB 9990, računalnik izpiše tekst si- metrično na sredino zaslona. Povečani niz DM ne sme biti daljši od vrstice, ker se drugače ovije okoli zaslona.

Dragi bralci, verjetno »že« ima-<br>te igro Jetman, igro, pri kateri je<br>najprej še tako zagrizen igralec<br>igre Jetpac izgubljal živce. Tipke<br>za levo, desno, gor in laser ste<br>najbrž takoj ugotovili. Nekaj več<br>težav je bilo s ti

Najprej je treba naložiti na vozi-<br>lo bombo, potem pa še iti vanj. To<br>naredite s tipko CAPS SHIFT ali<br>BREAK SPACE. Ko boste v vozilu,<br>poglejte smer sovražnikove baze.<br>Nato se s tipko, s katero upravlja-<br>te vesolica, odprav

V vaši oktobrski reviji MOJ MIKRO smo opazili napako. V uvodniku je namreč za pisano, da v Jugoslavijo ni<br>mogoče uvoziti novega Sinc-<br>lairovega računalnika OL z<br>razlogom, da je v njem pro-<br>cesor MC 68008.<br>Na srečo ta trditev ne drži ter se sam procesor v Jugoslavijo lahko uvaža in ga naša elektronska. industrija tudi že uporablja. Res je, da se za te kompo- nente zahteva E. U. C. (end use certiticat), ki našega kupca obvezuje, da bo ta komponenta uporabljena v Jugoslavlji in je kot takšne<br>ne bodo izvozili naprej.<br>Kot zastopniki Motdrole<br>Sem. do danes še nismo na-<br>leteli na problem, da naša in-<br>dustrija ni dobila dovoljenja<br>od ameriške vladne admini-<br>stracije na osnovi E. U. C. z za Sinclairov QL kot celoto,<br>gotovo pa to ni zaradi proce-<br>sorja MC 68008, ki je v njem.<br>ELEKTROTEHNA<br>Zastopstvo Motorola Sem.,<br>Marjan Juvan

zanimivo »formulo«. Naložite del<br>v basicu, sliko, dolgi del in dva<br>kratka dela. Potem prekinite nala-<br>ganje in napišite:

 $FOR p = 40088$  To 40169 STEP<br>3: POKE p, O: NEXT p: CONT.

Naložite še zadnji del. Ko boste igrali, boste opazili veliko spre-<br>membo. »Vesoljska kolesa« skriv-<br>nostno izginejo, negativna posle-<br>dica pa je, da ne vidite časa. Veli-<br>ko sreče!

Če je pred vami luknja, izstopite

(z isto tipko kot za vstop), pritisni-<br>te tipko za pobiranje in nad luknjo<br>ponovno. Luknja bo zakrpana in<br>nadaljevali boste pot.<br>Tudi - čas - je - omejen. Ko- ga<br>zmanjka, vam »prijazni« sovražni-<br>ki pošljejo raketo, ki je

2. Mimo zaslona, stran 18:<br>V drugem stolpcu je govora ∎ Drason Data, zdi se mi, da bi to naj bi Dragon Data.

Ko pridete v votlino, ki jo vidite na začetku igre, vas čaka domo-<br>rodec z masko. Zraven njega je<br>vhod v še eno sobo. Če igrate ∎<br>poki, ste neranljivi in vam do končne faze ne bo težko priti. Če igrate brez pokov, morate najti ves medaljon, drugače ne boste kon čali igre. Na koncu se vam izpiše reklama za naslednjo igro Under Wufrdle.

Naj vam dam nekaj nasvetov! Pobirejte vse, kar morete, kajti to vam bo odličen kažipot. Izogibaj te se volka. Če hočete priti do zgornjega gorovja, vam bo najla-<br>že, če se ravnate po hišicah. (Hiši-<br>ca ni le ena.) Pazite na vijoličaste<br>rastline....

Bralce bi prosil, če bi mi poma-<br>gali z nasveti za igri Strangeloop<br>in Avalon. **Miran Starić, Maistrova 12,**<br>Novo mesto

# Rok Vrbica, Trboje 29, Kranj

Pridružujem se većini vaših<br>bralcev u oceni, da je Moj mikro<br>revija ob pravem času in na pravem mestu. Mladim mikroraču-<br>nalnikarjem in tudi ostalim nudi<br>celovit pregled nad dogajanji do-<br>ma in v svetu. Pri pregledu okto-<br>

1. Ekskluzivni test ORIC AT- MOS, stran 9:

<sup>V</sup>tekstu je prenos podatkov na disketni enoti 150 K na sekundo, v tehničnih podatkih pa 250 bitov na sekundo.

3. Tabela programov za Sinclai- rove računalnike, stran 26: Manjkajo zvezdice pred pro- grami.

4. Sola programiranja v stroj- nem jeziku (8), stran 38: Omenjena je tabela 3/6, ki pa je ne najdem.

Pišem vam zaradi igre Sabre Wulf. Sploh mi ni bila težka, kajti <sup>v</sup>

Vaša revija mi je zelo všeć. Žal<br>pa moram omeniti, da me zelo<br>motijo napake v člankih. Npr. v<br>oktobrskem Mikru piše v članku o<br>računalništvu = bankah, da ima<br>Ljubljanska banka IBM 3031 in<br>IBM 3158, vsakega s po 4 megabi-ti

zil sem se pod kioski, pa ni bilo<br>ničesar!? Zahtevam, da se mi<br>v Mojem | mikru javno opravi-<br>čite!

dveh dneh sem s pomočjo vaših pokov (MM, september) našel izhod. Moj naj rezultat je tak: našel sem vse štiri dele medaljo- na, nabral 74.240 točk in naredil 88 odstokov igre.

Za bralce, ki še vedno niso prišli do konca Sabre Wulfa, ob- javljamo še en recept za nesmrt- nost, povzet po oktobrski številki zahodnonemškega časopisa Computer Kontakt: 1. Natipkajte MERGE in pože- nite trak.

2. Ustavite trak, takoj ko se po-<br>kaže napis OK (po nalaganju ba-<br>sica).<br>3. Vpišite POKE 23756,1 in EN-

TER. (Številka vrstice 0 se zdaj

spremeni v 1.)<br>4. Popravite programsko vrsti-<br>co. S kurzorjem pojdite na dvopi-<br>čje po prvem ukazu LOAD CO-<br>DE. Na to mesto vplšite POKE<br>43575,0 (dvopičje ostane).<br>5. Naložite nadaljevanje pro-<br>grama z RUN in znova vključi

#### BANTKONTRA

Mahkovojni redakciji Radija Student

Ko grem VEN iz križišča, za- vijem v Savinjsko dolino in tam vzamem hmelj, ki ga odnesem v Laško. Tam jim kot Ribnča-<br>nom primanjkuje surovin in mi<br>zato zamenjajo HMELJ PIVO! To pivo potrebuje neki pijanec<br>v Novem Cityju, ki pa mi da za PIVO SLIKA. Nato grem v Črni grad in tam s pomočjo DO-<br>LAR-ja in GOR vzamem potni list (zaradi slike je veljaven). Potem se mimo Jerneja prebi- jem VEN. Naslednja postaja je Kolinska. Tam se oskbim s<br>krofom. Potem grem na Zale<br>CIRA CARATI Klepcu dam krof<br>in vzamem dile. Potem spet na<br>Žalah sedem in grem v Rejben-<br>co. Deske Sod pa imam sod z DD. Nato emigriram in pobe rem die Flinte und die Porno revue und der Joystick. Na- slednja faza je kviz, na kate rem dobim Ataše. Na J vza-<br>mem obleko, skočim še v<br>Bombazcviren po kravato, vse<br>skupaj oblečem in že sem dober za Vido. Pred njo pa še dam Rožletu porniče in Kekcu<br>piščalko. Kekec mi pove, <sub>"</sub>da Bedancu s pusko spizdim«. Pod Peco je Matjaž z umazano brado in mi za Attache prepu sti meč. Za potrebno Veroniko. mi da Friderik lonec z denar-<br>jem alias čekovni blok. Zakaj ti<br>v Gorenju ne dajo zanjo Televi-<br>zorja? Potem grem zopet na lepš v Vzhodno dezelo. Tudi tu nekaj ne štima. S kravato ho- češ iti v disco, pa ti napiše »Plavam, p, p, P, kot zamorc.« Z rokavicami, ki jih dobim pri vas, naberem Volcin in z njim potešim Ajdovsko deklico. Ta<br>mi sicer da moko, toda pekar-<br>na v Puli ne dela (mogoče jo<br>prenavljajo in bo muzej našega boksa?). Potem pride na vrsto zadnja finta; v lskri po- magam cakam in delam (ali pa obratno) in dobim tastaturo za<br>HR-1884 pr. n. š. To trampim<br>va Zagrebu za Turbo-usisivac,<br>s katerim pa ne vem, ne kod ne. kam. PISI<br>Zakaj lenoba v sv. četverki<br>noče delat? Kar povejte mu,<br>da mu jaz že ne bom kobilice nosil!!! In še to: zakaj ste bili tako nesramni in si izmislili ča- rebno besedo pri Figovcu. Pla-THE END.

5. Prve črte z računalnikom (2),<br>stran 41:<br>V programu 12 sem opazil uka-<br>za GOTO 1100 in GOSUB 1200,<br>program pa se konča z vrstico<br>1070.<br>Opombe so dobronamerne.<br>Želim vam še mnogo uspeha pri<br>oblikovanju revije in mogoče ve

Zdravo, Mikrašil<br>Zelo sem bil vesel, ko sem v<br>kiosku zagledal prvo številko Mo-<br>jega mikra. Moje veselje se je le še<br>stopnjevalo, ko sem jo prelistal.<br>Zares vam je uspelo narediti do-<br>ber računalniški časopis.

Marko Kušar, Dolenjska c. 110, Ljubljana

## ZNANSTVENA FANTASTIKA

#### MIHA REMEC

ga obzorja na vzhodu se je vzdigovala<br>velikanska obla temno rdečega sonca.<br>Dan na planetu Daibolu se je prevešal v rdečo<br>noć. Pritlikavo sluzasto rastlinje, podobno<br>vodnim algam, se je svetlikalo v spreminjasti<br>svetlobi. B E elo sonce je zahajalo, izza nazobčane-

»Zunaj je spet ionski vihar,« je precedil skozi zobe novi vodnik. »K sreči nisem dov-<br>zeten. Pojdi v zabavišče in pozabi.«<br>»Najbrž bom res šel. Ne bom ti želel lahke<br>noči, David.«<br>»Hvala, zelo obziren si,« se je trpko nasme-

Jeremija Rak, vodnik rudniškega robota, je<br>nestrpno-pogledoval na časomer: njegova<br>izmena je bila pri koncu, v glavi je čutil ske-<br>leče sršenje, pred očmi se mu je meglilo in na vodil gibe mehanične pošasti, ki je globoko<br>

 $skeli...$ 

ga ni mikala zabava. Ni mogel razumeti nase ljencev, ki so iz zavarovanih lovskih prež z ostrostreli pobijali jauhe, bele, sluzaste pok-<br>veke, še najbolj podobne velikanskim žabam.<br>Zdolgočaseni okrutneži so. jih namenoma<br>slabo zadevali in se zabavali ob božjastnem poplesavanju in trzanjem krakov smrino ra njenih živali. Tudi igralcev v računalniški igralnici ni razumel, saj so bile vse igre podobne vsakdanji zaposlitvi v rudniški vodilnii: enaki zasloni, enake tipke, enaki ukazi. Niti ga ni mikalo razgibavališče, čeprav bi tam lahko plaval in igral didbolo, pradavno igro z napeto vrvico in utorjenim vretenom.<br>Nikoli ni zvedel, ali so planet Diabolo poime-<br>novali po tej igri ali diabóličnosti; slutil pa je,<br>da se tudi za tem skrive neka hudičeva igra.<br>Hitel je drugam. Nezadržno ga je v

# Skrivnost Diabola

hnil mladenič in zadnji hip umaknil robota pred nevarnim zruškom.

se je truma vodnikov za zasloni ubadala<br>z mehaničnimi rudarji. V hodniku, ki je<br>peljal v naselbino, se je moral ustaviti. Skele-<br>nje v glavi je postalo tako hudo, da se je<br>porijel stene in začel s čelom bulati ob glad-<br>so eremija je naglo zapustil vodilnico, kjer

eboki, ki so varovali naseljence pred nadlež-<br>nim smrdljivim dežjem in surovim ozračjem<br>Diabola: mraza v rdečih nočeh, ko je čez<br>nebes polzela Karma, in peklenske dnevne<br>ročine, ko se je pod belikavimi žarki Alba<br>szračje s

dal in pohitel v zabaviščne prostore, čeprav

vklopno režo. Takoj se je zbistril za-<br>slon, ki je obsegal ves čelni zid. V ozki<br>celici na drugi strani zaslona se je prikazala Eva. Oblečena je bila v oprijeto, svetlikajočo se odetev, ki je izivalno poudarjala njene obline; imela je razkošne grudi, dolge črne lase, čutne ustnice in jamice v licih. Lesket njenih temnih oči je Jerernijo prevzel kot hipnotično iskrenje. Vsakokrat, ko se je srečal z njenim pogledom, je bil zbegan in očaran. s tresočo se roko je potisnil ploščico v

dar ženski planet… tu ni moških…»<br>Jeremijo je popadel krčevit, nepremagljiv

smeh.<br>
»Nam so pa rekli, da je Diabolo moški<br>planet...»<br>
Ni je već izpustil iz objema. Poiskal je njene<br>ustnice in se hlastno zasesal vanje.<br>»Ne smeva...» se je zbala.<br>»Smeva,» je odločno rekel Jeremija. »To je<br>zdaj najin

Evi.

**Entrajela di Seria di Seria di Seria di Seria di Seria di Seria di Seria di Seria di Seria di Seria di Seria di Seria di Seria di Seria di Seria di Seria di Seria di Seria di Seria di Seria di Seria di Seria di Seria di S** Naposled je Jeremija prišel do razdeljeval-<br>ca ploščic. Številka 6969 je bila prosta in z<br>radostjo v srcu je pohitel po dolgem prehodu<br>do celice.<br>Znova in znova ga je ta prostor spomnil na<br>stranišče. Belo obložene strehe,

Kakšan tehnika je to, da ustvarja tako po-<br>polno poloto ? Nobena druga globinska sil-tek, da dekle zares ne more primerjati z njo, imel je obču-<br>tek, ga se ne more primerjati z njo, imel je obču-<br>tek, da dekle zares stoji

<sup>V</sup>višjem nadzorništvu planeta Diabola se je na zaslonu omrežja naselbine na točki 6969 prižgala opozorilna luč in predirno zapore- dno piskanje je naznanjalo, da je diabolski igralni sistem v razsulu.

## STROJNA OPREMA

# Čudoviti svet dodatkov: Commodore

#### CIRIL KRAŠEVEC

aj ne bo že na začetku pregroba ocena (in prehud udarec) da je v splošnem za Commodorove računalnike manj: raznovrstnih hardwarskih dodatkov kot za njihove črne kon kurente. Trditev kaj hitro zdrži, saj je treba poudariti, da je po hard- warski plati commodore precej bolj popoln računalnik od spec- truma in tako tudi industriji, ki živi od Gliveove skoposti, ni odprto toliko menevrskega prostora.

ker brez spajkalnika ne moremo<br>priključiti običajnega kasetofona,<br>ali zato, ker je zapis na trak s posebnim kasetofonom boljši, zanesljivejši. Pri polževih hitrostih prenosa bi bilo morda prav vsee-

Zakaj je commodore bolj po- poln? Pojdimo po vrsti! Ima pro fesionalno tipkovnico, standar- dne priključke za igralne palice in ne ravno idealen, ampak vseeno bolj pripraven izhod za povezavo z zunanjim svetom kot spectrum. Če pogledamo malo po prospek tu, kaj še dela proizvajalec, vidi- mo, da lahko dobimo vse, kar po trebujemo. Pogon za gibki disk, kasetofon, tiskalnik in risalnik lahko priključimo na računalnik, ne da bi potrebovali en sam vme- snik.

VIC.1530C2N

datassette<br>Ta kasetofon malce nenavadne<br>oblike in s posebnim kablom je<br>posebej primeren za delo z raču-<br>nalniki tipa commodore. Zakaj<br>posebej primeren? Morda zato,

![](_page_51_Picture_20.jpeg)

dodatno ceno okoli 800 nemških<br>mark. Prenos ni ravno običajno<br>hiter, saj po serijski povezavi<br>tečejo podatki u hitrostjo samo<br>nekaj več kot 3000 baudov. Zmog-ljivost diskov je dvakrat večja kot<br>pri Atarijevih (88 K) in nek K). Razlika med starim pogonom z oznako 1540 in tem je samo v novem romu. Diske, posnete na starem pogonu ali' na pogonu CBM 4040 (dual disk drive), lahko beremo tudi s pogonom 1541.

(C 1541 ×

no, kakšen je kasetofon, saj ni tako imenovani datassette prav<br>nič drugačen od kateregakoli<br>standardnega kasetofona. Manj-<br>ka mu samo nizkofrekvenčni av-<br>dio del, za zameno pa ima nekaj<br>malega elektronike (beri MM, št.<br>1). Proizvajalec se je ∎ posebnostsmešno le to, da se je odločil za<br>poseben kasetofon in ostal pri tako počasnem prenosu podat kov (nekje okrog 200 baudov). Najbrž je bolje vrabec v roki, kot golob na strehi.

Na serijska vrata lahko prik-<br>ljučimo več kot štíri pogone. Kr-<br>milnik diska (mikroprocesor<br>6502) in disketni operacijski si-<br>stem sta vdelana v samem ohišlu.<br>Zaradi takšne izvedbe je mogoče<br>pisati programe, ki se izvajajo

#### VIC.1525 dot matrix grafični tiskalnik

#### VIC—1541 singledensity disk drive

To je že boljša kombinacija. Standardni 5,25-inčni gibki diski, na katere lahko spravimo 170 K za

![](_page_51_Picture_17.jpeg)

Več **u** tem tiskalniku smo pisali v tretji številki naše revije. Povejmo samo to, da tiskalnik lahko piše ves Commodorov nabor zna- kov. Znaki, kot so j. p, y ali g, niso znižani, tako da lahko večkrat preberemo slavna namesto glav na vrata. Hitrost pisanja je 30 zna- kov na sekundo. VIC-1828 se na računalnik priključuje na serijska vrata ali na zadnji disketni pogon, priključen v verigo. Drugi Commodorovi tiskalniki se priključujejo na. standardni vmesnik IEEE-488. So pa tudi vmesniki, ki omogočajo priključi tev Epsonovih ali katerih drugih tiskalnikov s paralelnimi vmesniki centronics. Za vmesnik je potre- ben še krajši program, ki bo Commodorove znake pretvoril v stan dardne znake ASČII.

ravno take izdelke zapiral v svoja<br>ohišja Sharp. Na področju računalniške periferije se je tako kot pri kasetofonih pojavil izdelova-<br>lec mehanike (seveda japonski),<br>ki oskrbuje s svojimi izdelki vse<br>mogoče firme, Vse, kar nato »pravi« izdelovalci naredijo, je to, da risalnik pritrdijo v svoje ohišje in

![](_page_51_Picture_11.jpeg)

# VIC-1520 plotter/

**printer**<br>Pravi risalnik za commodore.<br>Štiri barve, malo ožji papir in vse<br>skupaj na pult za okoli 300 nemš-<br>kih mark. Risalnik/tiskalnik (plot-<br>ter/printer) smo v naši reviji tudi<br>že predstavili, samo da je takrat

**VIC-monitor**<br>Tovarna Commodore je že od<br>nekdaj znana po tem, da izdeluje<br>skoraj vse. Tako se je v njihovem<br>proizvodnem programu znašel tu-<br>di barvni RGB monitor. Priključi-

![](_page_51_Picture_27.jpeg)

ga povežejo po svojih standardih. Tak je tudi Commodorov risalnik s peresom (bali point). Pri risanju premika papir naprej in nazaj, pe- ro palevo in desno. Piše lahko 80, 40, 20 ali 10 znakov v vrstico, in to s hitrostjo 14 znakov na sekundo.

mo ga na ustrezen izhod računal- nika. Monitor meri v diagonali 14 inč. Cena je nekaj manjša od 1000

![](_page_52_Picture_0.jpeg)

nemških mark, So pa tudi tostor evi zeleni monitorji z diagonalo 12 inč. Stanejo okoli 300 mark.

#### VIC-1600 modem

Za komunikacijo med uporab-<br>niki je Commodore izdelal mosem, ki vas po telefonu poveže z zanko podatkov ali drugim raču-<br>nalnikom. Hitrost prenosa podat-<br>sov po telefonskih vodih je 300<br>pitov na sekundo. Cena je v ZDA<br>100 dolarjev. Tako nizka je zato, ker modem uporablja za prenos standardni vmesnik RS 232 C. V<br>ceno moderna je vključena tudi<br>enoletna naročnina na tako ime-<br>povani Compuserve, ki ga kupec<br>sam izbere. Compuserve je ime<br>Commodorove — informacijske<br>preže, II. ima svoje podružnice<br>skoraj

Je pa ta modem dokaj nenava- cen. Pri napravah takšnega tipa zmo navajeni, da telefon izključi-

Kaj pa, če nas takoj po prekini-<br>tvi dela pokliče prijatelj? Zvezani<br>v telefonske kable mu bomo rekli,<br>da ga bomo poklicali nazaj čez<br>kakšne pol ure.

Sem sodijo razna vezja za kontrolo gospodinjskih aparatov, uporabo računalnika v merilne in<br>krmline namene, predvsem pa je<br>veliko dodatkov, ki krmliljo vse<br>mogoče železnice in avtomobil-<br>ske ceste. Med takšne dodatke<br>smo vtaknili tudi vmesnike za po-<br>vezavo commodora z glasbenimi<br>

Delo z modemom ne zahteva<br>posebnih sposobnosti. Če na pri-<br>ner odtipkamo GO CGM potem,<br>smo že v banki informacij. Lahko<br>smo že v banki informacij. Lahko<br>prebiramo elektronsko pošto, od-<br>povarjamo na vprašanja velikega<br>raču

mo iz vtičnice (kamor priključimo modem) in ga priključimo na no vo napravo. Prednost tega je, da lahko telefon uporabljata bodisi<br>računalnik ali človek, ne da bi ve-<br>dno znova vse pretipkavali. Mo-<br>dem VIC pa se priključuje na tele-<br>fonsko slušalko. Najprej odvijemo<br>mikrofon in na njegovo mesto<br>priključimo mođem. Zvez nalnika.

#### CP/M v CBM-64

Takšni dodatki vredni zlata. Poslovni uporabniki CBM-64 so dolgo čakali na izpolnitev te ob ljube. Res je proizvajalec pred ka- kšnim letom poslal na tržišče ploščico za dodatni mikroproce- sor Z 80. Nič hudega, če je tak mikroprocesor tudi v spectrumu. Je pač tako, da dela standard CP/ M samo s tem mikroprocesorjem. In če bomo želeli uporabljati pro grame za vse računalnike CP/M, bomo prenesli tudi to sramoto. Na čudežnih ploščicah, ki so se

smo zvedeli, da so ploščice uma-<br>knili iz prodaje. Moj mikro pa bo<br>spretnim in veščim kmalu po novem letu ponudil načrte za izdela-<br>vo ploščice za operacijski sistem<br>GP/M.

jojavile v ZR Nemčiji, pa je napa kica, ki večini uporabnikov sploh ne pusti delati z novim operacij- skim sistemom. Iz zaupnih virov

#### Manjši dodatki različnih proizvajalcev

Za slabši okus v ustih in izziv domačim graditeljem poglejmo dva takšna dodatka.

Prvi je namenjen glasbenikom<br>in mu pravijo sekvenčnik MIDI.<br>Kratica pomeni Musical Instru-<br>ments Digital Interface. Angleži<br>pravijo, da je ta dodatek nova be-<br>seda za vaš slovar računalniškega<br>govora.

MIDI je naprava, ki zna sintetizi-<br>rati zvoke, je tako imenovana ri-<br>temska mašina in še sekvenčnik.<br>Sintetizator (lahko jih je tudi več)<br>povežemo z našim dodatkom po<br>dveh vtičnicah DIN. Na teh vtični-

![](_page_53_Picture_0.jpeg)

![](_page_53_Picture_1.jpeg)

cah so vhod, izhod in prehodna vtičnica. Med tujimi ocenjevalci te naprave so se slišali pomisleki o dovolj veliki hitrosti serijske pove-<br>zave. Vendar je proizvajalec s svo-<br>jo odločitvijo ustregel standar-<br>dom za povezavo tovrstnih glas-<br>benih instrumentov. MIDI komunicira z računalnikom asinhrono **s** hitrostjo 31,25 Kbaudov.

Povezavo z računalnikom so izvedli z Motorolino ACIA 6850. Vse potrebne podatke za progra- miranje boste našli v priloženih navodilih. Če si želite takšno na pravo, se obrnite na naslov: MIDI Users Group, 8426 Vine Valley D. R, Sun Valley, CA91352, USA.

paj lepo spojimo s kablom in nato<br>začnemo programirati. Nekajkrat<br>pregledamo videodisk in se od-ločimo za potek dogodkov. Na-<br>nesto da bi video material gledali<br>lepo od začetka do konca, bomo<br>sami določili vrstni del sekve Pravijo, da je res zabavno. Škoda le, da ne moremo sami snemati video diskov. Cena vmesnika Vid- Link je 49 dolarjev. Če imate ze lence in vam bo vmesnik dobro delal, nas povabite na ogled svoje prve video kolobocije!

![](_page_53_Picture_7.jpeg)

Drugi dodatek izdeluje Digital Research in se imenuje VidLink. Namenjen je izdelavi resničnih vi- deo iger. Za to izdelavo potrebu- jemo poleg vmesnika laserski vi- deo z nekaj diski. Najprej vse sku-

![](_page_53_Picture_5.jpeg)

## NOVE IGRE

# ostanite letalski as!

#### ROMAN SNOJ

trov so funkcijske tipke. S priti-<br>skom na F1 izpiše računalnik ta-<br>belo parametrov. F3 izvaja prehod<br>iz enega parametra v drugega. S<br>tipko F5 določimo želeno stopnjo<br>v vsakem parametru. Igra se za-<br>čne s pritiskom na F7 a

#### **Blue Max**

Podjetje Synapse Software ter<br>avtorja Bob Polin in Peter Adam<br>(za glasbo je poskrbel Stephen C.<br>Biggs). so izdali igro-simulator<br>Blue Max, ki sodi med najboljše dosežke za commodore 64. Grafične in glasbene zmogljivosti računalnika so izkoriščene v polni meri.

Igralec se postavi v vlogo pilota svokrilca, ki mora med l. svetovno vojno povzročiti čim več škode sovražniku. Vzlet. Toda pozor! Vsak premik igralne palice, dokler hitrost ne naraste na 100, se tragi- čno konča. Računalnik vpiše v Spodnji del zaslona tvoje letalske sposobnosti, v tem primeru kami kaza. Po uspešnem vzletu — hop na junaška dejanja. Na voljo ima-<br>mo mitraljez in bombe. Teren, had katerim letimo, je poln na-<br>sprotnikovih objektov: tu je most,<br>tam stavba, drugje ladja, cesta...

Ko počistiš nasprotnika ob reki, se pomakneš v notranjost, kjer so letališča, gospodarski objekti, ce- Ste itd. Ves čas se bojuješ tudi z nasprotnikovi letali. Ker pa je za- Joga goriva omejena, se moraš spustiti na svoje letališče, dotočiti gorivo in popraviti poškodbe. Če se ne spustiš tam, se zadeva po<br>navadi konča z neuspešnim zasil-<br>nim pristankom ob kakem drevesu. Pomemben je tudi pravočasen pristanek, da se letalo ustavi ob<br>hangarju. Sicer je ponovni vzlet<br>anak zasilnemu pristanku, v spod- $\bar{p}$ g del zaslona pa se vpišejo tvoje sposobnosti.

Ni pa nujno, da te zadenejo sa-<br>mo v zraku. Ko se spustiš na svoje<br>letališče in dotakaš gorivo, se na-<br>sprotnikova letala »sprehajajo«<br>nad tabo in meni se je že zgodilo,<br>da so me zadela z bombo. V kon-<br>trolnem izpisu se po objekte. L pomení domače leta-<br>lišče, W je zelo pomemben objekt,<br>P je nasprotnikovo letalo, zadetek<br>pa prinese dvojno število točk. Ob<br>strani spodnjega dela zaslona so<br>puśčice, ki sporočajo, all je letalo<br>više ali niže od del obarva svetlo modro. Takrat hitro pritisnite na sprožilec in uspeh ne bo izostal.

![](_page_54_Picture_10.jpeg)

Zaslon je pri igri razdeljen na dva dela. Večji del je namenjen panorami terena, nad katerim leti-<br>mo, v ozkem spodnjem delu pa so<br>kontrolni izpisi. Ti se nanašajo na<br>hitrost, višino, količino goriva in<br>streliva, vrste poškodb, oznake<br>pomembnejših objektov itd. Leta-<br>lo ima lahko najve in metanje bomb odpovesta, ne- mogoče je manevrirati v navpični in vodoravni smeri. Vsak peti za- detek je smrtonosen in moraš igro spet začeti s pritiskom na F7.

# Zaxxon

Peter Adam, za spremembo sam in za nemško podjetje GCS, nadaljuje z Zaxxonom svojo serijo dobrih simulacijskih iger. Tokrat se je obrnil v prihodnost in nasta- la je igrica, ki v ničemer ne zao- staja za Maxom.

Kot pilot bojnega letala morate premagati tri prostore in na koncu uničiti robota, za nagrado pa dobite igro na višji stopnji. Vse se dogaja v tridimenzionalnem pro- storu. Prvi in tretji prostor imata obliko labirinta, v katerem so to- povi, rakete, cisteme z gorivom itd. Čim več jih uničite, tem več

![](_page_54_Picture_19.jpeg)

točk dobite. Poskrbljeno je tudi za to, da se ne bi kdo v začetku spre- hodil skoz labirint brez boja. V tem primeru ostane v drugem prostoru brez goriva. Gorivo si priskrbiš tako, da uničiš čim več cistern.

Ko v prvem prostoru premagaš vse ovire, tj. preletiš vse odprtine,<br>se založiš z gorivom in sestreliš<br>vse rakete, ki te ogrožajo, te čaka vesoljska bitka. Nasprotnikove ve-

soljske ladje so razporejene po vsem tridimenzionalnem prostoru in se stalno gibljejo. Tvoja naloga je, da med letom skoz prostor se- streliš čim več letal. V pomoč je zvočni signal, ki te opozori, kdaj je sovražna ladja na mušici.

Program je mojstrsko dodelan.<br>Yse se sliši resnično: zvoki letal-<br>sten motorjev, vseh vrst streljanja,<br>Tet pombe, eksplozije. Po panora-<br>- zi terena se premikajo celo sence<br>Jetal.

igra ima tri parametre, ki **ili jih**<br>tahko izbiramo. Najprej je tu izbi-<br>a težavnostne stopnje. Izberemo<br>ahko med začetnikom, letalcem<br>- ekspertom. Sledi izbor, kako<br>pomo pilotirali, normalno ali pi-<br>totsko. Za pojasnilo: tala potisniti ročico navzdol. Tretji<br>peremeter je vpliv gravitacije: da<br>A ne. Za določitev vseh paramePo spopadu (četudi nisi uničil vseh letal) se odpraviš v tretji in zadnji prostor. Ta je dejansko prav tak kot prvi, razlika je le, da

prehodi niso več prosti, temveč<br>so zaščiteni: posebni žarki te po-<br>končajo, če nisi v pravl vlšini. Zad-<br>nje dejanje opraviš pred robotom.<br>Če se ti je posrečilo, je nagrada<br>igra na višji stopnji. V prvem in<br>tretjem prostor

Z bombami nad mravlje

6 D: ENTER ali P<br>8 C: P.<br>Najlaže je, če greste tudi do teh<br>lokacij v tisti perspektivi, ki jo naj-<br>bolje poznate, in šele na kraju sa-<br>mem spremenite razgled.<br>Na 8. stopnji je dostop do skri-<br>tega otroka malce težji kot pr

Ubite mravlje ne povečajo rezultata, ampak ga zmanjšajo.<br>Odvisen je namreč od časa, ki<br>Odvisen je namreč od časa, ki<br>vam ostane. Medtem ko se bojujete z mravljami, čas seveda teče.<br>Rezultat se določi tako, da se<br>ostali čas

#### IZTOK STRAŽAR

nje bomb so tipke od A do G, lepo<br>po vrsti, tako da lahko z vsako<br>zalučamo smrtonosno bombo za eno stopnjo dlje. Paziti pa mora- mo, da ne bombardiramo v tisto smer, kamor se premikamo. Če ste se že naveličali igre, a tem<br>najlaže naredite samomor. Tako sicer ne boste slišali besed, kotso »Hello, my hero« (Pozdravljen, moj junak) ali kaj podobnega, umrli pa boste častno in hitro, ne da bi vas grizli mravljinci.

Sinclair QL - ZX Spectrum - Atari Commodore 64 — Advance — Nashua Apple Ile/c — Macintosh — Memorex

**ELCOM PERSONAL COMPUTERS KORZO ITAI A (i) BORKG (Italija).**  Lokacije, kjer se lahko skrivata deklica ali deček, so označene<br>u številko od 1 do 10 (stopnja) in črko od A do D (štiri črke – štiri<br>različna mesta na isti stopnji).<br>Oznake z zvezdico pomenijo, da so skrita mesta vidna iz

Ant Attack ima deset stopenj. Na vsaki od teh so štiri mesta, kjer<br>sta lahko deklica ali deček. Izjema<br>je prva, najlažja stopnja, kjer je le<br>eno tako mesto.

Dogajanje na zaslonu je mo-<br>goče opazovati iz štirih zornih ko-<br>tov, ki se v trenutku spremenijo, s<br>pritiski na štiri skrajno desne tip-<br>ke: BREAK, ENTER, P in O.

Če niste preveč spretni in ne verjamete, da so mravlje vztrajne živali, bo najbolje, da prepustite svojo izvoljenko (ali izvoljenca)

![](_page_55_Picture_1.jpeg)

nedolžnemu spanju, sami pa jo ucvrete čimdlje iz mesta. Imeli bo ste kaj videti. Mravlje se bodo pognale za vami in njihov galop bodo lahko ustavile samo gra nate.

Večina dela se da opraviti <sup>v</sup>začetni perspektivi in gotovo vam je mesto najbolj znano prav iz te- ga zornega kota. Toda nekaj skritih lokacij boste odkrili i z zamenjavo perspektive.

Katere so te lokacije?

<sup>3</sup>A: skriti otrok je delno viden tudi iz perspektive BREAK, poma- gamo pa si z ENTER ali s <sup>P</sup>

4D:P 5C:P GA:OaliP

na zemljevidu.

# in deček? Kje sta deklica

![](_page_55_Picture_20.jpeg)

nt Attack (Napadk mravelj)<br>je ena najbolj priljubljenih<br>iger leta 1984. V zapušće-

nem mestu, katerega edini prebi-<br>valci so velikanske mravlje, leiži<br>nemočna deklica (ali deček, to je

odvisno od naše izbire na začet-<br>ku) in kliče na pomoč. Kdo ne bi<br>poiskal in rešil ubogega otroka?<br>Zanesemo se lahko le na svojo<br>spretnost in ne nekaj eksploziva,<br>ki nam bo prišel še kako prav pri<br>obrambi pred mravljami. Z

Med iskanjem držite desni me- zinec na tipki BREAK. Slika na zaslonu se bo spremenila hitreje in imeli boste boljši pregled nad dogajanjem.

Mojstrski rezultat je več kot 45.000.

Na prvi stopnji je skrita lokacija v kvadratu 2 IV.

![](_page_55_Picture_541.jpeg)

![](_page_56_Picture_0.jpeg)

**Boom Company BBBB** 

![](_page_56_Picture_2.jpeg)

MIRAN<br>Resitev ni bilo toliko, kot "zrn", toda vse prispele resitve so<br>pravilne. Tudi brez računalnika je jasno, da je zmagovalec<br>Miran, torej fant, ki dobiva točke kadar Scm dolga igla seka med<br>seboj 3 mm oddaljene črte. S

Se ena statistična značilnost. Razen Renate je pravilno rešitev<br>poslalo le eno dekle. Morda so se naše reševalke ustrašile<br>kotnih funkcij, ali pa preprosto raje poslušajo slovenščino.

#### Objavljamo rešitev, ki je kratka in jasna:

Z veseljem sem prebral vseh pet vaših revia, ki so do sedaj<br>izšle, Tudi nalose z zadnjih strani sem že reševal, vendar bolj<br>za šalo kot zarem, Tokrat pa sem se odločil drugače. Problem sam<br>se mi je zdel dovolj zahteven, za

Tu pa še seveda še moja rešitevi

![](_page_57_Picture_7.jpeg)

|| Na || Aivanka pade na mizo, || oklepa s pravokotnico na črte kot ALFA<br>|| in || je njeno središče za dolžino X oddaljena od || najbližje || črte.<br>|| Pri tem zaradi simetrije veljaš

1.  $0 \leq ALFA \leq P1/2$ <br>2.  $0 \leq X \leq 1.5$ 

Posoš. ki mora biti iznolnšen, če naš šivanke ne seka črt. jer

 $X$   $3$   $2.5$   $*$  CDS (ALFA)

To pa je hkrati tudi posod za Jankovo zmaso, Miranovo zmaso lahko.<br>upoštevamo kot Jankov poraz, zato še informacija. . Jankovem<br>dobičku dovolj, ča izvemo za izid isre. Če je ta večji od O,

merem Janko zmasuše, sicer izsublja. Ko pa absolutni dobiček<br>doseže neko dovolj veliko vrednost, lahko iz nšesovesa predznaka<br>sklepamo, kdo izmed fantov še skupni zmasovalec.

Prostam, ki sa prilasam, ima to zanimivo lastnost, da sa spretnež<br>hitreše vaiče v računalnik kot pa naloži s kasete.

20 LET d=d + 2\*(RND\*1,5 > 2.5\*COS(RND\*PI/2)) – 1<br>30 PRINT AT 10,0; 'JANKOV DOBIČEK: "sd:" 40<br>40 IF ABS d € 100 THEN GO TO 20  $10$  LET  $d=0$ 

se po vsakem 'metu šivanke' izpiše JANKOV<br>mo, kako ta dokaj hitro in vstrajno pada,<br>t –100. Upravičeno lahko sklepamo, da bo<br>ej tisti, za katerega zmago je pogoj, da Ko. prosram poženemo, se po vsa<br>DOBIČEK. Lahko opazusemo, kako<br>Na koncu doseže vrednost -100.<br>isro dobil Miran, toreš tisti,<br>šivanka črte seka. DBRIČEK. Lahko opazojemo, kako ta dokaj hitro in vstrajno pada.<br>Na kongu doseże vrednost -100. Upravičeno lahko sklepamo, da bo<br>isro, dobil Miran, torej tisti, za katerega rmago je, posoj, da

Fozdrav.<br>Bojan Cestnik<br>Dol – 67<br>61353 Borovnica

Dve rešitvi sta tudi krajši, dolgi samo eno vrstico. Avtorja sta<br>nalogo rešila analitično, računalniku pa dovolila, da izpiše<br>rezultat. Se trije lastniki ZX Spectrumov so nalogo rešili v<br>štirih vrsticah, lastnik CBM 64 pa

Bojanu Zupanu,<br>Smarca 39c<br>61240 Kamnik.

Nasprotnikovega igralca je ta zamenjava tako zmedla, da se je<br>žoga počasi odtrkljala mimo štirice proti nasprotnikovemu golu. Tudi z računalnikom sva bila čisto iz sebe. Zahteval je, da Nogomet imava od takrat vedno rajši, a jesenski del se izteka,<br>zato potrebujeva vašo pomoč. Če poznate kakšnega sodnika, mu<br>recite, naj pogosteje došoja proste strele. Če pa imate<br>računalnik, ki vam še ni zrasel čez glavo,

Po 500 ND pa dobijo:

Bogdan Filipić, Crtomirova 18, Ljubljana<br>Janko Uhan, Vrečkova 11, 64000 Kranj<br>Tomaž Martinčić, Vipavska 30, Ljubljana<br>Franc Rogan, Salek 10, 63320 Titovo Velenje<br>Viktor Kraševec, Ulica Koroškega bataljina 7, 61231 Crnuče<br>D

Nagradna uganka:

 $\overline{\phantom{a}}$ 

Mi ŽIVI ZID

gledava prav vsako nogometno tekmo, še posebej pozorna pa sva<br>takrat, ko postavljajo žive zidove. Včasih namreć kak igralec<br>recimo s številko "n", steče z zadnjega na prvo mesto in<br>število, ki ga igralci sestavljajo, posta

Ker ga nisem takoj razusel, mi je pomagal:

#### $4$   $102564 = 410256$

RATATE pap peni SENEVISEM

Ko sva z računalnikom prejšnjo sredo gledala nogometno tekmo, me<br>je že na samem začetku opozoril na zanimivost. Sodnik je dosodil<br>prosti strel in nekaj igralcev se je postavilo v živi zid. Z<br>leve so stali takole: številka desetice. Tako rekoč v istem trenutku je računalnik v spodnji M levi kot zaslona nekaj izpisal. To naredi sicer le, kadar pokażejo kakśno posebno privladno semaforko. Tokrat pa so ga ta<br>števila zadela na njegovo raćunsko nożico. Ugotovil je, da je<br>število, ki so ga sestavljale številke na majicah igralcev,<br>postalo po premiku igralca štiri nat

#### kdo pa so bili ostali ?

Bliža se Novo leto. Dedek Mraz bo med pravilnimi rešitvami izžrebal 10 nagrad pm 500 ND, 3 angleške kasete s programi in 3 celoletne naročnine na Moj mikro .

Rešitve pošljite do 15. 1. 1985 na naslov:

Uredništvo revije Moj mikro,<br>p.p. 150-III,<br>61001 Ljubljana,<br>s pripisom "živi zid",

![](_page_58_Picture_0.jpeg)

# VESELA VEST ZA VSE USMERJENE, STARE IN MLADE

## Nikoli ni prepozno!

Mama, sit sem že streljanja na marsovce, računalniške igre me dolgočasijo. Hočem nekaj več, nekaj ustvarjalnega. Hočem se naučiti programiranja, da se bom lahko pogovarjal z računalnikom. V novem letu se želim naučiti več, kot mi daje usmerjena šola, Za novoletno darilo si želim knjigo Jureta Špilerja BASIC.

![](_page_59_Picture_3.jpeg)

Z razvojem mikroelektronike so se v svetu, v<br>zadnjem času pa tudi pri nas, razširili ceneri,<br>tako imenovani HiŠNI RAČUNALNIKI. Te<br>računalnike programiramo večinoma v pro-<br>gramskem jeziku BASIC. Pomanjkanje literature z teg

vsem učbenik, ki začetniku omogoča, da se<br>nauči ravnati z računalnikom, deloma pa tudi<br>navodilo za uporabo in zbirka primerov.<br>Predzanaja ni treba veliko. Bralec, ki je kon-<br>čal vsaj štiri razrede osnovne šole, ki zna<br>upor

Knjigo lahko kupite v knjigarni ali pa naročite po pošti na naslov: Jure Špiler, BASIC, p. p. 302, ; 61001 LJUBLJANA.